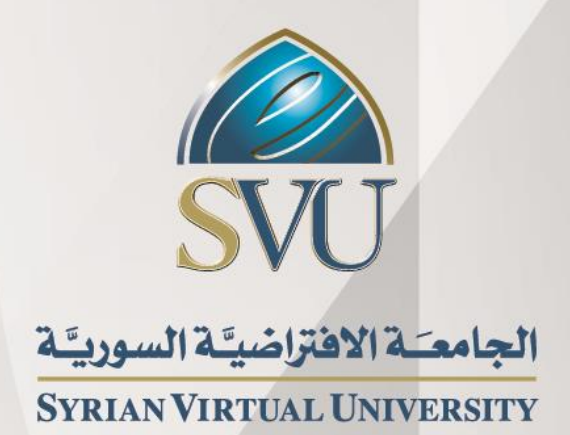

# تـقـنـیـات الـطـبـاعـة الدكتور محمد خلیل الرفاعي

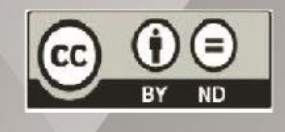

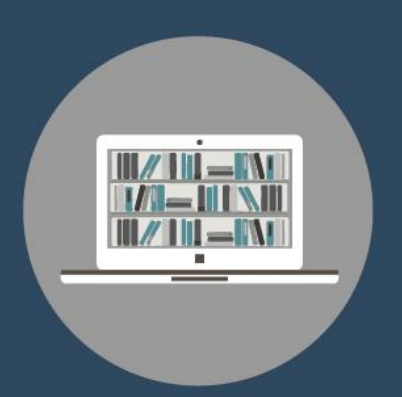

ISSN: 2617-989X

## **Books & Refrences**

#### **تقنيات الطباعة**

الدكتور محمد خليل الرفاعي

من منشورات الجامعة االفتراضية السورية

الجمهورية العربية السورية 2020

هذا الكتاب منشور تحت رخصة المشاع المبدع – النسب للمؤلف – حظر االشتقاق )4.0 ND– BY– CC)

<https://creativecommons.org/licenses/by-nd/4.0/legalcode.ar>

يحق للمستخدم بموجب هذه الرخصة نسخ هذا الكتاب ومشاركته وإعادة نشره أو توزيعه بأية صيغة وبأية وسيلة للنشر وألية غاية تجارية أو غير تجارية، وذلك شريطة عدم التعديل على الكتاب وعدم الاشتقاق منه وعلى أن ينسب للمؤلف الأصلي على الشكل الآتي حصراً:

 محمد خليل الرفاعي، اإلجازة في اإلعالم واالتصال ، من منشورات الجامعة االفتراضية السورية، الجمهورية العربية السورية، 2020

متوفر للتحميل من موسوعة الجامعة /https://pedia.svuonline.org

#### **Printing Technologies**

[Mhd Khalil Alrefaie](https://svuis.svuonline.org/SVUIS/tutors.php?tid=1310)

Publications of the Syrian Virtual University (SVU)

Syrian Arab Republic, 2020

Published under the license:

Creative Commons Attributions- NoDerivatives 4.0

International (CC-BY-ND 4.0)

<https://creativecommons.org/licenses/by-nd/4.0/legalcode>

Available for download at:<https://pedia.svuonline.org/>

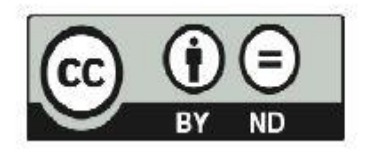

المفد م رس

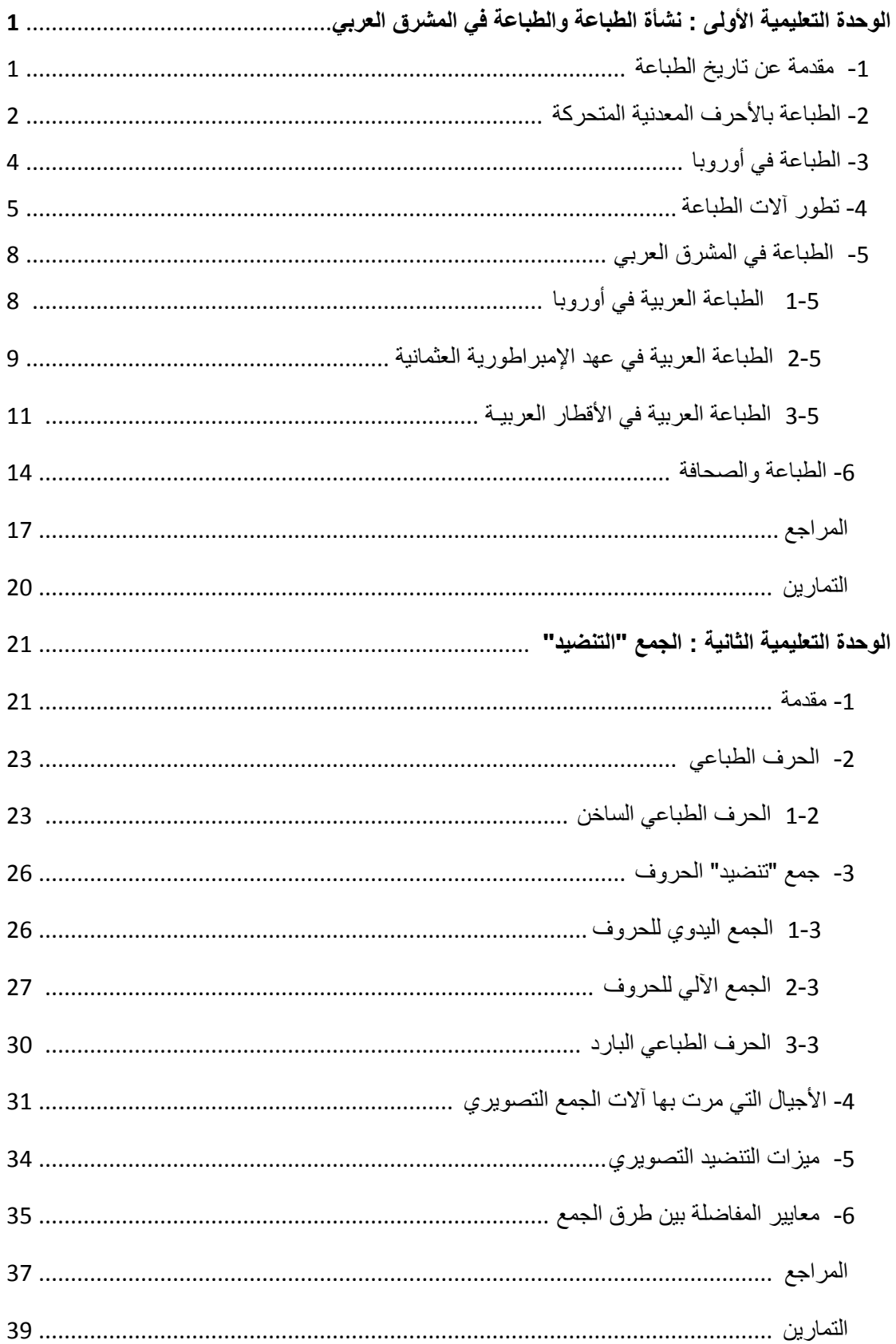

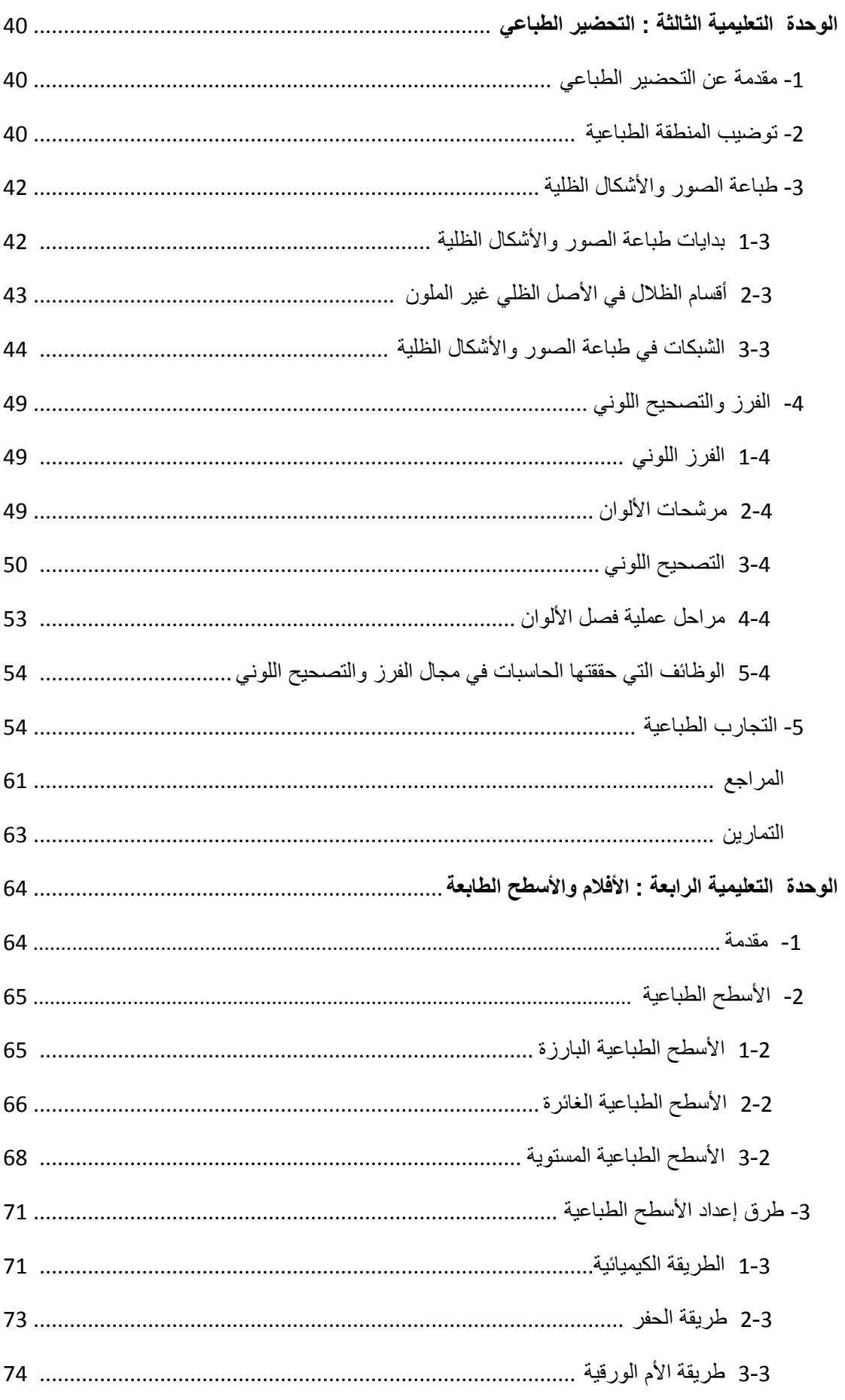

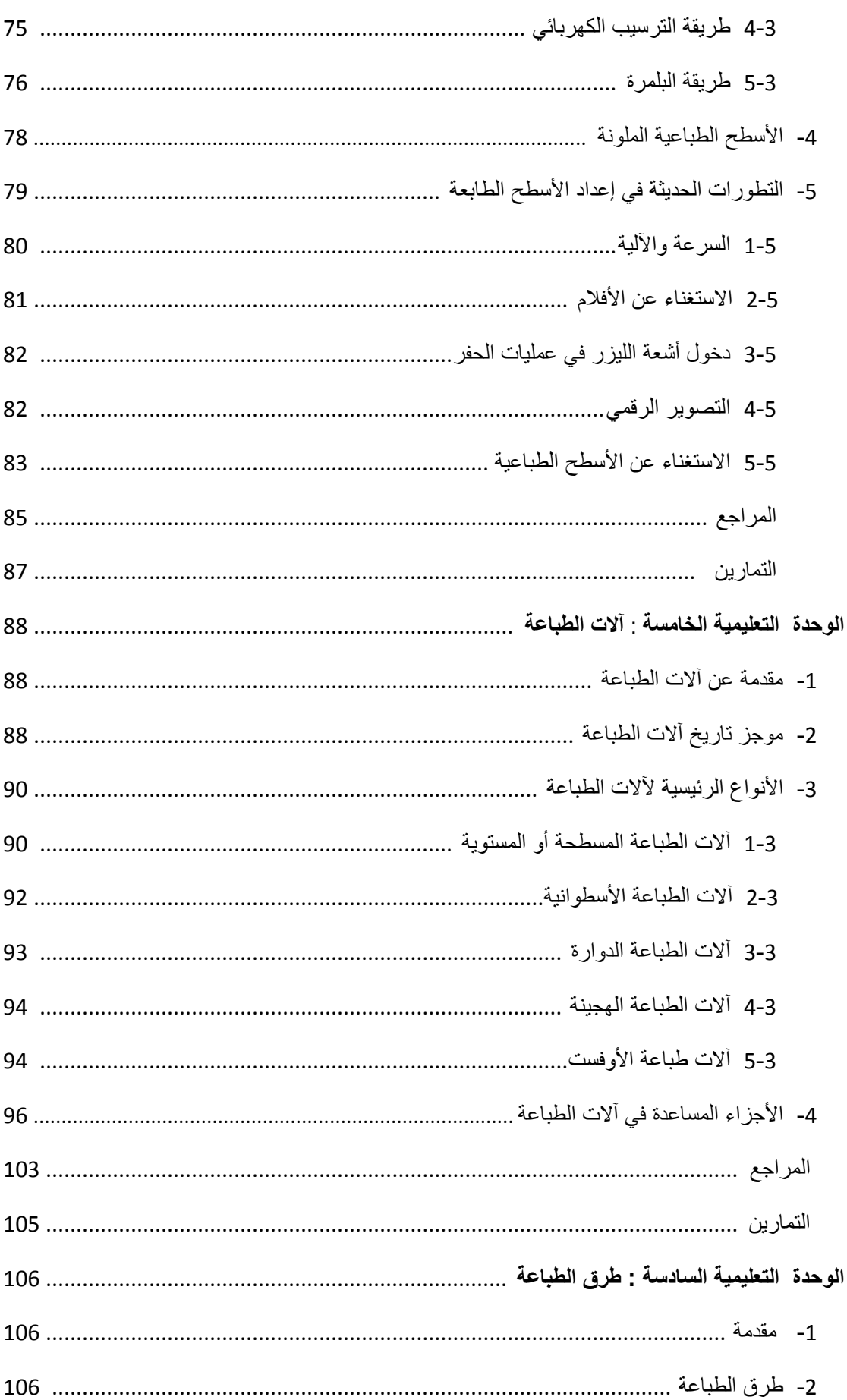

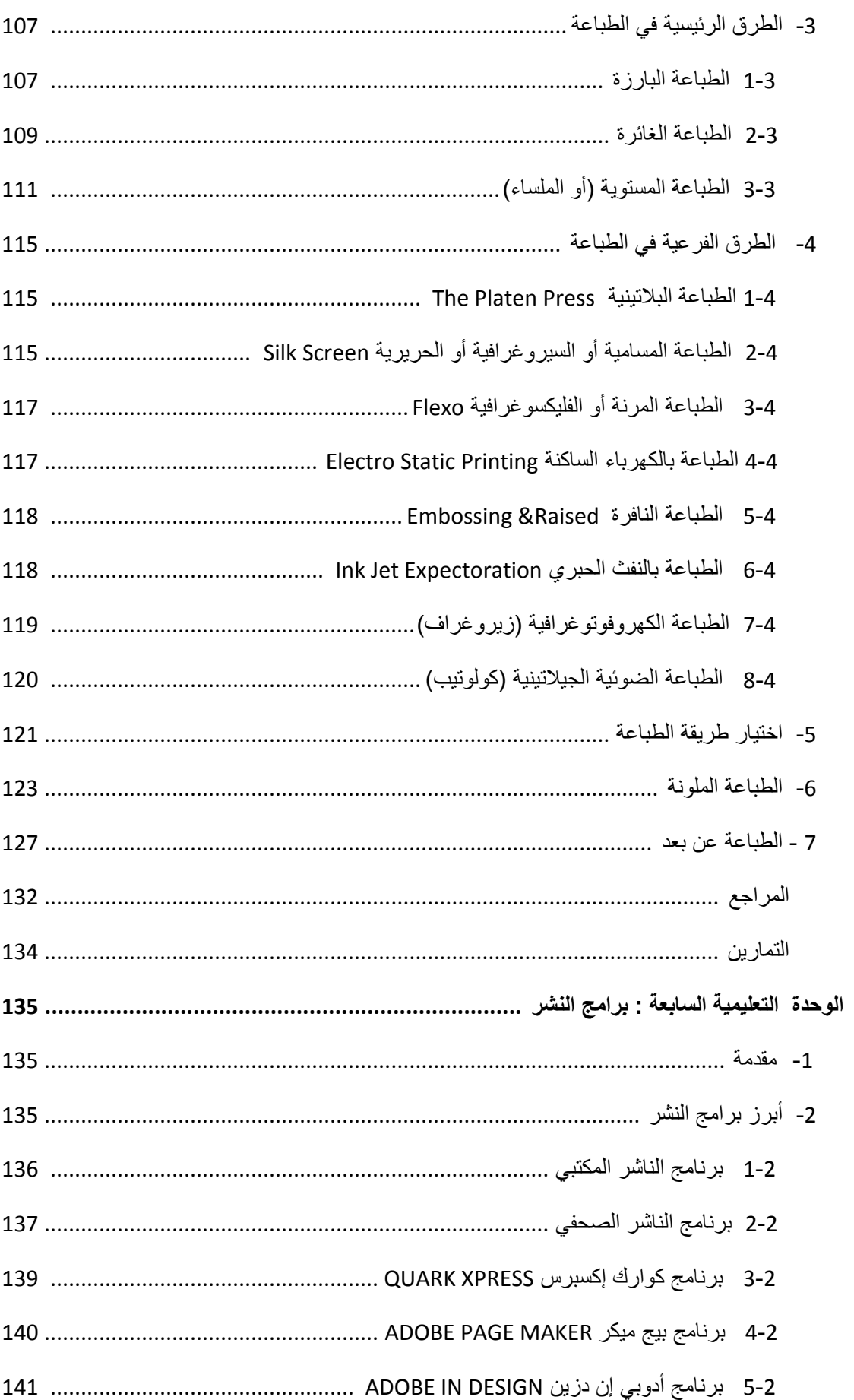

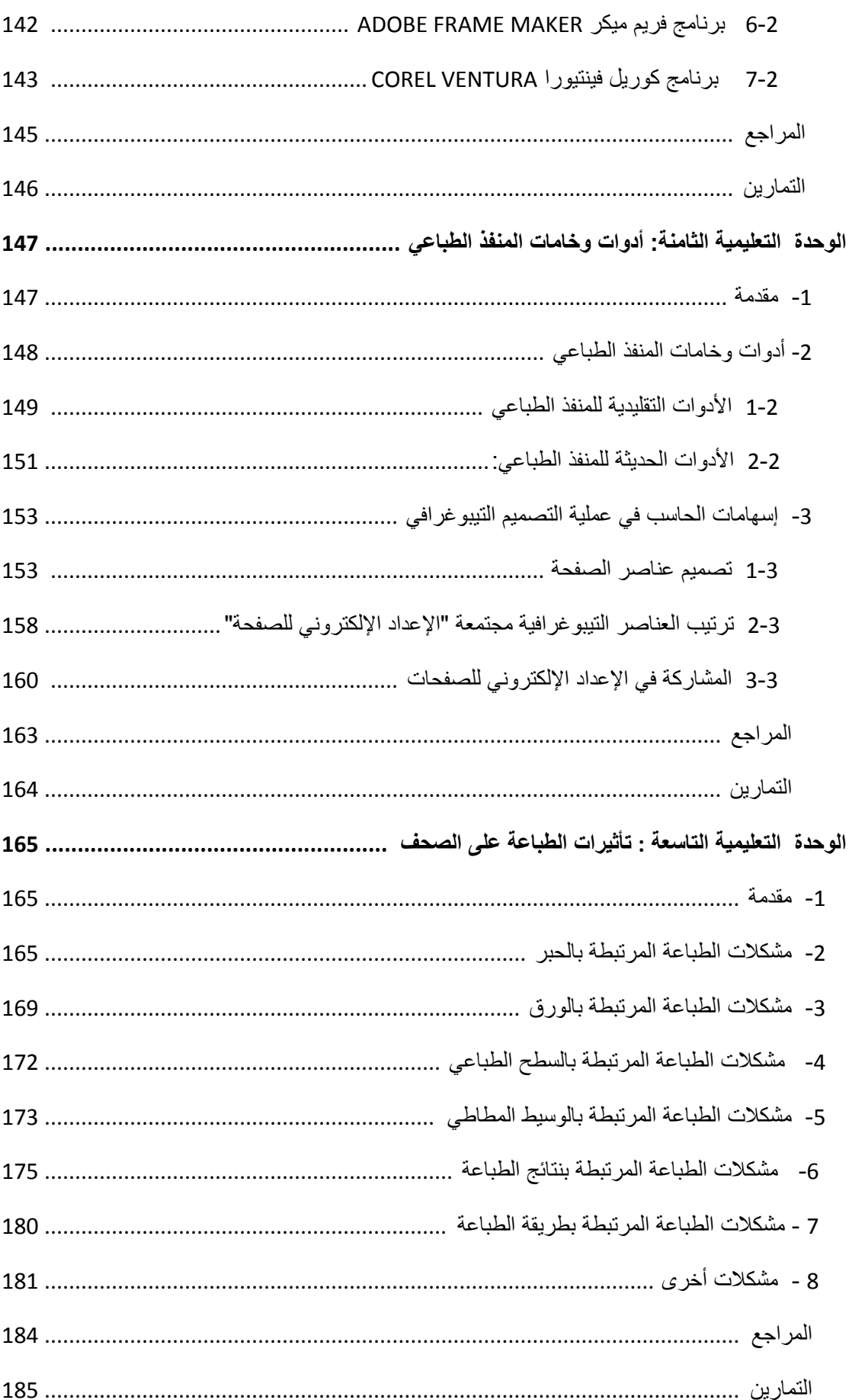

## **الوحدة التعليمية األولى**

## **نشأة الطباعة والطباعة في المشرق العربي**

### **مقدمةأوال:ً عن تاريخ الطباعة**

أحدثت الطباعة تطورا غير مسبوق في فكر الإنسان؛ وبدأت ترسم مالمح حضارته الجديدة وتشكل الوعاء األنسب لنشر معارفه وخبراته. فاستخدم المصريون القدماء طريقة الحفر على الخشب لطباعة الوثائق الرسمية على ورق البردي، وصنع الصينيون والكوريون من خشب الكمثرى ألواحاً وقوالب طباعية، وتورد العديد من المراجع اسم المخترع الصيني " **شانج" بي** أول من وضع الأحرف الخزفية المتحركة لنقل الحروف والرسوم المراد طباعتها، وألن طرق الطباعة القديمة كلها كانت تقوم على فكرة الكبس (الضغط)، ولأن الأحرف الخزفية

<span id="page-7-0"></span>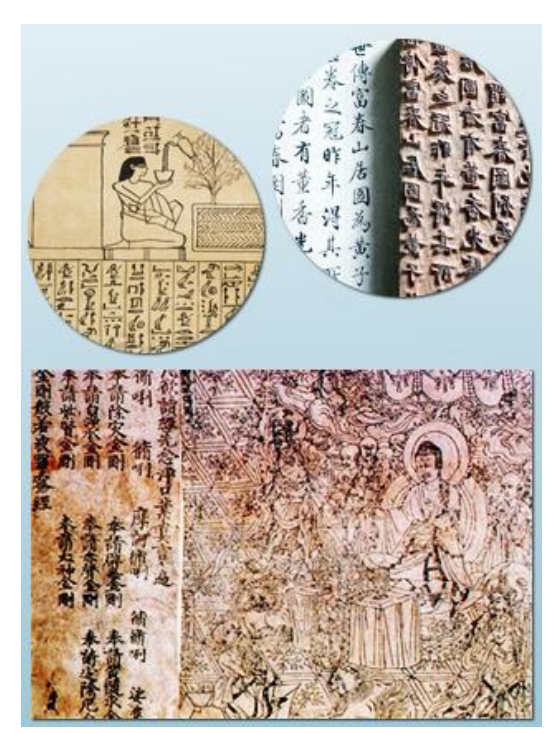

لا نتحمل ضغطا شديدا لم يلق اختراعه الشهرة والذيوع. إلى أن تحولت طرق الطباعة من الحفر على الخشب إلى الحفر على المعدن على يد الكوريين منذ وقت مبكر.

> ويرى بعض المؤرخين أن الطباعة الخشبية انطلقت من الصين، بينما يرى آخرون أن أول من عرفها هم ِّ الكلدانيين، وهم من أوجدوا فكرة الحفر على اآلجر وشيه لإكسابه صلابة تمكن من استخدامه في طباعة عدد كبير من النسخ وهم الذين توصلوا لفكرة الحفر على الخشب بديالً عن اآلجر، وفريق ثالث ينسب فكرة الطباعة الخشبية إلى الكوريين؛ بينما يرى فريق آخر أن العرب هم أول من طبق فكرة الطباعة الخشبية. وعلى الرغم من أهمية فكرة الطباعة بالقوالب الخشبية يرفض بعض الباحثين تسميتها طباعة ويفضلون تسميتها طباعة "كليشيه" ويرجعون بداية تاريخ الطباعة الختراع األحرف المتحركة على يد "غوتنبرغ".

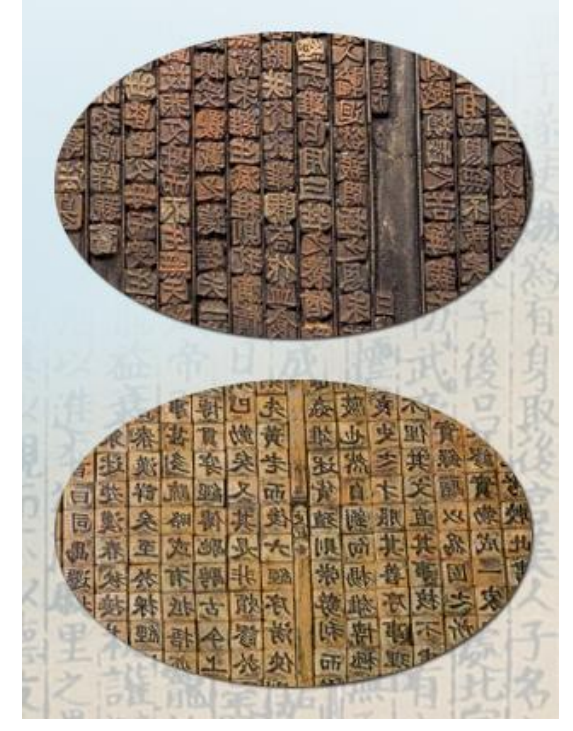

<span id="page-8-0"></span>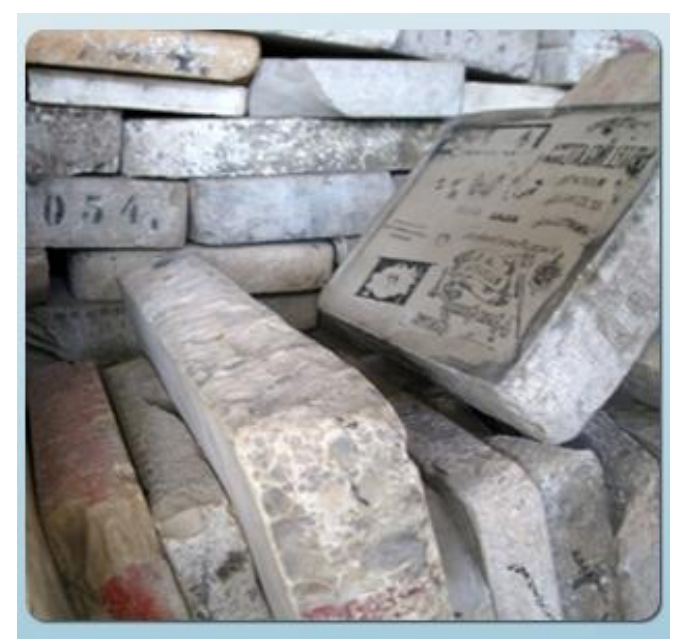

كما عرف العالم إلى جانب الطباعة باستخدام الخشب، الطباعة الحجرية الليثوغراف Lithography( ليثو تعني الحجر وغراف تعني الرسم وكلاهما الرسم الحجري) التي طورها فيما بعد "لويس سنفيلدر" Senefilder Alois )1771 – 1334( وفيها تتم الكتابة على حجر أملس بمادة زيتية تستقطب الحبر وعند وضع الورق على الحجر والضغط عليه تنتقل الكتابة أو الرسم إلى الورق <sup>(i)</sup>.

ويجمع المؤرخون على أن الطباعة من أهم

المخترعات في تاريخ البشرية، فقد سهلت التحول الديمقراطي، وأسهمت مساهمة فعالة في نشر التعليم، رأثرت تأثيراً كبيراً في النطور الحضاري <sup>(ii)</sup>.

**ثانيا:ً الطباعة باألحرف المعدنية المتحركة**

منذ أن تمكن يوحنا جنفاليش Johann Gensfeilsh (1395−1468م) −الذي كنّى نفسه بغوتنبرغ انتساباً لمزرعة أبيه- من اختراع الطباعة في القرن الخامس عشر والتطور يالحقها، فغوتنبرغ عاود حفر الحروف األبجدية على رؤوس قطع خشبية موشورية كما فعل الصينيون في أوائل القرن الحادي عشر، ثم انصب تفكيره منذ عام 1434م في سبك حروف نحاسية متفرقة وبدأ تجاربه عليها عام 1441 م، وتمكن من الطباعة عليها عام 1451 م، وتمكن من طباعة أول كتاب (الإنجيل) عام 1456 م بالتعاون مع شريكه يوحنا فوست على مطبعة تعمل بطريقة الكبس في مدينة مينز األلمانية،

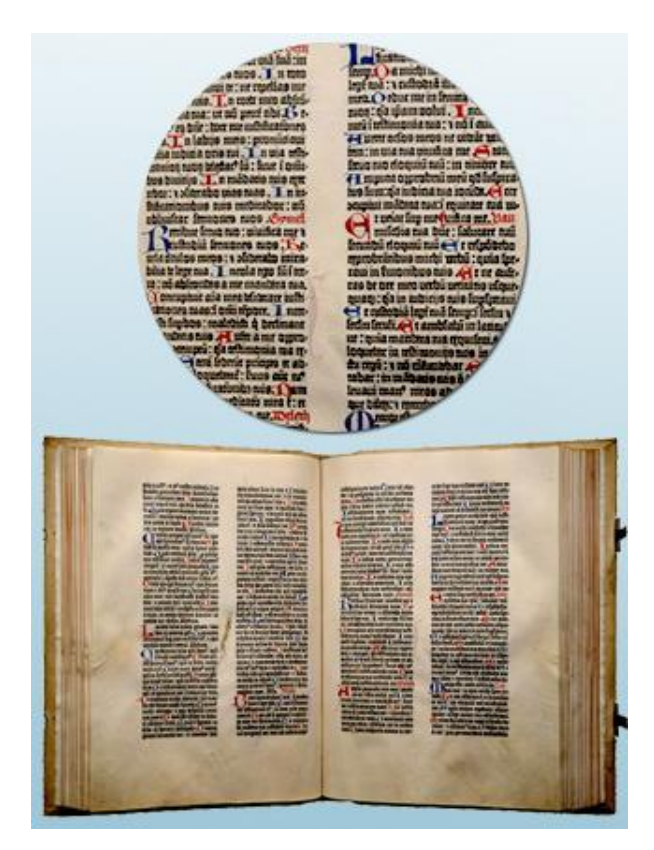

ويقع الكتاب في 1231 صفحة؛ طول الصفحة 42.5سم وعرضها 31سم، والصفحة مقسمة لنهرين يحتوي كل منها على 42 سطرا لذلك يطلق عليه إنجيل 42 سطرا، ويسمى أيضا إنجيل مازاران لأن النسخة األولى منه اكتشفت في مكتبة الكاردينال الفرنسي المشهور مازاران في باريس.

وتتلخص طريقة طباعة غوتنبرغ بصناعة سبيكة معدنية مصنوعة من الرصاص واإلثمد مضاف لها بعض المعادن الأخرى تكسب الرصاص صلابة تصنع منها الأحرف المتحركة المستخدمة في الطباعة، ونتيجة صالبتها تقاوم التلف السريع وتعطي نتائج طباعية مرضية على الرغم من الضغط على الحروف في أثناء الطباعة التي استلهم فكرتها من عصارة العنب؛ وظل هذا االتجاه في الطباعة مستخدماً ألكثر ّ من مئتي عام.

في البداية صنعت الحروف بارزة منتصبة في مخروط من الصلب يضرب في معدن أقل صالبة منه حتى يترك الأثر المقعر /السلبي/ على شكل قوالب، ثم تصنع الحروف النهائية من خليط في درجة ثالثمئة درجة مئوية تقريباً من الرصاص واألنتيمون /اإلثمد/ والفيزموت والقصدير ومواد أخرى، وهذا الخليط لم يعرفه الصينيون عندما اخترعوا حروف الرصاص لذلك كان قليل المتانة فعادوا إلى الخشب، ويقول الخبير "هالبي": إن استخدام عنصر /الإثمد/ الأنتيمون كان مهماً للغاي<del>ة فت</del>مةاثة ل<del>نصله غ</del>وتنتزي نتقلص الرصاص اللّيّن نسبياً عند التجمد، وبالتالي سوف يتغير شكل الحروف المطلوبة<sup>(iii)</sup>.

وفوق ذلك كان تبريد الخليط سريعاً مما ساعد في سرعة إنتاج الحروف المصبوبة، وكان من الضروري لنجاح العملية صناعة صندوق لصف الحروف المسكوبة فيه بصورة مدروسة على حسب أهميتها ودرجة استخدامها، فكل حرف مصبوب ينبغي أن يكون له حافة يتلمسها الصفّاف بيده فيعلم صحة اتجاه الحرف نحو الأعلى أو الأسفل فلا يحتاج إلى النظر في كل حرف على حدى ليتأكد من أنه بوضعه الصحيح، ثم اتجهت عناية الطباعين آنئذ لى صناعة آلة طباعة تعمل على مبدأ عصارة العنب يمكن عن طريقها ٍ إ الضغط على مجموع مساحة النص المراد طبعه بصورة متساوية.

ثم انفكت الشراكة بين فاوست وغوتنبرغ بعد طباعة اإلنجيل، فشارك األول شوفير Schoffer عام 1457م وطبعا كتاب المزامير على ورق أجمل من الورق المستخدم في طباعة إنجيل غوتنبرغ، ويمثل كتاب المزامير أوج الطباعة الأولى، فقد طبع بدقة وبحروف رائعة الجمال وباللونين الأحمر والأزرق <sup>(iv)</sup>.

<span id="page-10-0"></span>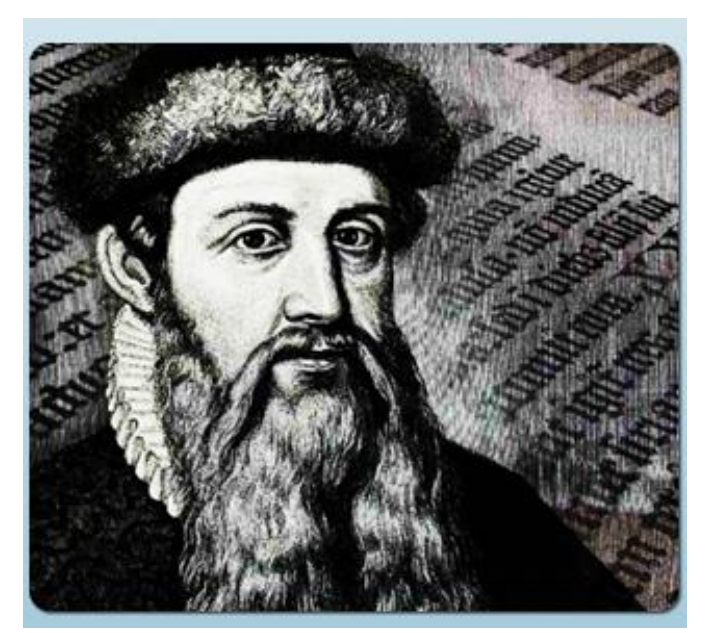

ووجه اختراع غوتنبرغ بتيارين أحدهما مشجع لنشر وتداول المعلومات باستخدام الطباعة، وآخر معارض أقام معارضته على فكر ديني، ومن هؤالء الخلفاء العثمانيون، وكان الوطن العربي في تلك اآلونة تحت سيطرتها ربالتال*ي* حُرّمت الطباعة في بداية ظهورها، كما عارض هذا االختراع أصحاب مهن النسخ والرسم لأنهم أدركوا أن شيوع الطباعة سيقضي على مهنتهم.

### **ثالثا:ً الطباعة في أوروبا**

يعد اختراع غوتنبرغ بمنزلة الثورة، حيث انتقلت طريقته في الطباعة من مينـز إلى بقية المدن األلمانية ثم إلى إيطاليا وبقية دول أوربا، ففي عام 1444م أسس "أولريث زيل" أول مطبعة في مدينة "كولون" األلمانية، وطبع عليها ما يقرب من مائتي كتاب، ثم وصلت حروف غوتنبرغ إلى إيطاليا عام 1447م. وأنشأ ثالثة ألمان مطبعة في السوربون عام 1471م تعمل على حروف رومانية، وأسس "جان فلونر" مطبعة في مدينة "أوترخت" الهولندية عام 1471م، ودخلت الطباعة إلى إنكلترا على يد "كاكستون" عبر هولندا في عام 1472م، وفي عام 1473م أنشئت مطبعة أخرى في باريس، وفي العام نفسه عرفت إسبانيا الطباعة، حيث أسس الألماني الأصل "لا برت بالمارت" أول مطبعة في مدينة فالنسيا الإسبانية، ثم أنشأ وليم كاكستون في عام 1477 م مطبعته في حانوت بالقرب من وستمنستر، وأصدر أول كتاب مطبوع في إنكلترا بعنوان "مقتطفات من أقوال الفالسفة".

وفي عام 1433م أسس "مانوتيوس" مطبعة في البندقية اشتهرت بطباعة عدة كتب علمية، وفي عام 1511م بلغ عدد المدن اإليطالية التي يوجد بها مطابع 73مدينة، وما لبث أن عم هذا االختراع في كل من بلجيكا وفرنسا وانتقل بعدها إلى أوروبا الوسطى وبولندا وروسيا، ووصل عدد المطابع في أوروبا عام 1500م إلى حوالي 250 مطبعة طبعت حوالي أربعين ألف كتاب <sup>(v)</sup>.

ومن أشهر الطابعين األسبان "يعقوب كرومبرغر" الذي أسس مطبعة في عام 1512م في مدينة "سيفيل"، وتعود شهرته إلى دعوة الملك البرتغالي "عمانويل" لطباعة مجموعة القوانين البرتغالية، ووصلت الطباعة إلى نركيا عام 1503 م، وإلى المكسيك على يد "يعقوب كرومبرغر" حيث أسس فيها مطبعة طبع عليها

<span id="page-11-0"></span>أول كتاب في القارة الأمريكية في عام 1539م، وإلى روسيا عام 1553 م وإلى الهند عام 1556 م، لى اليابان عام وا 1531 م، والى الصين عام 1444 م، والى استراليا عام 1312 م.

**رابعا:ً تطور آالت الطباعة**

بدأت تظهر المطابع في أوروبا، حيث بدأت في روما عام 1445م على يد المصنع البراغي "كونراك سونهيم"، وفي 1471 م في فينيسيا، وفي العام نفسه في فرنسا على يد القس "جون هينلين"، وفي عام 1472م في مدينة أنفرس البلجيكية على يد "جون باديربورن"، وفي عام 1473م في مدينة أوتر خت الهولندية على يد "جيرديوس ليمب ونيكوالس كاتالر"، وفي العام نفسه عرفت إسبانيا الطباعة عندما أصدر الكاردينال "روديغو بورغيو" أمرا باستيرادها، وفي عام 1474م في سويسرا على يد "بيرثولد روبل"، وفي عام 1474م إلى إنكلترا على يد "كاكستون"، وفي عام 1433م في البرتغال، وفي عام م في 1433 الدانمرك، وفي عام 1531م في أيسلندا، وفي عام 1534م أنشئت مطبعة في المكسيك، وفي عام 1541م في روسيا، وأنشأ األسبان مطبعة في بيرو عام 1535م، وعرفت الواليات المتحدة أول طابعة في عام 1638م <sup>(vi)</sup>، وأنشأ الكاردينال "ريشليو" أول مطبعة حكومية في فرنسا والقارة الأوربية عام 1640م <sup>(vii)</sup>.

وفي عام 1551م خطت المطبعة خطوة جديدة، فقد قام طابع من مدينة نورمبرغ يدعى "دانر" بإحالل اللولب النحاسي محل اللولب الخشبي، ووضع على الورقة المراد طباعتها بروازا ليحدد بياض الصفحات ويثبته في أثناء الطباعة فيأتي عرض البياض واحدا في كل األوراق المطبوعة.

وهكذا تقدمت الطباعة بخطى وئيدة، لكنها استطاعت أن تثبت وجودها على الرغم من مقاومة الناسخين لها، وأقبل الناس على الكتب المطبوعة يقرؤونها بنهم، ذلك أن عصر النهضة األوروبية الذي بدأ في إيطاليا في القرن الخامس عشر فتح أذهان الناس إلى االغتراف من مناهل العلم والمعرفة والفكر التي كانت وقفاً حتى ذلك الحين على الصفوة المنتقاة من دون غيرها من الفئات <sup>(viii</sup>).

وفي عام 1421م تمكن الطابع الهولندي "وليام بالو" من تحسين الطابعة فقد كبر حجمها وجعل كفة المكبس العليا ترتفع إلى أعلى تلقائياً بمجرد ضغطها على الحروف من دون حاجة إلى إدارة اللولب، وكان لهذا التحسين أثره على الطباعة، فقد أصبحت الحروف تظهر على الورقة بشكل واضح، واختصر الوقت ووفر على العاملين بعض جهد إدارة اللولب <sup>(ix)</sup>.

ثم قام الطابع الفرنسي "ديدو" )-1731 1314 م( بإضافة تحسين جديد على الطابعة التي كانت ال تزال معظم أجزائها من الخشب، فقد أحل محل الكفتين الخشبيتين كفتين معدنيتين للحصول على نسخ مطبوعة جيدة ولطباعة "الفورمة" دفعة واحدة <sup>(x)</sup>.

وفي عام 1735م صنعت إنكلترا أول طابعة من الحديد، وبعد سنوات قام ميكانيكي في الواليات المتحدة األمريكية بصنع طابعة من الحديد سميت "الكولمبية"، وجاءت بعدها الطابعة "واشنطن" التي صنعها "صموئيل راست"، وتعتبر قمة المطابع بنظام المكبس اللولبي الذي تركه "غوتنبرغ"، وكانت هذه الطابعة تطبع بسرعة مئتين وخمسين نسخة في الساعة <sup>(xi)</sup>.

ثم اخترع "فريديك كونغ" وزميله "أندريه بوير " الآلة الطابعة التي تدور بمحرك آلي في عام 1811م حيث تستطيع طباعة 411 صفحة في الساعة، تم تطويرها إلى طابعة أسطوانية بعد عام واحد تستطيع طباعة 800 صفحة في الساعة <sup>(xii)</sup>.

وفي عام 1314م حصل "كونغ" على براءة اختراع لصنع طابعة أسطوانية تطبع على وجهي الورق دفعة راحدة بلغت سرعتها حوالي ألف نسخة مطبوعة في الساعة <sup>(xiii)</sup>.

وصنع "دافيد نابييه" عددا من الطابعات الأسطوانية الضخمة اشترى إحداها تاجرٌ من نيويورك عام 1827م، فكانت أول طابعة أسطوانية يستخدمها العالم الجديد <sup>(xiv</sup>).

وفي نهاية القرن الثامن عشر اكتشف "سنفيلدر" الطريقة الرئيسية الثالثة من طرق الطباعة وهي الطباعة الملساء، وأدرك سنفيلدر أن الطباعة الملساء العادية يمكن أن تتم بسهولة باستخدام أحبار ملونة، وبحلول عام 1816م طورها للطباعة الملونة بأحجام مختلفة لطباعة المنسوجات <sup>(xv)</sup>.

وتمكن "تشارلز ستانهوب" (1753− 1816م) في عام 1807 من اختراع طابعة كلها من المعدن في مدينة لندن، وفي عام 1881م تمكن المخترعان الإنكليزيان (كوب وهاريلد) من صنع طابعة مزودة بروافع، يوجد واحدة من هذا الطراز في متحف دير ما يوحنا الصايغ في لبنان <sup>(xvi)</sup>.

بينما أول طابعة ميكانيكة صنعت في الولايات المتحدة فكانت في مدينة بوسطن عام 1822م، وكان هيكلها مصنوعاً من الخشب أما بقية أجزائها فصنعت من المعدن <sup>(xvii</sup>).

ويعد "غافو" أول من صنع طابعة فرنسية كبيرة وكان ذلك عام 1331م لحساب صحيفة "لو ناسيونال" وكانت تعمل بأسطوانتين وتطبع على وجهي الورق <sup>(xviii</sup>).

وفي عام 1333م حصل "تشارلز نايت" Knight Chares( 1373-1731م( على براءة اختراع طريقة جديدة للطباعة الملونة يمكن بواسطتها طباعة صورة من أنماط "كليشيهات" خشبية أو معدنية بأي عدد من الألوان من 4– 16 لوناً، وذلك بواسطة طابعة مزودة بإطار مضلع يدور حول محور نوضع عليه الأنماط "الكليشيهات" بحيث يوضع كل نمط في مكانه كما هو مطلوب بالضبط <sup>(xix</sup>).

وفي عام 1341م حدث تطور مهم في الطباعة الملونة، ففي ذلك العام قام عالم الطبيعة الشهير "كليرك ماكسويل" Clerk Maxwell (1831− 1879م) بإجراء التجربة الشهيرة أمام المؤسسة الملكية

البريطانية، وكانت هذه التجربة أول تجربة ناجحة: حيث أعد ثالث سالبات لأللوان الثالثة المفصولة مستخدماً مرشحات (الأزرق والأخضر والأحمر ) واستخدم في ذلك قطعة قماش بخطوط مختلفة الألوان ومتقاطعة بزوايا قائمة، ومن هذه السالبات تم صنع الإيجابيات مراعياً ضبط الألوان على الشاشة بواسطة المرشحات <sup>(xx)</sup>.

واخترع "بولوك" طابعة دوارة "روتاتيف" عام 1865م ثم أضاف "ولتر سكوت" لهذه الطابعة جهاز طي كان الأول من نوعه، بلغت سرعة طباعتها بعد التحسين إلى 14 ألف نسخة في الساعة <sup>(xxi</sup>).

وبعد "لوبلون" الذي تمكن من طباعة ورق اللعب الملون، أصبح "إدوارد كيركوك"Kirkall Edward أحد رواد الطباعة الملونة، فقد استخدم لأول مرة عددا متعاقبا من الأنماط "الكليشيهات" الخشبية في طباعة بعض اللوحات الفنية، وهو ما وصف بأنه طريقة جديدة في الطباعة، فيما بين عامي -1722 1724 م نشر سلسلة من الصور تعنى بتوزيع الظل والإضاءة حفر أنماطها بنفسه <sup>(xxii</sup>).

أما طابعة "والتر" فلم تبدأ عملها إال في عام 1343م واستطاعت أن توفر ضعف الوقت ونصف عدد العمال لطباعة الصحيفة، بعد أن استطاعت هذه المطبعة الفريدة أن تطبع عشرة آالف وخمسمائة نسخة من صحيفة "ذا تايمز" بثماني صفحات في ساعة واحدة بسبعة عمال فقط، وفي سنة 1875 م زودت مطابع "هو" بآلات طي نسخ الصحيفة <sup>(xxiii)</sup>.

ونجح الأمريكي "هو" في تركيب "فورمة" كبيرة الحروف على السطح الدوار الأملس لأسطوانة تدور بأقصى سرعة من دون أن يسقط أو يتحرك حرف واحد، أطلق على هذا النوع من الطابعات اآللة ذات الحروف الدائرة أو البرق ألنها كانت تستطيع طباعة 52 ألف ورقة في الساعة بقطع 32 × سم 123  $\cdot$ <sup>(xxiv)</sup>

وحصل مخترع الطباعة الغائرة "كارل كليتش" Klietsch Karl في فيينا عام 1375م على األشكال الطباعية األولى بحبات الراتنج وأجرى محاوالت أولية لطباعة الصور الشبكية بين أعوام 1335-1331م  $\cdot$ <sup>(xxv)</sup>

وقدم "هنري فوران" عام 1878م طابعة تنطبع على صفائح بواسطة أسطوانات مكسية بالمطاط، وتعد هذه الفكرة بذرة طباعة الأوفست <sup>(xxvi</sup>).

وتمكن صانع الساعات الأمريكي "أوتمار مرجنتايلر" Ottomar Mergenthaler في عام 1885م من اختراع آلة سريعة جديدة تجمع الحروف، عرفت فيما بعد باسم اللينوتيب Linotype وذلك ألنها تجمع الحروف سطرا سطرا من ناحية، وتميزها عن سابقتها التي اخترعها الصانع نفسه قبل عامين وكان اسمها مونونيب Monotype التي تصف الحروف حرفاً حرفاً <sup>(xxvii</sup>).

<span id="page-14-0"></span>والبد من التنويه أن تطور آالت الطباعة تزامن مع تطور صناعة أحبارها التي نالت أيضاً نصيباً من االهتمام، وقد صنع بادئ ذي بدء من هباب الفحم وزيت الورنيش.

## **خامسا:ً الطباعة في المشرق العربي**

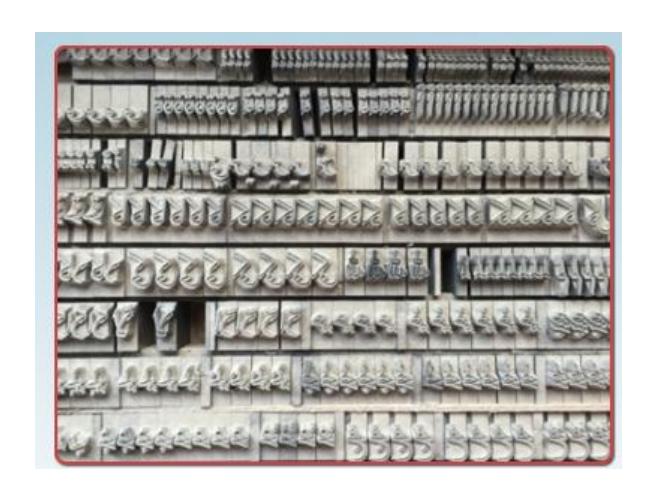

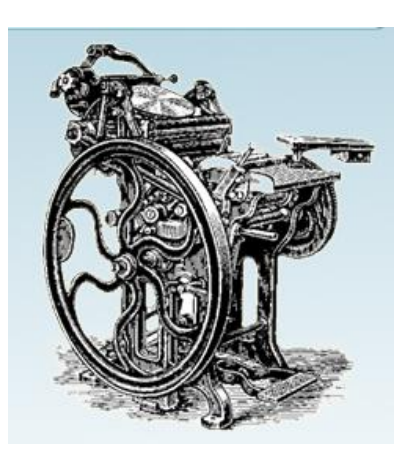

### **.1 الطباعة العربية في أوروبا:**

يرجع الفضل في صناعة الحروف الشرقية عامة والعربية خاصة إلى أوروبا، لأن رواد الطباعة الأوائل عنوا أول الأمر باللغة العبرية وحروفها ألنها لغة التوراة واإلنجيل وقاموا بنشرها في إيطاليا، ومضوا ينشرون كتباً دينيةً متنوعة،ً إلى أن بدأ االهتمام بنشر الكتب العلمية واألدبية، ومع

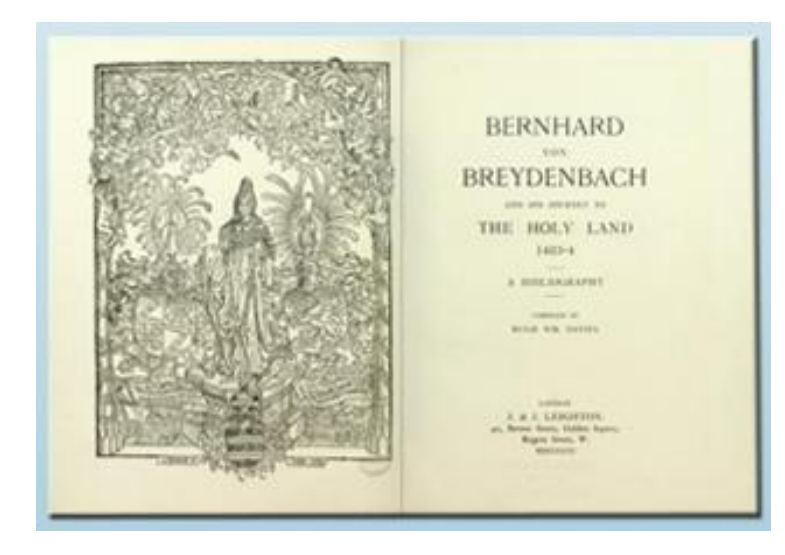

بداية القرن السابع عشر برزت المنافسة بين روما وباريس وليدن ولندن واحتدم الصراع على طبع الكتب العربية والعبرية، وطبعت الكتب العربية في العديد من المدن الأوروبية، وأول حروف عربية (منقولة أو منسوخة) ظهرت في كتب مطبوعة ترجع إلى الراهب الدومينيكاني "مارتن روث"، وقد طبع هذا الكتاب عام 1434م بمطبعة أرهارث رويتش في مدينة ماينز، يصف هذا الكتاب رحلة الحج فيما وراء البحر إلى

<span id="page-15-0"></span>القبر المقدس ومدينة أورشليم المقدسة، وضعه باللانينية "برنار دي بريد نباخ"<sup>(xxviii)</sup> ولم يحوِ الكتاب نصوصاً عربيةً ولكنه حوى أبجديةً عربية.ً

> وصدر في غرناطة عام 1515م كتابان، عنوان األول "وسائل تعلم قراءة اللغة العربية ومعرفتها"، والثاني "معجم عربي" بحروف قشتالية، وذلك لتمكين المبشرين من القيام بأعمالهم بين مسلمي إسبانيا <sup>(xxix)</sup>.

> أما أول كتاب يطبع بحروف عربية فهو كتاب "صالة السواعي" تم طبعه في مدينة "فانو" اإليطالية عام 1514م وهو كتاب صغير من قطع الثمن، طبعه البندقي "غريغوريوس دي غريغوري"، يقع الكتاب في 121 صفحة بدون ترقيم، تتكون كل صفحة من 12 سطرا، وفي كل سطر حوالي 40 كلمة طبعت الكلمات المهمة بالحبر الأحمر

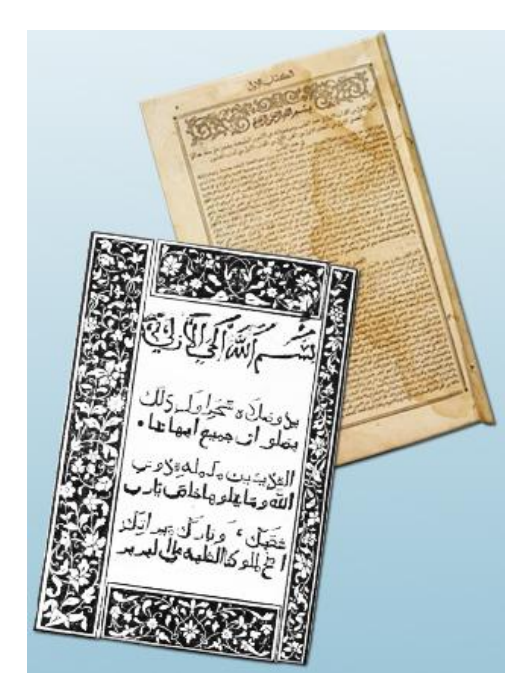

)xxx( ، و في عام 1531م أنشئت مطبعة في البندقية طبع عليها القرآن الكريم، وصدر أيضاً في مدينة جينوا اإليطالية كتاب المزامير بالعربية، أما تحفة الطباعة في القرن السادس عشر فكان كتاب اإلنجيل المطبوع في مطبعة أمديتشي الإيطالية عام 1591م، وهو أول كتاب مطبوع عربي مصور <sup>(xxxi)</sup>، وفي عام 1533م طبعت روما كتاب القانون البن سينا باللغة العربية.

كما طبعت المطبعة الوطنية الفرنسية مجموعة من الكتب العربية عام 1413م، وتحتفظ جامعة أكسفورد بكتب عربية يعود تاريخ طباعتها إلى عام 1451م.

**.2 الطباعة العربية في عهد اإلمبراطورية العثمانية:**

أحس الشرق المنافسة االوروبية فجلب إليه المطبعة ليقوم هو أو يسهم على األقل في نشر آثاره وتعاليمه وبعض أفكار مصلحيه، لذلك بدأت المطبعة في الشرق أول ما بدأت تتشر كتباً دينية باللغة العبرية ثم كتباً أخرى باللغة العربية ثم تخلصت من االتجاه الديني

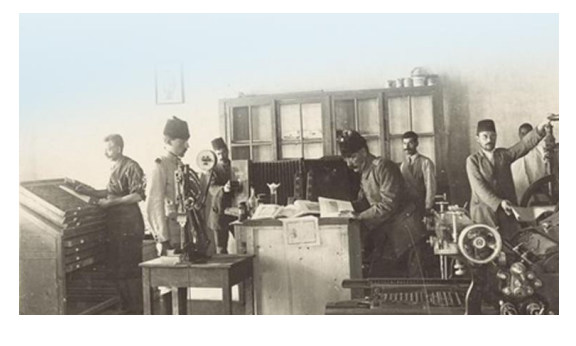

ومضت نتشر المؤلفات والتراجم العلمية والأدبية<sup>(xxxii)</sup>وفي أواخر القرن الخامس عشر أنشأ "اسحق جرسون" مطبعة في الأستانة عاصمة الإمبراطورية العثمانية في عام 1485م، وفي عام 1514م قامت

بعض المطابع اإليطالية بتصنيع الحروف العربية المتحركة استخدمتها في طباعة كتاب )البستان في عجائب البلدان) للصالحي، وكتاب (نزهة المشتاق في ذكر الأمصار والآفاق) للإدريسي عام 1593م .<sup>(xxxiii)</sup>

وأول مطبعة عربية بحروف عربية عرفها الشرق العربي كانت تلك التي جلبها من بوخارست البطريرك الملكي "إثناسيوس الدباس" (1685 \_ 1724م) إثر رحلته إلى تلك الديار ، حيث أقامها في مدينة حلب سنة 1706م، وكان أول كتاب يطبع بها "المزامير"، في حين يذكر "عبد الله يوركي حلاق" أن أول كتاب طبع بها هو الإنجيل<sup>(xxxiv</sup>)، وقد كتب "الدباس" في مقدمة "المزامير " المطبوع في هذه المطبعة: حيث أنه الله وفقنا إلى عمل طبع الحروف العربية لأيقنا أن حروف المطبعة التي عرف نمطها (بالحرف العربي) ن قد حفرت بأيدي الحلبيين وسكبت في مدينتهم نفسها وكانت حروفاً خشنة، والطبع عليها غير متقن، وا كان جلياً نظراً، وعاشت هذه المطبعة حتى عام 1724م وطبعت عشرة كتب ليس غير <sup>(xxxv</sup>).

> رنظرا لدخول المطبعة مدينة حلب، عدّ المؤرخون هذا القرن )الثامن عشر( عصر حلب الذهبي، حيث توطدت في الشهباء أركان النهضة الأدبية فكثر فيها العلماء والكتاب وحملة األقالم، وكادت تربو تآليف الحلبيين وحدهم على مئة ألف ونيف في سورية ومصر والعراق<sup>(xxxvi</sup>)، ثم أنشئت

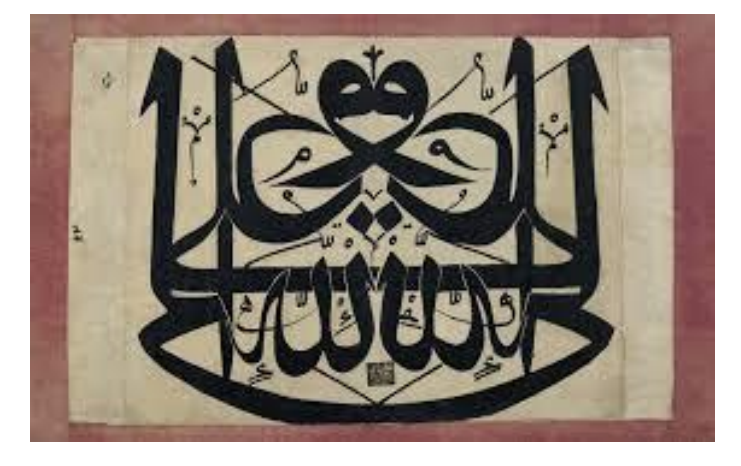

في الأستانة المطبعة العربية الثانية ولقى إنشاؤها عنتاً شديداً من الحكومة ورجال الدين بعد أن أفتى بعض علماء الدين أن المطبعة رجس من عمل الشيطان ألن جلد الطباعة يصنع من الحيوانات النجسة فال يجب أن تطبع به الكتب الدينية وخصوصاً القرآن الكريم، إلى أن تمكن بعض المصلحين من إقناع الصدر الأعظم الذي تمكن بمعاضدة بعض هؤلاء العلماء أن يستصدر من السلطان فرماناً عالياً موقعاً عليه بالخط الشريف بالإذن لسعيد أفندي بإنشاء المطبعة وطبع جميع أنواع الكتب إلا كتب التفسير والحديث واللغة والكلام، كما لجأ السلطان العثماني والصدر الأعظم إبراهيم باشا إلى قمع التعصب الديني آنذاك في الحصول على فتوى من شيخ الإسلام عبد الله أفندي تفيد أن هذا التجديد يتفق مع القانون ولا يتعارض مع المبادئ الدينية'(xxxvii)، ووجد سعيد أفندي بهذا العمل فرصـة بعد أن اشترك مـع الالجئ الهنغاري إبراهيم أفندي في تقديم كتاب مفصل عن فوائد الطباعة للصدر األعظم إبراهيم باشا ليقدمه بدوره للسلطات العليا للموافقة عليه، وكان لفتوى شيخ اإلسالم بالغ األثر يقبلها المجتمع مباشرة قانونياً ودينياً وما يزال معمولاً بها إلى الآن<sup>(xxxviii</sup>).

وهذا نص السؤال للحصول على تلك الفتوى:

<span id="page-17-0"></span>سؤال: إذا كان زيد الذي يدعي أنه ذو قدرة في فن الطباعة وأنه يستطيع أن ينقش على القوالب أشكاالً للحروف والكلمات، من كتب في اللغة والمنطق والفلسفة وعلم الفلك وعلوم دنيوية مماثلة ويأتي بنسخ كتلك الكتب عن طريق ضغط الورق على القوالب فهل يسمح القانون الوضعي لزيد ممارسة مثل حرفة الطباعة؟

نما نطلب فتوى بشأن زيد هذا وفي شأن الطباعة؟ وا

وكان الرد على هذا التساؤل في أول كتاب مطبوع ظهر في عاصمة الخالفة العثمانية وهو قاموس تركي/ عربي احتوى على نص الفتوى، وموضوعات عن فوائد الطباعة كتبها عدد من رجال العلم ذوي مكانة عالية في السلطة الدينية. وهذا نص الفتوى:)xxxix)

الجواب: إذا قام شخص ذو قدرة على الطباعة بنقش الحروف والكلمات لكتاب مصحح على قالب بصورة صحيحة وأتى لنا بنسخ كثيرة في مدة وجيزة بدون عناء عن طريق ضغط الورق على ذلك القالب، فإن كثرة الكتب قد تقلل من ثمنها، ويترتب على ذلك زيادة اقتنائها، وبما أن في ذلك فائدة هائلة فإن هذا الموضوع جدير بالثناء العميم وينبغي أن يعطى اإلذن لذلك الشخص، ولكن يجب أن يعين علماء لتصحيح الكتاب الذي سوف تنقش حروفه.

وعلى أثر هذه الفتوى صدر قرار إمبراطوري في الخامس من تموز )يوليو( من عام 1727م باعتماد طبع الكتب وبالتصديق على تعيين أربعة من المراقبين لإلشراف على أعمال مكتب الطباعة، وكانت تلك الفتوى إيذاناً بانبثاق فجر جديد للنهضة العربية.

رفي عام 1784م أصدر السلطان العثماني عبد الحميد الأول أمرا يقضي بالسماح في طباعة الكتب المقدسة، فبدأت المطابع تنتشر ، وفي الوقت نفسه بقي النسخ يسير إلى جانب الطباعة<sup>(x1)</sup>.

**.3 الطباعة العربية في األقطار العربية**

كان لبنان أول قطر عربي يعرف الطباعة لكنها لم تكن بحروف عربية عندما طبع كتاب "مزامير قزحيا" عام 1411م بحروف سريانية.

وكانت مطبعة دير مار يوحنا الصايغ ثاني مطبعة تطبع بالحروف العربية في الشرق العربي، عندما تمكن الشماس عبد اهلل زاخر من صنع حروف عربية واستخدمها في هذه المطبعة عام 1733م، وقد طبعت مطبعة دير مار يوحنا كتاب ميزان الزمان بالحروف العربية، ثم تأسست

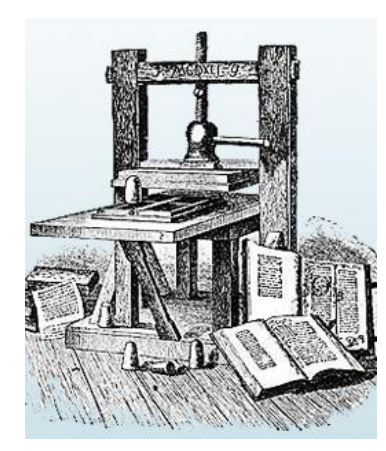

1751م مطبعة في بيروت عام لطائفة الروم األرثوذكس لطباعة كتب الصالة، وفي عام م أنشأت 1334 البعثات التبشيرية الأمريكية مطبعة في بيروت، وخاف اليسوعيون الكاثوليك أن يتفوق عليهم الأمريكيون فأنشؤوا مطبعة في سنة 1848م ثم أنشأ خليل الخوري في سنة 1857م أول مطبعة أهلية في لبنان <sup>(xli)</sup>. وكانت سوريا أول بلد عربي يعرف الطباعة بالحروف العربية عندما أنشأ البطريك "أثناسيوس دباس" مطبعة حلب عام 1706م،

وفي الأول من آب من عام 1822 م كانت نيران الحروب مستعرة في بلاد الشام عموماً فمنيت حلب بأضرار جسيمة أعقبها زلزال عام 1822م محا كثيرا من معالمها أما تجارتها فقد تأثرت كثيرا بافتتاح قناة السويس وتحول طريق التجارة إلى الهند من أوروبا عنها....

وعلى الرغم من هذه المؤثرات القوية فقد بقيت حلب محافظة على سمعتها األدبية وعلى كثير من فنونها .وصناعاتها

ومع حلول عام 1341 م جلب رجل من جزيرة سردينيا هو "بلفنطي" Belphanti مطبعة حجرية، ويذكر األب "لويس شيخو" أن تاريخ مطبعة "بلفنطي" يعود إلى ما قبل عام ،1341 أو أن هناك مطبعة أخرى أنشئت قبلها ذكرها البستاني والمعلوف، و هي إشارة إلى مطبعة الدباس، ويذكر الدكتور خليل صابات أن هذه المطبعة قد طبعت ديوان ابن الفارض سنة 1341م وكان أول كتاب غير ديني يطبع في سورية، كما طبعت كتاب المزامير.

ويعتبرها النقاد أول مطبعة علمانية نشأت في سورية<sup>(xlii)</sup>. وعرفت دمشق مطابع الحروف سنة 1855م في مطبعة مستوردة من أوروبا، أما المطابع الرسمية فلم تعرفها سوريا إال في سنة 1344م، حيث أنشأ العثمانيون مطبعة لطباعة جريدة "سورية" باللغتين العربية والتركية، إلى جانب هذه المطبعة أنشأ الوالي العثماني مطبعة عسكرية، وأنشأ المؤرخ التركي "جودت باشا" والي حلب مطبعة لطباعة صحيفة "فرات" بحروف عربية وتركية وأرمنية، ثم نشأت المطبعة العزيزية عام 1377م لتطبع جريدة الشهباء لعبد الرحمن الكواكبي وبعض كتب الفقه الإسلامي <sup>(xliii</sup>).

وعرفت مصر الطباعة مع دخول الحملة الفرنسية إليها عام 1733م وقد طبعت صحيفة ومجلة أصدرتهما الحملة الفرنسية، فضلاً عن بعض الكتب الأخرى مثل أمثال لقمان الحكيم، وفي عام 1821م أنشأ محمد علي مطبعة بولاق، ثم انتعشت الطباعة في مصر بعد أن أخذ الأجانب ينشئون الصحف ويؤسسون المطابع، وكانت مصر أول بلد عربي يدخل الطباعة الدوارة عام 1314م لطباعة صحيفة المؤيد <sup>(xliv</sup>).

وأول مطبعة يعرفها العراق هي مطبعة دار السالم وقد أسسها في بغداد "الميرزا باقر التفليسي" عام 1331م، وأول كتاب طبع فيها هو كتاب "دوحة الوزراء"، ثم أنشأت مطبعة كربالء في عام 1354م

طبعت عليها أدعية دينية ومقامات األلوسي، وجلب اآلباء الدومنيكيون إلى ديرهم في الموصل سنة 1345م مطبعة حروف كاملة المعدات، وأقامت مسبكاً لصب الحروف، وفي سنة 1341م أسس "الميرزا عباس" مطبعة حجرية، ثم أنشئت مطبعة "الوالية" في بغداد سنة 1343م وكانت تعرف هذه المطبعة باسم "الزوراء" باسم الصحيفة التي كانت تطبع عليها، وهي أول مطبعة عراقية تدار بالبخار، أعقبها مطبعة الموصل الرسمية سنة 1875م ثم مطبعة كركوك سنة 1881م <sup>(xlv</sup>).

وعرفت فلسطين الطباعة سنة 1331 حين أنشأ "نسيم باق" مطبعة في القدس لطبع كتب الديانة اليهودية، وكانت حروف تلك المطبعة عبرية، ثم أنشأ الرهبان الفرنسيسكانيون مطبعة أخرى في سنة 1344م بتأسيس مطبعة في القدس كانت باكورة أعمالها كتاب "التعليم المسيحي" طبع بالعربية واإليطالية، ضمت المطبعة قسماً للطباعة الحجرية ومسبك حروف، وفي سنة 1343م أسس جماعة من الإنكليز مطبعة لندن في القدس لنشر الإنجيل بين اليهود، كما أنشأ الأرمن مطبعة أخرى في السنة نفسها بحروف أرمنية، وفي سنة 1343م أنشأت صحيفة القبر المقدس اليونانية التي تصدر عن مقر البطريركية، ونشرت أيضاً عدداً من الكتب الكنسية والمدرسية وبعض الكتب باللغة اليونانية <sup>(xlvi</sup>).

وأدخل الألمان عام 1880م مطبعة حجرية أطلق عليها مطبعة سارونة نسبة إلى بلدة سارونة الفلسطينية الواقعة إلى جوار يافا، وفي عام 1333م أنشئت في حيفا دار حداد للطباعة والنشر.

وعرفت الجزائر الطباعة بالحروف المعدنية المتحركة حين نزلت القوات الفرنسية إلى الساحل الجزائري، وبدأت المطابع في العمل في حزيران عام 1331م.

كما أنشأ أحد البريطانيين "م ريتشارد" في تونس أول مطبعة عرفتها البالد في عام 1353م.

وأول مطبعة عرفتها ليبيا كانت مطبعة حجرية أنشئت في عام 1344م في مدينة طرابلس لتطبع صحيفة "طرابلس الغرب"، وأول مطبعة تعمل بالحروف المعدنية المنفصلة قد أنشئت في هذه المدينة أيضاً في م. 1371سنة

وأول مطبعة عرفها المغرب كانت مطبعة أسبانية أقيمت في طنجة وبدأت عملها عام 1321م، لتطبع صحيفة "أل ليبرال أفريكانو" أو "الأفريقي الحر" باللغة الإسبانية، بينما أول مطبعة تستخدم الحروف العربية فهي المطبعة التي طبعت صحيفة "المغرب" في ربيع عام 1889م <sup>(xlvii</sup>).

وعرف اليمن الطباعة منذ عام 1877م وقد أمر بإنشاء هذه المطبعة في صنعاء السلطان العثماني، وكانت تطبع جريدة صنعاء األسبوعية الرسمية باللغتين العربية والتركية، وبعد استقالل اليمن استخدمت هذه المطبعة لطباعة صحيفة "الإيمان" الشهرية ثم مجلة "الحكمة اليمنية"<sup>(xlviii</sup>).

<span id="page-20-0"></span>وفي عام 1332م أنشئت مطبعة تدار بالقدم في السعودية سميت مطبعة والية الحجاز، وبعد سنة أُنشئت مطبعة حجرية أطلق عليها المطبعة الأميرية طبع عليها صحيفة الحجاز، وفي أثناء الحرب العالمية األولى صادر العثمانيون مطبعة زحلة الفتاة ونقلوها إلى الحجاز ليدعموا بها مطبعتهم الرسمية، وبانتهاء الحرب تم تعيين الشريف حسين ملكاً على الحجاز فأسس سنة 1919م مطبعة مكة لطباعة جريدته الرسمية "القبلة"، وفي سنة 1927م أطلق على هذه المطبعة مطبعة "أم القرى"<sup>(xlix</sup>).

وأول مطبعة أنشئت في الأردن هي مطبعة خليل نصر ، وكان صاحبها قد أنشأها في حيفا سنة 1909م ثم نقلها إلى عمان ليطبع عليها أول جريدة تصدر في الأردن باسم "الأردن"، ثم أنشئت مطبعة الشرق العربي الحكومية سنة 1324م، ثم المطبعة الوطنية التي طبعت العديد من الكتب والصحف والمجالت والنشرات <sup>(l)</sup>.

وعرفت مملكة البحرين الطباعة عام 1333م وهي أول بلد في الخليج العربي يدخل المطبعة إلى أراضيه، تبعها دولة الكويت عام 1347م، وأقامت قطر أول مطبعة على أراضيها عام 1354م، تبعتها دولة الإمارات العربية المتحدة، ثم سلطنة عمان <sup>(ii)</sup>.

#### **سادسا:ً الطباعة والصحافة**

تعد الطباعة أساس النهضة الفكرية والأدبية وحاضنة التطور في ميدان الصحافة، ولا شك أن الأخيرة لا يمكن أن تنمو وتزدهر بدون طباعة مزدهرة ومتطورة، فإذا كانت الصحافة في مفهومها الشامل تعني جمع وفرز واختيار الموضوعات ونقلها من فرد إلى آخر أو من مجموعة إلى أخرى عن طريق الصحف، فال شك أن تاريخها موغل في القدم، كتعبير عن حاجة اإلنسان في التواصل مع سواه، إذا اتفقنا أن الحاجة هي المولد الرئيسي للظواهر اإلنسانية.

وتطور الاتصال المطبوع تطورا كبيرا فقد عرف القدماء أشكالا بدائية من الصحف، ففي عام 911 ق.م ظهرت في الصين صحيفة "كين كان" لتكون أول صحيفة رسمية في العالم، كما عرفت أوروبا أول جريدة أصدرها "يوليوس قيصر" عام 53 ق.م عرفت "بالوقائع اليومية" وفي بعض المصادر "الوقائع الرومانية" واستمرت طوال القرون الوسطى.

وكانت جريدة "بورجوازي باريس" ) 1413 \_ 1443م( آخر جريدة مخطوطة شهدتها أوروبا قبل اختراع غوتنبرغ للطباعة، فما أن حل هذا االختراع حتى بدأ انتشار الصحف والكتب في أور وبا عموماً قائماً على قدم وساق.

ومع حلول القرن الثامن عشر ازدهر عالم الصحافة ازدهارا ملحوظا نتيجة للتطور الاقتصادي والنهوض الصناعي وما نجم عن الثورة الفرنسية من تأثيرات السيما حق الفكر والعمل، تزامنت مع موجة عارمة من المخترعات في ميدان الصحافة، فقد ابتكر مؤسس التايمز طريقة تعيين مراسلين لصحيفته في الخارج، وتأسست نوادي للمولعين بجمع الصحف في بلجيكا، ونشأ االهتمام بكتابة تاريخ الصحافة والمؤتمرات الصحفية، وحصل تقدم في أساليب نشر الخبر، ودخول الصحافة في مجال االستثمارات االقتصادية، ودخول الاستثمارات العملاقة في الإعلان الحقل الصحفي، ثم اعتماد البخار في إدارة عجلة آلاتها، مما ً أسهم في سرعة إنجازها وزيادة عدد نسخها وبالتالي رخص ثمنها، كما اخترع الفرنسي "بيير لوري" حبرا متميزاً للطباعة في عام 1818م، واستحدثت طريقة الحفر على الخشب الكليشوغراف عام 1830م، ودخل الروتاتيف عالم الصحافة في عام 1347م ثم اللينوتيب عام 1335م، وقد أسهم من غير شك في إحداث نقالت سريعة وفجائية في صناعة الصحف حتى يمكن القول: ما من ميدان من ميادين الحياة تطور بمثل ما تطور ميدان الصحافة.

ولعل أبرز التطورات التي وقعت على آالت الطباعة نتيجة طباعتها الصحف عندما طبعت "التايمز" اللندنية ألول مرة في تاريخ الصحافة والطباعة بالطريقة الميكانيكية التي تعمل بمحرك بخاري في عام 1314 وبسرعة تصل إلى 1211 ورقة في الساعة على وجه واحد من الورق.

وفي عام 1321م أدخلت بعض التعديالت على اآللة لتزيد قدرتها الطباعية إلى ألفي ورقة في الساعة  $\cdot$ <sup>(lii)</sup>

واقتنت صحيفة "ذا تايمز" ثالث طابعات من نوع الروتاتيف اإلسطوانية، عرفت هذه الطابعات باسم الطابعات الرأسية لأن الأسطوانات الطابعة فيها موضوعة رأسياً، وقد بلغت سرعتها عشرة آلاف في الساعة <sup>(liii)</sup>.

وهكذا توالت التطويرات في مجال الطباعة لتواكب الحاجة الملحة التي تفرضها الصحف واحتياجها آلالت قادرة على تلبية الطلب المتنامي على الصحف وصوالً لآلالت الطباعية العمالقة في دور صحف اليوم.

#### **الخالصة**

عندما ظهرت الطباعة أحدثت تطورا غير مسبوق في فكر الإنسان؛ وتورد العديد من المراجع اسم المخترع الصبني "بي شانج" كأول من وضع الأحرف الخزفية المتحركة لنقل الحروف والرسوم المراد طباعتها، لكن معظم المؤرخين يرجعون بداية تاريخ الطباعة الختراع األحرف المتحركة على يد "غوتنبرغ". ورغم معارضة البعض فقد انتصرت ثورة الطباعة فانتقلت من مينز إلى بقية المدن الأوروبية فالعالم. وبدأت تظهر المطابع في أوروبا حتى وصلت إلى اختراع اآلالت الدوارة، وتزامن تطور آالت الطباعة مع تطور صناعة أحبارها التي نالت أيضاً نصيباً من الاهتمام. ويرجع الفضل في صناعة الحروف الشرقية عامة والعربية خاصة إلى أوروبا التي طبعت على مطابعها الكتب العربية األولى، وكانت مدينة حلب أول مدينة عربية تعرف الطباعة وذلك في القرن الثامن عشر الذي سمي عصر حلب الذهبي، حيث بدأت المطابع تنتشر بعد صدور القرار الذي يقضي بالسماح في طباعة الكتب المقدسة، وفي الوقت نفسه بقي النسخ يسير إلى جانب الطباعة في معظم البلدان العربية.

وتعد الطباعة أساس النهضة الفكرية واألدبية وحاضنة التطور في ميدان الصحافة الذي ازدهر ازدهاراً ملحوظاً نتيجة للتطور الاقتصادي والنهوض الصناعي والثورة الفرنسية، والذي تزامن مع موجة عارمة من المخترعات في ميدان الصحافة.

#### **المراجع**

<span id="page-23-0"></span>1. محمد سيد محمد: صناعة الكتاب ونشره، ط1، (القاهرة: دار المعارف، 1983)، ص 377. 2. خليل صابات: وسائل الاتصال؛ نشأتها وتطورها، ط 6، (القاهرة: مكتبة الأنجلو المصرية، 1331(، ص .31 3. مجلة العلوم الألمانية، العدد 125، الصادر في 21-9-1993، ص 32. 4. عبد اللطيف الصوني: لمحات من تاريخ الكتاب والمكتبات، ط،1 )دمشق: دار طالس، 1373(، ص .57 5. خليل صابات: وسائل االتصال، مرجع سابق، ص .31 4. المرجع السابق، ص .52 7. عبد الرؤوف فضل الله بدوي: الطباعة تاريخ وفن، (القاهرة: مطابع روز اليوسف، 1992)، ص .12 3. محمد حمدي: توثيق المعلومات على الصعيد العربي، في ضوء التكنولوجيا الحديثة لالتصال، في الثورة التكنولوجية ووسائل االتصال العربية،)تونس: األليسكو، 1331(، ص 33 ما وبعدها. 3. خليل صابات: وسائل االتصال، مرجع سابق، ص .41 .11المرجع السابق، ص .41 .11المرجع السابق، ص .42 .12المرجع السابق، ص .44 .13المرجع السابق، ص .45 .14 شريف درويش: األلوان في الصحافة المصرية ومشكالت إنتاجها، رسالة دكتوراه غير منشورة، (جامعة القاهرة: كلية الإعلام، 1994)، ص 8. .15خليل صابات: وسائل االتصال، مرجع سابق، ص .41 .14المرجع السابق، ص .52 .17المرجع السابق، ص .51 18.شريف درويش: الألوان في الصحافة المصرية ومشكلات إنتاجها، مرجع سابق، ص 8. .13المرجع السابق، ص .3 .53 وسائل الاتصال، مرجع سابق، ص $\sim 20$ .21شريف درويش: الألوان في الصحافة المصرية ومشكلات إنتاجها، مرجع سابق، ص 7. .22خليل صابات: وسائل االتصال، مرجع سابق، ص .43

.23المرجع السابق، ص .47 .24المرجع السابق، ص .45 .25المرجع السابق، ص .51 .24 عبد اللطيف الصوني: لمحات من تاريخ الكتاب والمكتبات، مرجع سابق، ص .41 .27خليل صابات: وسائل الاتصال، مرجع سابق، ص 49. .23المرجع السابق، ص .57 .23 عبد اللطيف الصوني: لمحات من تاريخ الكتاب والمكتبات، مرجع سابق، ص .71 .31خليل صابات: و سائل االتصال، مرجع سابق، ص .53 .31 عبد اللطيف الصوني: لمحات من تاريخ الكتاب والمكتبات، مرجع سابق، ص .71 32. إبراهيم عبده: تطور الصحافة المصرية وأثرها في النهضتين الفكرية والاجتماعية، (القاهرة: دار المعارف، 1345(، ص .13 33. عبد الرؤوف فضل الله بدوي: الطباعة تاريخ وفن، مرجع سابق، ص 12. 34.قسطاكي الحمصي الحلبي: أدباء حلب، (حلب: مطبعة الضاد، 1969)، من مقدمة الكتاب لعبد الله يوركي حلاق ص ج. .35تشير بعض المصادر أن مطبعة الدباس توقفت عام 1311 م ونرجح توقفها بموت صاحبها ويقول البستاني أن تاريخ هذه المطبعة سنة 1433 م وكذلك د. إبراهيم عبده ويذكر جرجي زيدان أن أحد محامي حلب كان يملك نسخة من كتاب مطبوع فيها باليونانية والعربية سنة 1712 م. 36. جوزيف إلياس: تطور الصحافة السورية في مئة عام، الجزء الأول، (بيروت: دار النضال، 1982)، ص 13 .37قسطاكي الحمصي الحلبي: أدباء حلب، مرجع سابق، ص ج. 38.شمس الدين الرفاعي: الصحافة العربية العلمية، (طرابلس الغرب: منشورات جامعة قاريونس،  $.15$  ص $(1978)$ .33المرجع السابق، ص .14 40. شمس الدين الرفاعي: تاريخ الصحافة السورية، الجزء الأول، (القاهرة: دار المعارف، 1969)، ص .21 .41المرجع السابق، ص .22 .42المرجع السابق، ص .21 43.خليل صابات: تاريخ الطباعة في الشرق العربي، (القاهرة: دار المعارف، 1958)، ص 95. .44المرجع السابق، ص .41

- .45ذكرت مطبعة بلفنطي باسم بفلنطي وأنها تأسست عام 1334م. .44خليل صابات: وسائل االتصال، مرجع سابق، ص .42 .47المرجع السابق، ص .44 .43المرجع السابق، ص .45 .43المرجع السابق، ص .44 نقال عن شاهين مكاريوس: المعارف في سورية، مجلة المقتطف، الجزء الثامن، السنة السابعة، آذار 1333م. .51المرجع السابق، ص .43 .51المرجع السابق، ص .47 .52المرجع السابق، ص .43 .53المرجع السابق، ص .47 .54المرجع السابق، ص .43
	- .55المرجع السابق، ص .43
	- .54المرجع السابق، ص .44

## التمارين

<span id="page-26-0"></span>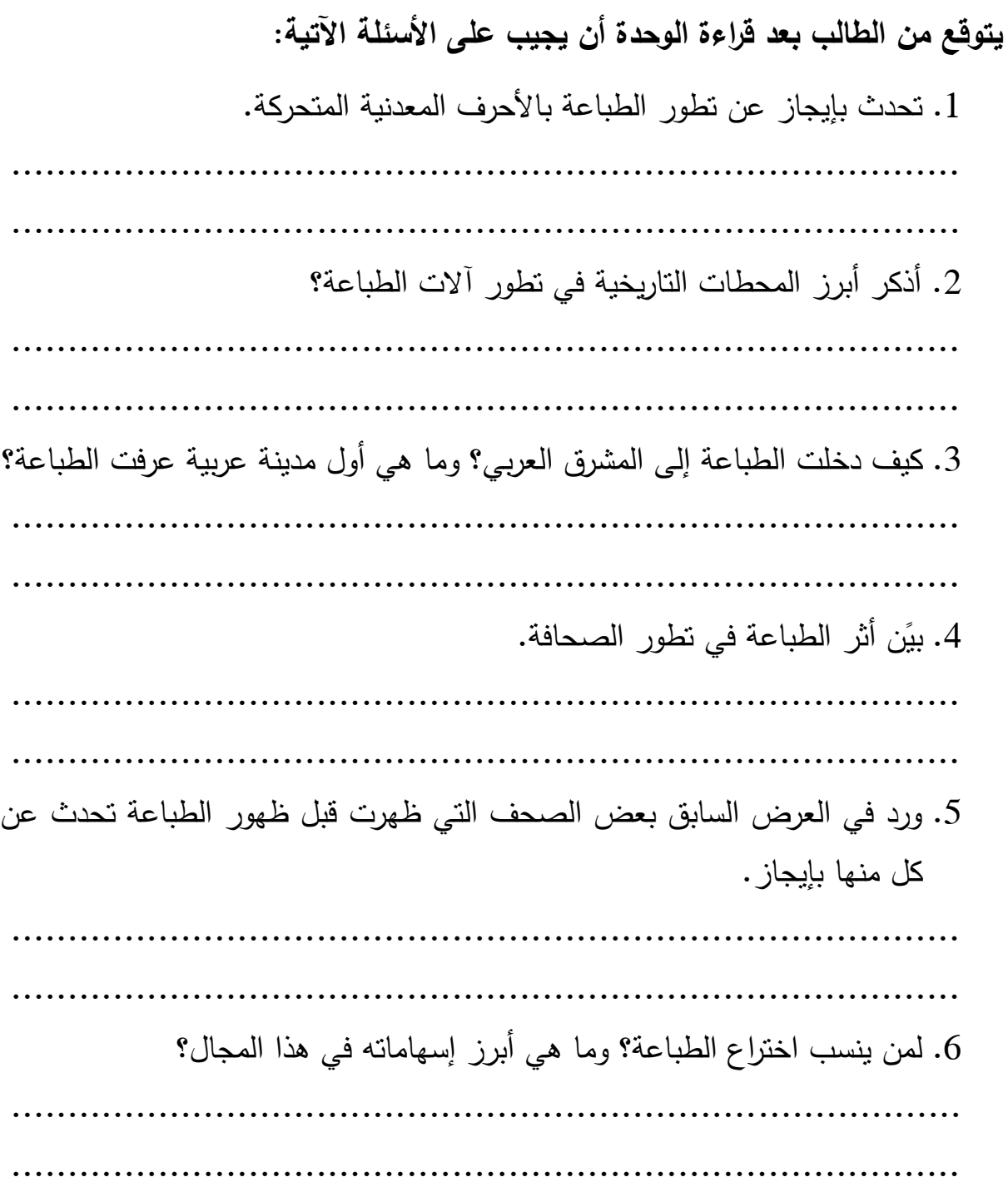

## <span id="page-27-0"></span>**الثانية التعليمية الوحدة الجمع "التنضيد"**

**أوال:ً مقدمة:**

ال تعد حروف المتون ذات أهمية من حيث قيمتها البصرية ألن الهدف األساسي منها ليس جذب انتباه القارئ إلى المادة المطبوعة، بقدر مهمتها في توصيل المحتوى إلى القارئ.

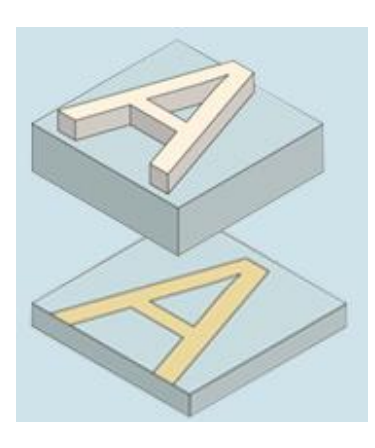

ويخضع استخدام حروف المتن من الناحية التيبوغرافية العتبار أن تتم )i )قراءتها بيسر وهو ما يطلق عليه يسر القراءة Readability ووضوحها Legibility، ويفسر بعض الباحثين ذلك بأنها القابلية لقراءة المادة المطبوعة والتعرف عليها <sup>(أأ)</sup> أو الشعور بإمكانية قراءة الشيء .<sup>س</sup>هولة <sup>(iii</sup>)

أو أنها التمييز الواضح بين الحروف بحيث يتجنب أي إشكال بينهما حتى في حالة وجود أقل تشويه ممكن في الحروف <sup>(iv)</sup> أو أنها القابلية للقراءة أوحل رموزها أو تفسيرها <sup>(v)</sup>، ويعتقد بعض الباحثين أن درجة وضوح الحروف وسهولة القراءة يمكن االستدالل عليها من العبارة التالية: مجرد القول إن القارئ قرأ…هذا غير كاف <sup>(vi</sup>) إذ توجد مجموعة من العوامل غير حجم الحرف لها أثر مباشر على درجة وضوح الحروف وسهولة قراءتها <sup>(vii</sup>).

<sub>ل</sub>سهولة القراءة ووضوحها يحددان درجة استيعاب القارئ للنص وسرعة حركة العين عبر السطر <sup>(Vili</sup> وتتأثر الحروف بمجموعة عوامل منها شكل الحروف، وحجمها، واتساع جمعها، والبياض بين السطور، وطريقة الجمع، ونوع الورق، والأحبار المستخدمة في الطباعة، وطريقة الطباعة نفسها، ومهارة الطابعين، وإلى ما هنالك من عوامل. )<br>2

وأهم ما يميز الحرف (العربي) ظهوره متصلاً بالحروف الأخرى، فقد يكون الحرف جميلاً ودقيقاً في ذاته عندما يكون مستقلاً لكن الأثر قد يبدو مختلفاً عند استخدام هذا الحرف وسط غيره من الحروف لتكوين الكلمات والسطور، وحتى يمكننا اعتبار الحروف حروفا طباعية جيدةً يجب أن تكون طيعة النظم تتجاور مع غيرها بتناسب ولا يحول تلاصقها دون يسر قراءتها <sup>(x)</sup>.

كما تتميز الحروف المجموعة على آلات الجمع السطرية بجمالية أقل من الحروف المجموعة يدوياً بسبب اختصارها، وقد تمكنت أنظمة الجمع التصويري أن تحل مشكلة اختصار الحروف العربية، ألن سوالب الحروف من الضآلة بحيث تستطيع استيعاب الحروف العربية بأشكالها جميعها وفق موقعها من الكلمة.

وجاء التطوير الأحدث في استخدام الحاسبات في جمع الحروف مع إمكانية كبيرة في تعدد أشكالها وأنواعها، حيث يمكن لحيز بسيط في ذاكرة الحاسب اآللي استيعاب ما نشاء من أنواع وأشكال الخطوط العربية.

وبالنظر إلى طريقة الطباعة نجد أن الطباعة البارزة تعتمد على شدة الضغط على الحروف لذلك تزداد ، ثخانتها عند الطباعة عنها من دون ضغط، مما يؤدي لتغيير شكل الحرف المطبوع بالقياس للطباعة بالطريقة الملساء ألن الضغط ال يحدث بالشدة نفسها، مما يجنب الحروف التشويه المحتمل الناجم عن الضغط، وأكبر تشويه يصيب حروف المتن في طريقة الطباعة الغائرة، ألن األشكال الطباعية جميعها تتكون من نقط صغيرة بسبب استخدام الشبكة مما يجعل حواف الحروف مجعدة تسيء لشكل الحرف  $\cdot^{(x)}$ 

## **ثانيا:ً الحرف الطباعي**

<span id="page-29-0"></span>ينقسم الحرف الطباعي طبقاً لطريقة صنعه إلى نوعين: حروف تصنع من المعادن وحروف تصنع من صور الحروف تجمع بآالت خاصة، تسمى األولى الحروف الساخنة والثانية الحروف الباردة:

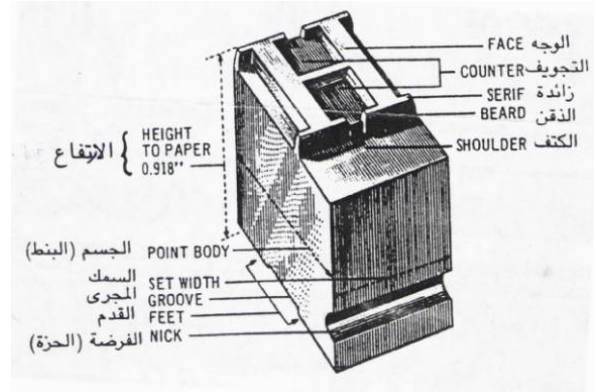

#### **أوال:ً الحرف الطباعي الساخن:**

هو مجسم مكون من سبيكة قوامها معادن الرصاص واألنتيمون والقصدير ومعادن أخرى بنسب مختلفة.

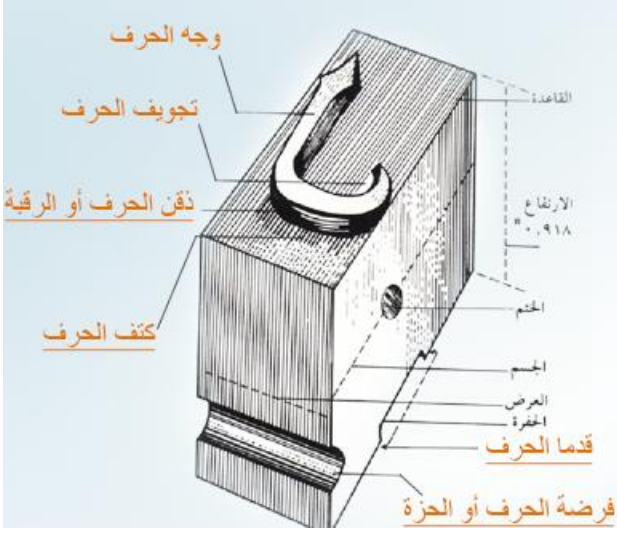

#### **:الساخن الطباعي الحرف مكونات**

يتكون من الأجزاء التالية:

- **وجه الحرف:** هو الجزء الذي يشغل أعلى سطح الحرف وتؤخذ منه الطبعة.
- **تجويف الحرف:** هي األجزاء المحفورة في وجه الحرف وتساعد على إبراز شكله.
	- **ذقن الحرف أو الرقبة:** هو الميل بين طرف الحرف وكتفه
- **كتف الحرف:** هو الجزء المسطح أو البياض المحيط بوجه الحرف من األسفل ويحفظ له مكانه في عملية صف الحروف.
- **فرضة الحرف أو الحزة:** تجويف يقع فوق قدم الحرف وله أهمية في معرفة قاعدة الحرف؛ ولضمان أخذ الحرف مساره الصحيح عند صفه على اآلالت.

 **قدما الحرف:** هما الجانبان البارزان على حافتي التجويف السفلي للحرف وعليهما يستند الحرف. **أبعاد الحرف الطباعي الساخن:**

للحرف الطباعي الساخن ثالثة أبعاد هي:

- .1 **االرتفاع**: ويقصد به المسافة بين قاعدة الحرف ووجهه ويجب أن يكون ثابتاً مهما اختلفت أشكال وأحجام الحروف، حتى ٍ تالمس الورق بشكل متساو ليس فيها نتوء أو انخفاض.
- .2 **السمك**: ويشير النفراج وانكماش رسم الحرف ويختلف باختالف أشكال وأحجام الحروف المستخدمة في الصف بما يسمح بوضعها بتناسق مع باقي الحروف في السطر الواحد.

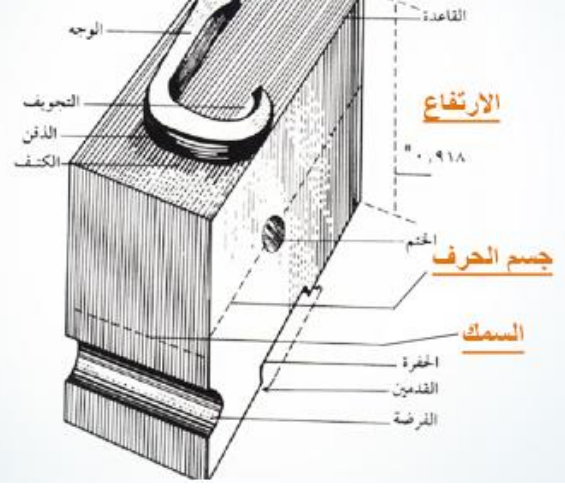

3. **جسم الحرف**: ويعبر عن العالقة بين االرتفاع والعرض ويتغير من حروف ألخرى ويقاس بالبنط بما يعبر عن التباين بين طقم حروف وآخر، إلنتاج أحجام متباينة من المواد المقروءة.

**يقاس حجم الحرف بوحدة قياس عالمية** هي البنط، وهو قياس مأخوذ عن العرب وأساسه سمك شعرة ذيل الحصان العربي؛ وهي أصغر وحدة قياس استخدمها العرب، ثم استخدمت لقياس سمك سن قلم الخط العربي ويساوي 1 / 22 من البوصة أو 9.32.0 مم. وباستخدام النظام المتري يكون كل مم = 2.. بنط. أو كل سم = 22 . بنطاً

وكانت المقاييس متباينة بين مطبعة وأخرى ومسبك حروف وآخر مما يضطر المشتري شراء المطبعة ومسبك خاص بها، أو يعمل على استيراد الحروف من مصنع إنتاج آلة الطباعة نفسها، حتى جاء الطابع الفرنسي "فورنييه" Fournier واستطاع أن يقضي على فوضى صناعة الحروف عام 1232م عندما وضع خطة تقضي بسبك الحروف وفقا لمقاييس ال تختلف باختالف المسابك وحتى يتسنى للمطابع شراء الحروف من أي مسبك، واتخذ "فورنييه" من البنط وحدة قياس.

وأدخلت أسرة "ديدو" الفرنسية المشهورة في عالم الطباعية بعض التعديالت على نظام "فورنييه"، وأصبح هذا التعديل هو النظام الأساسي المعمول به في معظم دول أوربا وأمريكا <sup>(xi</sup>). والجدول التالي يبين قياس كل بنط في نظام ديدو ، والنظام الإنكليزي الأمريكي والنظام المئوي:

|                                       | النظام الإنكليزي – الأمريكي   النظام المئوي                                                                              | نظام ديدو         |
|---------------------------------------|----------------------------------------------------------------------------------------------------|-------------------|
|                                       | كل  12  بنط  =  1   1  بنط  =  12/1  بيكا  أو   1 بوصة = 6 بيكا<br>$12 = 1$ بوصة (1 بيكا = 12 $72/1$<br>بنط أو 6/1 بوصة) | سیسرو أو دوز      |
| بنط                                   | بنط = $\frac{1}{2}$ 6 (0.3759 بنط = 1⁄2 بيكا أو 12/1   7/8 بوصة = 5 بيكا، 3 $\frac{1}{2}$<br> بوصة                       | مم                |
| بنط                                   | $6$ بنط $7 = 3.007 = 1$ بنط $1 = 1$ بيكا أو $1/6/1$ بوصنة = 4 بيكا، $8$<br>بوصة                                          |                   |
| 9 بنط                                 | بنط = 6 بيكا أو 1   5/ 8 بوصة = 3 بيكا، $6 = 3$ بيكا،<br>بوصة                                                            | $2.66 = 2.66$ بنط |
|                                       | بنط = 0.996 بوصة. $ x  \leq 3$ بوصة = 3 بيكا                                                                             |                   |
| 3 بوصة = 2 بيكا، 3 $3 \cdot 2$<br>بنط |                                                                                                    |                   |
| 1⁄4 بوصة 1 بيكا، 6 بنط                |                                                                                                    |                   |
| بوصة = 9 بنط $8/1$                    |                                                                                                    |                   |

ولقياس أطوال السطور (انساع الجمع) يستخدم في الطباعة وحدة قياس السيسرو Cicero'<sup>(xii)</sup> تم تقسيمها لاثنتي عشرة وحدة قياس كل منها يساوي بنطاً واحداً ويماثل السيسرو في قيمته الرقمية الكور كوحدة قياس مستخدمة في المطابع العربية والأوربية. بينما البايكا وحدة قياس تستخدم بديلاً عن السيسرو أو الكور في المطابع الأمريكية ولكنها مخصصة بالأساس لقياس المسافة البيضاء بين السطور .

## **ثالثا:ً جمع "تنضيد" الحروف**

يقصد بجمع الحروف عمليات تحويل النصوص المكتوبة إلى نصوص منضدة على إحدى وسائل الجمع، ويمكن التمييز بين نوعين من الحروف الطباعية؛ طبقاً لطريقة إنتاجها:

#### **:1-3 الجمع اليدوي للحروف:**

هو جمع الحروف المنفصلة من صناديق خشبية مخصصة لهذا الغرض، وذلك بالتقاطها حرفاً حرفاً ووضعها على مصف الحروف المصنوع من األلمنيوم أو النحاس والحديد؛ وغالباً ما يرقم المصف بالسيسرو ويزود بلسان متحرك لتحديد أطوال األسطر.

<span id="page-32-0"></span>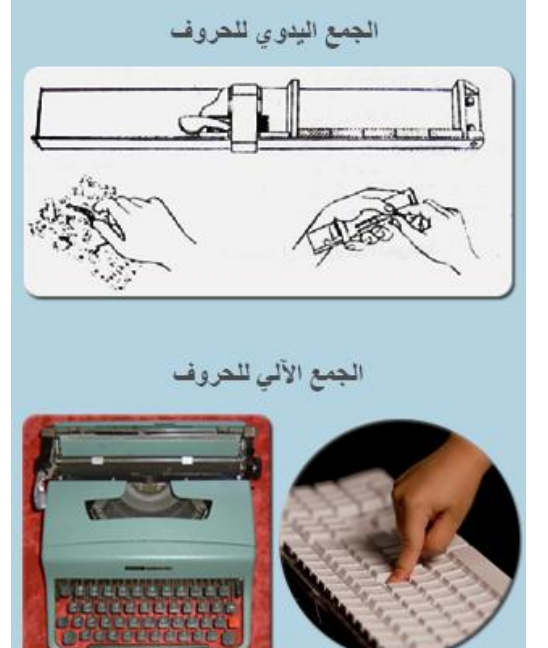

ويحتوي صندوق الحروف على عدد من الخانات يخصص كل صف منها لطراز من الحروف، وكل خانة من الصف لحرف معين، وغالباً ما يتكون صندوق الحروف من جزأين، ويحتوي صندوق الحروف العربية على 360 نقسيمة بما فيها تقسيمات الفراغات والمربعات، بينما صندوق الحروف اللاتينية غالباً ما يخصص جزؤه العلوي لألحرف الكبيرة؛ والسفلي لألحرف الصغيرة. ويحتوي الصندوق أيضاً على خانات مخصصة لما يلي:

**1. الجداول:** وهي رقائق معدنية مسبوكة من سبيكة الحروف نفسها؛ تستخدم لعمل الخطوط التي تفصل بين المواد المختلفة، لذلك ينبغي أن يكون ارتفاعها مساوياً الرتفاع الحروف الطباعية، والجداول متعددة الأشكال (مستقيم، زوايا، مشرشر، زخرفي...).

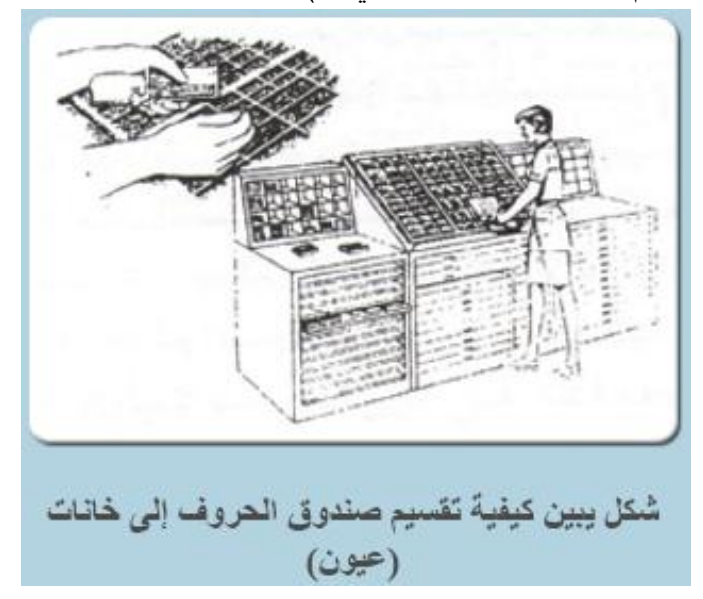

- <span id="page-33-0"></span>**2. الرقائق:** وهي رقائق معدنية قليلة السمك تستخدم لتوسيع الفراغات بين األسطر، وألنها ال تقوم بدور طباعي فهي أقل ارتفاعاً من الحروف الطباعية.
	- **.3 الفواصل الطباعية:** وهي رقائق يعلوها خط مستقيم أو مزخرف تستخدم لعمل عالمات الفصل غير الكامل بين أجزاء مواد الصفحة؛ ولها ارتفاع الحرف الطباعي نفسه.
	- **.4 فواصل الفراغات:** هي رقائق معدنية لعمل مساحات البياض على الصفحة (بين الأنهر وحواف المنطقة الطباعية(.

ويلحق بالصندوق:

- 1. **الجاليه:** عبارة عن لوح من الزنك أو األلمنيوم محكم الغلق من ثالث أضالع والضلع الرابعة قابلة للفتح ليتمكن جامع الحروف من سحب الصفحات أو وضعها.
- 2. ا**لطوق**: هي إطارات من الحديد المطاوع أو الصلب تربط بها صفحات الحروف منعاً لتطايرها أثناء الطباعة.

#### **:2-3 الجمع اآللي للحروف:**

هو جمع الحروف بواسطة اآلالت الطباعية المخصصة لهذا الغرض، وتختلف كل منها باختالف المرحلة التاريخية التي ظهرت بها، وما طرأ على بعضها من تحسينات تلبي االحتياجات الوظيفية لجمع الحروف، ولكن السمة األساسية لهذا النوع من الجمع اعتماده على اآلالت في إنتاج الحروف ومن طرق هذا الجمع:

## **:1-2-3 الجمع الساخن للحروف:**

وفي هذا النوع من الجمع تصف الحروف على شكل سطور بمقاسات مختلفة، ثم ترتب في صفحات أو أعمدة؛ كما هو الحال في الكتب والمجالت والصحف، وتنقسم آالت الجمع هذه لنوعين:

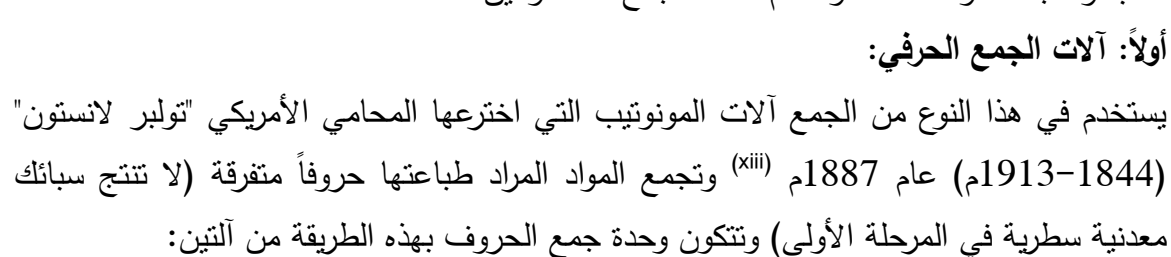

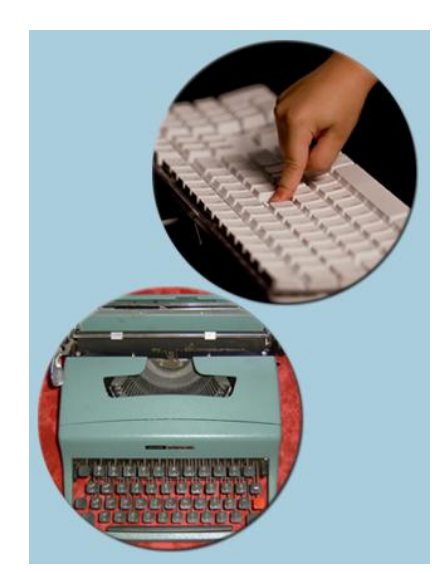

شكل يبين الجاليه

- يطلق على األولى **آلة التثقيب** أو لوحة المفاتيح ألنها تشبه لوحة مفاتيح اآللة الكاتبة، لكنها مزودة بلفافة ورقية (رول).

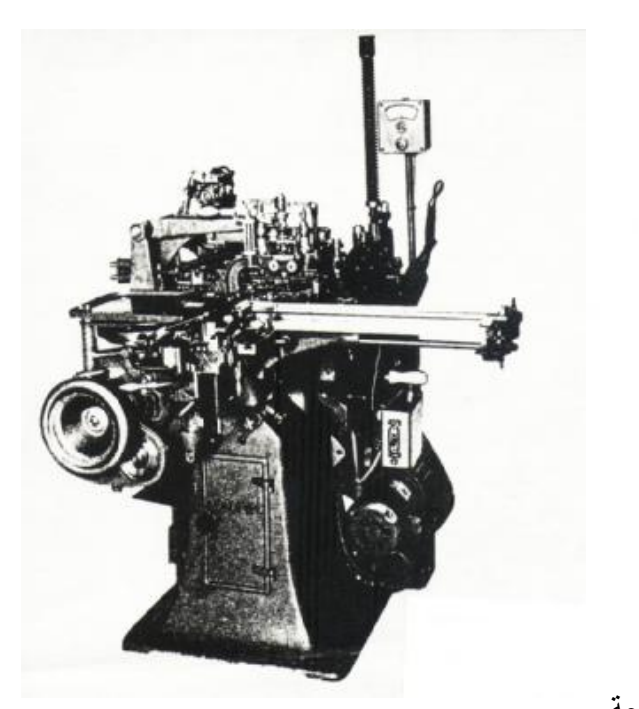

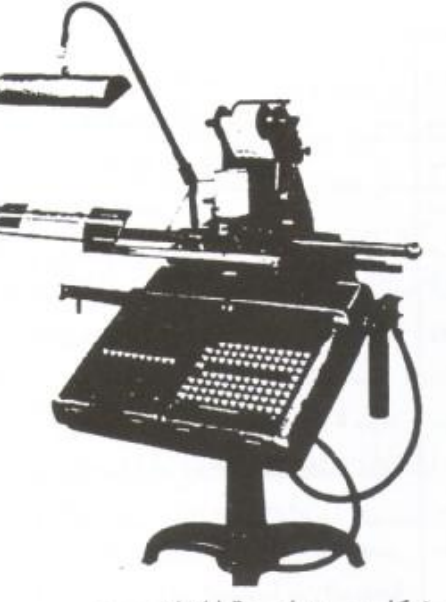

« شكل يبين لوحة المفاتيح »

تتحرك اللفافة الورقية تبعاً لتعليمات لوحة المفاتيح في ضبط الحروف وتحديد أحجامها وطرزها وأطوال األسطر، وكلما جمع العامل حرفاً تقوم الإبرة بثقب الشريط الورقي في مكان يدل على هذا الحرف فالمهمة الأساسية لهذه الوحدة جمع الحروف على الشريط الورقي المسمى الشريط المثقب.

- تسمى اآللة الثانية **آلة السبك** حيث يتم نقل الشريط المثقب لهذه اآللة التي تحتوي على مخازن تضم 90 أُما مزدوجة (لكل أم وجهان من الحروف) وخزان رصاص مصهور ، تقوم الآلة بترجمة ثقوب الشريط إلى أحرف رصاصية منفصلة، تبرد بالماء ثم تنـزلق متجاورة لمصف خاص مكونة سطراً وراء سطر (يشمل كل سطر التعليمات الطباعية المخزنة على الشريط المثقب). جاءت آلة الجمع بالشريط المثقب لتلغي المفاتيح الخاصة بالحروف في آلة الجمع، ويقوم جهاز خاص بثقب الشريط ولهذه الثقوب دالالت خاصة تترجم فيما بعد إلى حروف وسطور، وهذه الطريقة وفرت في الوقت والنفقات وأدت إلى زيادة الإنتاج، وبمقارنة هذا النظام بغيره من الأنظمة السابقة تبين: <sup>(xiv</sup>)

1. يعد ثقب الشريط على آلة التثقيب أسهل من الضرب على مفاتيح آلة الجمع. 2. سرعة الكتابة على جهاز التثقيب وتقدر ما بين 500−600 سطر في الساعة، وهو ما يعادل ستة أضعاف سرعة آلة الجمع.

3. تستطيع كل آلة جمع حديثة أن تعمل مكان خمس آالت جمع ميكانيكي. 4. يمكن أن تغذي أربع آالت تثقيب آلة سبك واحدة. .. يمكن لعامل واحد أن يعمل على أربع آالت حديثة.

ثم جرى تطوير آالت جمع الحروف التي تستخدم سبيكة الرصاص في إنتاج سطر كامل، وطرأ عليها تطوير آخر تمثل في إجراء عملية الجمع بواسطة تثقيب شريط من الورق بواسطة التحكم في إشارات كهربائية بدالً من استخدام أمهات النحاس، أطلق على هذا النظام طريقة الجمع عن بعد، ريهدف النظام للإنتاج السريع، وتوالي التطوير ليتم استبدال أمهات الحروف بأقراص فيلمية <sup>(xv</sup>).

**ثانيا:ً آالت الجمع السطري:**

هي الات تجمع الحروف سطورا (سطرا وراء سطر( لذلك سميت بهذا االسم، وغالباً ما يتم جمع الحروف في هذه الطريقة على إحدى نوعين من اآلالت اللينوتيب linotype التي ظهرت في عام 1882م، أو اإلنترتيب Intertype على يد صانع الساعات األمريكي من أصل ألماني "أوتمار Ottomar Mergenthaler "مرجينتايلر )1800-18.4م(. وتعمل كال اآللتين بجمع أمهات الحروف النحاسية من خالل الضغط على أزرار لوحة المفاتيح، وكلما ضرب عامل الجمع على زر تنزلق من الصندوق أم الحرف المطلوب، تسوى هذه الأمهات في أسطر محددة الأطوال

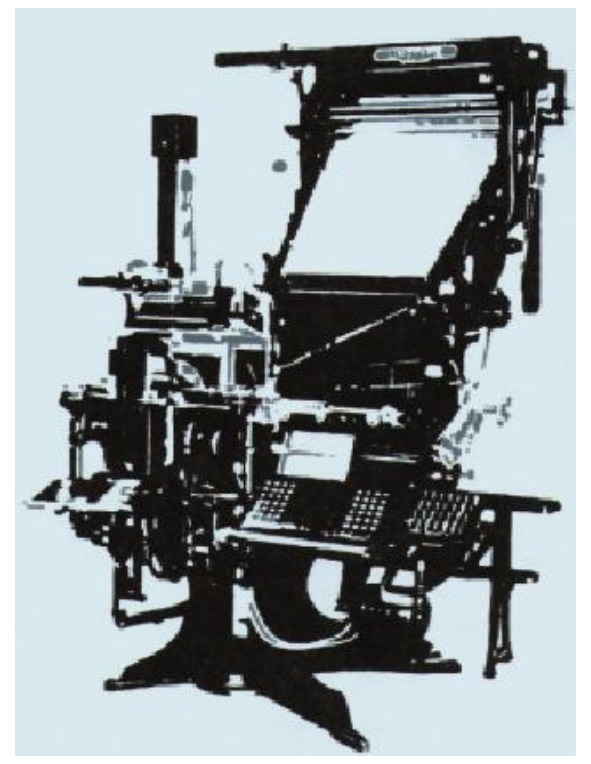

وتمر على المسبك الذي يملأ تجاويف الحروف بالرصاص المنصهر بما يشكل سطرا كاملا، وبعد أن يبرد تسحب أمهات الأحرف النحاسية وتأخذ طريقها إلى صندوق المتاريس على سير آلي وتذهب كل أم حرف للخانة المخصصة لها؛ طبقاً لعدد التعرجات الموجودة على حوافها )تماماً كآلية عمل المفاتيح نفسها فلا يفتح أحدها غير الباب المخصص لفتحة) وتصل سرعة آلات اللينوتيب في الجمع إلى 200 سطر في الساعة (اتساع الجمع عمود صحفي) أي حوالي 1000 كلمة في الساعة، تنامت هذه السرعة مع بداية السبعينيات، فوفرت إضافة للوقت والجهد كمية كبيرة من المعادن المستخدمة في صناعة الأنماط المعدنية بفعل الندوير الآلي للحروف وإعادة استخدامها مرة أخرى.
وقد صممت آلة الإنترتيب التي تم اختراعها عام 1911م (والأمالغاتيب والمونولين) لتكون بسيطرة أكبر وذات أجزاء أقل من اللينوتيب، تحتوي على تقنيات أكثر دقة ومخازن حروف متعددة الوجوه  $\cdot^{(\mathsf{xvi})}$ 

### **ثالثا:ً آالت جمع العناوين:**

ظلت آلات الجمع ولاسيما الساخن عاجزة عن إنتاج أحجام حروف تصلح للعناوين؛ لذلك اتجهت معظم الصحف إلى الخطاطين إلنتاج حروف من أحجام كبيرة، وفي الوقت نفسه ظهرت آالت متخصصة لجمع أحرف العناوين منها:

- **1. آلة لودلو:** نسبة إلى مخترعها "واشنطن لودلو" وتولى تطوريها "أ.ريد" عام 1092م وتمزج اآللة بين نظامي التتضيد اليدوي واللينوتيب، وتتتج سطرا مكونا من قطعة معدنية واحدة، حيث يقوم عامل الجمع بتنضيد أمهات الحروف والرقائق الرصاصية التي تفصل األسطر على مصف الآلة، ثم تصب الأمهات بالمعدن الساخن للحصول على سطر كامل، وبعد طباعته بعاد للصهر مرة أخرى. صممت آلة ليدلو للحصول على أحرف من أحجام 12 إلى 22 بنطاً وهي المقاسات المطلوبة لعناوين الصحف على اختلاف استخداماتها ووظائفها <sup>(xvii</sup>). وعرفت الصحافة نوعا آخر من آالت جمع العناوين سمي "نيب تايب" Nebitype تنتج أبناط من أحجام -39-24  $.72 - 60 - 48 - 26$
- **2. آلة الجمع الشامل للعناوين:** تقوم هذه اآللة بجمع العناوين العريضة ومن طرز حروف متعددة لذلك سميت بهذا الاسم، يلحق بها مجموعة صناديق لأمهات الحروف يقوم عامل الجمع بترتيبها في مصف خاص، ثم توضع الحروف أمام المصب إلنتاج سطر مجموع من الرصاص، تم االعتماد على هذه اآللة اعتمادا كبيرا إلنتاج عناوين المواد اإلعالنية ذات األحجام الكبيرة في الصحف.

وتستعين الآلة بآلات أخرى لإنتاج فواصل وقوالب الطباعة المختلفة، حيث توجد مجموعة من آلات صب الرقائق Leads والقوالب Sluges والمسافات Spaces والجداول Rules على اختالف أنواعها، ومن هذه اآلالت آلة تسمى الرود Caster Elrod The مخصصة لصب الفواصل المختلفة التي يتراوح حجمها بين بنط و 36 بنطا <sup>(xviii</sup>).

#### **:3-3 الحرف الطباعي البارد:**

بدأت المحاوالت األولى لصناعة آالت الجمع التصويري منذ عام 1802م إال أنها لم تبدأ في التطبيق على أسس مشابهة لآلات الجمع الحالية إلا في عام 1925م، ويعد عام 1950م حدثاً بارزا في تاريخ الطباعة باكتشاف طريقة الجمع البارد للحروف، ويعني جمع الحروف بواسطة أشعة الليزر أو الأقراص

المغناطيسية، ويتم إظهار المادة المجموعة على (رول) مصنوع من ورق حساس أو أفلام. وذلك بعد تقدم طباعة الأوفست الليثوغرافي وطباعة الروتوغرافور وحاجة كل منهما إلى الأفلام الطباعية، وفي عام 1954م قدم الفرنسي "هيغونية" إنجازا طباعيا بفضل معرفته بأسس التصوير الضوئي تعتمد فكرته على وضع شريحة التصوير في مكان معزول ضوئياً داخل آلة الجمع المصممة حروفها على هيئة شرائح شفافة، فما أن يضغط عامل الجمع على حرف س مثالً حتى تبرز الشريحة المفرغة للحرف ويمر شعاع الضوء مخترقاً الحرف إلى الفيلم الحساس مسجالً صورته. **وتقوم نظرية الجمع التصويري على ما يوضحه المخطط التالي:**

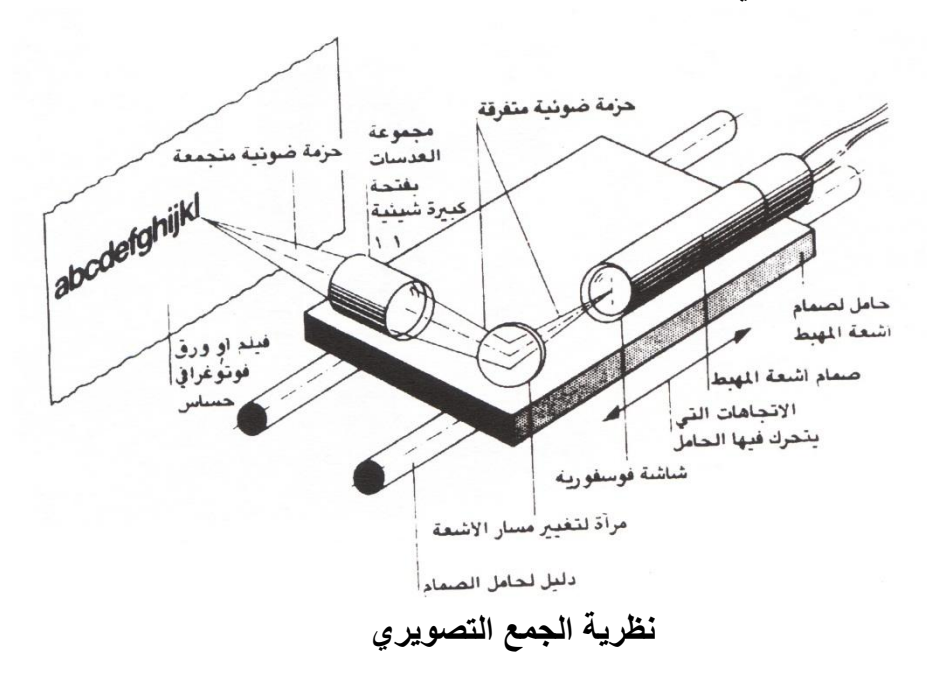

**رابعا:ً األجيال التي مرت بها آالت الجمع التصويري:** مرت آلات الجمع التصويري بعدة أجيال أبرزها: **:الجيل األول آالت الجمع التصويري التي تحاكي آالت الجمع الساخن:** تحمل

آالت هذا الجيل السمات الميكانيكية نفسها آلالت الجمع السطري الساخن من حيث نظام استدعاء أمهات الحروف رإعادتها لأمكنتها؛ وتختلف عنها في أن أمهات الحروف في هذه الآلات عبارة عن صور فوتوغرافية (سلبيات الحروف) ومن

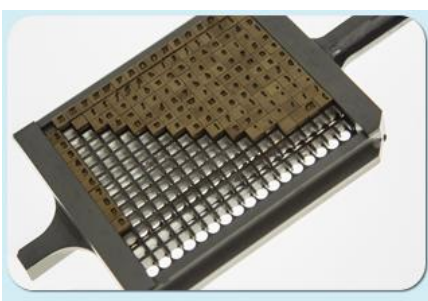

أبرزها آلة إنترتيب فوتوسيتر التي طرحت في الأسواق عام 1950م، وآلة مونوفوتو تايبستر وتماثل في طريقة عملها آلة المونوتيب في تثقيب شريط ورقي، ويحل فيلم محل آلة السبك إلنتاج صور حروف على الفيلم الحساس.

**الجيل الثاني:** 

**آالت الجمع التصويري التي ال تحاكي آالت الجمع الساخن:**

صممت هذه اآلالت خصيصاً لتنفيذ الحروف فوتوغرافياً أي أنها لم تكن تعديالً ألنظمة سابقة حيث جمعت كل أمهات الحروف في شريط دائري

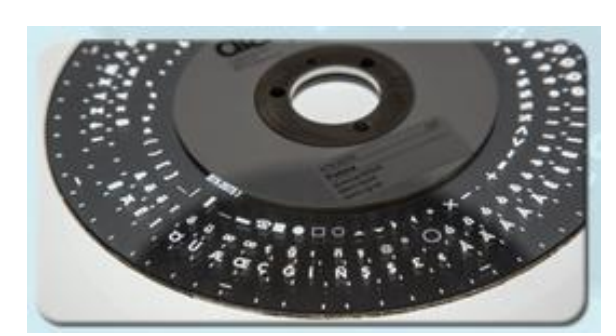

يدور بين المصدر الضوئي والفيلم، وتعمل آالت هذا الجيل بإحدى طريقتين إما عن طريق التلقيم المباشر بواسطة لوحة المفاتيح الملحقة بأجهزة الجمع التصويري، أو عن طريق التلقيم غير المباشر من خالل ورق خاص يحتوي على رموز شفرية أو شريط ممغنط باستخدام لوحة مفاتيح خاصة مستقلة عن آلة الجمع؛ وفي هذه الحالة يجب إدراج تعليمات الطباعة خالل مرحلة الجمع )طرز الحروف وأحجامها وأطوال الأسطر والمسافات بين الكلمات والسطور وغيرها..) وذلك بالضرب على مفاتيح خاصة على لوحة المفاتيح.

يتم حفظ صور الحروف السلبية في آالت هذا الجيل على فيلم أو ورق حساس ضمن شبكة أو قرص دوار أو اسطوانة دوارة يسمح بمرور الضوء من خالل العدسات على الحرف المقصود ليسجل على الفيلم الحساس أو الورق الفوتوغرافي. وتتميز آالت هذا الجيل بطاقتها اإلنتاجية الفائقة بالقياس آلالت الجمع الساخن، بفضل مجموعة ميزات مضافة لها منها: الاختيار الأوتوماتيكي لشكل الحرف المفرد والحروف المزدوجة، والقيام بوضع تشكيل كلمات اللغة العربية في مكانه الصحيح آليا،ً والضبط اآللي للهوامش، وتسجيل المعلومات على قرص مغناطيسي وقابلية استرجاعها لأغراض التصحيح أو الإضافات اللازمة. مما قلل الأعباء على عامل الجمع وجعله ينتج كميات أكبر من المواد.

ومن عيوب آالت هذا الجيل إذا تعرض طقم الحروف للخدش أو الغبار يؤثر على حسن استخدامه؛ فضالً عن الحاجة لطقم حروف لكل طراز حروف. ومن أمثلة هذا الجيل آالت اللومنتيب واللينوفيلم.

#### **الجيل الثالث:**

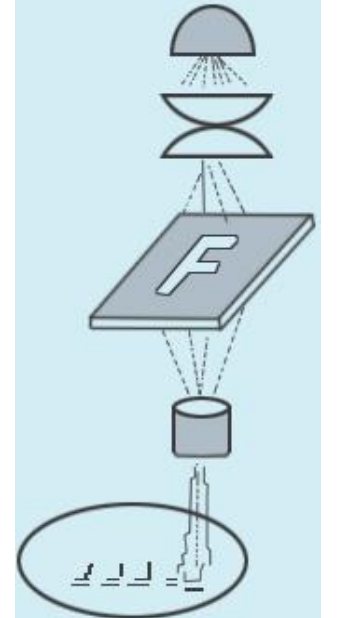

**آالت الجمع التصويري التي تعمل بصمامات أشعة كاثود: و**هي الطريقة التي تعتمد على النهايات الطرفية VDT والحاسبات اآللية البدائية وكل ما له عالقة بمعالجة النصوص إلكترونيا،ً والتي تعمل على صمامات األشعة المهبطية في جمع الحروف. وهي بمثابة معدات إلكترونية تجمع الحر وف من خالل ارتطام حزمة من اإللكترونيات بصمامات أشعة كاثود؛ وتحتوي بعضها على صور سلبية للحروف مخزنة كما هو الحال في معدات الجيل الثاني. حيث يمر شعاع الضوء الصادر عن صمام أشعة المهبط على أم الحرف؛ وتتحول األشعة إلى صورة رقمية تترجم إلى مجموعة متتالية من الخطوط الدقيقة جدا الرأسية والأفقية بنتاسب طولها وعرضها وحجم الحرف

المراد جمعه، ثم تقوم عدسة متنقلة بإسقاط صورة الحرف على الفيلم أو الورق الحساس. وغالباً ما تكون أمهات الحروف مخزنة على اسطوانات تسمى باسطوانات الأحرف.

وتعمل معدات هذا الجيل بأحد نظامين؛ يسمح النظام األول بتسجيل صورة الحرف من خالل مرور األشعة على عدسات مثبتة أو مرايا متحركة لتسقط على الفيلم أو الورق. بينما تمر الحزمة الضوئية في النظام الثاني من خالل األلياف الضوئية بدالً من العدسات أو المرايا. وتتفوق معدات هذا الجيل على سابقه بالقدرة والجودة اإلنتاجية، باإلضافة لوجود عدد أكبر من طرز الحروف يصل إلى 32 وجه حرف، وتعدد وحدات القياس (البوصة – مم – السيسرو – البنط) يمكن استخدام أي منها أثناء التشغيل. رَإِمكانية تعديل شكل الحرف وحجمه أثناء التشغيل؛ فضلاً عن استخراج سالبات لأوجه الحروف تصلح الستخدامها مع بعض أشكال الطباعة. ومنها آالت الفوتورونيك .9. / 299 التي تستطيع جمع 50سطرا في الدقيقة. وأول جهاز للجمع التصويري باللغة العربية من هذا الجيل أنتجته شركة لينوتيب عام 1970م <sup>(xix)</sup>.

#### **:الجيل الرابع**

**آالت الجمع التصويري التي تعمل بأشعة الليزر بدالً من األشعة المهبطية** : ويسميها بعض الباحثين الآلات تامة الآلية، ظهرت منذ عام 1986م يتم تخزين الحروف في هذه المعدات رقمياً على قرص صلب، وتجمع عن طريق تتابع الخطوط المرسومة باستخدام المسح بسرعة فائقة، ووجود صور الحروف داخل القرص الصلب يوفر على المستخدم البرمجة المسبقة، ويتميز هذا الجيل عن سابقه بسرعة الجمع وبقوة التبيين؛ كما تقوم الأجهزة بإعداد الخطوط والرسوم والصور ، وتطورت هذه المعدات وشكلت فيما بعد حزمة تكنولوجية أطلق عليها أجهزة النشر المكتبي DTP تتكون من نظام متكامل للنشر بدءا من إعداد النصوص والصور والأشكال المرسومة وانتهاءً بطباعتها على طابعات صغيرة (ورقية أو فلمية أو

شمعية) أو نشرها ونداولها. وتحتوي هذه المعدات على أكثر من ألف شكل للحروف يمكن إضافة أو حذف ما يريده المستخدم، وإِمكانية إمالة الأحرف يمينا أو يسارا بزاوية تصل إلى 31 درجة فضلا عن تصغير وتكبير أحجام الأحرف ومد أو ضغط السطور، وإمكانية العرض الفوري للنص بالشكل الفعلي الذي نود الحصول عليه، فضالً عن الميزات األخرى التي يمكن إضافتها للحاسب اآللي في مستويي المعدات والبرامج.

وبدخول الحاسبات اآللية في مجال صف الحروف ازدادت الكفاءة والسرعة وحجم اإلنتاج بشكل يفوق التصور <sup>(xx</sup>) وبما يتناسب وثورة المعلومات وازدياد معدل تضاعف المعرفة الإنسانية، والحاجة لتوصيل المعلومات، فكانت الوسائل الإلكترونية القادرة على جمع أكثر من 10.000 حرف في الثانية، مقارنة بذوي المهارات المرتفعة جدا في الجمع اليدوي الذين يستطيعون جمع حرف واحد في الثانية. ومن المتوقع أن تصل آلات الجمع لما يقدر بأكثر من60.000 حرف في الثانية <sup>(xxi)</sup> بوضع المعدات تامة الآلية موضع التنفيذ.

وازدادت سرعة آلات الجمع التصويري الآلي لأكثر من 19 سطر في الدقيقة (11 بايكا للسطر - 9 بنط للحرف وبمعدل 30 حرف)، وعند الحديث عن نتوع حجم الحروف وأطوال السطور ، فالعملية نتم باللمس وبعض الآلات قادرة على إنتاج أكثر من 850−900 سطرٍ في الساعة أي من 14−15 سطراً في الدقيقة <sup>(xxii</sup>).

السرعة القصوى للجمع بالطرق القديمة على آالت الجمع السطرية ال تتجاوز ثالثة أسطر في الدقيقة (قياس الجريدة العادي)، كما أن أقصى طول سطر نتتجه هذه الآلات يبلغ 28 بايكا (حوالي 5 بوصات)، ولا نستطيع استخدام أكثر من ثلاثة قياسات من الحروف في السطر الواحد، بينما مع آلات الجمع التصويري يمكن إنتاج أحجام حروف 4تبدأ من بنط وهو حجم ال يكاد يقرأ إلى 128 بنط وهو أكبر حجم حروف عناوين رئيسي في الصحف <sup>(xxiii</sup>).وحلت آلات الجمع التصويري محل عشر آلات جمع سطرية الأمر الذي جعلها محل اهتمام الصحف بشكل خاص <sup>(xxiv</sup>).

)xxv )**خامسا:ً ميزات التنضيد التصويري:**

- 1. يتيح أشكاالً نوعية من أطقم حروف عديدة باإلضافة إلى السرعة والمرونة وقلة التكاليف. 2. تمتاز بالسرعة الفائقة في الجمع وبعض الأنواع منها قادرة على جمع عدة آلاف من الحروف في الثانية <sup>(xxvi</sup>).
- 3. يتم عرض الحروف على الشاشة، األمر الذي يتيح رؤيتها مسبقاً وتالفي بعض أخطاء الجمع إن وجدت.
- 4. يتم طباعة الحروف على ورق أو أفلام حساسة فتكون أشكالا حادة النفاصيل تطبع بوضوح على الورق في الطباعة النهائية.
	- .. يمكن التحكم في المسافات بين الحروف والكلمات زيادة أو نقصانا.ً
- 2. جدوى التنضيد التصويري عالية والسيما في طباعة الكميات الكبيرة، فضال عن الوفرة في نفقات الإنتاج، وهذه الأنظمة تخفض تكاليف عمليات ما قبل الطباعة لأكثر من 80% <sup>(xxvii</sup>).
	- 7. يوفر مساحة في آلات النضيد لأن آلاته أقل حجماً.
- 8. في حال اإلنتاج على الورق يمكن إنتاج نسخة واحدة، وفي حال اإلنتاج على أفالم يمكن استخراج أكثر من فيلم.
- 0. يعد الجمع التصويري أكثر مالءمة للطباعة الملساء و الطباعة الغائرة التي تحتاج لسالبات أو ايجابيات شفافة للحروف، مما يوفر الوقت والجهد المبذول للحصول على هذه السالبات رالإيجابيات <sup>(xxviii</sup>) .

**سادسا:ً معايير المفاضلة بين طرق الجمع:**

- )xxix )وتقوم المفاضلة بين طرق الجمع على أساس عدة معايير منها**:**
- 1. المظهر النهائي للمطبوع، حيث يختلف ناتج طباعة الحروف المستخدمة في الطرق السابقة من حيث الشكل وبالتالي التأثير على القارئ.
- 2. سرعة عملية الجمع، وهذا العامل وإن كان يتأثر بعوامل أخرى فرعية مثل: مهارة العاملين، وأطوال سطور الأعمدة، وتعليمات الجمع، إلا أنه يختلف من طريقة إلى أخرى من طرق جمع الحروف مما يجعله معيارا من المعايير المتعارفة في اختيار طرق الجمع، طباعة الكتب بطريقة غوتنبرغ قللت تكلفة إنتاج الكتاب بما يوازي خمس ثمن تكلفة الكتب المخطوطة لذلك فقد حلت محلها، ونتجز آلات الجمع السطرية ما ينجزه أربعة عاملين يعملون على الآلة الكاتبة، إلا أن طريقة الجمع الإلكتروني قسمت وظيفة الجمع وتهيأ المحررون ليتكيفوا مع هذه الأنظمة <sup>(xxx</sup>).
- 3. تكلفة عملية الجمع التي تختلف من طريقة إلى أخرى نتيجة ارتفاع تكلفة الأجهزة والمعدات وآلات الجمع المستخدمة في طرق الجمع الثالث.
	- 4. المتاح من معدات جمع الحروف وقدرات بشرية قادرة على التشغيل.

#### **الخالصة**

يتعين على المصمم الطباعي أن يولي حروف المتن اهتمامه بحيث يوفر لها أكبر قدر ممكن من يسر القراءة، وسهولة القراءة هي حاصل منطقي ألسلوب استخدام الحروف، ألن االستخدام غير السليم للحروف يجعلها غير مقروءة عند ترتيبها أو مجاورتها أو طبعها على عنصر آخر لم يحسن اختياره. ينقسم الحرف الطباعي طبقا لطريقة صنعه إلى نوعين: حروف تصنع من المعادن وحروف تصنع من صور الحروف تجمع بآالت خاصة، تسمى األولى الحروف الساخنة والثانية الحروف الباردة، وللحرف الطباعي الساخن ثالثة أبعاد هي: االرتفاع والسمك وجسم الحرف. يقاس حجم الحرف بوحدة قياس عالمية هي البنط ويساوي 1 / 72 من البوصة أو 0.3759 مم. وتقاس أطوال السطور (اتساع الجمع) بوحدة قياس تدعى السيسرو والبايكا والكور تم تقسيمها الثنتي عشرة وحدة قياس كل منها يساوي بنطاً واحداً. ويقصد بجمع الحروف عمليات تحويل النصوص المكتوبة إلى نصوص منضدة التي بدأت بالجمع اليدوي ثم اآللي الذي ينقسم بدوره إلى جمع ساخن وبارد، أما الساخن فله عدة طرق منها الجمع الحرفي والسطري. بينما العناوين فاخترعت لها آالت خاصة لعدم قدرة آالت الجمع الساخن على إنتاج أحجام كبيرة من الحروف تالئم العناوين. حتى جاء اختراع الحرف الطباعي البارد الذي مر بعدة أطوار وصوال للحاسوب. الذي يمتاز بعدة ميزات، وتقوم المفاضلة بين طرق الجمع على أساس عدة معايير منها الشكل النهائي للمطبوع والسرعة والتكلفة والمتاح وغيرها من عوامل.

### **المراجع**

- أشرف صالح: الطباعة ونيبوغرافية الصحف، ط 2، (القاهرة: العربي للنشر والتوزيع، 1989)، <sup>ا</sup>  $.153$ ص
- ii Marrsion, Sale &Robinson: Readability, in Magazine And Journal Production, ( London: Heinemann , L.T. D , 1989), p. 145.
- $^{\text{iii}}$  Ibid, p. 146.

<sup>iv</sup> – المنظمة الدولية للمقاييس: الكتاب السنوي، 1974.

- v Marrsion, Sale &Robinson: Readability, in Magazine And Journal production , Op. Cit, p. 147.
- vi- Marrsion, Sale &Robinson: Readability, in Magazine And Journal production, Op. Cit, p. 147.
- $v^{iii}$  Ibid, p. 148.

– فؤاد سليم: مذكرات في الإخراج الصحفي، (جامعة القاهرة: كلية الإعلام، 1989)، ص 26,25.<sup>iii</sup>

<sup>ix</sup> - Gelfand, Louis. I. and Harry. E. Heath: Modern Sports Writing, (Ames: The Iowa State University Press, pub, 1969), p.547.

x - أشرف صالح: الطباعة وتيبوغرافية الصحف، مرجع سابق، ص.1.. xi - إبراهيم إمام: فن اإلخراج الصحفي، ط ،2 )القاهرة: مكتبة األنجلو المصرية، 1022(، ص .2. - نسبة إلى الخطيب اليوناني شيشرون. xii xiii - محمد سيد محمد: الصحافة سلطة رابعة كيف؟، لشعب، دار ا )القاهرة: 1020(، ص .49 xiv - أشرف صالح: الطباعة وتيبوغرافية الصحف، مرجع سابق، ص .22 xv - إبراهيم إمام: فن اإلخراج الصحفي، مرجع سابق، ص .12. xvi - عبد اهلل شقرون: وسائل االتصال المقروءة والمسموعة والمرئية، )المجلة العربية للثقافة، العدد ،29 (، ص 1001آذار .2. xvii - محمد سيد محمد: الصحافة سلطة رابعة كيف؟، مرجع سابق، ص .42 xviii - إبراهيم إمام: فن اإلخراج الصحفي، مرجع سابق، ص .12. xix - وسائل اإلعالم: الصحف، )القاهرة: الهيئة المصرية العامة للكتاب، (، ص 1003 ..2 xx

- Hodgson, F. W: Modern newspaper editing and production, first publishing, ( London: Heinemann, 1987), p. 12.

- xxi محمود علم الدين: تكنولوجيا المعلومات وصناعة الاتصال الجماهيري، (القاهرة: العربي للنشر والتوزيع،1990)، ص 14.
- xxii حسن عماد مكاوى: تكنولوجيا الاتصال الحديث في عصر المعلومات، ط 1، (القاهرة: الدار المصرية اللبنانية، 1993)، ص72.
- محمد تيمور: التكنولوجيا المتقدمة ومستقبل صناعة الصحف، )القاهرة: مجلة دراسات إعالمية، xxiii العدد 59، 1990)، ص 24.
- <sup>xxiv</sup>- Davis, Alec: Graphic Design Into Production, 4<sup>th</sup> edition, (London: Faber and Faber, 2004),p. 486.
- xxv محمد سيد محمد: الصحافة سلطة رابعة كيف؟، مرجع سابق، ص .20
- فؤاد سليم: العناصر التيبوغرافية في الصحف المصرية، )رسالة دكتوراه غير منشورة، جامعة xxvi

القاهرة: كلية الإعلام 1981)، ص 32.

– حامد الجوهري: تقنية التوثيق والمعلومات، (القاهرة: الـعربـي للنشر والتوزيع، ب ت)، ص 3.''<sup>xxvi</sup> xxviii - فؤاد سليم: العناصر التيبوغرافية في الصحف المصرية، مرجع سابق، ص .33

- راسم الجمال، محمد عبد الحميد، سعيد محمد السيد: إنتاج المواد الإعلامية في العلاقات العامة، <sup>xxix</sup> )جدة: مكتبة مصباح، 182.(، ص 1009
- xxx- Lindley, William. R: From Hot Type To Video Screen, Editor Evaluate New technology, (E&P, Vol. 65, N2, 1988), p. 485.

# **التمارين**

-1 تحدث بإيجاز عن الحرف الطباعي؟ -2 ارسم شكالً يوضح الحرف الطباعي الساخن وحدد عليه أبز أجزائه وأبعاده؟ -3 بين الفارق بين الجمع الساخن والبارد؟ -4 عدد أبرز طرق المفاضلة بين طرق جمع الحروف المختلفة؟ -. تحدث عن آالت جمع العناوين؟ -2 ما هي وحدة قياس الحرف الطباعي؟ ووحدة قياس اتساع الجمع؟

# **الوحدة التعليمية الثالثة التحضير الطباعي**

# **أوال:ً مقدمة عن التحضير الطباعي**

يبدأ المصمم الطباعي عمله من ثوابت أهمها ضرورة النقيد الكامل بنص المادة المقرر نشرها من أجل إيصال مضمونها إلى قارئها، وجعل النص يتناسب مع المساحة المحددة له، ويمنح القارئ فرصة قراءة النص بسهولة، وتطبيق مفاهيم الإنتاج بالأسلوب الأمثل من الناحية الشكلية تلائم عادات القراء واهتماماتهم، وتساير حركة عبن القارئ وتراعبي أسلوب القراءة كعمليـة تحريريـة وفيزيائية ونفسية وفنية.

وفضلاً عن قيام المصمم الطباعي بعمل تصميم مناسب للصدفحة وتتسبقها بشكل مريح، يتعين عليه تحديد نموذج الصفحة "ماكيت" وإرسال النسخ المجموعة لقسم المراجعة اللغوية أو قسم التصحيح، واستخراج تجارب

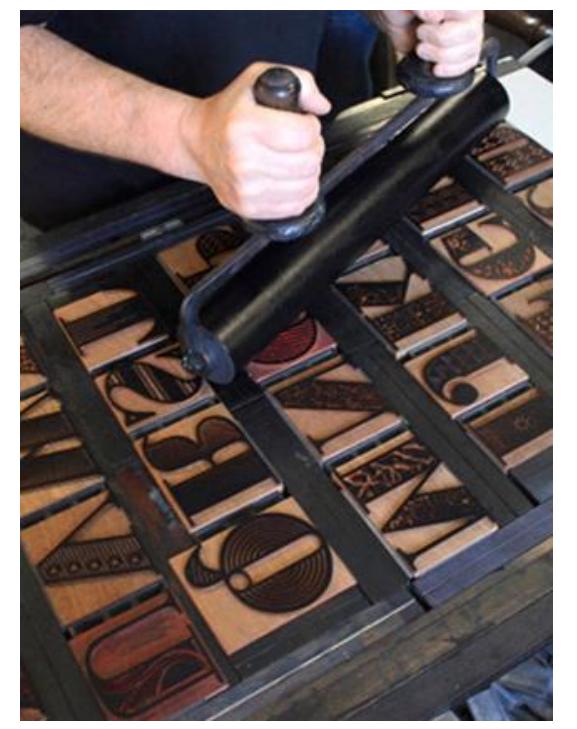

المراجعة النهائية، لا شك أن هذه الخبرات إن توافرت للمصمم الطباعي فضلاً عن عوامل أخرى مرتبطة في مناخ العمل، وأسلوب الإدارة وقناعتها بالدور الذي يؤديه، سيرقى بالاتصال المطبوع لصبغة مثلي، ويسير باتجاه تحسين نوعية الإنتاج المطبوع.

# **ثانيا:ً توضيب المنطقة الطباعية**

قبل البدء في جمع حروف أي نص يقوم مصمم المطبوع بإعطاء تعليمات الجمع وذلك بتحديد طرز وأحجام وكثافات الحروف للمتن والعناوين على اختلافها، وتحديد اتساعات الجمع والشكل الذي سبظهر عليه المتن (على شكل كتلة أم على شكل حرف أم ملتف) وعلاقته بالصور إن وجدت. وتحديد الهوامش وشروحات الصور والرسوم.....والاتجاه الذي سيأخذه النص على الصفحة (أفقى أم شاقولي). والهدف من وراء كل ذلك أن يتم العمل على أساس التخطيط المسبق للعمل ووضع كل عنصر في مكانـه المحدد مسبقاً؛ نتيجة صعوبات عملية إعادة الإعداد في حالات الجمع الساخن وما يعقبها من توضيب ومونتاج، وصعوبة التغيير وما يكلف من نفقات في حالات الجمع البارد بعد استخراج الألواح الطباعية "البلاكات". وبدخول أنظمة الجمع التصويري حققت عملية جمع الحروف العديد من الفوائد منها تجهيز النصوص (متن وعناوين) وظهورها المسبق على النهاية الطرفية، وإمكانية وسهولة التحكم بطرز الخطوط وأحجامها (وإمالتها إذا لزم الأمر يمينا أو يسارا) والتحكم بوسائل إبرازها، وتعيين المسافات بين السطور والكلمات

والحروف والفقرات، وعمل تتسيق كامل للصفحة من حيث ضبط السطور (إلى يمين – أم اليسار – أم جعلها محكمة)، وإدخال أو حذف أجزاء من النصوص... وتخزينها وإعادة استرجاعها.

أثمر استخدام الحاسبات في عمليات ما قبل الطباعة بإسهامات عديدة طورت هذا الجزء من العمل الطباعي ولاسيما في ثلاث نقاط رئيسية هي:

(1 **تصميم عناصر الصفحة:** 

عناصر الصفحة هي كل ما تحتويه من أشكال مطبوعة أو فراغات متروكة لأغراض وظيفية، ريمكن الحصول على تصميم ناجح من خلال اختيار عناصر التصميم لتكوين شكل يحقق قدرا من الوظيفية والجمالية. بوضع النسب الصحيحة التي تربط بين متغيرات التكوين، واختيار العناصر المتوافقة مع الشكل، ويمكن تتبع تطبيقات الحاسبات الآلية في تصميم هذه العناصر في مجموعة نقاط أبرزها: اختيار شكل الحروف، واختيار أحجام الحروف وكثافتها، وإنشاء  $\frac{1}{2}$ األرضياة على اختالف انواعها، واختيار ومعالجة الصدور والرسوم، وعمل الجداول والفواصل بين المواد سواء كانت تقليدية أم حديثة، وتحديد اتساع الجمع المرغوبة، والتحكم بكمية الفراغات بين الكلمات والسطور ، وإدارة وضبط جودة الألوان، والمساهمة في تصميم العناصر النيبوغرافية (النصوص، والعناوين والصور ووسائل الفصل بين المواد وما يلحقها من مواد).

**(2 ترتيب العناصر التيبوغرافية مجتمعة "اإلعداد اإللكتروني للصفحات":** 

عملية الترتيب Arranging للنصوص المقروءة مع الأشكال الغرافيكية يشكل بالنتيجة صفحة مخرجة Layout باستخدام الحاسبات لتكوين صفحة مفضلة ومتوازنـة. وقد أتاحت الحاسبات إمكانيــة كبيـرة لترتيـب العناصـر التيبوغرافيــة، بعد جمــع الحـروف علــى الشاشــات، يمكـن عمـل الصفحات أو ما يسميه بعض الباحثين النظام الكلي total system.

فباستخدام الحاسبات ننجز كل العمليات معـاً... حيث يتم إدخـال المـواد النصـية والمصـورة باستخدام النهايات الطرفية وتحول إلى شاشات الإخراج من ذاكرة الحاسب الآلي، ويعمل المشغل على تحريكها والتحكم بها على الشاشة لبناء الشكل الذر يتطلبب التصميم، وعندما تقفل الصفحة ockـاتعاد إلى ذاكرة الحاسب ثم تطبع.

وعلى خلاف المونتاج اليدوى، توفر الأنظمة المبنية على الحاسبات الوقت الذي يعد سمة أساسية من سمات العصر فضلا عن النفقات الأخرى حيث يتم تصوير الصفحة على فيلم أوتوماتيكيـاً بواسطة جهاز تحميض ملحق بالحاسب فـي زمن قياسـي، وفـي تطـور أحدث يتم استخراج الألواح الطباعية مباشرة من الحاسبات.

وتم إنجاز الإعداد الإلكتروني كاملاً للصفحة في بداية عام 1990م وفي عام 1993 أصبحت المخرجات سالبات صفحات، ممـا أدى لظهور لغـة جديدة للمخرجـات النهائيـة تتمثل فـي لغـة وصف الصفحة Postscript المستخدمة في الطابعات لإنتاج الشكل المراد طباعته. وتختص لغة وصف الصفحة بشرح وتوضيب الصفحات، وقد لعبت دورا في تقدم هذه الأجهزة وزيادة إمكاناتها، وتعد من أول البرامج التي دمجت الرسوم والصور والحروف معاً.

**(3 المشاركة في اإلعداد اإللكتروني للصفحات:** 

يبرز الإعداد الإلكتروني للصفحات في المدخلات باستخدام الشاشات أكثر من غيره مقارنـة بإعداد النسخ الصلبة، حيث يدار العمل في ثوان ويتم تحديد التعليمات الطباعية وتترك لتستخدم كصفحة دخلت عملية التخطيط، وترسل الموضوعات إلىي أصحاب الشأن أو معاونيهم لإلقاء نظرة أخيرة عليها ثم تخزن في الحاسب، ويقوم جوهر الإعداد الإلكتروني للصفحات على مبدأ تجزيء العمل، ففي الوقت نفسه الذي تجمع فيه المتون يمكن للمصمم إبداع الرسوم الأولية للصفحات أو مسح الصور (إن وجدت) لإدراجها في أماكنها المخصصة، وتسمح هذه الطريقة للعديد من الأشخاص في العمل على صفحة واحدة في الوقت نفسه. ويمكن أن يشارك في إخراج الصفحاة بالطريقة ابلكترونية العديد مم العامليم في وقة واحد.

# **ثالثا:ً طباعة الصور واألشكال الظلية**

**بدايات طباعة الصور واألشكال الظلية:**

لعل الصور الأولى التي ظهرت في الكتب القديمة كان رهبـان العصـور الوسطى يرسمونها بأيـديهم فـي كتب الصدلاة، أو المـؤلفين أنفسـهم فـي الكتـب التـي تحتـاج لرسدوم ككتب الأحيـاء والنباتـات، أعقـب ذلـك عمليــة الحفـر باليـد علـي الخشـب وأصـبح ممكنــاً بواسـطة الكليشيهات الخشبية والمحفورة حفرا نافرا إنتاج كميات

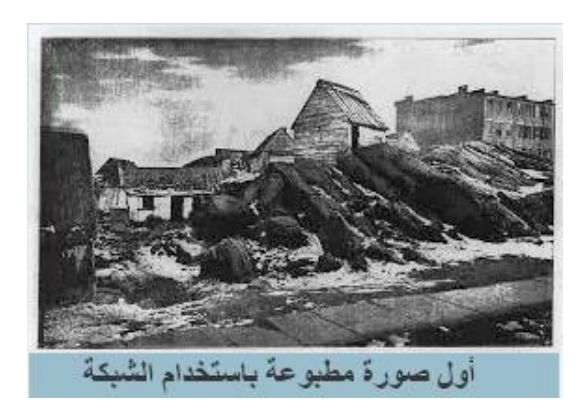

من الرسوم والخطوط والخرائط. وظل الطابعون عاجزين عن طباعة الصور الفوتوغرافية (الظلية) في المطبوعات والمجلات لفترة طويلة، وكان الرسامون يقومون برسم صور خطية لها ثم يصنع لها نمط "كليشيه" معدني، باستخدام أجهزة خاصـة منها "جهاز الكليشوغراف" بأحجام مناسبة بحيث يمكن تركيبها

على المطابع السائدة آنذاك، حتى تمكن الأمريكي "ستيفن هورغان" Stephen Horgan من نشر أول صورة فوتوغرافية في الصحافة باستخدام الشبكة عام 1880 م <sup>(أ)</sup> وكانت الصورة لمنظر طبيعي يصور معسكراً بالقرب من مدينـة نيويورك نشرت في صـحيفة ديلـي غرافيك الأمريكيـة. وتشير مراجـع أخرى إلـي "ويليام تالبوة "Talbot Henry William الذر يعود إليب فضل اكتشاف الشبكة Screen عنددما وضدع شبكة زجاجية دقيقة بين سطح الفيلم الحساس والإيجابية وعرضهما معاً للضوء وتمكن من الحصول على صدورة (مشبكة أو شبكية)، وكانت كل المحاولات السابقة مجرد تجارب؛ لمعرفة أثر الصدور في نفوس القراء.

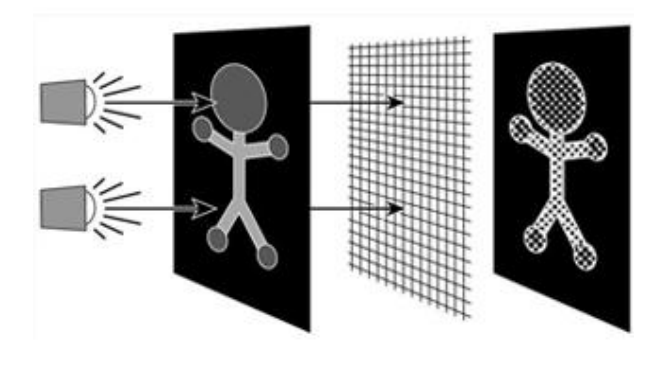

وبذلك يكون قد قدم التصىوير أهم إنجازاته إلى الطباعـة بطبـع الصـور علـى صـفحات الكتـب والجرائد والمجلات مـن خـلال تحويـل الصـورة الضدوئية لنقيطـات فاتحـة وداكنــة بمعـدل 4200 نقطة في البوصة المربعة الواحدة، باستخدام شبكة توضع فوق السلبية او فوق لوح الزنك المحسس

ويعرضان للضوء وهو ما يسمى تشبيك الصورة أو تحويلها لنقاط شبكية.

حيث تتكون الأصول المستمرة (الصور الفوتوغرافية) من درجات تحوي مدى واسعاً من الظلال المتدرج من الناصـع جدا إلـى الـداكن، ولـو حاولنـا طباعتهـا بـدون تصـوير ميكـانيكي فإننـا نحصـل علـى درجتـي الإعتام والشفافية دون درجات الظلال الأخرى التبي تقع بين الإعتام الشديد والبياض الناصىع. لذلك كان ينبغي أن تبدل الأصول المستمرة قبل طباعتها بمنحها قيماً من التدرج الرمادي حتى يمكن طباعتها وهو ما أطلق عليه تكسير الدرجات أو التصوير الشبكي، ويتلخص دور الشبكة ببساطة في أن كل جزء من األصل يعكس الضوء الساقط عليب ااناء التعريض بدرجاة متفاوتة لدرجتب الظلية

### **أقسام الظالل في األصل الظلي غير الملون:**

بقسم الطابعون الظلال في الأصل الظلي غير الملون إلى: <sup>(ii)</sup> **\*- الظالل الناصعة**: وتشير إلى األجزاء البيضاء او المائلة للبياض، وتعكس كمية كبير مم الضوء الساقط عليها.

**\*- الظالالل المتوسالطة:** وتشدير إلدى األجدزاء الرماديدة متوسدطة السدواد وتعكدس الضدوء السداقط عليهدا بدرجاة متفاوتة.

**\*- الظالالل القاتمالة:** و دي األجدزاء القاتمدة مدم األصدل الظلدي وتعكدس اقدل كميدة مدم الضدوء السداقط عليها.

#### **الشبكات في طباعة الصور واألشكال الظلية:**

الشبكة عبارة عن خطوط طولية تتقاطع مع خطوط عرضية بزاوية 90 درجة، والمسافة ببن خط وآخر تساوي سمك كل خط مـن هـذه الخطـوط لتشكل مربعات بيضاء نسبة كل منها 50 % يطلق عليها Half tone، وتختلف الشبكات عن بعضها باختلاف سمك الخطوط المكونية لها وبالتالي البياض بين تقاطعات خطوط الشبكة وعددها في البوصة المربعة.

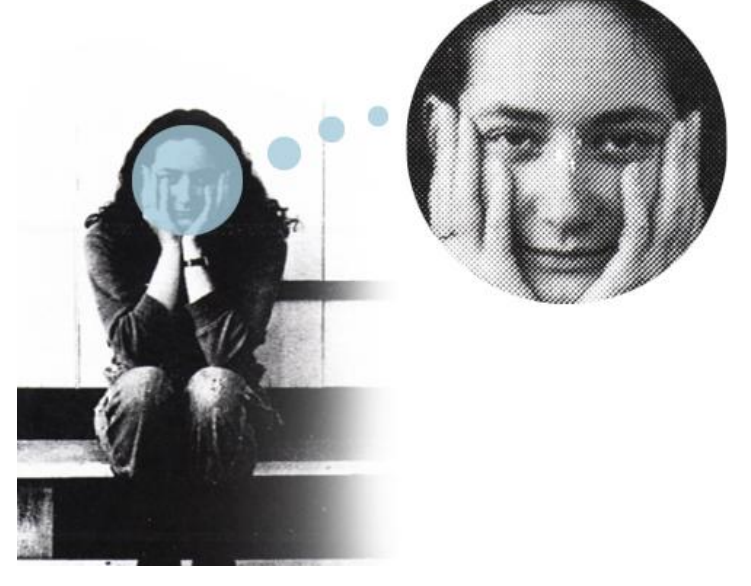

بمعنى آخر كل الصور التي نشاهدها منشورة في مختلف المطبوعات ما هي إلا مجموعة من النقط المتقاربة بقدر تقارب أو تباعد الشبكة المستخدمة، فالشبكات الخشنة تمنح صىورا قد تبدو للعين البشرية، يينما الشبكات ذات التسطير الشبكي الكبير (الناعمة جدا) تمنح صورا يصـعب ملاحظة نقاطها بـالعين المجردة، وبـالنظر – علـي سبيل المثـال– إلـي الصـورة الأولـي (رقم 1) وهـي صـورة منشـورة فـي إحدى الصحف، لو حاولنا نكبير جزء منها عددا من المرات بأية وسيلة ولنكن العدسة المقربة؛ سنندو لنا كما في الصورة الثانية (رقم 2) مكونة من مجموعة نقاط متقاربة تمنح الإحساس بتفاصيل الوجه البشري.

وتعمل الشبكة على تجزئة الحزم الضوئية المنعكسة إلى عدد كبير من الأشعة (الحزم الضوئية الصغيرة) التي تشكل نقطاً على سطح الفيلم، وبتتالي عمليات الطباعة يتم توزيع الحبر بالتساوي بين النقط الكبيرة والصغيرة معاً بما من شأنه الحصول على المدى نفسه (اللوني) للدرجات الظلية المستمرة الموجودة في األصل.

**نواع الشبكات:أ**

نتعدد الشبكات وتتنوع ومنها على سبيل المثال:

- ا**لشبكة الخطية:** عبارة عن خطوط متوازية تحقق تأثيرا فرديا للخطوط من أصل مستمر الظلال محققة مجموعة من الخطوط المتوازنة يختلف كل خط منفصل منها في السمك تبعا لانعكاس الضوء من خلال القيم اللونية المختلفة في الأصل.
- **شبكة هيدوبر H**edopral: تكون فيها شبكة إحدى المجموعات أكبر (أخشن) من الأخرى ويمكن استخدامها في طباعة المطبوعات المراد إضاءتها.
- **شبكة شالول** Schulze **أو رومبويالد** Rhomboid حيدط تتقداطع خطوطهدا بزاويدة 01 درجدة بددالً من 90 درجة كما هو الحال في الشبكات العادية.
	- **الشبكة النقطية المحببة** Crain: يالحظ فيها عدم انتظام التنقيط.
		- **الشبكة المتموجة**Wavy.
- شبكة الأرضيات الرمادية التي تستخدم للحصول على تدرجات شبكية تسمى بالأرضيات الرمادية .<sup>(iii)</sup>.

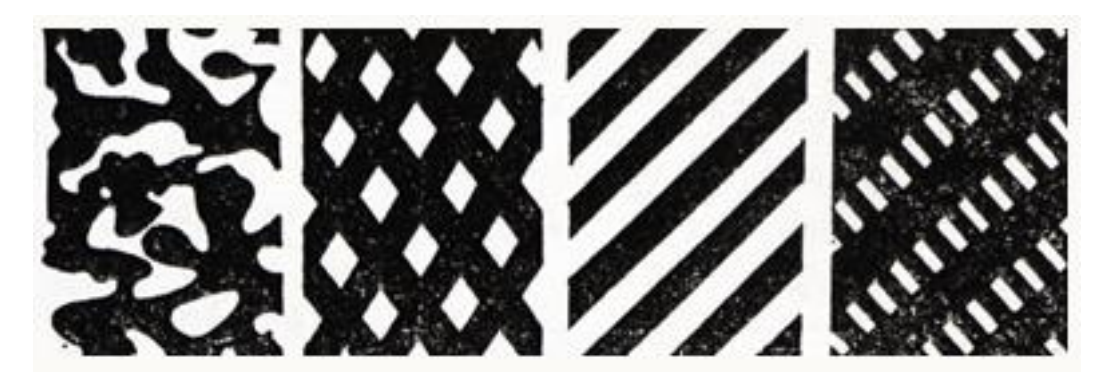

نماذج مكبرة لبعض أنواع الشبكات

ترتبط جودة الناتج الطباعي ارتباطاً وثبقاً بنوع الشبكة المستخدمة في الطباعة، وعلاقة الأخيرة بعدد من المتغيرات المؤثرة على الجودة.

عموماً يتراوح عدد خطوط الشبكة بيم 41 – 411 خط في البوصة يراعى في اختيار عدد الخطوط نو الورق المستخدم وطريقة الطباعة وبالتالي نوع الحبر ، والجودة المرغوبة للمطبوع:

- 1. في حالة طباعة المصوراة الخاصة بالجرائد غالباً ما يستخدم شبكة ذاة تسطير شبكي تتراوح خطوطه بين 65 – 75 خطاً في البوصة المربعة الواحدة، لأن ميل الحبر خلال الألياف الخشنة للورق المستخدم في طباعة الصحف، مع استخدام شبكة ناعمة ينتج صوراً مشوِهة للتفاصيل. عند الطباعة على ورق أملس أو لمّاع أو معالج فيستخدم شبكة تسطيرها أدق نتزاوح خطوطها بين 120− 150 خطاً في البوصة. وفي طباعة الكتيبات العلمية والطبعات الفاخرة ينصح أن يكون التسطير الشبكي بين 175 – 200 خط في البوصة أو أكثر .
- 2. تعتبر الشبكات ذات الخطوط القليلة من 40 65 من الشبكات الخشنة لأنها متسعة وتستخدم في الطباعة البارزة من سطح معدني وورق بالغ الخشونة. كلما زاد عدد خطوط الشبكة تصبح أكثر نعومة وتستخدم في حال الرغبة في الحصول على تفاصيل دقيقة باستخدام ورق من رتبة أعلى (مصقول). يمكن لدور الطباعة التحكم بالخشونة والنعومة ليس عن طريق نوع الشبكة فحسب بل من خلال التحكم بالبعد الشبكي (بعد الشبكة عن الفيلم) إن لم يستخدم شبكة ملتصقة بالسلبية التي يتساوى فيها عدد المربعات مع عدد المربعات في الشبكة (شكلاً وحجماً).

الشبكة المستخدمة مع الأسطح الطباعية البارزة عبارة عن لوحين من الزجاج يحفر في كل منها عدد من الخطوط المتوازية المملوءة بمادة سوداء لتمييز الخطوط.

تحفر الخطوط بحيث تصبح المسافة بين كل خط وآخر مساوية تماماً لعرض الخط الأسود، ويوضع اللوحان بحيث تصبح الخطوط متقاطعة، فتحصر بينها مربعات شفافة.

4. مع الأسطح الطباعية المعدة للطباعة في الطريقتين الملساء والغائرة فتستخدم الشبكات الناعمة، وتوضع الشبكة ملتصقة بالسلبية بحيث يتساوى عدد المربعات فيها مع عدد النقط التي تسقط على السلبية من خلال هذه المربعات.

حيث تكون هناك حاجة إلى مزيد من التفاصيل مع استخدام أنواع الورق الناعم أو المصقول عن الطباعة البارزة التي تستخدم الورق الخشن.

5. من خصائص الورق الخشن وجود حبيبات دقيقة، لا ترى بالعين المجردة على سطح الورق، يترتب عليها وجود مساحات منخفضة بينها، تؤثر في الناتج النهائي للصورة إذا ما تشربت الحبر نتيجة انخفاضها \_ مع عدم وجود نقط ظلية عليها \_ فنجدها نشوه الصورة وتقلل من مستوى الدقة فيها.

النقط الكبيرة الناتجة عن المربعات الواسعة يمكن أن تتلافى بعضاً من هذا التشويه.

مع الورق الناعم تقل فيه هذه الحبيبات، وبالتالي فإن كل نقطة تسقط على مساحة من الورق نتشرب الحبر بالمستوى نفسه في باقي السطح كله، فلا يخشى من استخدام المربعات الدقيقة، حيث تجد على السطح موقعاً بالمستوى نفسه لكل مستويات الظلال التي تتقلها. المربعات الدقيقة تساعد على تجزيئ الصورة إلى أجزاء دقيقة تعكس تفاصيل أكثر ، وبالتالي تؤكد

دقة النقل والطباعة عند الرغبة في الحصول على طباعة دقيقة للصور الظلية.

ويؤدي مرور الأشعة الضوئية المنعكسة من خلال الشبكة إلى تباين درجات القتامة والإعتام والبياض التي تظهر على السلبية بما يقابلها من هذه الدرجات على الأصل، وعند طباعة السطح المعدني نتأثر درجات صلابة المادة البيكرومائية بمستوى الإضاءة التي تعرضت لها، فما تعرض منها للضوء القوي تكون صلابته وعدم قابليته للذوبان في المادة أقوى من تلك التي تعرضت لضوء أقل، فأقل \_ حسب درجة الظل \_ حتى درجة الإعتام التام التي لا تؤثر في المادة التي تكسو السطح المعدني تمهيدا للحفر . وبالتالي فإن حفر المعدن بواسطة الأحماض يكون بمستوى التصلب نفسب وعدم القابلية للذوبام، مما ينتج عنب

تباين في ارتفاعات الأجزاء البارزة أو انخفاض الأجزاء الغائرة في الطباعة الغائرة، ويؤثر في مستوى الحبر الذر ينقلب إلى الورق، فتظهر تفاصيل الظالل في الصور او الرسوم الظلية بالمستور نفسب الموجود في الأصل تقريباً.

**وظائف الشبكات:** 

- -1 إم كل مربع مم المربعاة الشفافة يعمل كعدسة قائمة في ذاتها، ينفذ مم خاللها الضوء إلى ما يقابله على السطح المحسس، فيصيبه بقدر من الإعتام حسب الدرجة التي تقابله في الأصل.
- تتأثَّر نقاط تقاطع الخطوط السوداء بشدة الإضاءة وانحراف الأشعة الصادرة عنها، فكلما اشتدت $\, -2$ الإضاءة، كادت شدتها وانحراف الأشعة الصادرة عنها أن تقضي تماماً على الخطوط السوداء، ولا يبقى شيئاً من ظل هذه الخطوط الواقع على السطح المحسس سوى النقط الدقيقة التي تتقاطع عندها خطوط الشبكة، والتي تكاد تتلاشى أيضاً كلما اشتدت درجة الإضاءة، فيسمح عندها بنفاذ الضوء إلى السطح المحسس ليصيبب بابعتام التام، ويسمح انخفاض درجة ابضاء باستمرار وجود الخطوط

السوداء، وعمل المربعات الشفافة في إطار استقبال الأشعة المواجهة التي تتعكس من الأصل حسب درجة الظل والإعتام، فتصبب الأجزاء المقابلة لها على السطح المحسس بقدر من الإعتام أو الشفافية يتناسب مع درجة الظل في المنطقة المقابلة لها على األصل.

−3 تترجم الشبكة القيم الظلية الموجودة في الأمر العالم التقلية إلى الصور الظلية إلى السلبية، سواء كانت سطحاً زجاجياً أم فيلماً بنفس درجات هذه القيم وبالمقاسات الجديدة الناتجة عن التكبير او التصغير، ونقل السلبية بعد ذلك إلى السطح المعدني او الفيلم ابيجابي.

ويتم التصوير باستخدام الشبكات بآلات خاصة تعرف بكاميرات التصوير الميكانيكي وهي مختلفة عن آلات التصوير الفوتوغرافي، فهذه تستخدم في عملية نقل الأصول المطلوب طباعتها سواء كانت حروفاً أو أشكالاً ظلية (صوراً أو رسوماً) وذلك بتحويلها لأفلام سالبة لاستخدامها في تجهيزات ما قبل الطباعة. وتتم عملية التصوير الميكانيكي باستخدام شبكة Screen توضع بين الفيلم وعدسة الكاميرا. يتم تثبيت الشبكة أمام وعلى مسافة محددة من الفيلم الحساس، وعند مرور الضىوء المنعكس من الصىورة يمر على الشبكة ومنها إلى الفيلم الحساس، فتتكون على الفيلم صورة شبكية متدرجة الظـلال طبقاً لتدرجها في الصدورة الأصل؛ هذا بالنسبة للصورة المطلوب طباعتها بـالأبيض والأسود بينمـا فـي النصـوير الملـون فيجري عليها عملية أخرى تعرف بفرز الألوان.

وتطور التصوير الميكانيكي بدءاً من عام 1878م حين قام "فريدريك إيفز" بأول تجربة ناجحة لتحويل الصور العادية لمجموعة نقط صغيرة قابلة للطباعة بواسطة شبكة مرسومة بدقة على زجاج من نوع خاص، سمية ذه العملية بنصف الظلية Tone Half واستمر تطوير الشبكاة الزجاجية حتى اصبحة مثل لوح البلاستيك، بينما آلات التصوير فقد تطورت مع بداية القرن العشرين باستعمال مصدر ضوئي قوى (آرك الفحم – لمبات الهالوجين القوية –...) تسلط على الأصل المراد تصويره، يتم تجميع الضوء المنعكس بواسطة مجموعة عدسات مناسبة لكي يؤثر على الفيلم الحساس (أو ورق البروميد) عندما يتم إظهاره وتثبيته تتتج الصورة المطلوبة <sup>(١٧)</sup>.

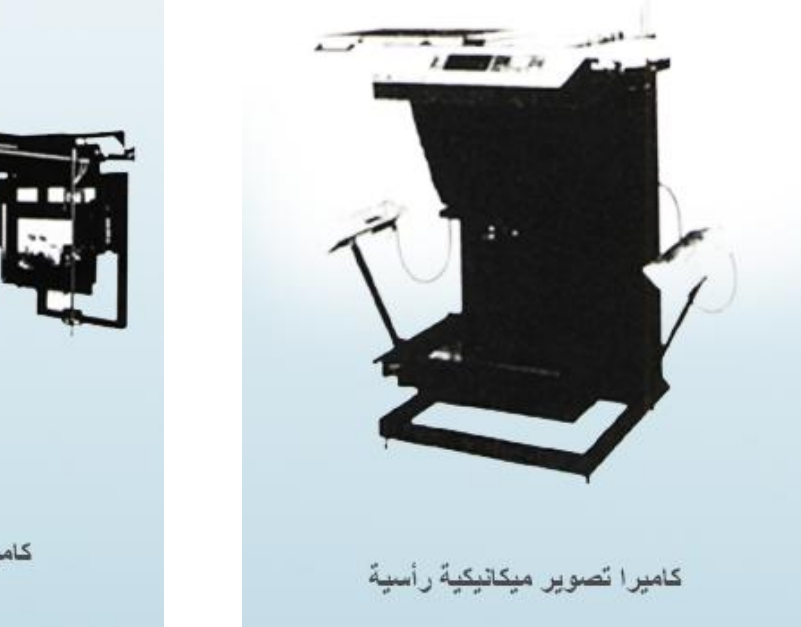

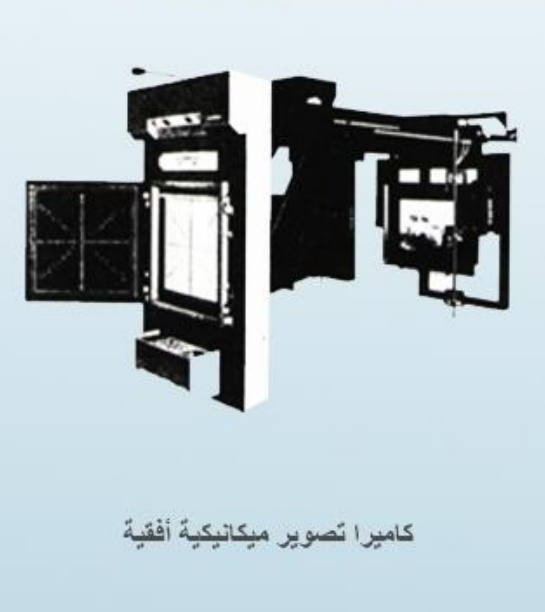

# **رابعا:ً الفر والتصحيح اللوني**

الفرز اللون*ي*:

تحتـاج طباعـة الصـور الملونـة إضـافة لتصـويرها تصـويرا شـبكيا لعمليـة أخـرى تـدعى فـرز الألـوان، ويتم الفرز اللوني في طريقتيم:

1-الطريقة المباشرة ويتم فيها فصل الألوان وتصويرها شبكياً معاً.

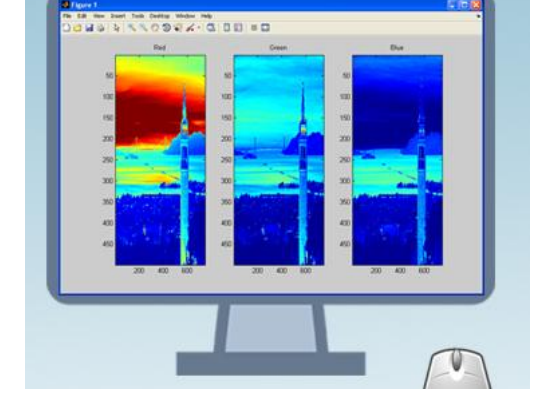

-الطريقة غير المباشرة يتم فيها فصل الألوان فقط ثم تصويرها شبكياً في مرحلة تالية. **مرشحات األلوان:**

يستخدم في التصوير مرشحات فصل الألوان، والمرشحات عبارة عن بلاستيك شفاف أو شرائح زجاجية ملونة منها: الأحمر والأصفر والأزرق والأخضر، يستخدم كل مرشح مع لون محدد من ألوان الصورة المراد طباعتها للحصول على فيلم سالب او إيجابية فيلمية لكل لوم؛ فالمرشح **األصفر** مرور كل يمنع األضواء ويسجل الضوء "**األسود**"، والمرشح **األحمر** يسمح بتسجيل الضوء )اللوم( **األ رق** ويمنع مرور بقية األضواء، والمرشح **األخضر** يسمح بتسجيل الضوء )اللوم( **األحمر** ويمنع مرور بقية األضواء، والمرشح **األ رق** يسمح بتسجيل الضوء )اللوم( **األصفر** ويمنع مرور بقية األضواء.

وبالتالي يتم تصوير الصورة الملونة شبكياً أربع مرات في كل مرة تسجل لوناً. وعند تصوير كل لون يتم إمالة زاوية شبكة التصوير بدرجة معينة تتباعد عن بعضها بمقدار معين لتلافي طباعة النقط الشبكية للألوان الأربعة بعضها فوق بعض، وغالباً ما يتم تصوير اللون الأصفر بزاوية 90 درجة، والأزرق (السيان) بزاوية 75 درجة، والأحمر (الماجنتا) بزاوية 45 درجة، والأسود بزاوية 15 درجة. وهذا التباين في تصوير كل لون هو الذي يمكِّن العين البشرية من دمج هذه الألوان معاً لتبدو الصورة المطبوعة شبكياً بألوانها الطبيعية. تمثل الصور المعروضة على الشاشة ألوان: الأحمر والأخضر والأزرق، ببنما تمثل الصور المطبوعة أحبار الأصفر والماجنتا والسيان والأسود. والجدول التالي يبين لون المرشح والضوء الذر يسجلب وزاوية التصوير:

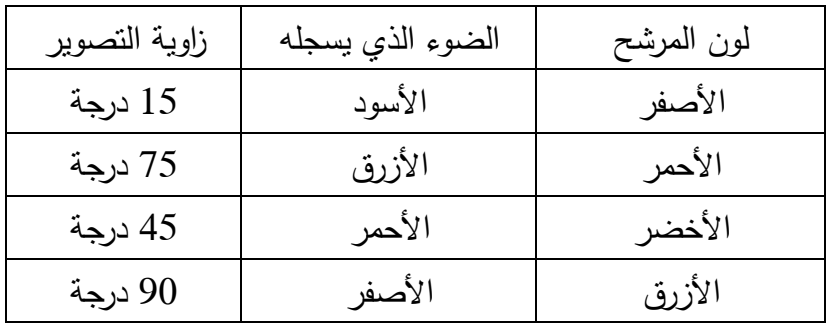

**التصحيح اللوني:**

يقصد بتصحيح الألوان تعديل القيم اللونية في الصور أو تخليصها من بعض العيوب الناتجة عن سوء توزع الألوان في األصل المصور، للحصول على افضل نتائج طباعية وينقسم إلى: -1 الروتو اليدور و و ابسط انوا التصحيح. استخدام الأحجبة اللونية ويقصد به تعديل كثافات  $-2$ السلبية او التحكم في كمياة الحبر على المناطق المختلفة للسطح الطباعي. 3– تصحيح الألوان الإلكتروني ويقصد به تعديل أحجام النقط الممسوحة للوصول إلى نتائج طباعية مقبولة.

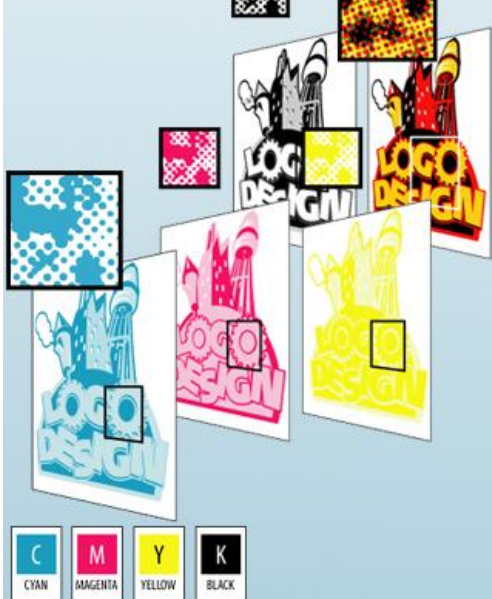

من العرض السابق نستنتج أن الطباعة الملونة ليست ألواناً متراكبة فوق بعضـها ولكنها نقط متجاورة لوناً إلى جوار الآخر . حيث تتم طباعة الصور الملونة على أربـع مراحل، لذلك لابد من الحصول على (فيلم

وسطح طباعي) خاص بكل لون من ألوان الأصل الملون المراد طباعته، عن طريق عملية الفصل اللوني  $\cdot^{(\vee)}$ 

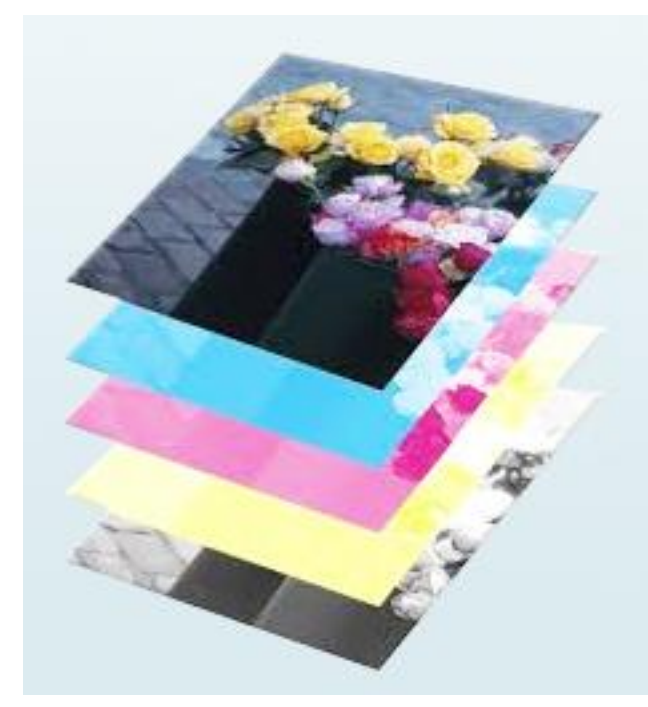

بتطور تقنيات ما قبل الطباعة أمكن استخدام أشعة الليزر والماسحات الضوئية في عملية فرز (فصل) الألوان، حيث يتم مسح الصورة الملونة (فوتوغرافية أو يدوية على أصل ورقي أو شــريحة بلاســتيكية) وعــن طريــق الطــول الموجي لكل لـون مـن الألـوان الأساسـية يـتم تسجيل النقط الشبكية والكثافة الظلية لكل لون على حدة. وعن طريق الحاسبات الآلية يمكن معايرة كل لـون من ألـوان الصـورة قبل مسـحها أو إجراء الفصل اللوني لها بعد قراءة كل لون رقمياً؛ وتعديل الكاافة اللونية او تصحيح الوانها

إن لم تكن غير قياسية، وذلك بإعطائها القيم القياسية وهو ما يسمى بالتصحيح اللوني Color .Correction

وتقوم فكرة التصحيح اللوني إمـا علـي تصـحيح عـام للصـورة أو تصـحيح مسـاحات محدودة منهـا فقط، ويمكن أن يتم التصحيح اللوني بشكل جيد باستخدام الأحجبة والبرامج التشغيلية الخاصبة، ومن أفضل وأنجح الطرق المستخدمة في تحسين مستوى جودة الألوان المنتجة استخدام تدرج رمادي غامق ومسحة على جهاز المسح إلى الحاسب، ثم قياس كثافات كل المناطق باستخدام مقياس الكثافات ونسبة النقط الشبكية داخل البرامج التشغيلية والوصول بالقراءات إلى أقرب ما يمكن من القراءات المثالية، وذلك عن طريق تغيير خواص التباين والمنحنيات والتوازن اللوني، وتخزين هذه القيم لتستخدم في كل مرة يتم فيها مسح صورة جديدة، أي أنها عملية معايرة لجهاز المسح والشاشة والبرامج والمنتج الطباعي في محاولة لتثبيتها لرفع جودتها النهائية<sup>(vi)</sup>.

وعندما يتم فصل الألوان باستعمال آلات التصوير والمرشحات الضوئية غالباً ما تحتاج لوقت طويل نسبياً وتتوقف النتائج على مهارة الفني المسؤول عن العملية، بالإضافة إلى محدودية إضافة تأثيرات فنية على عملية الفصل، ومن أهم هذه التأثيرات تصحيح الألوان، وضبط درجة التباين، والتحكم في حجم النقطة الشبكية <sup>(vii</sup>).

رفي معظم الحالات تتم برمجة حاسب فرز الألوان ليقوم بالمهام اليا وإذا احتوى الأصل على بعض العيوب أو يحتاج لتغييرات تحريرية، يقوم أخصـائي تشـغيل جهاز الفرز بفحص بعض منـاطق الصـور

وتسجيل اللون المطلوب والرجوع إلى جدول الألوان القاتمة أو تصحيح الظلال دون تدخل في الألوان القاتمة أو تصحيح ظلال الألوان الناتجة عن سوء إضاءة الجسم الأصلي، أو سوء تحميض الشريحة الفيلمية <sup>(viii</sup>).

رأحدث ظهور التقنية الرقمية في الطباعة ومعالجة الصور طفرةً وتطورا كبيرا ولعب دورا حيويا في مجال التجهيزات الطباعية من حيث الجودة وتلافي العديد من الأخطاء التي كانت تحدث <sup>(x)</sup>، وثمة العديد من الأشكال القياسية لفك رموز المواد الممسوحة منها ملفات TIFF القياسية<sup>(x)</sup> الذي يمكنـه أداء جملـة أدوار إضافية.

وتقوم فكرة المعالجة الرقمية للصور على تخليق النقط (كما هو الحال في تشبيك الصورة في التصوير الميكانيكي) بأشعة الليزر ، تعالج إما بإدخالها من الكاميرات أو من خلال الماسحات، ثم تفصل ألوانها إن كانت ملونـة ورغبنـا بطباعتهـا ملونـة باستخدام أحد البرامج الخاصـة بمعالجـة الصـور لإجراء عمليـات التصحيح اللوني وإتمام التعديلات المطلوبة على الصور بحيث تماثل تماما الصور الطبيعية المرسومة بالألوان المائية أو الزيتية التي وقع عليها الاختيار <sup>(xi</sup>).

وقد ظهرت أول براءة اختراع لأجهزة فصل الألوان بواسطة الماسح في أوائل القرن العشرين للأمريكي من أصل إسكونتلندي "إلكس موراي"، الذي ألم بنظرية الطباعة الملونة إلماما كاملا، ووجه اهتمامه إلى تقليل استخدام العمل اليدوي في تثبيت الألوان وذلك من خلال ابتكار طريقة للحُجب تعتمد على نقاط تصـويب فوتوغرافي محددة، وعلى موازنة اللون الرمادي الطبيعي، ويمثل هذا العمل أساس عمليات الفصل اللوني. وفي عام 1937م قام "موراي" بتصنيع أول ماسح لفصل الألوان وسجل حوالي 50 براءة اختراع مبنية على هذا العمل <sup>(xii</sup>).

والميزة المتاحة في أجهزة المسح الضوئي لفصل الألوان قدرتها على قياس كثافة كل لون قبل عملية الفرز اللوني، وتعديل هذه الكثافة إذا ما أريد ذلك، كأن يكون اللون الأحمر في الصورة الأصل مثلاً أكثر من اللازم؛ ومطلوب تخفيف هذا اللون فيقوم الفني بعد معرفة كثافة هذا اللون في الصورة عن طريق القراءة الرقمية بتعديل هذه الأرقام وإعطاء الأرقام المعدلة للجهاز ليقوم بتصحيح الكثافة لهذا اللون عند الفرز ، ويمكن لهذه الأجهزة أيضداً القيام بعمليات المونتاج للصور في فيلم واحد طبقاً للمقاسات النهائية المطلوبــة أو رسـم إطــارات "بـراويظ" حولهـا، وتكبيـر وتصــغير الصــور بـحسـب الـحاجــة <sup>(Xiii</sup>) وتطبيـق الـــ Un Sharp Masking)USM الزيادة حدة التصوير ، وتطبيق الـ Under Control ) UCR Remove) أو Gray Control Remove) لتقليل نسبة أحبار السيان والماجنتا والأصفر من المساحات السوداء أو الرماديـة (إذا كانـت الطباعـة ملونـة) وتعويضـها بـاللون الأسـود ممـا يسـاعد علـى سرعة جفاف الحبر فـي أثنـاء الطباعـة. وكذلك تطبيق GCRأي إحـلال مكـونٍ رمـادي محـل الألـوان  $.$ (CMYK)

وللحصول على أفضل النتائج يجب معايرة كل الأجهزة (إدخال – تشغيل – إخراج) مع استخدام برامج تشغيلية خاصة بإدارة الألوان ومعالجتها، فالثبات في كل الأجهزة مطلوب للحصول على ألوان صحيحة موحدة، ومهما وصلت دقة معايرة الشاشات لا يجب الاعتماد على ألوانها من حيث المظهر النهائي، ويفضل استخدام مقياس الكثافات لتحديد كثافة كل لون باستخدام البرامج الخاصبة للحصول على الألوان المطلوبة بعد الطباعة، ولمعايرة الشاشات يجب ضبط الجافا (نصوع اللون) للألوان المتوسطة على الشاشة، وضبط درجة حرارة اللون (النقاط البيضاء) التي يعبر عنها بدرجات الكلفن، وأيضا مراعاة تأثير الضوء الموجود في الغرفة على ألوان الشاشة وجودتها <sup>(xiv</sup>).

#### **مراحل عملية فصل األلوان:**

تمر عملية فصل الألوان باستخدام الحاسب الآلي في المراحل الرئيسية التالية: <sup>(xv</sup>)

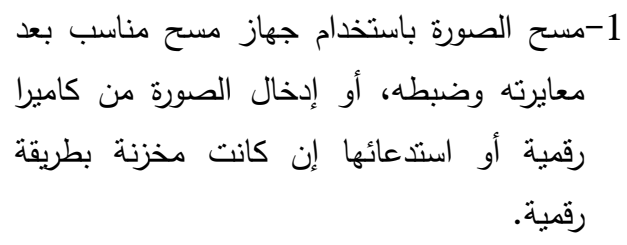

2حفظ الصورة في ملفين (أساسي واحتياطي). -3 فتح الملف االحتياطي واجراء التصحيحاة المطلوبة عليب.

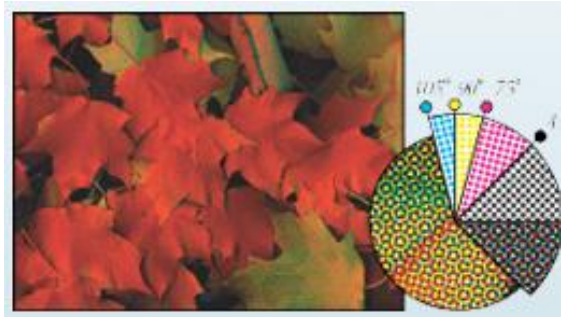

-4يتم تصغير الصور بحسب المقاس المطلوب للتشغيل السريع مع إزالة كل المساحاة غير المطلوبة، ولا ينصح بالتكبير حيث ستظهر نقيطات الصورة وتفقد تفاصيلها الدقيقة. 5-قص الصورة وفق المقاس المطلوب بالضبط لتقليل حجم الملف وتسريع عملية التشغيل. -يتم تطبيق USM لزيادة حدة الصورة لأنها تفقد بعض حدتها في أثناء عمليات المسح. -5يتم تطبيق GCR او UCR لتقليل نسبة احبار السيام والماجنتا واألصفر مم المساحاة السوداء او الرمادية وتعويضها بالحبر الأسود مما يساعد على سرعة الجفاف في أنثاء الطباعة، مع الوفرة الإنتاجية لأن الحبر الأسود أرخص دائما من الأحبار الملونة. 8-يفضل استخدام تقنية GCR مع ألوان البشرة. -9تصحيح األلوام بحسب الحاجة.

-11 تعريف ظروف الفصل اللوني )شكل النقط – زوايا الشبكاة – التسطير الشبكي(. 11-إخراج وطباعة الصورة مباشرة من برنامج معالجة الصور أو برنامج تجهيز الصفحات.

-12 يمكم تخزيم الصور في ملفاة EPS او TIFF. او اية صيغة اخرر مناسبة.

#### **الوظائف التي حققتها الحاسبات في مجال الفر والتصحيح اللوني:**

ســـاهمت الحاســبات فــي هــذا المجــال فــي تحقيـق أربــع وظائف هي: <sup>(xvi</sup>)

-1 القددر علدى مضدا ا األلدوام، و دو مدا يمنحندا فرصدة النحكم بدقـة بالغـة فـي نسب الأطيـاف اللونيـة لأي لـون سـواءٌ علــي الات فصـل الألـوان أو علــي الات الطباعة.

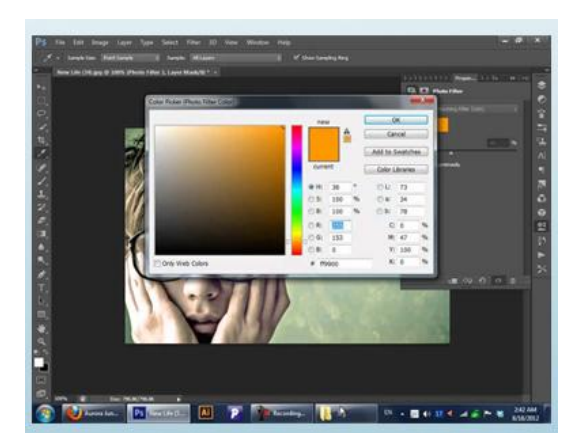

- 2– القدرة على تقييم البقع اللونية لتقييم مدى ارتباطها بالألوان القياسية وبـذلك يمكننــا تحسـين خــواص تواصــل أو اسـتمرارية الجــودة فــي أثنــاء مراحـل الإنتــاج المتتابعــة للمطبوعاة الملونة.
- 3– القدرة على إجراء عمليات التصحيح اللوني، وبالتالي تقليل فاقد الوقت الذي يستهلك في الأساليب التقليدية لمعالجة عيوب الألوان، ويتيح الاستثمار الفعال سواء للخامات أو المعدات أو العمالة في أقصر زمن ممكن.
- 4– القدرة على تخزين كل معطيات واحتمـالات الأعمـال المنجزة داخل ذاكرة الحاسب بحيث يمكن استدعاء تلك البيانات في برهة من الزمن؛ لأداء أية وظيفة جيدة تماثل إحدى الوظائف السابق أدائها وذلك بتشابب شديد وفتر زمنية قياسية.

#### **خامسا:ً التجارب الطباعية**

يتحقق نجاح العملية الطباعية بواسطة التجارب سواء كانة على المنتج أو علـى وسـائل الإنتــاج الطبــاعي. وأحيانــاً يلجــأ الـبعض إلــى إجـراء تجاربهم علـى آلات الطباعـة نفسـها ولكن مـن النـادر أن يتوافر الوقت الكـافي لهـذه المعـدات سـواءٌ عنـد تجهيزهـا أو عنـد إمـدادها بالأسـطح الطباعية، أو عند ضبط الظروف المثالية للتشغيل ولذلك كان الرواج

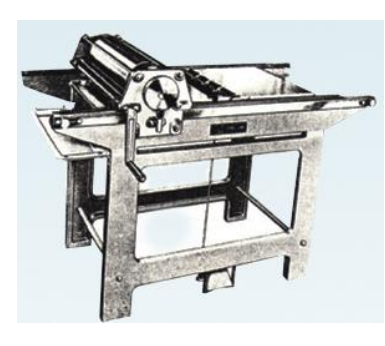

متزايداً لأنظمـة التجـارب فـي مرحلـة مـا قبـل الطباعـة وأول هـذه التجـارب تجـارب التصـحيح الطبـاعي للحروف، حيث يستخرج لكل صفحة نموذج أولي للتأكد من سلامة الصفحة قبل تصويرها على الأفلام أو أسطح طابعة، ومن أقدم آلات استخراج التجارب المبين في الرسم التالي، للتأكد من أن كل الأشكال المطبوعة طبعت كما هو مخطط لها، وفي حال وجود أي خطأ يتم تصحيحه قبل إنتاج الأفلام والأسطح الطباعية.

وبدخول المعدات الرقميــة إلـي مرحلــة التحضـير الطبــاعي وفـرت الطابعـات هـذه العمليــة، وبـدأت نؤخـذ تجارب التصحيح عنها مباشرة. سواء تمت تجارب التصحيح على وحدات أو أجزاء من صفحات المطبوعات... أو على كل صفحة على حدة بعد طباعتها على آلات استخراج التجارب، أو الطابعات ولاسيما طابعات A4 أو A3، أو بعد نتضيد النصوص حيث يتولى قسم النصحيح وضم العلامات الطباعية، او بعد طباعتها بشكلها قبل النهائي يتم تصحيح النصوص والصور.

وثمــة علامــات تصــحيح دوليــة قياسـية ينبغــي معرفتهــا؛ فهــي اللغــة المشــتركة المتداولــة للتفــاهم بــين المصححين والطابعين:

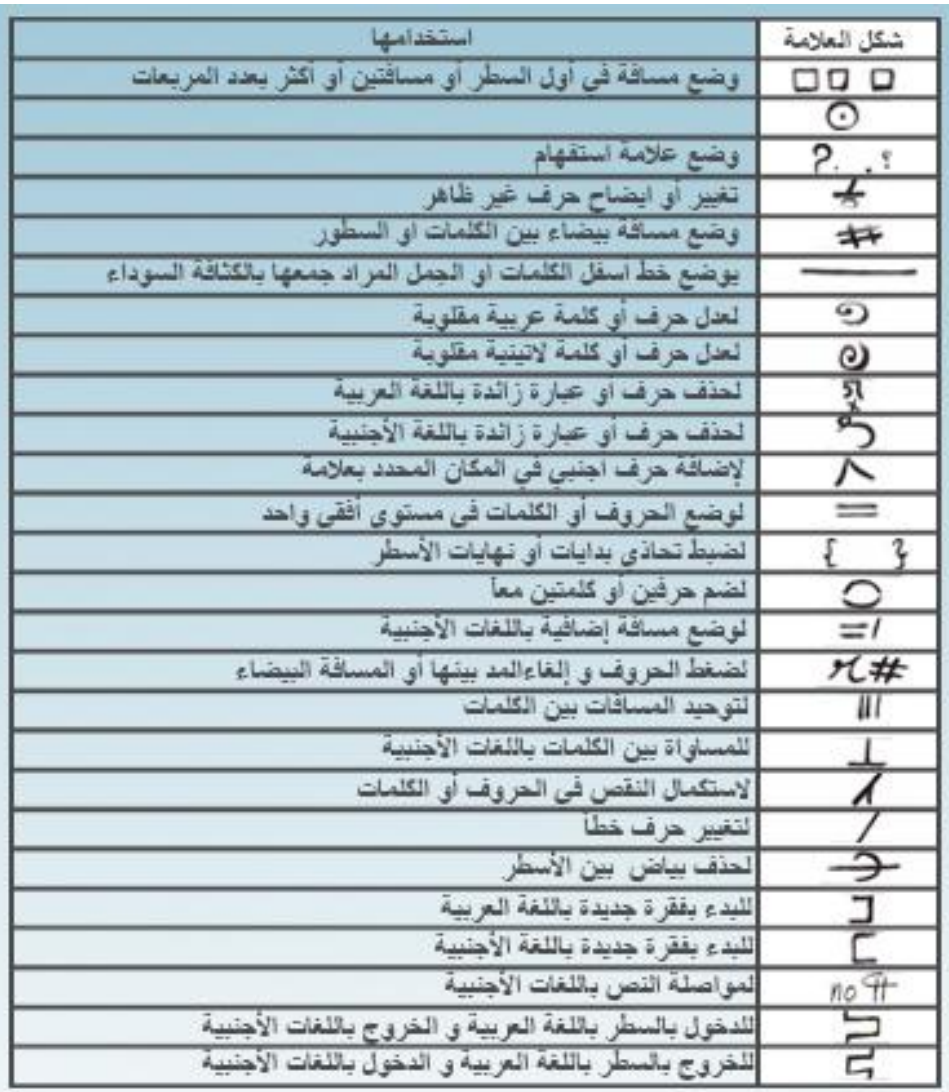

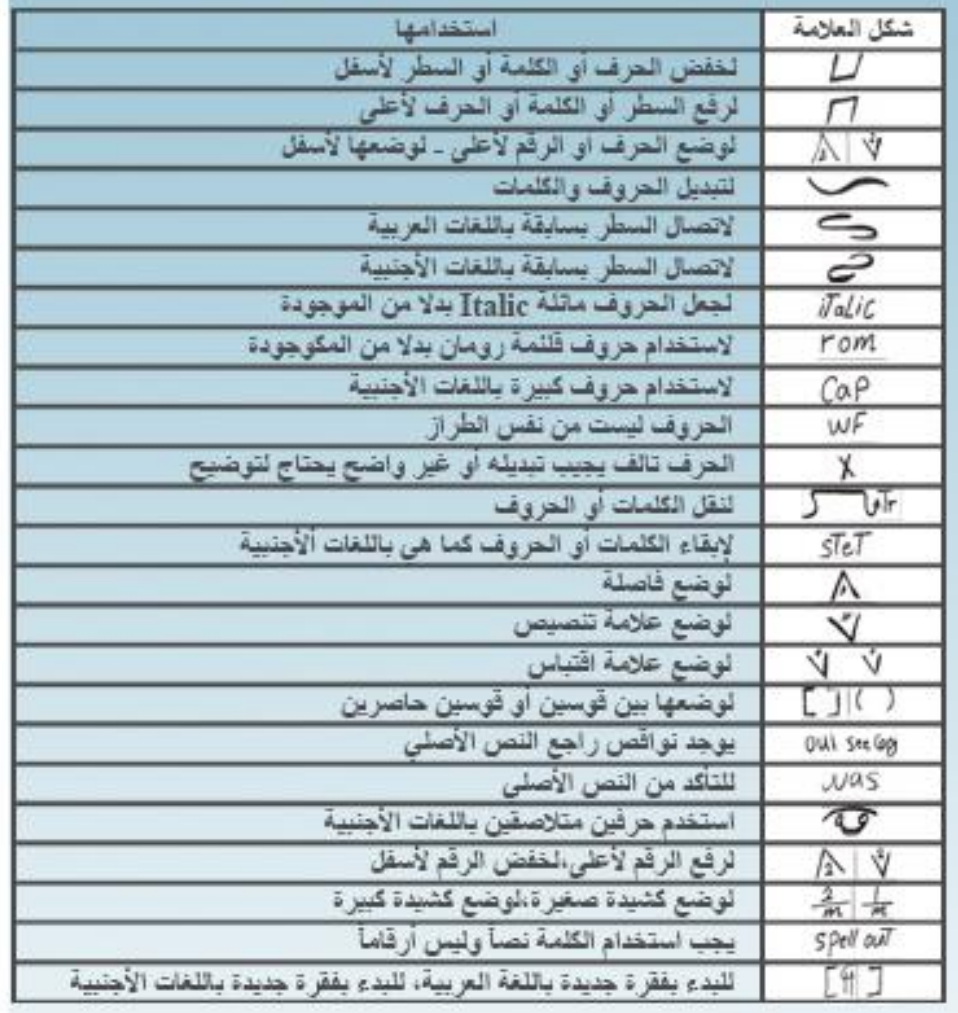

### **طرق إجراء التجارب في المطبوعات:**

ثمة طرق لإجراء التجارب الأخرى في المطبوعات وأهمها تجارب الطباعة والإنتاج والرقائق البلاستيكية  $\cdot^{(\text{xvii})}$ 

#### **تجارب الطباعة Press Proofing:**

بمكن إجراء تجارب الطباعة بسهولة بالنسبة لطباعة الليثو التي تنتج أفرخا منفصلة فرخا واحدا في كل مرة، حيث تحضّر الأسطح الطابعة في مرحلة ما قبل الطباعة لتتفيذ تجارب الطباعة بعد تصحيحها من أخطـاء الجمـع وتعـرض النتـائج بعد الفصـل اللـوني وقبـل الإخـراج النهـائي للصـفحات كاملــة إن كانـت الطباعة ملونة. لذلك يضاف عليها إجراء التجارب اللونية التي تتم إما قبل المباشرة في الطباعة أو في أثناء الطباعة حيث يجرب طباعة كل لون على حدة في المطبعة. أحيانا يلجأ البعض لإجراء تجارب لونية على آلات التجارب ولكن من النادر أن يتوفر الوقت الكافي لهذه الآلات سواء عند تجهيزها أم عند إمدادها بالأسطح الطباعية أم عند ضبط الظروف المثالية للتشغيل، لذلك كان الرواج لأنظمة التجارب اللونية لمرحلة ما قبل الطباعة <sup>(xviii</sup>).

( xix ( **ويمكن أن نمي بين نوعين من تجارب الطباعة**:

- ⊙ **تجارب لينـة:** تعد مفيدة جداً لفحص الجودة بطريقة داخلية، لكنـها لا تفي في كل الأحوال لعدم وجود تجربة ملونة ملموسة يمكن من خلالها توقع شكل الموضوع بعد طباعته، لذلك نشطت الأبحاث لتطوير أنظمة تعتمد على بيانات رقمية لإنتاج تجارب ملونة تتتج طبعة حقيقية سميت بالتجارب الصلبة، ومن أنظمة التجارب اللينة نظام سكانا ليزر ، رتوبان كولور برومز، وأنظمة أخرى مثل بروإيديت.  $\frac{1}{2}$
- o **تجالارب صاللبة:** ومنهدا نظدام " دل سدي بدي آر 413 كولدور بدروف ريكدوردر" ويعمدل علدى تكـوين تجـارب ملونـــة مسـتمرة الـدرجات أبعادهـا 21× 29 بوصـــة مــن بيانــات رقميــة باستخدام أنظمة الإعداد الإلكتروني للصفحات. ونظام "كروسفيلد لوج إيه/دون فيرسا كولور كاميرا" وهو عبارة عن آلة تصوير تحتوي على مجموعة من الوظائف التيبوغرافية والإلكترونية، يتم تغذية آلـة التصـوير بالإشـارات الرقمية القادمـة مـن الشاشـة الملونـة فـي نظام ما قبل الطباعة الإلكتروني والمتوافقة مع مكونات ألوان الفيديو : الأحمر والأخضر والأزرق تعرض تتابعياً على شاشة عالية التبيين، ويتم تغذية كل مكون من خلال مرشح اللون المتوافق معه وتعرض ضىوئيًا على ورق فوتوغرافي ملون، وبعد المعالجة تنتج تجربـة ملونـة تبلـغ أبعادهـا 8.5×11بوصـة بـزمن يستغرق 12 دقيقـة <sup>(xx)</sup>. ومنهـا أيضـاً نظام "تكترونيكس 4692" الحبري الذي يعمل وفق مبدأ النفث الحبري تحول قطرات الحبر التي تصل لأربعين ألف قطرة في الثانية لإنتاج صور ملونة أبعادها 8.5×11 بوصة على ورق خاص مغطى بمادة تتفاعل معها صبغة الحبر لزيادة ثبات الطبعة إذا تعرضت للضوء.

وكذلك نظام "إيريس 2044" للنفث الحبري لإجراء التجارب الرقمية الملونة حيث يوجد به أربع فوهات ينطلق من كل منها لون من ألوان الطباعة تطلق كل فوهة مليون قطرة في الثانيـة حجـم كـل منهـا 15-20 ميكـرون (0.0006-0.0008 بوصـة)، بإمكـان النظام إنتاج صور ملونة من أربعة ألوان يصل حجمها إلى 34×44 بوصدة في زمن بتراوح بين دقيقتين إلى ثلاث دقائق <sup>(xxi</sup>).

والتطور الأحدث في هذا المجال تجارب الطباعة الرقمية مع زيادة استخدام أجهزة الفرز اللـوني الإلكترونــي فقـد أمكـن تجـاوز العديـد مـن المشـكلات بمراعـاة خـواص الـورق

# المستخدم في الطباعة وانخفاض الانعكاس البصري للونه الأصفر الرمادي وإمكان نمو حجم النقطة الشبكية علية نمواً كبيراً <sup>(xxii</sup>).

ولدى عامل تشغيل فرز الألوان حاسبٌ مضبوطٌ مسبقاً على توافقات الورق والحبر وتباينات الألوان فهو لا يحتاج إلا لضبط وتصحيح درجة لون الصورة باستخدام وسائل التحكم البسيطة في أثناء مشاهدة الأصل على اسطوانة المسح، ويمكن ضبط جهاز الفرز ليبين البقع الأشد إشراقاً أو الظلال أو الصفاء في اللون <sup>(xxiii</sup>).

وأدى استخدام المسح الإلكتروني في فرز الألوان إلى زيادة سرعة إنتاج الأفلام بدرجة أصبح معها انتظار تجربة آلة الطباعة لاختبار الأفلام المفصولة لونياً عملا مضيعاً للوقت، فالوقت الذي تم توفيره في فصل الألوان كان يضيع في إجراء التجربة الطباعية، وكان لابد من ظهور طرق جديدة للتجارب الطباعية.

> وبعــض الأنظمـــة معــدةٌ لمقارنـــة التجارب الرقمية الملونة (كنظام غــاتف/جي ســي آي) كــأداة لتقيــيم نقــة أنظمــة التجــارب <sup>(xxiv</sup>)، وفــي التصوير الرقمي يكون ملف النظام على هيئة EPSبحجم 1.1 ميغا بايت كحد أدنى يمثل صورة نظام

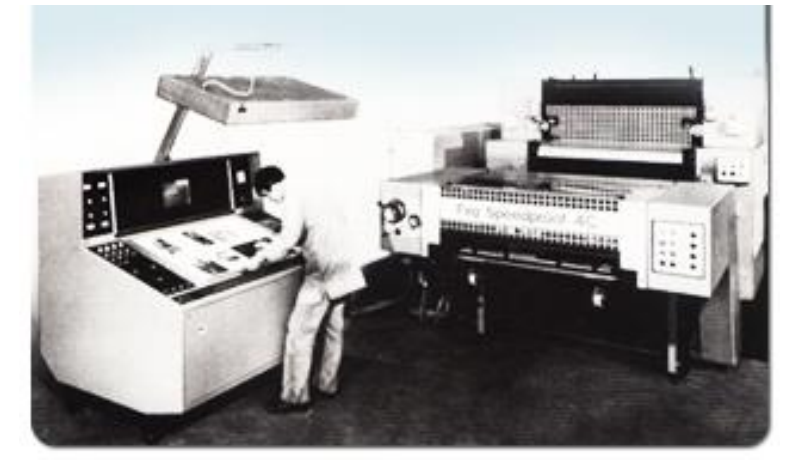

غـاتف / جـي سـي أي لمقارنــة التجـارب الرقميــة الملونــة، ويمكـن رؤيــة وتغييـر وصـف وإخـراج الصـفحة باستخدام أجهزة متوافقة مع لغة وصف الصفحة Postscript وعناصر الملف ذات قوة تبيين عالية تصل إلـى عشرة آلاف جـزء مـن النقطــة وهـي أصــغر عنصـر يمكـن تسـجيله فـي لغــة وصـف الصـفحة <sup>(xxv</sup>) للحصول على ملف عالي الدقة ويختص هذا النظام بمراقبة الجودة، وهو بديل للنظام الرقمي الفيلمي. وقد تـم إنشـاء النظـام الفيلمـي لأول مـرة فـي عـام 1984م وظـل يتطـور ليماشـي التعـديلات الخاصــة والتغييرات في خصائص طباعة "الويب أوفست" أما النظام الرقمي فظهر لأول مرة في عام 1993م وبـه يتم قياس النمو النقطي والتوازن الرمادي والتغطية الإجمالية للحبر وكلها تعكس متطلبات خصائص طباعة "الويب اوفسة".

وأدى ظهور أنواع جديدة وطرق حديثة لتقنيات التصوير التجارب الرقمية لإنتاج نظام رقمي يستخدم كمرجع لمقارنة هذه الأنظمة المختلفة، ويمكن استخدامها أيضاً لمقارنة التجارب الرقمية مع التصوير الميكانيكي لمعرفة مدى دقة وثبات إنتاج ملفات التصوير بواسطة أنظمة التصوير الرقمية.

#### **تجارب اإلنتاج proofs Production:**

تؤخذ الأفرخ من سير الآلة التي تطبع العمل النهائي وتجري عليها التجارب المطلوبة، وهذه الطريقة غير مطبقة اليوم في الغالب حتى في حالة الطباعة التي تغذى بالأفرخ أو في تجارب الصحف والمجلات.

### **تجارب الرقائق البالستيكية proofs laminate Plastic:**

هناك العديد من هذه الأنواع بعضمها يطبق المفتاح الثلاثي الناقل 3Ms والطباعة المزدوجة مثلاً، وقد وظفت أشكال من الأفلام أو أفلام البودرة مع صبغات ألوان مختلفة لإنتاج تجارب الحروف والصور من ألـوان مشتركة مـع عناصـر مرئيـة مفصـولة، وهذا النـوع مـن التجـارب شـائـع الاستخدام اليـوم فـي إنتـاج المجلات، ويعطي منتجات دقيقة الألوان ولاسيما في عملية الطباعة النهائية وهو ما يمكن تنفيذه للتقليل من تكاليف النتائج النهائية.

#### **الخالصة**

يبدأ المصمم الطباعي عمله من ثوابت أهمها ضرورة النقيد الكامل بنص المادة المقرر نشرها وعليه تحديد نموذج الصفحة "ماكيت" وإرسال النسخ المجموعة لقسم المراجعة اللغوية، وإعطاء تعليمات الجمع. وقد قدم التصوير أهم إنجازاته إلى الطباعة بطبع الصور على صفحات الكتب والجرائد والمجلات من خلال تحويل الصورة الضوئية لنقيطات فاتحة وداكنة بمعدل 4200 نقطة في البوصة المربعة الواحدة. ريتم التصوير باستخدام الشبكات بالات خاصة تعرف بكاميرات التصوير الميكانيكي التي تطورت بدءا

من عام 1878م حين قام "فريدريك إيفز" بأول تجربة ناجحة لتحويل الصور العادية لمجموعة نقط صغيرة قابلة للطباعة.

رتحتاج طباعة الصور الملونة إضافة لتصويرها تصويرا شبكيا لعملية أخرى تدعى فرز الألوان، بينما تقوم فكرة التصحيح اللوني إما على تصحيح عام للصورة أو تصحيح مساحات محدودة منها فقط. وتقوم فكرة المعالجة الرقمية للصور على تخليق النقط (كما هو الحال في تشبيك الصورة في التصوير الميكانيكي) بأشعة الليزر ، تعالج إما بإدخالها من الكاميرات أو من خلال الماسحات، ثم تفصل ألوانها إن كانت ملونة.

وحتى يتحقق نجاح العملية الطباعية البد مم إجراء تجارب سواء كانة على المنتج او على وسائل الإنتاج الطباعي، غالباً ما يستخدم معها علامات التصحيح الطباعية الدولية وهي بمنزلة اللغة المشتركة بين الطابعين والمصححين والمحررين.

#### **المراجع**

i - اشرف صالح: الطباعة وتيبوغرافية الصحف، مرجع سابق، ص .219

 $-$ المرجع السابق، ص 210. – عادل صادق: النقطة الشبكية، وتأثيرها على الطباعة، (مجلة الطباعة: الهيئة المصرية العامة "' للكتاب، النقافة المهنية، 1995)، ص 22. - محمد تيمور: التكنولوجيا المتقدمة ومستقبل طباعة الصحف، (مجلة دراسات إعلامية، العدد59 <sup>iv</sup> أبريل/ يونيه، 1990)، ص 24-25. – المرجع السابق، ص 25.<sup>٧</sup> Davies, D.E.N&C. Hilsum&A.W.Rudge: Communications After AD 2000, -vi (London , New York , Tokyo … Published by: Chapman & Hall For The Royal Society , 1993) , p 228. vii - محمد تيمور: التكنولوجيا المتقدمة، مرجع سابق، ص .25 <sup>viii</sup>− Alabiso, Vin: Digital era dawns, (E&P: March.2, 1996), P.8A.

- صالح الديم حافظ: تكنولوجيا االتصال وحرية الصحافة، في الاور التكنولوجية ووسائل االتصال ix العربية، )االليسكو: تونس، (، ص1991 .51

x - ى اختصار .Format File Image Tagged تعليم شكل ملف الصور .  $\sim^{\textsf{x}}\!\!\cdot\! 103$ محمود علم الدين: تكنولوجيا المعلومات وصناعة الاتصال الجماهيري، مرجع سابق، ص سالكون شوبينغ: تاريخ السكانر ، (مجلة عالم الطباعة، العدد 24، 1985م)، ص 6.<sup>xii</sup> – نظرة تطبيقية إلى الفصل اللوني باستخدام أنظمة النشر المكتبي، (مجلة عالم الطباعة، المجلد11، <sup>xiii</sup>  $5.5$ ، ص $5.$ – المرجع السابق، ص 4.<sup>xiv</sup> – المرجع السابق، ص 5.<sup>xv</sup> – محمود يسري: حاسبات اللون دورها في إنتاج الصحف، (مجلة عالم الطباعة، المجلد 6، العدد <sup>xvi</sup>  $.21 \omega (1990 \cdot 11/10$ – جون همغري: استخدام الإليكترونيات في فرز الألوان، (مجلة عالم الطباعة، نيسان / أبريل، "<sup>xvii</sup>  $8.8$  ص  $(1995)$ 

– أنظمة التجارب اللونية لما قبل الطبع، (مجلة عالم الطباعة، المجلد 5، العدد 3، 1995)، ص "<sup>xviii</sup> .15  $-$  للاستزادة انظر:  $^{\times}$ 

- أنظمة مقارنة التجارب الرقمية من شركة": جاتف / ج. س. آي، (مجلة عالم الطباعة، المجلد 11، العدد 3)، ص 9 وما بعدها.

-Barnard, Michael: Magazine And Journal Production , (London: Blue Printing , 1990) , p.121.

```
- األنظمة الرقمية.. تطور جديد في مجال التجارب الطباعية، )مجلة عالم الطباعة، المجلد ،0 العدد xx
،5 0(، ص 1991 .
```
- المرجع السابق، ص $6\,$  .

Alderton, Rod & Graham Harris: Pagination justification, (E & P: June.  $-<sup>xxii</sup>$ 21, 1997), P. 56.

Carter, Rob & Ben Day & Philip Meggs: Typographic design form and  $-<sup>xxiii</sup>$ communication,second edition,(New York: Van Nostrand Reinhold,1993), p. 109.

Barnard, Michael: Magazine and journal production , Op Cit, p.105.  $-<sup>xxiv</sup>$ – أنظمة مقارنة التجارب الرقمية، مرجع سابق، ص 9.<sup>xxv</sup>

# التمارين

يتوقع من الطالب بعد قراءة الوحدة الإجابة على الأسئلة الآتية:

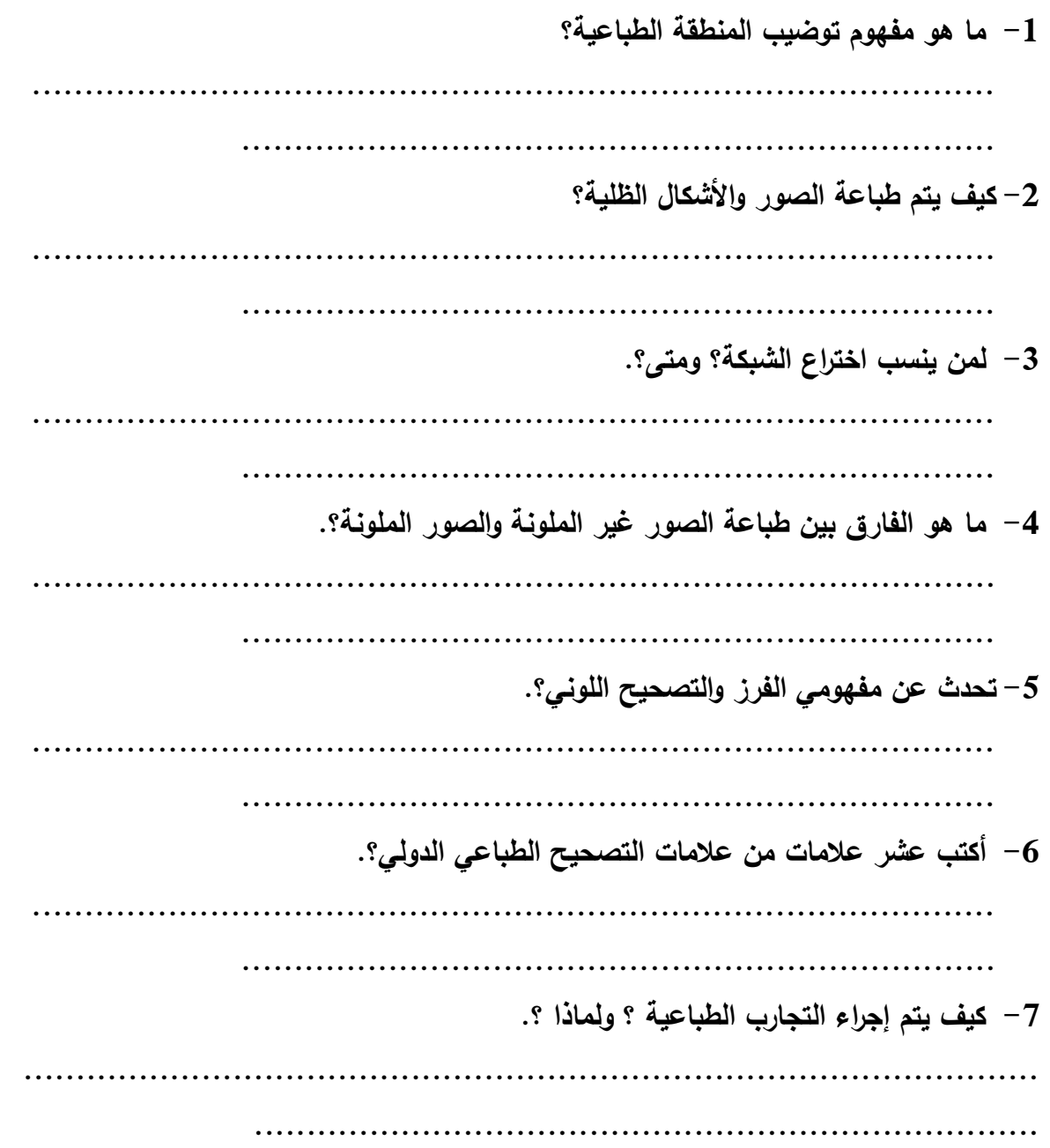

# **الوحدة التعليمية الرابعة األفالم واألسطح الطابعة**

**مقدمةأوال:ً** 

تسبق عملیات إنتاج الأسطح الطابعة إنتاج الأفلام الطباعیة التي یشبه إعدادها العملیات التي تجرى على أفلام آلات التصویر الفیلمیة، لكن الأفلام الطباعیة كبیرة الحجم یصل كل منها لمساحة السطح الطباعي، ومنها نوعان أحدهما إیجابي والآخر سلبي یستخدمان طبقاً لطریقة الطباعة التي تحدد بدورها طریقة إعداد السطح الطباعي الذي یعد الوسیط بین طرق الطباعة الرئیسیة ومرحلة الطباعة، سواء صنع من المعدن أو البلاستیك، أما المعدن فقوامه سبائك من معادن متعددة ویعد الزنك والنحاس أفضل المعادن لصنع الأجزاء الطباعیة في الأسطح متعددة المعدن لأن قابلیة كل منهما لتشرب الدهون عالیة، والألمنیوم والكروم والحدید أفضل المعادن لصنع الأجزاء غیر الطباعیة على السطح الطابع لنفورها من الدهون وقابليتها للماء<sup>)ا(</sup> وتطبع الأسطح الطباعية المصنوعة من المعادن حوال<sub>ي</sub> 05 ألف طبعة، و اذا طلیت بالنیكل تعطي ما یقرب من 205 ألف طبعة.

بينما البلاستيك (وهي أسطح تمتاز بالمرونة والتماسك) وتسمى في بعض الأحيان الأسطح الطباعية المبلمرة أو النايلوبرنت <sup>(ii)</sup> فهي تتكون من دعامة معدنية رقيقة يمكن لفها على الاسطوانة الطابعة في اآلالت الدوارة، مكسوة بطبقة رقيقة من النايلون تتصلب إذا تعرضت للضوء، وفوقها قشرة رقيقة تنـزع عند الاستخدام لحماية الطبقة الحساسة من التآكل نتيجة العوامل الجوية (حرارة ورطوبة....) وتعطي الأسطح الطباعية من هذا النوع ما يقرب من مليون طبعة <sup>(iii)</sup>.

### **ثانيا:ً األسطح الطباعية**

تتنوع األسطح الطباعية طبقا لطريقة إنتاجها التي تحدد طريقة نقلها لألحبار لطباعة المواد المراد طباعتها وتنقسم إلى:

### **-1-2األسطح الطباعية البارزة:**

تقوم فكرة األسطح الطباعية من هذا النوع على حفر المناطق غير الطباعية؛ وبقاء الأجزاء الطباعية نافرة قليال،ً أي أنها تقوم على المبادئ نفسها التي يقوم عليها الحرف الطباعي الساخن، وتمر عملية صنعها بتصوير األسطح المحسسة من أفالم )موجبة أو

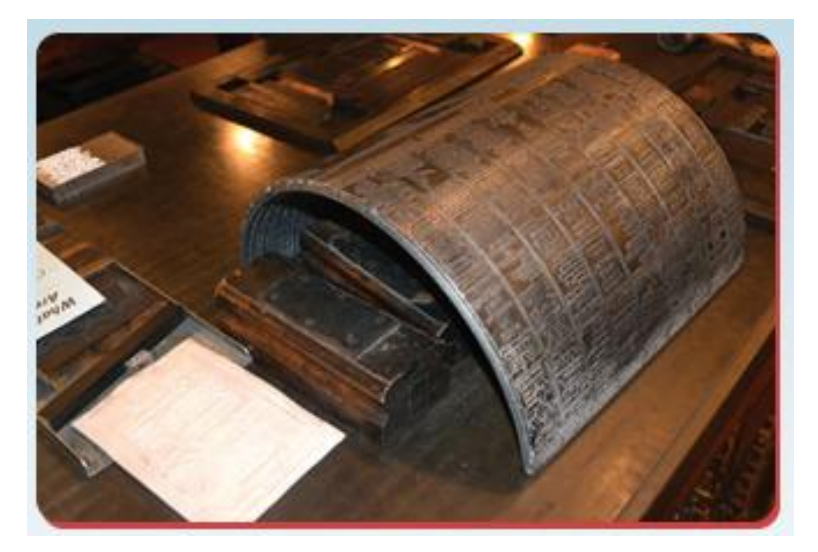

سالبة) فتتصلب المناطق الطباعية وتقاوم ذوبانها بالأحماض وتلاشيها بالماء أثناء الإظهار؛ بينما المناطق غير الطباعية تبقى هشة وتتأثر بالحمض وتذوب بالماء، وبإتمام عمليات اإلظهار تبقى المناطق الطباعية بارزة وبمرور هذه الأسطح على وحدات التحبير يعلق الحبر على الأجزاء النافرة منه (الحروف والأشكال الطباعية) ولا يصل للأجزاء الأخرى المحفورة بفعل الأحماض. ويمكن اعتبار القوالب السطرية التي تتتجها آلات اللينوتيب والإنترتيب وأختام المطاط وأنماط الصور والمحفورات الخشبية والمعدنية وأسطح الصفحات المصبوبة من أنواع الطباعة البارزة <sup>(iv)</sup>.

ويعد السطح الطباعي البارز المعروف بـ "ستريو تيب" Stireotype مرحلة متقدمة من مراحل إعداد الأسطح الطباعية البارزة وأكثر تطورا من الأنواع السابقة التي نقوم على الطباعة المستوية كونه يعتمد على الطباعة الدورانية، ويتم تنضيد السطح على شكل سبيكة نصف اسطوانية تثبت على اسطوانة
الطباعة ويقوم بالطباعة اسطوانة مساعدة في أثناء مرور الورق عليه، وتالئم هذه الطريقة طباعة ورق الرول على آلات طباعة سريعة.

### **-2-2األسطح الطباعية الغائرة:**

عـرف هـذا النـوع مـن األسـطح الطباعيـة مبكـرا وكــان يطلـق عليــه الحفـر علــي النحـــاس، وشـــاع اســـتخدامه منـــذ القــرن الخـــامس عشـــر عنـــدما كـــان الفنـــانون يحفرون الأسطح النحاسية بأزاميل تملأ تجاويفها بـالحبر تمهيدا لطباعـة مـا تـم حفره، وتطورت طريقة الحفر الغائر

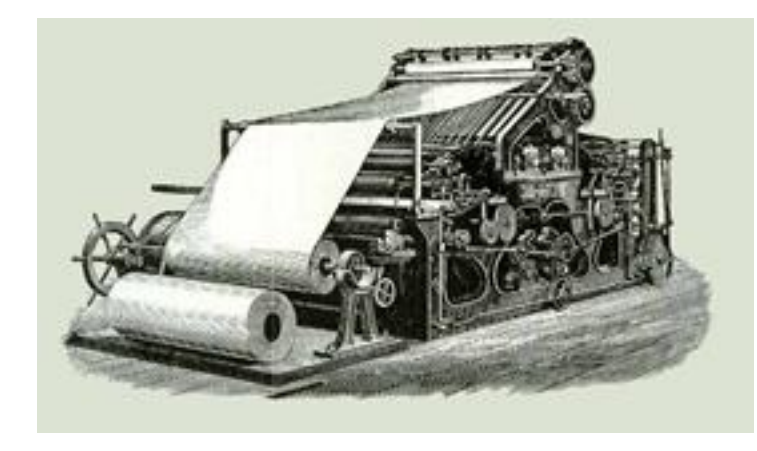

فكان السطح النحاسي يغطى بمادة مقاومة للحامض تسمى باألرضية ثم تحفر خطوط الرسم بالخدش على سطح الأرضية دون خدش سطح المعدن نفسه، ثم يأتي دور الحمض في حفر خطوط الرسم المعرضة له دون التأثير في بقية مناطق السطح المغطى بمادة مقاومة للحمض.

وفي سنة 1893م استعملت طريقة الطباعة الغائرة في الصـحافة المصـورة علـى وجه الخصـوص بعد أن استطاع الفنان الألماني "كارل كليتش" Karl Klietsch تطبيق طريقة "تالبوت" في طباعـة أسطح معدنيـة مقوســة أو نصــف اســطوانية يمكــن تركيبهــا علــى آالت الطباعــة الحديثــة، وهــي الطريقــة المعرو فــة باســم الروتوغرافــور Rotogravure ومــن أهــم ميــزات هــذه الطريقــة أنهــا تصــلح إلخــراج الصــور الفوتوغرافيــة وطباعتها على ورق جيلاتيني ومنه إلى النحاس لتحفر حفراً غائراً <sup>(٧)</sup>.

وتبدأ عمليات إعداد الأسطح الطباعية الغائرة بعمل إيجابيات للأفلام دون استخدام شبكات للمواد النصبية )ألنها تؤدي في حال استخدامها إلى تشويه الحروف المطبوعة بهذه الطريقة(، ثم تنقل األسـطح الطباعيـة لتصــويرها علــى ورق جيالتينــي حســاس يتصــلب ويصــبح غيــر قابــل للــذوبان بالمــاء إذا تعــرض للضــوء )اختـزال أمـالح الفضـة(؛ بينمـا األجـزاء التـي تعرضـت للضـوء تـذوب فـي المـاء، ويـزداد تأثرهـا طبقـاً لدرجـة الإعتام والإشراق (زيادة الإضاءة أو قلتها).

وغالباً ما يمر تحضير السطح الطباعي الغائر (روتوغرافور) في المراحل التالية:

- (1 **جلفة السطح:** وهي عملية ترسيب النحاس على السطح الطباعي كهربائياً بواسطة محلول كبريتات النحاس المذابة في الماء، ثم يجلخ السطح بعد الترسيب ويصقل مع مراعاة أن يحتوي على ثقوب "ميكروسكوبية" دقيقة تُمكن من النصاق ورق البغمنت على السطح الطباعي لتفريغ الهواء منها عند الضغط غليها بواسطة آلة النقل وتوجد طريقتان للترسيب:
- طريقة باالرد: تكون قشرة نحاسية سمكها 5.12مم لحفر ما ال يزيد عمقه عن 5.59 مم، تنزع هذه القشرة بعد الطباعة ويعاد عمل غيرها وهكذا.
- طريقة تكوين طبقة نحاسية بسمك / ا / سم تقريبا تصقل وتحفر ثم تجلخ وتصقل مرة أخرى وهكذا إلى أن تنتهي ويرسب غيرها.
- (2 **تحضير ورق البغمنت**Paper Pigment: وهو ورق مغطى بطبقة رقيقة من الجيالتين يضاف إليه مواد (ساب السكر وأكسيد الحديد كمادة ملونة) وهذه الطبقة هي التي تكتسب الحساسية.
- (3 **تحسيس ورق البغمنت:** يحسس في ضوء أصفر في حوض يحتوي محلول بيكرومات البوتاسيوم في غرفة درجة حرارتها من 22-19 درجة مئوية وتستغرق هذه العملية -2.0 دقائق وذلك 3 طبقا لسمك الورق، ثم غسيل السطح الطباعي وتخليصة من األوساخ العالقة التي تسبب عدم التصاق الورق به، فضالً عن رداءة الحفر لتسرب الحامض تحت الخطوط الشبكية إلى النحاس فيطمس معالم الصورة، لذلك يغسل السطح الطباعي جيدا بمسحوق الطباشير النقي، ثم يغسل بالماء وبعدها يصب عليه حامض الهيدركلوريك المخفف أو الخل الأبيض للتخلص من الدهون واألكسيد، ويفضل صب محلول نترات الفضة المخففة لتساعد على لصق ورق البغمنت وعدم تأكسده، ثم يجفف بالكحول النقي وجلد الغزال في نيار هوائي مستمر (مروحة).
- (4 **طباعة المونتاج على الورق**: هي عملية استخراج نسخة تجريبية للتأكد من خلوها من األخطاء الطباعية.
- (0 **النقل:** وهي عملية لصق الورق بعد طباعته على السطح الطباعي ويجفف بالكاشوك وجلد الغزال.
- (6 **اإلظهار:** ينقل السطح الطباعي إلى حوض اإلظهار المملوء بالماء بمقدار الثلث وفي درجة حرارة 05-45 درجة مئوية حتى تنفصل الورقة عن الجيالتين وتظهر الصور، مع إزالة باقي الجيلاتين بقطن طبي (بحذر شديد) ثم يبرد الماء تدريجياً.
- (7 **السلفنة:** تغطى األجزاء التي تحتاج لتغطية بمسحوق اإلسفلت المذاب في البنزين باستعمال فرشاة ومسطرة لتحديد الصور، وتغطية األجزاء المراد تركها بيضاء.
- (9 **الحفر:** يوضع السطح الطباعي في محلول بيركلوريد الحديد بتركيز من-30 44 وعند صبه يذوب الجيالتين وينفذ المحلول إلى النحاس ويتفاعل معه فيحدث الحفر، ويكون الذوبان أسرع كلما كانت طبقة الجيالتين أرق.
- **(9 الروتوش:** وهي عملية إلغاء أو تخفيف بعض العيوب المحتمل ظهورها نتيجة أخطاء خالل مرحلة إعداد السطح الطباعي.

**وال يخلو إعداد السطح الطباعي الغائر من عيوب عديدة من أبرزها:**

- 1. ٍ ينجم عنه حفر غير متساو ٍ ، والسيما إذا تعرضت النسخة لضوء غير متساو أو كانت ورقة البغمنت جافة جفافا زائدا أو رطوبتها غير متساوية أو لم تجف جيدا بعد عملية الإظهار .
- 2. ظهور خطوط بيضاء عند الطباعة نتيجة فقدان محلول الحامض حموضته نتيجة كثرة االستعمال.
- 3. ظهور بقع سوداء في أثناء الطباعة نتيجة عدم ضبط درجة حرارة ورطوبة الحفر، أو تعرض ورق البغمنت إلى الضوء مدة أطول من الالزم، أو وجود فقاعات هواء في أثناء النقل.
	- 4. طباعة الصور باهتة نتيجة تأثر الجيالتين بالبكتريا أو استعمال ماء غير نظيف.
- 0. يحتاج الحفر لزمن وقد ينتج عدم تساوي درجات الظالل الواحد وذلك لتعرض الورق للضوء بعد طباعته أو عند النقل.

**-3-2األسطح الطباعية المستوية:**

ٍ يشيع استخدام سطح أملس أو مستو علـى األسـطح الطباعية من هـذا النـوع مـع أنهـا غيـر ذلـك؛ ولكنهـا تبـدو كمـا لـو كانـت كـذلك. حيـث توضـع إيجابيـات الأفـلام فـوق الأسـطح المحسسـة، وتعرض لضـوء قوى ينفذ مـن خـلال الأجـزاء الشـفافة بـدرجاتها ولا ينفذ عبر األجزاء المعتمة.

وبالتــالي تتصــلب المنــاطق التــي تعرضــت للضــوء وتصـبح غيـر قابلـة للـذوبان بالمـاء فـي أثنـاء مرحلـة الإظهـار، بينمـا الأجـزاء التـي لـم تتعرض للضـوء والمقابلــة للمنــاطق الطباعيــة تصــبح قابلــة للــذوبان بالماء، وهي التي تقبل عمليات الحفر (تجاوزا).

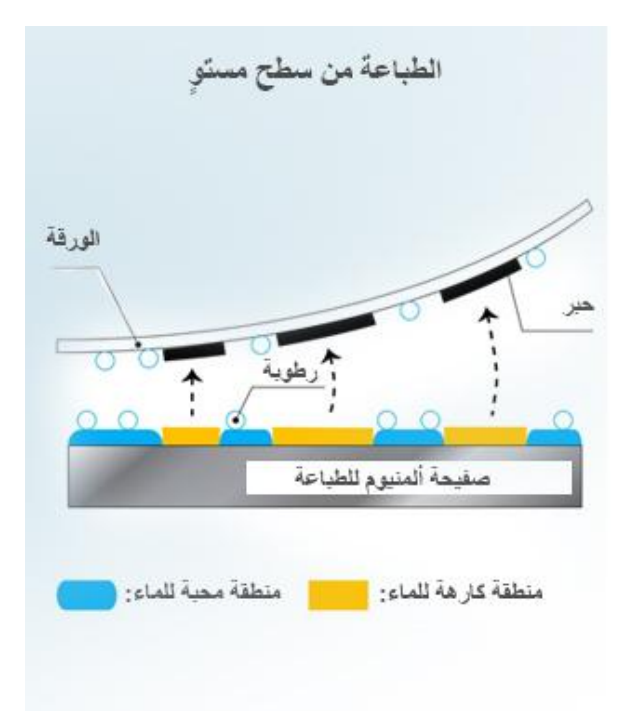

ففي حالة استخدام سلبيات الأفلام بدلاً من الإيجابيات تصبح الأجزاء غير الطباعيـة هـي القابلـة للذوبان بالماء وبالتالي قابليتها للحفر بالأحماض الكيميائية وغسيلها بالماء، بغرض تمييز المناطق الطباعية عن المنـاطق غيـر الطباعيـة التـي تقبـل المـاء بينمـا الأجـزاء الأخـرى (الأشكال الطباعيـة) تقبـل الحبـر الـدهني وتتنافر مع الماء، ومن أبرز تطوراتها االستعانة بأشعة الليزر لالستغناء عن التعريض واإلظهار.

وتقوم فكرة هذه الطريقة في إعداد الأسطح الطباعية على قاعدة تنـافر المـاء مـع المـواد الدهنيـة، فـالأجزاء التي تأخذ المادة الدهنية ترفض المناطق المبللة بالماء والعكس بالعكس.

فإذا كتبنا بحبر دهني على بعض أجزاء حجر جيري مصـقول ورطبنـا سـطحه بالمـاء نجـد أن أجـزاءه تقبـل المــاء باســتثناء منــاطق الحبــر الــدهني، فــإذا حبرنــا ســطح الحجــر بحبــر دهنــي القاعــدة نجــد أن المنــاطق المبللة بالماء ترفض الحبر وتقبله المناطق المكتوبة التي سبق أن رفضت الماء.

وهكذا ال يبقـى علـى السـطح الطـابع سـوى المنـاطق الطباعيـة فقـط التـي تنقـل مـا نريـد طباعتـه إلـى الـورق. وهذه هي فكرة الطباعة على الحجر التي استخدمت بتوسع في نهاية القرن التاسع عشر.

ونظراً لأن استواء سطح الحجر ونعومته يعتبران من شروط تتفيذ هذا النوع من الطباعة فقد احتفظت باسم الطباعة من سطح مستوِ Planography').

وهـي القاعـدة التـي قامـت عليهـا طباعـة األوفسـت التـي تعتمـد علـى التعـريض الضـوئي لألسـطح الملسـاء المحسسـة مـن وجههـا <sup>(vii</sup>). وتقوم علـى التفاعـل الكيميـائي فـي السـطح الطــابـع فتعـالج الأجـزاء الطباعيـة بالحبر الدهني والأجزاء غير الطباعية بالماء <sup>(viii</sup>).

**وتمر عملية إعداد السطح الطباعي المستوي طبقا لطريقة التنضيد في المراحل التالية:**

**- يتم إعداد األسطح الطباعية المعتمدة على التنضيد البارز وفق التسلسل التالي:**

- .1 تنضيد بارز.
- 2. عمل النماذج الطباعية (بروفات) مدققة ومصححة.
	- 3. عمليات الإخراج.
	- .4 إجراء التصوير.
	- .0 عملية المونتاج.
	- 6. تصوير الأسطح الطابعة.

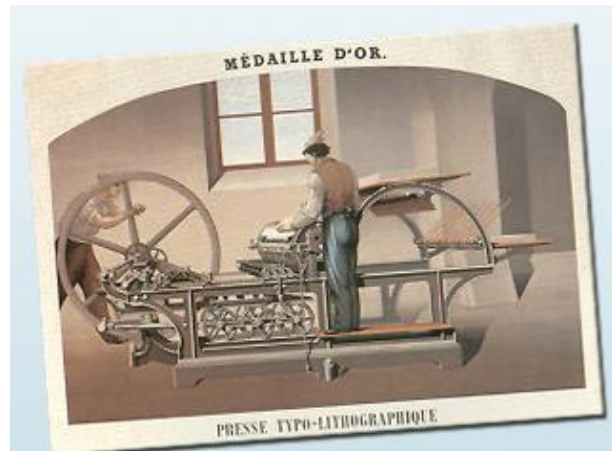

- **يتم إعداد األسطح الطباعية المعتمدة على التنضيد التصويري** )يقوم على تنضيد المواد الطباعية - على ورق حساس( وفق التسلسل السابق. **- يتم إعداد األسطح الطباعية المعتمدة على الحاسبات اآللية وفق طريقتين:** الطريقة الأول*ى*: 1. تنضيد على ورق حساس. 2. تدقيق وتصحيح. 3. إخراج. 4. مونتاج. 5. تصوير الأسطح الطباعية. **الطريقة الثانية:** 1. تنضيد على أفالم. 2. تدقيق وتصحيح. 3. مونتاج. 4. تصوير أسطح طابعة.

 **وتمر عملية إعداد السطح الطباعي المستوي في المراحل التالية:**

- 1. إعداد إيجابيات الأفلام أو سالبات بحسب نوع الأسطح المحسسة للنصوص والرسوم والصور الظلية والعناصر الطباعية الأخرى.
- 2. وضع إيجابيات الأفلام على الأسطح المعدنية وتعريضهما لضوء قوي ينفذ من خلال الأجزاء الشفافة (بدرجاتها) ولا ينفذ من الأجزاء المعتمة، وتتسيقها على ألواح البلاستيك الشفافة )االسترلون( في صفحات مع إجراء عملية مونتاج وفقاً للتصميم الفني المعد لها. و في هذه المرحلة يتم فصل الصور الظلية، وطباعتها على أفالم إيجابية بواسطة الشبكات، وهذا يختلف عن الطباعة الغائرة التي تستخدم الشبكات في تصوير الصفحات كلها بما فيها من صور ونصوص. وبالتالي تتصلب المناطق التي تعرضت للضوء وتصبح غير قابلة للذوبان في الماء بينما األجزاء التي لم تتعرض للضوء والمقابلة للمناطق الطباعية تصبح قابلة للذوبان في الماء. وفي حال استخدام سلبيات الأفلام بدلاً من الإيجابيات تصبح الأجزاء غير الطباعية هي القابلة للذوبان في الماء.
- 3. تعالج الأسطح الطباعية بعد التعريض بالأحماض الكيمياوية (عملية إظهار) لتمييز المناطق الطباعية التي تقبل الحبر الدهني والأجزاء الأخرى التي تقبل الماء، وينتج منها أنواع عديدة تتنافس في إنتاجها شركات عديدة.

وقد أدى استخدام أشعة الليزر في هذا المجال إلى االستغناء عن مراحل التعريض واإلظهار، حيث يتم نقل الإيجابيات أو السلبيات الفيلمية إلى الأسطح الطباعية مباشرة بواسطة استخدام هذه األشعة، التي يتم ترجمتها إلى نقط محفورة أو غير محفورة على األسطح الطباعية المستخدمة، إلا أنه لم يتم التوسع في هذا الاستخدام نظرا للتكلفة العالية وارتفاع نفقات تشغيل واستخدام أجهزة الليزر.

### **ثالثا:ً طرق إعداد األسطح الطباعية**

تعد الأسطح الطباعية بواحدة من الطرق التالية: **-1-3الطريقة الكيميائية:** يمر إعداد األسطح الطباعية بهذه الطريقة بمرحلتين أساسيتين: **المرحلة األولى: إعداد سلبيات الخطوط أو الصور** 

**الظلية:**

يتم فيها نقل الخطوط أو الصور إلى سلبيات زجاجية، حيث يحتاج تصميم الكثير من المطبوعات إلى أشكال عديدة من الحروف وبأحجام وطرز متنوعة تتفق مع البناء الشكلي للصفحات المطبوعة، وأشكال خطية ومصورة يتم نقلها إلى سلبيات زجاجية مباشرة بواسطة معدات التصوير الميكانيكي التي تعمل وفق التسلسل اآلتي:

.1 يوضع الشكل على لوحة في مواجهة عدسة الكاميرا، وعلى مسافة ترتبط بالمقاس المطلوب تصويره، وهذه المسافة تزيد في حاالت التصغير عن األصل وتقل في حالة التكبير، والمصور يتحكم في المقاس المطلوب.

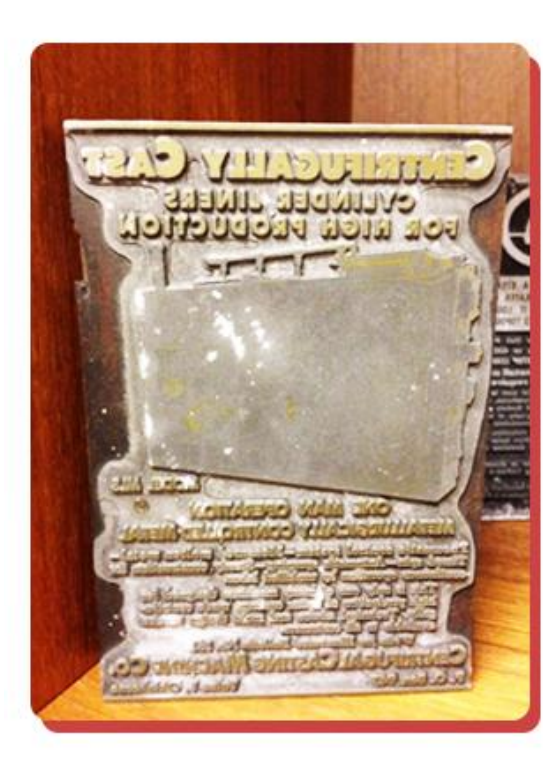

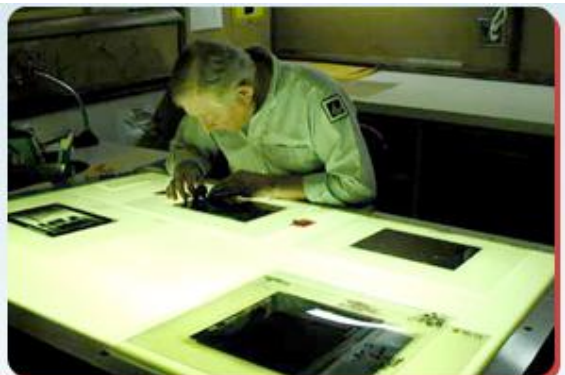

- 2. يوضع خلف العدسة لوح زجاجي محسس مغطى بمادة جيالتينية يتميز بحساسيته للضوء بحيث تصبح األجزاء التي تعرضت للضوء سوداء معتمة واألجزاء التي لم تتعرض للضوء تظل شفافة كما هي.
- 3. يسلط الضوء على الأصل وتفتح العدسة، فتنعكس الإضاءة من على الأجزاء البيضاء في األصل، إلى الزجاج المحسس فتجعل ما يقابل هذه األجزاء باإلعتام التام، أما الخطوط السوداء في الأصل فلا تمرر الإضاءة ويظل بالتالي ما يقابلها شفافاً، وبذلك نكون قد حصلنا على صورة سالبة لألصل بالمقاس المطلوب، تتكون من أجزاء شفافة تقابل كل ما هو أسود في األصل.

**المرحلة الثانية**: **الطبع على المعدن وحفره:**

يتم نقل سلبيات الخطوط أو الصور إلى السطح المعدني وحفره باستخدام المحاليل الكيماوية. حيث يستعمل الزنك عادةً في إنتاج الأسطح الطباعية المعدنية البارزة، ولذلك جرى العرف على تسميتها بالزنكوغراف Zencengrave وقد يستعمل النحاس عند الرغبة في الحصول على تفصيالت دقيقة. حيث يحسس لوح الزنك بمخلوط كيميائي يتميز بالتصلب وعدم القابلية للذوبان في الماء إذا ما تعرض للضوء<sup>(ix)</sup>.

وبعد ذلك توضع السلبية (أو الإيجابية) فوق السطح المعدني المحسس في إطار محكم، ويتم تعريضها لضوء شديد (مرحلة التصوير الأسطح الطباعية)، ينفذ الضوء من المساحات الشفافة ليجعل ما يقابلها على السطح المعدني صلباً غير قابل للذوبان في الماء، أما األجزاء المعتمة وهي التي تقابل األجزاء الشفافة في الأصل، فلا تتصلب الأجزاء المقابلة لها على اللوح المعدني وتبقى قابلة للذوبان في أثناء الإظهار . والتي تضم عددا من الحمامات الحمضية يكون لها تأثير في المناطق المحسسة فتذوب الأجزاء المرغوب إزالتها (غير الطباعية) وتبقى الأجزاء الطباعية.

ولتفادي عيوب الحفر يغطى السطح الطباعي بمادة مقاومة للحامض (قلفونية أو مسحوق الإسفلت) وتزال من الأجزاء التي سيتم حفرها جيدا، حتى لا يبقى لمها أثر في المساحات المكشوفة. وبعد ذلك يغمر اللوح في حمض النيتريك المخفف، ثم يوضع تحت تيار ماء متدفق، ويعاد غمره في الحامض، وتكرر هذه العملية أربع مرات حتى تتآكل األجزاء غير البارزة وتصل إلى العمق المطلوب الذي يتراوح بين 5,20 إلى 5,54 من البوصة. ويالحظ أن الحامض ال يؤثر إال في المساحات المكشوفة وهي التي تقابل المناطق السوداء المعتمة (السلبية) أو الأجزاء الشفافة في الأصل، وتظل الخطوط والرسوم بارزة ألغراض الطباعة البارزة. ويستخدم بدل حمض النيتريك مع الزنك محلول كلوريد الحديد مع األسطح النحاسية.

رمع وجود وسائل الية وإلكترونية لحفر الأسطح المعدنية، بقيت الفكرة الأساسية لحفر المعادن كيميائياً وما زالت تستخدم في إعداد األسطح الطباعية، كما أن إعداد السطح الغائر ال يختلف في الفكرة األساسية باستثناء استبدال األلواح البالستيكية السالبة بأخرى موجبة على سبيل المثال.

**-2-3طريقة الحفر:**

ظلت طريقة الحفر باستخدام الأحماض الكيماوية للمعادن تستخدم لفترة طويلة في إعداد األسطح الطباعية المعدنية، إال أنها كانت تحتاج إلى وقت ً طويل يتمثل في تعدد المراحل التي تمر بها ابتداء من تعريض الأصل وانتهاءً بحفر المعادن. لذلك، قامت عدة شركات ومنها شركة "هل" األلمانية مع بداية الخمسينات بإنتاج جهاز للحفر الإلكتروني وإنتاج الأسطح الطباعية البارزة مباشرة من دون المرور في مرحلة التصوير، أو استخدام األحماض Engraving Automatic أو وقدمت Powderless Etching Machine

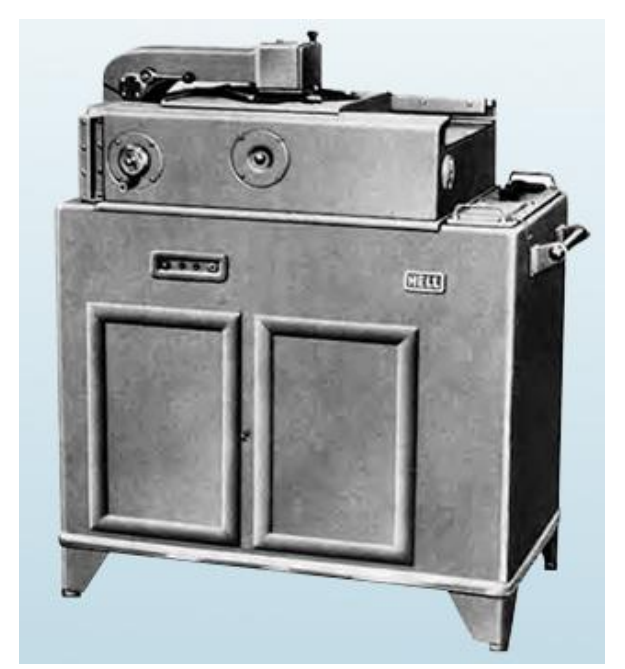

جهازا عرف فيما بعد بـ)كليشوجراف( Klischograph يستخدم الجهاز قوانين الكهرباء الضوئية في تحريك إبرة خاصة فوق اللوح المعدني أو البالستيكي بسرعة 25 ألف حركة في الدقيقة وفي األماكن المضيئة فقط لتحفرها، بينما ال تتحرك اإلبرة في أماكن النقاط المعتمة. ويعمل الجهاز وفق التسلسل اآلتي:

- يوضع األصل فوق لوح زجاجي، ووجه األصل إلى أسفل، بحيث يواجه فتحة دقيقة ينفذ منها ضوء قوي.
- يوضع فوق األصل السطح الطباعي المراد حفره مادة )النوالر( Nolar الخاصة في صناعة هذه األلواح.
- يتم إحكام ربط السطحين معاً في إطار واحد، بحيث تصبح إبرة الحفر أعلى السطح الطباعي ويكون سن اإلبرة موجهاً إليه.
- عند تشغيل الجهاز يتم تحريك اإلطار في حركة أفقية مع توجيه الضوء القوي من خالل فتحة التوجيه، وعندما تقابل األشعة الضوئية سطحاً مضيئاً في الصورة فإنها تنعكس فتلتقطها خاليا

كهروضوئية تقوم بتحويلها إلى نبضات كهربية، ترسل إشاراتها إلى ذراع الحفر الذي ينزل باإلبرة إلى أسفل فوق السطح الطباعي ويبدأ في حركة سريعة في حفر السطح ما يواجه األجزاء المضيئة في األصل.

- عندما تقابل األشعة الضوئية سطحاً معتماً فإنها تمتصها وال يعكسها فتتوقف النبضات الكهربية عن إرسال إشاراتها إلى الذراع فتتوقف عن الحفر.
- – تتكرر عملية الحفر كلما قابلت الأشعة الضوئية مساحات مضيئة أو معتمة في الأصل... وهكذا إلى أن يتم حفر السطح بما يتفق مع ما هو موجود في األصل.

ونظرا للتوسع في استخدام الصور الملونة فقد تم تطوير جهاز الحفر اإللكتروني )كليشوجراف( ليقوم بوظيفة فصل األلوان وحفر األنماط في عملية واحدة وأصبح يطلق عليه "فاريو كليشوجراف-Vario" klischograph، حيث يقوم بحفر المعادن وأنواع أخرى للسطح المعدني من خالل

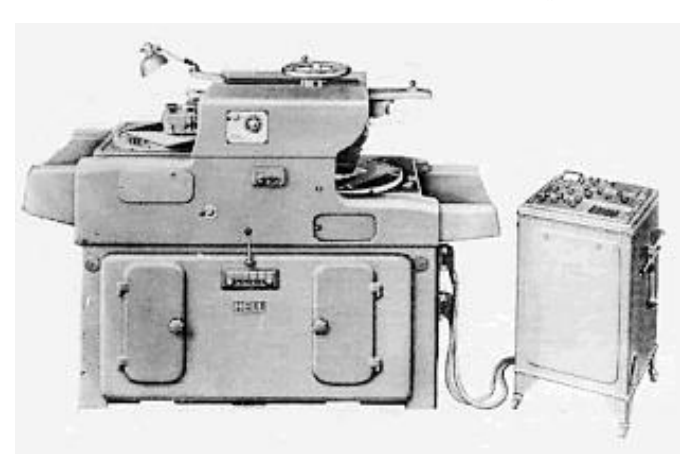

الخطوط، الرسوم الخطية، الصور الظلية الملونة وغير الملونة، ويقوم الجهاز بفصل األلوان باستخدام المرشحات التقليدية التي توضع مع اللوح الزجاجي، وتنعكس األشعة في خطين أحدهما لتمييز اللون المطلوب حفره من الصورة الملونة، واآلخر إلى جهاز الحاسب اآللي المتصل بإبرة الحفر، الذي يقوم بتحديد اللون وتصحيحه وإعطاء النبضات الإشارية إلى إبرة الحفر التي تتحرك وفق حسابات معينة )<br>2 لدرجة اللون، وزاوية الميل لكل لون بالنسبة لآلخر، لتحفر النقط الظلية التي تميز كل لون عن اآلخر، حسب مساحته في األصل ودرجات الظل واإلعتام في تكوينه.

ومن التطورات المعاصرة في إنتاج الأسطح الطباعية استخدام أشعة الليزر في نقل الدرجات الظلية أو اللونية إلى الأسطح الطابعة مباشرة دون المرور في مراحل التصوير والحفر أو استخدام الضوء أو الأحماض في عمليات الحفر المختلفة، وإن كان لم يكتب لهذه الطريقة الانتشار نظرا لارتفاع تكلفة األجهزة الخاصة بإنتاج هذه األشعة، واستغاللها في عمليات حفر السطح الطابع.

3–3<sup>–</sup>طريقة الأم الورقية:

يهدف إعداد األم الورقية المعروفة بـ "الفالن" للحصول على قالب ورقي يحمل صور غائرة للشكل الطباعي، تصنع الأم الورقية من ورق لا تقل درجة رطوبته عن 11% وقد تصل إلى 40% طبقا لطريقة ضغطها ما إذا كان سيتم بالتسخين أم من دون تسخين. توضع الأم الورقية فوق شاسيه (جالية) وتوضع

فوقها طبقات من اللباد لدعم شدة الضغط، ثم تدخل إلى مكبس هيدوليكي يضغط الفالن ويجففه حرارياً إذا دعت الحاجة لذلك، وبذلك تنتقل صورة الشكل الطباعي البارز في الشاسيه إلى صورة معدولة غائرة على الفالن. بعدها يتم تجهيز األم الورقية لصب القالب المعدني االسطواني وذلك بزيادة التجفيف ودعم المناطق التي سيتم تركيز المعدن أو الصب عليها، ثم يوضع الفالن في جهاز الصب بحيث تكون المساحات الغائرة للداخل بمواجهة سطح نصف اسطواني وعلى بعد يتناسب مع سمك القالب المعدني، بعدها يصب المعدن المصهور فيأخذ شكلا نصف اسطواني يركب على اسطوانات الطباعة الدائرية <sup>(x)</sup>. وبعدها ينقل السطح الطباعي لآلة خاصة تسمى (الفرّيزة) تعمق المساحات الطباعية وتزيل الألوان غير المطلوبة في السطح في حالة الطباعة بالألوان ليظل القالب خاصاً بكل لون فقط، لذلك يعد فلان خاص بكل لون في حالة الطباعة بأكثر من لون.

ومن عيوب هذه الطريقة تقلص الأم الورقية وانكماشها نتيجة الضغط والتجفيف مما يؤثر على الشكل النهائي لألشكال الطباعية، باإلضافة لضعف قدرتها على نقل تفاصيل دقيقة لعدم استخدام شبكات ناعمة نتيجة استخدام ألياف الورق الذي تصنع منه الأم الورقية. لذلك بدأ الاتجاه إلى إنتاج أسطح طباعية نصف اسطوانية من النحاس أو النيكل أو اللدائن لتالفي العيوب الناجمة عن األم الورقية، والمساعدة في طباعة كميات أكبر مع استخدام هذه األسطح.

#### **-4-3طريقة الترسيب الكهربائي:**

يتم إعداد السطح الطباعي النحاسي بطريقة الترسيب الكهربائي حيث يعمل قالب من الشمع بدلاً من الأم الورقية بسماكة حوالي 2 مم يتم ضغطه فوق شاسيه أو (جالية) لنتقل إليه صورة الشكل الطباعي معدولة غائرة، ثم يعالج السطح المقوس بمسحوق الغرافيت ليصبح موصلاً جيدا للكهرباء، ثم يوضع في وعاء يحتوي على حامض سلفات النحاس ويوضع عمود من النحاس في الوعاء أيضا،ً وبعد توصيل أقطاب التيار الكهربائي إلى القالب الشمعي الذي يمثل القطب السالب وعمود النحاس الذي يمثل القطب الموجب يتم ترسيب ذرات النحاس لتملأ التجاويف الغائرة من القالب الشمعي وتكّون قشرة نحاسية يتراوح سمكها من1− 2 مم في الساعة، وتحتاج هذه العملية من 2.5 – 3 ساعات حتى يصبح سمك قشرة النحاس حوالي 3 مم تحمل شكلا طباعيا بارزا، بتم زيادة سمكها بتركيبها على هيكل معدني أو مطاطي لتتفق مع مقاسات اسطوانات الطباعة في اآلالت الدوارة ويمكن بهذه الطريقة طباعة كميات مضاعفة وبنتائج أكثر جودة ودقة في نقل التفاصيل عن القالب المعدني الذي يتم إعداده باستخدام األم الورقية  $\cdot^{(xi)}$ 

### **-5-3طريقة البلمرة:**

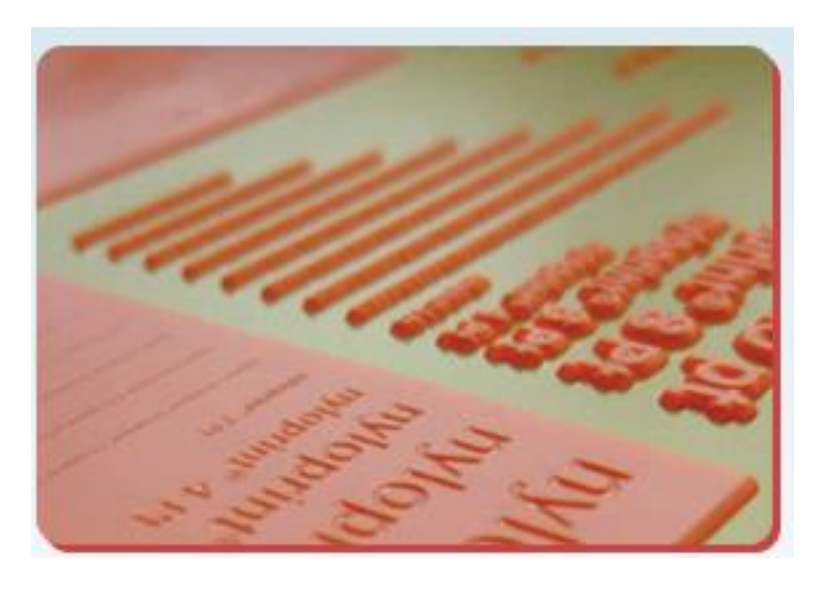

استخدمت اللدائن في إعداد القوالب الطباعية البارزة أو الغائرة سواء تلك التي تتصلب بالحرارة وتستخدم في إعداد األمهات الغائرة ويستخدم معها بعد ذلك الأسطح المطاطية التي تصنع من المطاط الطبيعي وتستخدم مع األحبار المائية، أو المطاط الصناعي وتستخدم مع األحبار الز يتية. حيث تستخدم

الناعمة لطباعة كميات كبيرة على ورق ناعم والمتوسطة في طباعة الحروف على ورق خشن، أما القوالب الصلبة فتستخدم في طباعة الظالل والتفاصيل الدقيقة مع ورق الكوشيه المصقول. وتتميز الأسطح المطاطية بالمرونة وإمكانية استخدامها مع الأسطح المستوية ونصف الدائرية. كما تستخدم اللدائن الحرارية التي تتكون بطريقة البلمرة الضوئية <sup>(xii</sup>).

واألسطح المبلمرة Plates Photopolymerعبارة عن ألواح مصنوعة من البالستيك تتميز بالمرونة والتماسك معاً تطبع كميات كبيرة نسبياً، تفوق كثيراً ما تطبعه الأسطح المعدنية، ولذلك شاع استخدامها في الطباعة البارزة وأصبح يطلق عليها (النايلوبرنت) وبجانب ما توفره هذه الأسطح من مزايا الإنتاج الوفير، فإنها أيضاً تساعد على إبراز التفاصيل الدقيقة في الصور الظلية، باإلضافة إلى توفير الوقت باختصار مراحل اإلعداد والنقل إلى األمهات الورقية في الطباعة البارزة الدائرية، كما أنها تلصق مباشرة على السطح الطابع الأسطواني، نظرا لما نتميز به من مرونة تسهل طيها في أشكال شبه دائرية.

وتتميز المادة المصنعة منها هذه األسطح بتصلبها وعدم قابليتها للذوبان إذا ما تعرضت للضوء \_ البلمرة الضوئية \_ في حين تذوب الأجزاء التي لم تتعرض للضوء <sup>(Xili</sup>). ويمر إعدادها في مراحل إعداد السلبيات بالتصوير الميكانيكي، ثم طباعة األسطح المبلمرة \_ بدالً من األسطح المعدنية \_ بطريقة طباعة األسطح المعدنيةنفسها، ثم تحفر بواسطة مواد كحولية، تساعد على تآكل األجزاء القابلة للذوبان والتي لم تتعرض للضوء، حيث ترفض الأجزاء المتبلمرة التفاعل مع المواد الكحولية، بينما تتآكل الأجزاء التي لم تتعرض للضوء بنفس مستويات الظالل والقتامة كاإلعتام في حالة استخدام الشبكات. وبعد االنتهاء من الحفر يتم تركيب األسطح المبلمرة على قواعد معدنية في حالة الطباعة من سطح أفقي، أو لصقها ذاتها على الأسطح الأسطوانية.

لقد تطورت صناعة البوليمترات الصلبة في صناعة األسطح الطباعية منذ السنوات األولى من عقد 1980م حيث حلت مشكلة المتانة التي دخلت على الأسطح الطباعية ونتج عنها أسطح معدة لطباعة الأوفست في أيامها الأولى، وكان أحد عيوب الطباعة تكسر الأسطح الطابعة، وبحل مشكلة المتانة أو مقاومة التكسر أصبحت مفيدة في طباعة الصحف والسيما في حالة المزاوجة بين فوائد الجمع التصويري واستخدام الطابعات الدوارة <sup>(xiv</sup>).

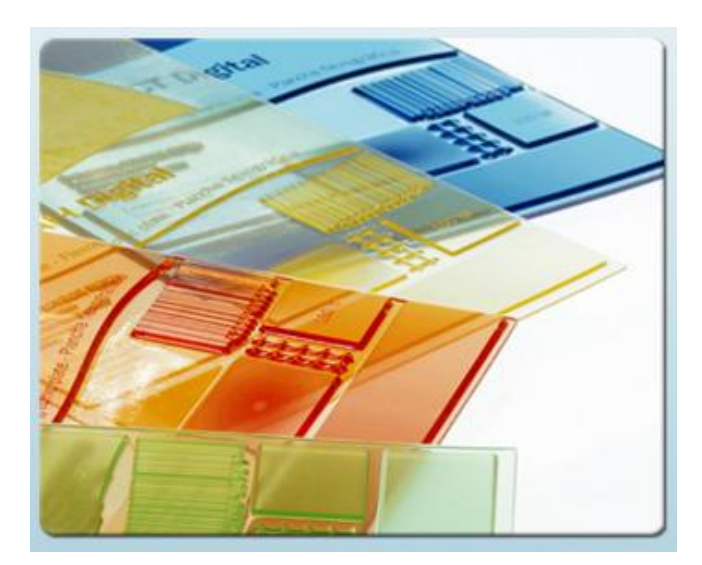

وتحولت العديد من الصحف لإعداد الأسطح الطباعيــة بالطريقــة الأخيــرة منــذ بدايــة فتــرة السبعينيات من القرن الماضـي علـى الـرغم مـن بعض عيوبها التي تظهر نتيجة نقص مهارة العــاملين، وســـوء اختيـــار الخامـــات المالئمـــة، لكنها **تمتاز بمجموعة خصائص منها:**

- ♦ نتجز عدداً كبيراً من الطبعات نتيجة مرونة السطح الطباعي.
- سهولة بسط أو طي سطح النايلوبرنت على اسطوانة الطباعة)القالب( المقوس وااللتصاق به تماماً كما لو كانت جزءا منه.
	- تمتاز الصور المطبوعة بهذه الطريقة بجودة عالية.
- إمكانيــة نشــر األنبــاء المهمــة المتــأخرة التــي ال تحتمــل التأجيــل، وذلــك بقــ جــزء مــن الســطح الطباعي ووضع "كليشيه" من خامة السطح نفسها بديالً عن الجزء المستبعد.
- إمكانية حذف األجزاء التي تحتوي على أخطاء حتى فـي مرحلـة مـا قبـل الطباعـة ممـا يـوفر بعـض التكاليف.

### **رابعا:ً األسطح الطباعية الملونة**

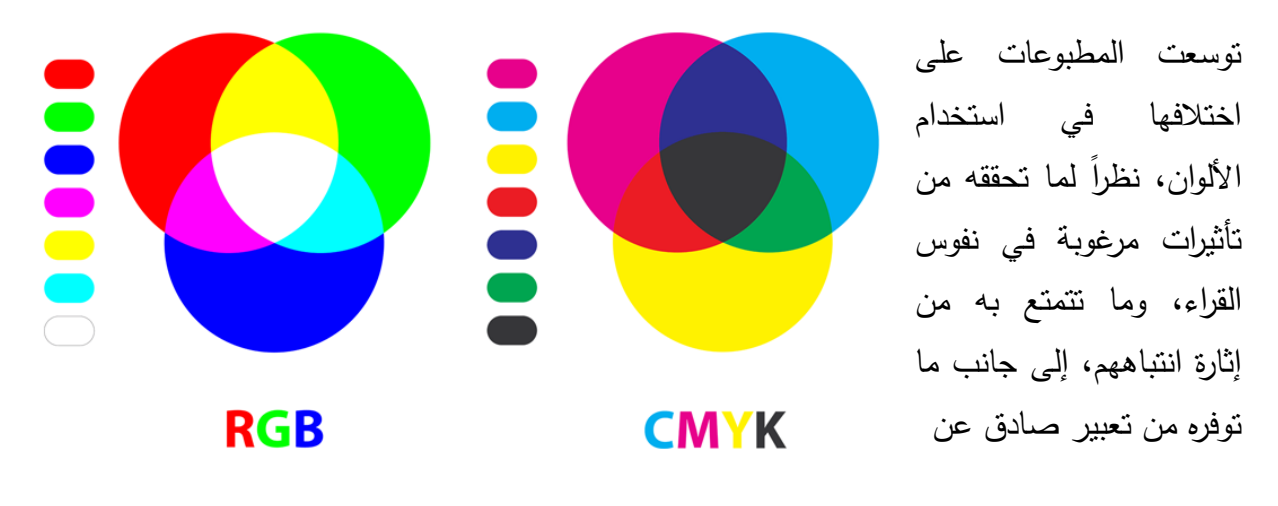

الواقع الذي كثيرا ما نصفه من خلال الألوان.

وتختلف الألوان الطباعية عن الألوان الضوئية، فالألوان الضوئية هي تحلل الأشعة البيضاء عند مرورها في موشور زجاجي فننتج سبعة ألوان تسمى ألوان الطيف وهي الأحمر ، البرتقالي، الأصفر ، الأخضر ، البني (النيلي)، الأزرق، والبنفسجي، وبين هذه الألوان درجات ثانوية متعددة نحصل عليها من مزج األلوان ببعضها التي تختلف كلياً عن نتائج مزج األلوان الطباعية أو الصبغية.

وتتكون الألوان الطباعة المعروفة بالألوان الصبغية بصفة عامة من ثلاثة ألوان رئيسية هي الأحمر (الماجنتا)، والأزرق (السيان) والأصفر ، وبينها ثلاثة ألوان أخرى ناتجة عن مزج زوج من الألوان السابقة، وهي اللون البنفسجي الناتج عن مزج اللون األحمر واألزرق، واللون البرتقالي الناتج عن مزج اللون الأحمر والأصفر، واللون الأخضر الناتج عن مزج اللون الأزرق والأصفر . أما اختلال نسب المزج فينتج عنه درجات أخرى من هذه المشتقات تعكس وصفاً دقيقاً للأشياء في الطبيعة في علاقتها بالألوان الأخرى من حيث درجة الامتصاص أو الانعكاس للأشعة الضوئية.

**وفي استخدام األلوان في الطباعة نفرق بين حالتين:**

**الحالة األولى:** هي عملية الطباعة بلون منفصل كطباعة العناوين والمساحات والخطوط، وهذه لا نزيد عن كونها تكرارا للأسطح الطباعية حسب الألوان المطلوبة.

**الحالة الثانية:** هي استخدام الرسو م الخطية الملونة، أو الصور الظلية الملونة، وهذه مع كونها تكرارا أيضا للأسطح الطباعية، فإنها أيضاً تحتاج إلى إعداد أنماط منفصلة لكل لون من الألوان الرئيسية على حدة، بطرق إنتاج الأسطح الطباعية سابقة الذكر بعد مرورها بعملية فصل الألوان واستخراج سلبية خاصة لكل لون.

كما تستخدم الشبكات بطريقة استخدام الصور الظلية نفسها غير الملونة، باستثناء أنه يستخدم في فصل األلوان الشبكات المستديرة، ألن الحصول على سلبيات دقيقة لأللوان تتطلب أن يتغير وضع الشبكة بالنسبة للأصل لتكون في زاوية معينة تعطي أفضل النتائج للّون المطلوب. وتظهر أهمية استخدام الشبكات المستديرة واختالف زوايا الميل عن األصل في كل لون في أنه في حالة توحيد زاوية الشبكة ٍ بالنسبة لأللوان كلها، فإن النقط الخاصة باأللوان ستظهر بشكل متواز بالنسبة لبعضها وكأنها نسيج لوني متموج، وهذه الظاهرة يطلق عليها التموج Mirage، وتعتبر من أحد عيوب طباعة الصورة الملونة ما لم يتم تداركها باستخدام الشبكات المستديرة وتغيير ميل الزوايا لكل لون من األلوان األربعة.

وبعد استخراج سلبيات الألوان الأربعة للصور الملونة، يتم إجراء تصحيح الألوان وتصويب التشوهات التي قد تظهر أثناء عملية الطباعة تصحيحاً يدوياً بواسطة أحد المتخصصين في هذا المجال، ويطلق عليها عملية الرتوش Retouch وبصفة خاصة إلغاء أو تكثيف بعض المناطق اللونية، أو تجنب عيوب تصوير وطباعة الأصل الفوتوغرافي حتى لا تؤثر على الشكل النهائي المطبوع. وبعد استخراج سلبيات خاصة لكل لون يتم إعداد السطح الطباعي لكل لون بإحدى الطرق السابقة.

ربجانب الات الحفر الإلكتروني في أجهزة الفاريو كليشوجراف فإن تطورا اخر قد انتشر في إنتاج اإليجابيات الفيلمية للصور الملونة في زمن ال يتعدى عشرين دقيقة من خالل نظام الفصل اإللكتروني الذي تستخدمه آلة فصل األلوان Machine Scanatron، والتي تنتج إيجابيات أفالم لكل لون من الألوان الأربعة بعد تصحيحها، يمكن استخدامها مباشرة في الطباعة الغائرة والملساء، أو استخراج سلبيات لها مرة أخرى، الستخدامها مع الطباعة البارزة، والتي ال تحتاج بعد ذلك إال لتصحيح يدوي بسيط.

وغالبا ما تستخدم أفالم أوتوفيلم في التصوير الملون وتصور في ضوء أمان أحمر، وتستخدم أفالم بانكروم في فرز األلوان وتصور في ضوء أمان أخضر، وأفالم ريغوالر فيلم في التصوير غير الملون وتصور في ضوء أمان أصفر.

### **خامسا:ً التطورات الحديثة في إعداد األسطح الطابعة**

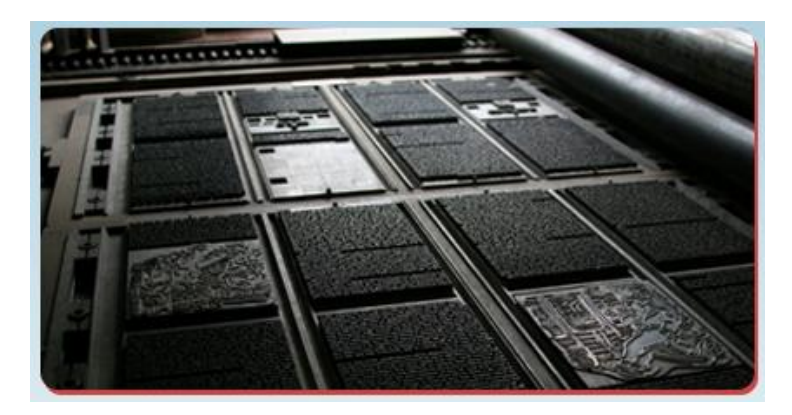

مهما تعددت أو تطورت طرق إعداد األسطح الطباعية، فإن هذا التطور إنما يتم أساساً لخدمة اإلنتاج الوفير للصحف، التي أصبحت اآلن تطبع بالماليين، وتوزع في أرجاء عديدة من العالم في وقت واحد، ولذلك كانت هذه

التطورات بمثابة تقنيات حديثة تتفق مع هذه الحاجات الجديدة في إنتاج الصحف. فضال عن الرغبة في تحقيق الوفرة اإلنتاجية وخفض التكاليف، ومن أبرز هذه التطورات:

### **-1-5السرعة واآللية:**

تطور إنتاج األسطح الطباعية نتيجـة التقـدم التقني، ودمجت مراحل تصـنيعها مـع أجـزاء المطــابع لتجــاوز الكثيــر مــن العقبــات التــي تواجــه اإلعــداد المنفصــل لهــا عــن عمليــات اإلنتـاج، وبــدأت تصــنع مـن ســبائك معــدنها الأساســي الزنــك فــي كثيــر مــن الصـــحف ٍ اليوميـة فـي خطـوط إنتـاج آليـة،ٍ تغـذى هـذه الخطـوط بـالألواح الخـام والأفــلام السـلبية، وبطريقةٍ شبه آليةٍ يتم تعريض السطح

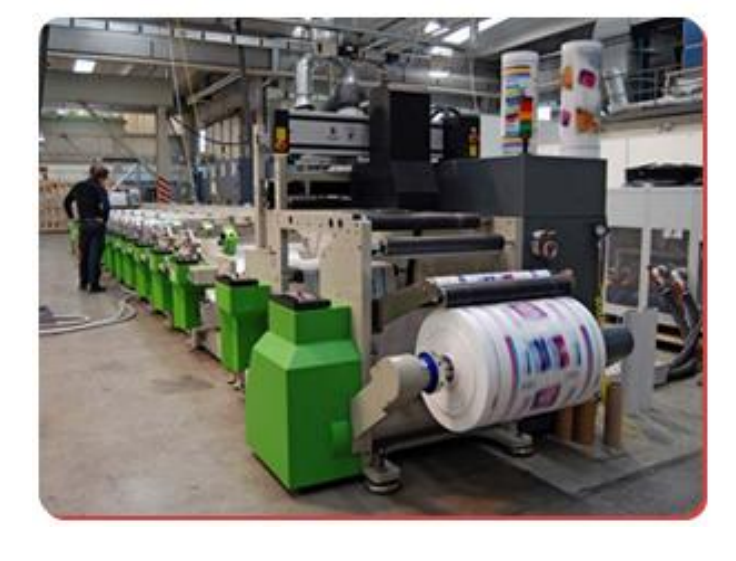

الخـام الـذي يوضــع أسـفل الفـيلم السـلبي لمصــدر ضـوءِ قـويٍ، تعقبـه عمليـات الإظهـار . ليصـبـح السـطح الطباعي جاهزاً يثبت على المطبعة، وينتج هذا الخط حوالي 100 سطح طباعي في الساعة في حين أن الطريقة التقليدية كانت تحتاج بضع ساعات لإنتاج هذا العدد من الأسطح<sup>(xv)</sup>.

عـلاوةً علــى أن عمليــة الإنتـاج الآليــة تضـمن أن تكـون جميــع الأسـطـحِ متماثلــة تمامـاً وهـو مــا لـم يكـن مضموناً بالطريقة التقليدية. كمـا يوجد جهاز إلكترونـي خـاص بـهذه الخطـوط لتحديد الكثير من الأعطـال التي قد تحدث، ويظهر على شاشات تلفزيونية نوع العطل وأحياناً مكان حدوثه في آلة الطباعة<sup>(xvi</sup>).

وبدأت العديد من اليوميات منذ عام 1996م تستخدم الحاسب الآلـي لتصـوير وإنتـاج الأسطح الطباعيـة، وسـاهمت بتقليل مـا تحتاجـه الأسطح الطباعيـة مـن وقت وتكلفـة وقـل الفاقد الناشـئ مـن الإنتـاج لأفـلام الصـفحة وتحققت السـرعة فـي الإنتـاج وهـو مـا يقلـل مـن تكـاليف الجهد والإنفـاق كمـا أنـهـا تعطـي نتـائج أفضل.

#### **-2-5االستغناء عن األفالم:**

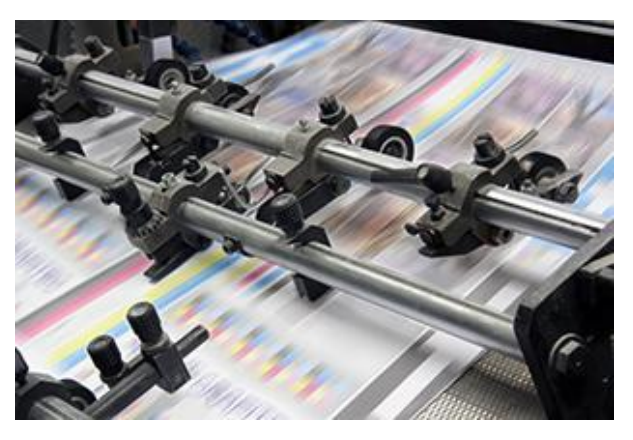

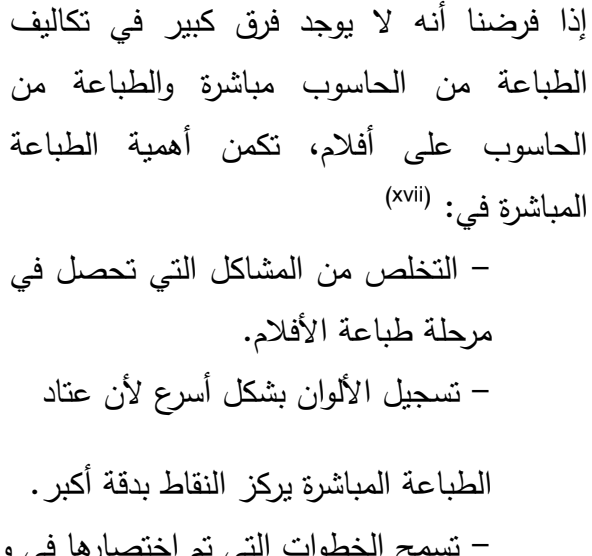

- تسمح الخطوات التي تم اختصارها في وصول المهام الطباعية إلى الطبعة في وقت أقل. - الحصول على جودة طباعية أعلى في معظم األحوال.

> لذلك كانت المرحلة الانتقالية الأولى بين إعداد الأسطح الطباعية والطباعـة مـن دونهـا التفكيـر بتجـاوز مرحلـة إنتـاج األفـالم، وهـي من التطـورات المهمـة فـي الطباعـة حفاظـاً علـى الوقـت فـي إنجـاز الصفحات، وتقليل التكلفة الكلية، وإنجاز التغييرات المحتملة على  $\frac{1}{2}$ ً الصــفحة بشــكل ســريع وســهل، وقــد نجحــت هــذه الطريقــة مــؤخرا حيث تعد الصفحة وفقـاً لمـا هـو مخطـط لـه وتأخـذ مكانهـا بالشـكل المتفق عليه، تصور مباشرة على سطح بـوليمير محسـس يسـتخدم في طباعة األوفست وتعرف اليوم بأنظمة CTP.

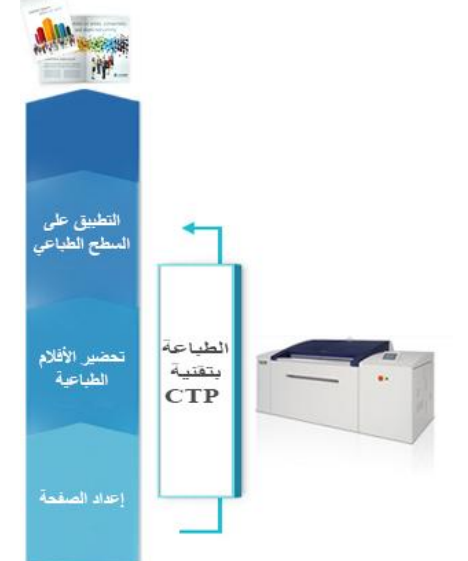

وتعتبر آالت تصوير التجهيز المباشر لألسـطح الطباعيـة أحـد أهـم أنظمـة األسـتوديو الحديثـة التـي تنـافس بشدة آالت التصوير الميكانيكي، وتعمل عدة شـركات علـى إنتاجهـا مثـل )ديبونـت وهاوسـون وبـولي كـرولم وهولست... وغيرها)، كمـا تعتبر آلات تصـوير التجهيز المباشر للأسطح الطباعيـة بدون استخدام أفـلام واحدة من أهم تلك الأنظمة، حيث تصل الطاقة الإنتاجية لبعض الأنظمة إلى 50 – 75 سطح طباعي فـي السـاعة؛ تبلـغ مسـاحة السـطح الطبـاعي النـاتج 055 × 639 ملـم وتمـر بعـدة مراحـل تشـغيلية داخـل النظـام للحصـول علـى سـطح طبـاعي جـاهز، وهـذه العمليـات هـي الشـحن والتعـريض الضـوئي واإلظهـار

رالصهر وإزالة الطبقة الحساسة وتصميغ السطح وتكسيره ليصبح جاهزا للتركيب على المطبعة، ويستخدم السطح الناتج في طباعة الصحف لقدرته على طباعة حتى مئة ألف نسخة "طبعة"<sup>(xviii</sup>).

**-3-5دخول أشعة الليزر في عمليات الحفر:**

ومن التطورات المعاصرة أيضاً في إنتاج الأسطح الطابعــة، أشــعة الليــزر لنقــل الــدرجات الظليــة أو اللونيـة إلـى األسـطح الطابعـة مباشـرة دون المـرور بوســائط التصــوير والحفــر أو اســتخدام الضــوء أو الأحمـــاض فــي عمليـــات الـحفــر المختلفـــة<sup>(xix</sup>). والأصـــل فـــي شـــعاع الليـــزر أن يقــوم بمســح Scanning المــــادة المعجونيــــة ونقلهــــا مباشــــرة بالطريقــة الحســابية الرقميــة، والتــي تقـوم بــدورها بتحرير المعلومات بواسطة شعاع ليزر آخر

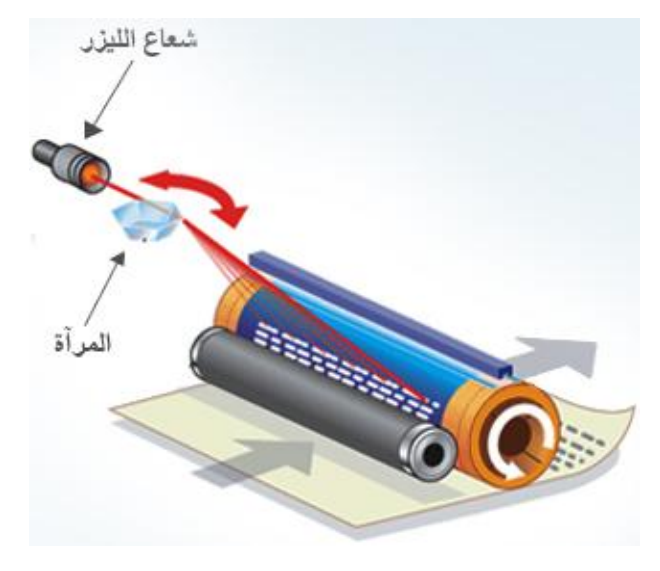

مباشرةً إلى السطح <sup>(xx)</sup>. وقد أدى استخدام الليزر للاستغناء عن التعريض والإظهار .

**-4-5التصوير الرقمي:**

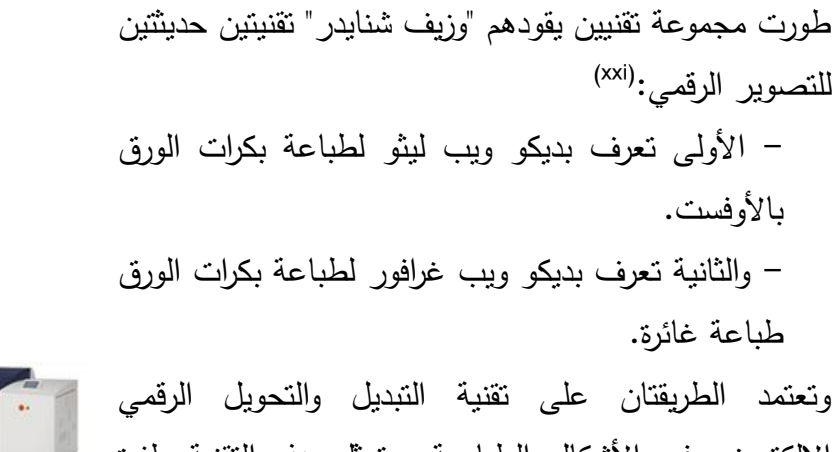

اإللكتروني في األشكال الطباعية، وتمثل هذه التقنية طفرة كبيرة في مجال الطباعة، حيث يتم نسخ السطح الطباعي عدة مرات متتالية بطريقة إلكترونية رقمية بدال من تغيير السطح بعد كل عملية طباعية.

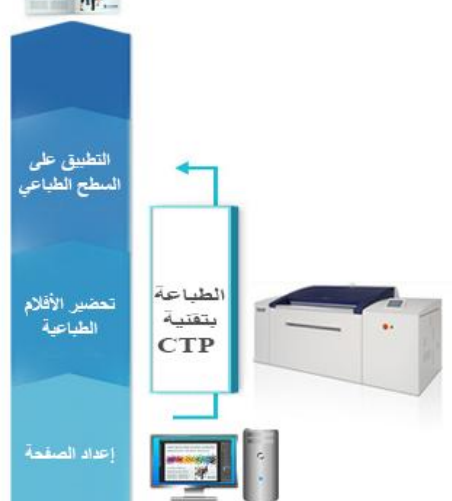

**و تتلخص التقنية الحديثة في ثالث طرق للتصوير:** -1 النقل الحراري باستخدام أشعة الليزر داخل آالت األوفست. -2 النقل الحراري غير المباشر ثنائي المرحلة داخل آالت األوفست. -3 حفر بأشعة الليزر داخل آالت الغرافور.

### **-5-5االستغناء عن األسطح الطباعية:**

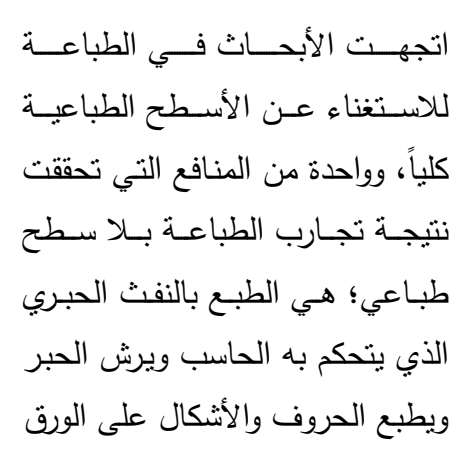

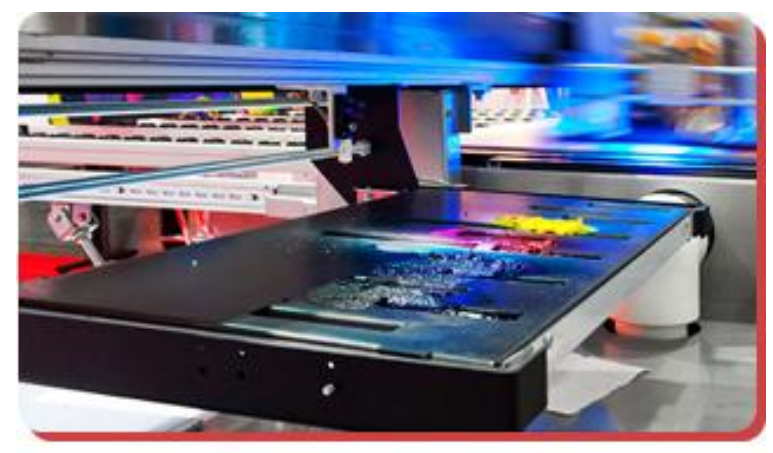

المتحـرك مـن خـالل آلـة الطباعـة، واسـتخدمت هـذه الطريقـة بشـكل واسـع لطباعـة البطاقـات البريديـة، وتـم االستفادة منها في استقبال نسخ وكاالت األنباء وتخزين المواد المرسلة منذ بضع سنوات.

وتهـدف أنظمـة الطباعـة عمومـاً إلـى االسـتغناء عـن السـطح الطبـاعي بصـورته التقليديـة فأنظمـة ,CRTs VDTs ,OCRs واألنظمـة األخـرى المبنيـة علـى الحاسـبات تعتبـر مـن األجهـزة التـي غيـرت خطـوات مـا قبـل الطباعـة وتغيـرت معهـا إجـراءات التعـديل والتغييـر واإلضـافة، واسـتخدام معـدات هـذه األنظمـة يقتـرن بتغييرِ جوهريِ مأمولٍ <sup>(xxii</sup>).

وما زالت طرق إعداد الأسطح الطباعية في تطوير مستمر من أجل الوصول إلى طباعة ذات جدوى اقتصادية زمناً وتكلفة وقلة أيدي عاملة، وتساعد على إنتاج كميات كبيرة من المطبوعات يسهل حفظها وتخزينها.

#### **الخالصة**

تسبق عمليات إنتاج الأسطح الطابعة إنتاج الأفلام الطباعية التي يشبه إعدادها العمليات التي تجرى على أفلام آلات التصوير الفيلمية، تتنوع الأسطح الطباعية طبقاً لطريقة إنتاجها التي تحدد طريقة نقلها لألحبار لطباعة المواد المراد طباعتها وتنقسم إلى: أسطح طباعية بارزة وغائرة ومستوية، لكل منها طريقة في الإعداد والتحضير تختلف عن الأخرى، سواء كانت كيميائية أو بطريقة الحفر أو الأم الورقية أو الترسيب الكهربائي أو البلمرة.

> وتوسعت المطبوعات على اختالفها في استخدام األلوان، وتختلف األلوان الطباعية عن األلوان الضوئية، ومهما تعددت أو تطورت طرق إعداد األسطح الطباعية، فإن هذا التطور إنما يتم أساساً لخدمة اإلنتاج الوفير للصحف، لذلك كانت المرحلة االنتقالية األولى بين إعداد األسطح الطباعية والطباعة من دونها التفكير بتجاوز مرحلة إنتاج الأفلام، وتعتبر آالت تصوير التجهيز المباشر لألسطح الطباعية أحد أهم أنظمة األستوديو

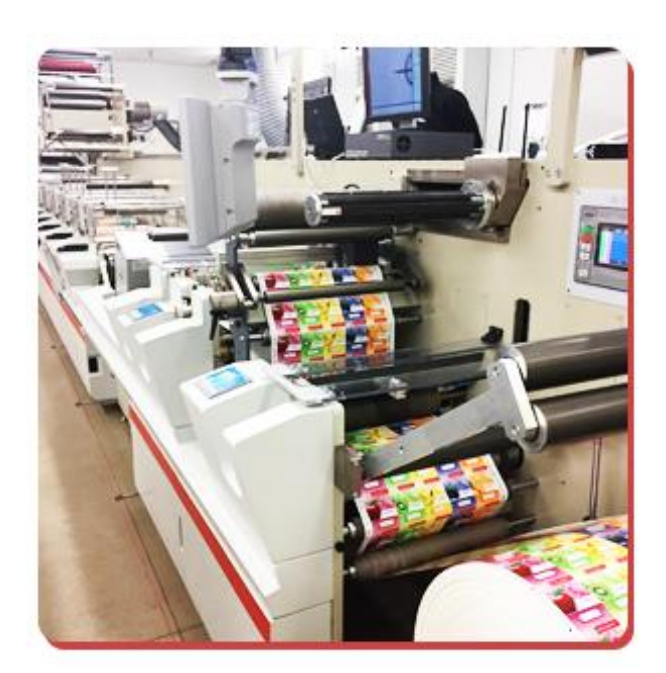

الحديثة التي تنافس بشدة آلات التصوير الميكانيكي، ومن التطورات المعاصرة أيضاً في إنتاج الأسطح الطابعة، أشعة الليزر لنقل الدرجات الظلية أو اللونية إلى الأسطح الطابعة مباشرة دون المرور بوسائط التصوير والحفر أو استخدام الضوء أو الأحماض في عمليات الحفر المختلفة، كما اتجهت الأبحاث في الطباعة لالستغناء عن األسطح الطباعية كليا.ً

# **المراجع**

i - أشرف صالح: الطباعة وتيبوغرافية الصحف، مرجع سابق، .43 ii - استخدمت طريقة النايلوبرنت تجاريا في الصحف األوربية واألمريكية منذ عام 1868م. iii - أشرف صالح: الطباعة وتيبوغرافية الصحف، مرجع سابق، .26 - إبراهيم إمام: فن اإلخراج الصحفي، مرجع سابق، 178. iv v - المرجع السابق، 191. - راسم الجمال، محمد عبد الحميد وسعيد محمد السيد: إنتاج المواد اإلعالمية في العالقات العامة، vi 1ط ،)جدة: مكتبة الصباح، 237.(، 1885 vii , F. W: Modern Newspaper Editing And Production , (London: -Hodgson - Heinemann , 1989) , p 212. - أشرف صالح: الطباعة وتيبوغرافية الصحف، مرجع سابق، 0. viii - راسم الجمال وآخرون: إنتاج المواد اإلعالمية في العالقات العامة، مرجع سابق، 215. ix x - المرجع السابق، 228. - المرجع السابق، 235. xi xii - المرجع السابق، .231 - محمد الرفاعي: محاضرات في تقنيات اإلعالم، جامعة دمشق، قسم اإلعالم، الفصل األول، xiii 2550. Hodgson xiv , F. W: Modern Newspaper Editing And Production , Op. Cit, p. 209. xv - محمد تيمور: التكنولوجيا المتقدمة ومستقبل طباعة الصحف، مرجع سابق، .26 xvi - بدون مؤلف: مجلة النشر اإللكتروني، بيروت: الدار الغربية للعلوم، العدد ،12 نوفمبر ، 1886 xvii-المرجع السابق، .26 05. - بدون مؤلف: مستقبل التصوير الميكانيكي مع أنظمة اإلستديو الحديثة، مجلة عالم الطباعة، المجلد xviii السادس، العدد ،7 1885 ،7. xix - راسم الجمال وآخرون: إنتاج المواد اإلعالمية في العالقات العامة، مرجع سابق، .217 -149.محمود سري طه: الكمبيوتر في مجاالت الحياة، )القاهرة: الهيئة المصرية العامة للكتاب1885،(، xx

– بدون مؤلف: تقنيات طباعة الأوفست الرقمية، مجلة عالم الطباعة، المجلد 11، العدد 3، 1996، <sup>xxi</sup> ص 7.

Russell. N Baird & Holt, Rinehart & Winston: The & Turnbull, Arthur.T-xxii graphics of communication: Typography. Layout. Design,  $6<sup>th</sup>$ . ed, (New York , 1992) ,p. 376

### التمارين

يتوقع من الطالب بعد قراءة هذه الوحدة الإجابة عن الأسئلة الآتية:

1 ما هو المقصود بالسطح الطباعي؟. 2– كيف يتم تحضير السطح الطباعي البارز ؟ الغائر ؟ المستوي؟. استنتج الفارق بين طرق إعداد الأسطح الطباعية السابقة ؟.  $-3$ 4— اشرح كيفية إعداد الأسطح الطباعية الملونة؟. تحدث بإيجاز عن أبرز التطورات الحديثة في التحضير الطباعي فيما يتعلق بإعداد  $-5$ الأسطح الطباعية ؟.

# **الوحدة التعليمية الخامسة آالت الطباعة**

### **مقدمةأوال:ً عن آالت الطباعة**

تركب على آالت الطباعة األسطح الطابعة، وتحتوي على أجزاء رئيسية وأخرى مساعدة، ومخازن أحبار تنقله وتوزعه على الورق، لتنتج في النهاية األشكال المطلوب طباعتها )نصوص وأشكال(.

وغالباً ما تكون آلة الطباعة أكبر وأغلى جزء في صناعة الطباعة كلها، وتختلف آالت الطباعة باختالف تطورها التاريخي وعالماتها التجارية، والدول والشركات المنتجة لها، كما تختلف بأحجامها وقدراتها الطباعية، لكنها تتفق من حيث المبادئ التي من خاللها تنتج مواد .مطبوعة

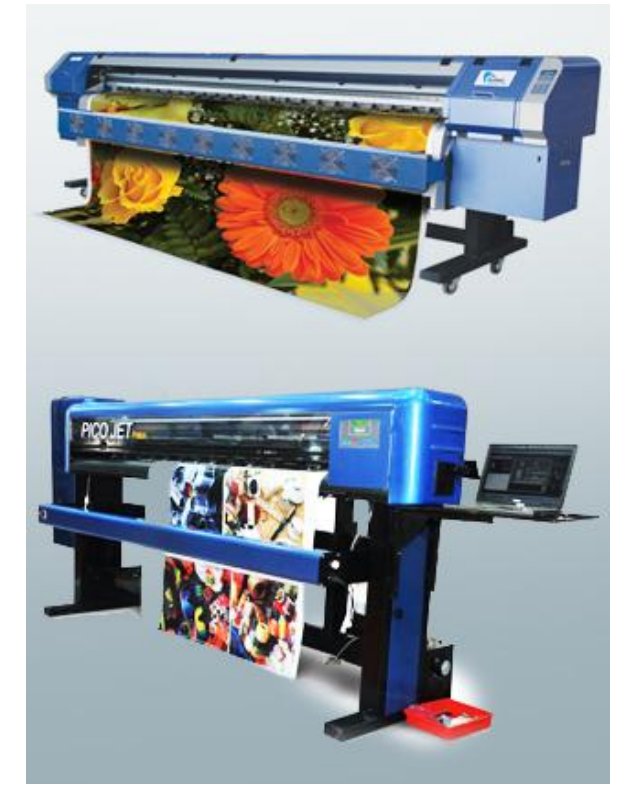

ولعل العرض التاريخي في هذه الوحدة يبين أبرز أوجه االختالف فيما بينها والتطورات التي لحقت بكل منها منذ مطبعة غوتنبرغ إلى اآلن.

**ثانيا:ً موجز تاريخ آالت الطباعة**

- 1. بقيت آالت الطباعة تقوم على المبادئ نفسها التي استخدمها غوتنبرغ في الطباعة، وظلت خشبية ومستخدمة حتى أوائل عام 1700م، وإن تعددت تسمياتها واختلفت أشكالها لكنها جميعا كانت تدار باليد.
- 2. مع بداية القرن الثامن عشر بدأت تصنع آلات الطباعة من الحديد والنحاس، وكانت الصغيرة منها تدار باليد، وبعضها يدار باألرجل ثم بواسطة البخار فالكهرباء.
- 3. في عام 1111م اخترع "فريدريك كوينغ Koeing Fridrich "آلة طباعة تعمل بواسطة أسطوانة ضغط.
- 4. وفي عام 1818م اخترع "دانيال تريدويل Daniel Treadwell" آلة الطباعة اليدوية دوستن Doston و أدخل عليها العديد من التحسينات التي أثرت بشكل مباشر في جودة المطبوع وسالسة التشغيل.
- 5. و في عام 1123م استخدمت فرنسا أول آلة طباعة من طراز"نابيرNapier "وكانت هذه اآللة من أقدم وأشهر آالت الطباعة ذات التغذية المزدوجة بالورق.
	- 6. وفي عام1131م أنتجت فرنسا أول آلة طباعة من تصميم "جافييه Gaveaux".
- 7. وفي عام 1832م أنتجت أول آلة طباعة إنكليزية من نوع "روبرت هيو Robert Hoe" ووصلت فيما بعد إلى نيويورك.
- 1. وفي عام 1141م صنعت أول آلة طباعة تطبع لفافة ورقية في الواليات المتحدة طبع عليها صحيفة The South Western Sentinel في مدينة إيفانزفيل في ولاية إنديانا، وتذكر بعض المصادر أنها أول صحيفة في العالم تطبع في ذلك الوقت على شريط ورقي.
	- 9. وفي عام 1151م ظهرت أول آلة طباعة تعمل على أسطوانات من تصميم "كوينغ آند باور .Koeing "And Bawer
- .11 وفي عام 1154م ظهرت أول آلة طباعة فرنسية تعمل باألسطوانات الطابعة من تصميم "مانوني".
- .11 وفي عام 1162م بدأت في بلجيكا أول صناعة آلالت الطباعة على يد "هـ جوليان H ."Jullien
- .12 وفي عام 1101م ظهرت أول آلة طباعة تنتج الطوابع البريدية وأوراق العملة أنتجتها "مارنوني" لبنك فرنسا.
- 13. وفي عام 1874م كانت المحاولات الأولى لتشغيل آلات الطباعة بواسطة الكهرباء في الولايات المتحدة.
- .14 وفي عام 1196م استطاع األمريكي "لرفينغ ستاني Stane Lrving "أن يصمم وحدة تغيير اللفائف الورقية أثناء دوران آلة الطباعة، و استخدمتها مصانع آالت الطباعة في كل من أمريكا وأوروبا في عام 1920م.

.15 وفي عام 1911م بدأ استخدام آلة الطباعة الدوارة من إنتاج "غوس Goss "وبيع أول خط إنتاج منها لصحيفة شيكاغو تربيون، وفي عام 1920م بيع خط آخر منها إلى صحيفة الديلي ميل في لندن.

### **ثالثا:ً األنواع الرئيسية آلالت الطباعة**

تتعدد آالت الطباعة طبقاً لمعايير عديدة، وتتباين بإضافات عديدة تضاف لكل منها، لكنها ال تخرج عن الأنواع الرئيسية التالية:

**.أ آالت الطباعة المسطحة أو المستوية:**

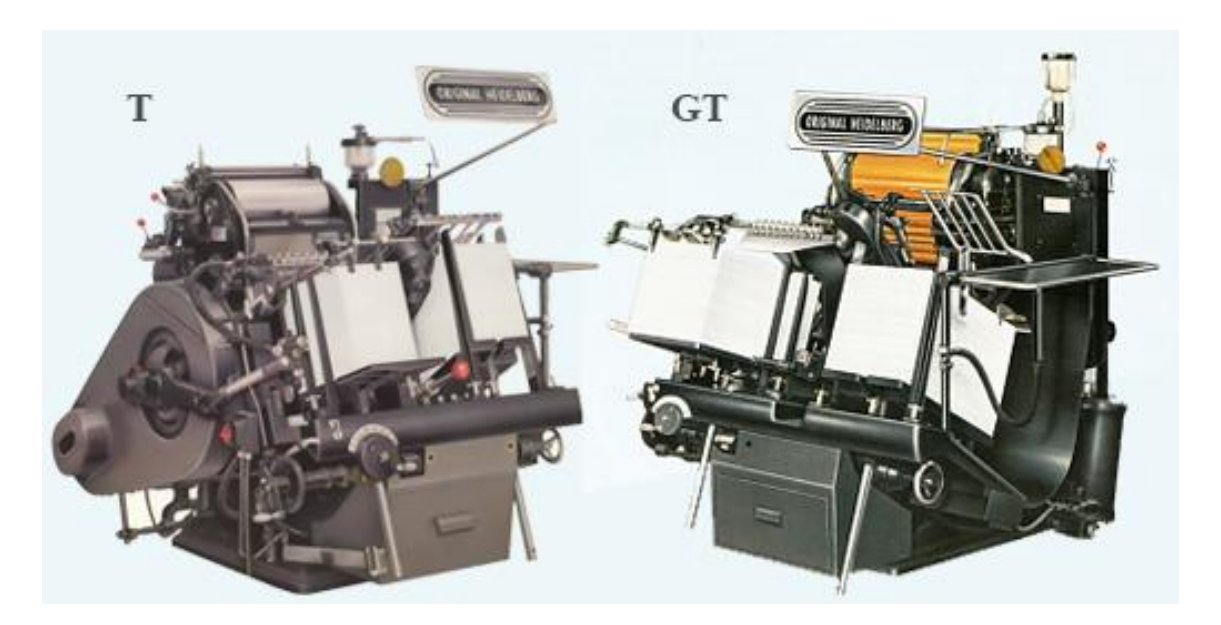

آالت طباعية مسطحة عادية ومروحية

وهي أبسط وأقدم أنواع اآلالت المستخدمة في الطباعة، تقوم فكرتها األساسية على وجود سطحين مستويين، أحدهما الشكل المراد طباعته، وثانيها الورق (أو أي خامة أخرى) المراد طباعته، ومن خلال تقابل الوسيطين المستويين يمكن نقل المحتوى المطبوع من الوسيط الأول إلى الثاني.

وهي أبرز شكل من أشكال الطباعة البارزة التي تعمل أوتوماتيكيا، حيث يتم الضغط بواسطة المكبس المغطى بطبقة من الورق لحماية الحروف من التلف، وتستخدم هذه اآلالت في طباعة

الكتب والسجلات وكذلك المطبوعات الملونة، وتبلغ متوسط طاقتها الإنتاجية حوالي 6000 نسخة .في الساعة

ويوجد من آالت الطباعة المسطحة نموذجان: عادي، ومروحي يستطيع المروحي أن ينتج من 31111إلى 11111 نسخة في الساعة ، وبالتالي يلبي احتياجات الصحف الصغيرة والمتخصصة.

وتصنع آلات الطباعة من هذا النوع بعدة أحجام طبقاً لأغراض الطباعة المرغوبة، ومعظمها صغير الحجم، لتلبية احتياجات المطابع الصغيرة ذات األغراض التجارية المحدودة، ويصنع السطح الطباعي في الغالب من سبيكة (رصاص وقصدير وأنتيمون) أو من "كلشيهات" من الزنك والنحاس معاً، وتستخدم في بعض الأحيان ألواح البوليمر بديلاً عن الكليشهات في بعض أنواع الطباعة.

- **أبرز مكونات آالت الطباعة المسطحة:**
	- 1. طاولة تغذية الطابعة بالورق.
- 2. طاولة استالم الورق تقع في الغالب في الجهة المقابلة لطاولة التغذية.
- 3. مقبض تشبيك الغرض منه ربط وحدتي التغذية والاستلام مع بقية أجزاء الطابعة.
- 4. مقبض اإليقاف السريع، الغرض منه إيقاف اآللة في حال وجود خلل ما في المطبوع كنقص الحبر أو نفاد الورق أو غيرها من المشاكل الطارئة.
- 5. مقبض تحديد السرعة الغرض منه زيادة أو خفض سرعة آلة الطباعة، أو إعطائها سرعة ابتدائية والتدرج بزيادتها للوصول لطاقتها اإلنتاجية القصوى.
	- 6. مستودع الحبر يغذي أسطوانات التحبير بالحبر الطباعي.
- 0. مفاتيح ضبط كمية الحبر بهدف السماح بضخ كمية حبر مالئمة لسرعة الطباعة ونوعية الورق وسرعة الجفاف.
- 1. مقياس نسبة الحبر للتأكد من كمية الحبر على الورق على أن توزع بشكل متماثل على جميع أجزاء كل صفحة وعلى كل الصفحات، وبالكمية القياسية نفسها.
	- 9. أسطوانات التحبير التي تنقل الحبر إلى السطح الطباعي.
	- ً لطباعة ورقة أخرى. .11 مقياس نقل "شفط" أفرخ الورق المطبوع تمهيدا
- .11 مفتاح التشغيل الكهربائي. .12 يلحق ببعض آلات الطباعة المستوية أجهزة تحكم منها: – أجهزة تحكم إلكترونية مستوية. - جهاز قراءة كثافة األحبار المطبوعة على الورق. – جهاز قراءة كثافة الأحبار على السطح الطباعي.
	- جهاز قراءة عالمات تطابق األلوان المطبوعة.

**.ب آالت الطباعة األسطوانية:**

وهي آالت أكبر نسبياً من آالت الطباعة المستوية، وتستخدم في طباعة المواد المكونة من صفحات عديدة (كالكتب والمطويات والمطبوعات الدعائية).

وتقوم فكرة آلات الطباعة الأسطوانية الأساسية على وجود سطحين أحدهما مستو يوضع عليه السطح الطباعي، بينما يكون السطح اآلخر الحامل للورق المراد طباعته أسطواني.

وخالل الطباعة يتحرك السطح الطباعي لآللة حركة أمامية/ خلفية، بينما تتحرك لفافة الورق المحمولة على السطح الأسطواني للآلة حركة دائرية مستمرة (باتجاه واحد) وبتلاقي الوسيطين خالل هذه الحركة المتتابعة تتم عملية الطباعة .

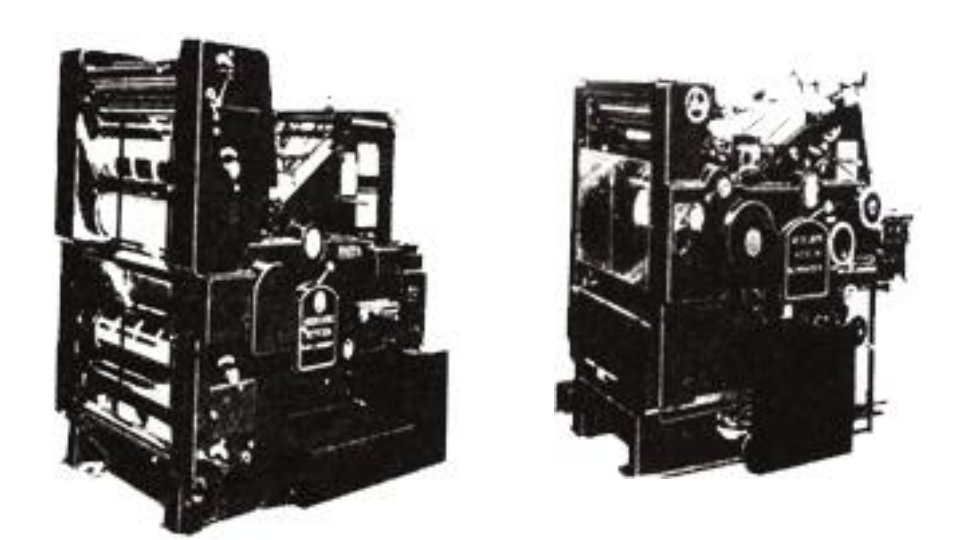

 آلتا طباعة بارزة: األولى السطح الطباعي مسطح والكبسة أسطوانية، والثانية السطح والكبسة أسطوانيتين.

### **.ج آالت الطباعة الدوارة:**

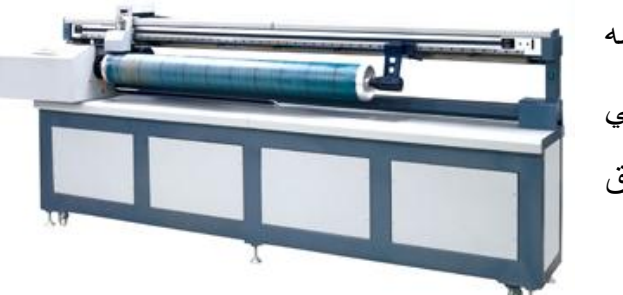

يتميز هذا النوع من المطابع بأحجامه الكبيرة وسرعته الفائقة، ويستخدم في طباعة الكميات الكبيرة، ومع جميع طرق الطباعة الرئيسية، ويوجد من هذه اآلالت

نوعان أحدهما يطبع األفرخ الورقية، والثاني يطبع اللفافات الورقية.

وتتم الطباعة بهذه اآلالت باستخدام أسطوانتين متالمستين األولى يلتف عليها السطح الطباعي )القالب المقوس(، والثانية يلتف حولها الورق )أو غيره من المواد( المراد طباعتها، وبحركة دائرية متعاكسة لكال الوسيطين سواء كانت بالضغط أو التالمس تتم الطباعة.

وتستخدم هذه اآلالت في الطباعة على وجه واحد أو وجهي الورق وبالحبر األسود أو بعدة ألوان في حال طباعة الصحف والمجالت والكتب وغيرها، كما يمكن لهذه اآلالت طباعة وتقطيع الورق وحزمه مع قابليتها للتغذية باللفافات الورقية بدون توقف.

زودت العديد من هذه الآلات في الفترة الأخيرة بأنظمة إلكترونية كاملة (في أنظمة التغذية والتحبير والتشغيل والفصل اللوني ومراقبة الأجزاء الميكانيكية في الآلة) لطباعة مخرجات عالية الجودة مع تقليل الفاقد قدر المستطاع.

وتتركز أغلب استخدامات الطباعة الدوارة في:

- 1. للحصول على عدد كبير من النسخ في وقت قياسي.
	- 2. للطباعة بدون ألوان أو الطباعة الملونة.
- 3. لمضاعفة عدد النسخ من دون تغيير الأسطح الطابعة.
- 4. تعد طباعة مناسبة لإجراء تعديلات على النسخ المتأخرة إذا اقتضى الأمر ذلك، ولاسيما في حالة استعمال أسطح طابعة من النايلوبرنت.
	- 5. تستخدم إلنجاز الطباعة في المواعيد المحددة.

#### **.د آالت الطباعة الهجينة:**

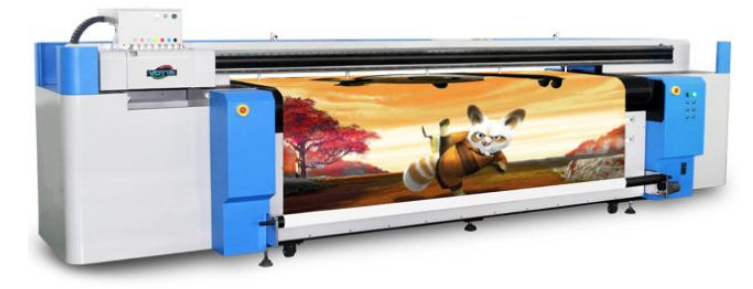

يمكن تشكيل آالت طباعة بأكثر من طريقة تستخدم واحدة من الطرق الطباعية المعروفة. حيث يمكن إضافة وحدة طباعة مستوية على

وحدة طباعة أسطوانية، أو طباعة لفافة ورقية على آلة طبع مباشرة ثم إعادة طباعتها على آلة غير مباشرة وهكذا، أو أن يتم التهجين بين آلة طباعة مسطحة عادية ودوارة للاستفادة من الميزات النسبية لكل منهما.

**.ه آالت طباعة األوفست:**

الات طباعة الأوفست ليست نموذجاً خاصاً من الات الطباعة، ولا تعدو أن تكون تطويرا لإحدى الآلات الدوارة أو الهجينة بإضافة بعض المكونات المضافة لأجزائها الأساسية، وهي من آلات الطباعة الكبيرة، وتطبع عليها معظم صحف العالم، **وتتكون آالت طباعة األوفست من األجزاء الرئيسية التالية:**

- -1 **وحدة تغذية**: ومنها ما يغذى بالرول ومنها ما يغذى باألفرخ الورقية سواء كانت أفرخاً متعاقبة أو أفرخاً متدفقة.
	- **-2 وحدة الطباعة:** وتكون من األجزاء التالية:
	- -1-2 **وحدة التحبير** التي تتكون بدورها من:
	- مستودع الحبر، و األسطوانات الناقلة للحبر.
	- أسطوانة الصحن لضمان توزيع الحبر بالتساوي على الوسيط المطاطي.
		- أسطوانة تحبير السطح الطباعي.
		- مستودع غسيل أسطوانات التحبير.
			- أسطوانات ملحقة.

-2-2 **وحدة الترطيب** وتتكون من:

- مستودع الترطيب، و أسطوانة مستودع مياه الترطيب.
- أسطوانة حامل الكاوتشوك المغطى بقماش المولسكين مهمتها نقل مياه الترطيب إلى أسطوانة الصحن.
	- أسطوانة الصحن لتوزيع مياه الترطيب على السطح الطباعي.
		- أسطوانة النقل لنقل وتوزيع الماء على أسطوانة الترطيب.
- أسطوانتي ترطيب السطح الطباعي مكونتين من الكاوتشوك المغطى بقماش المولسكين.
	- -3-2 **وحدة أسطوانات الطباعة** وتتكون بدورها من:
		- وحدة السطح الطباعي.
		- وحدة الوسيط المطاطي.
		- وحدة أسطوانة الضغط.
			- -3 **وحدة استالم.**
			- -4 **وحدات ملحقة** منها:
	- وحدة تحويل اللفافات الورقية ألفرخ أثناء الطباعة.
		- وحدة طي.
		- وحدة قص وتهذيب.
		- وحدة تسليم الورق.

- وحدة تحبير وترقيم الورق، وغيرها من الوحدات التي يمكن إلحاقها بآلة الطباعة.

رغالباً ما تصنع أسطح طباعة الأوفست الليثوغرافي فوتوغرافيا، ولأن سماكتها بسيطة جدا هذا يجعلها قابلة للثني على أسطوانة حامل السطح الطباعي وتثبيته جيداً، ووجود السطح المطاطي الوسيط يجعل الحركة الدورانية في الطباعة تتم بسهولة.

ومعظم طابعات األوفست تطبع بطاقة إنتاجية قصوى تتراوح بين 32-16 صفحة من القطع الصحف القياسي، تتضاعف في طباعة القطع النصفي، وبسرعة تزيد عن صفحة في 31111

الساعة، وفي بعض الطابعات الحديثة يمكن إنجاز 144 صفحة من القطع العادي التي تغذى باللفائف الورقية، وقد تعاظم استخدام الأوفست في طباعة الصحف والمجلات بشكل كبير .

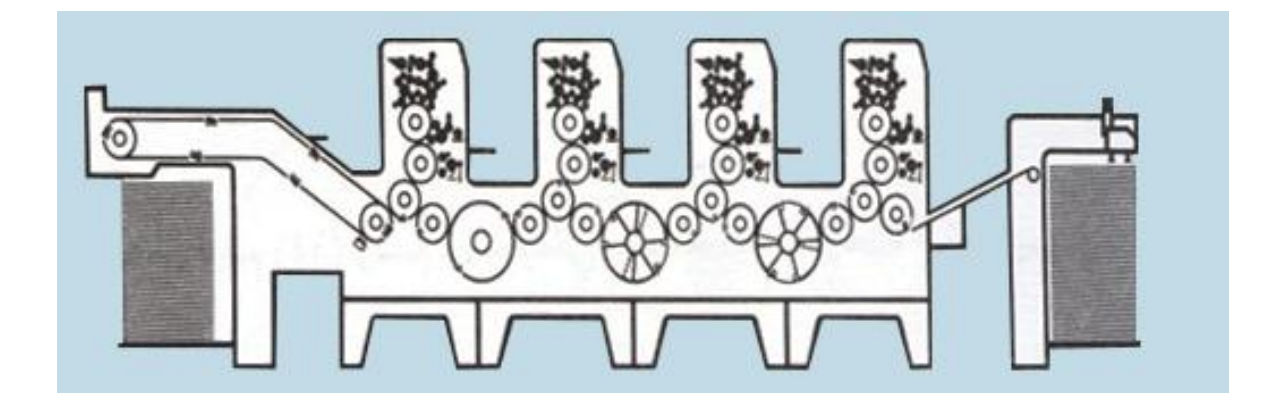

مخطط لآلة طباعة أوفست 4 ألوان قلاب

(يمكن أن تطبع 6 أو 8 ألوان)

## **رابعا:ً األجزاء المساعدة في آالت الطباعة**

يمكن إتمام الطباعة بواسطة أجزاء المطابع الرئيسية، لكن الشركات المصنعة تلحق العديد من التجهيزات الميسرة آلالت الطباعة، ألغراض تحسين الجودة وزيادة اإلنتاجية، وسالسة التشغيل، تسمى األجزاء المساعدة وهي عديدة في دور الصحف منها:

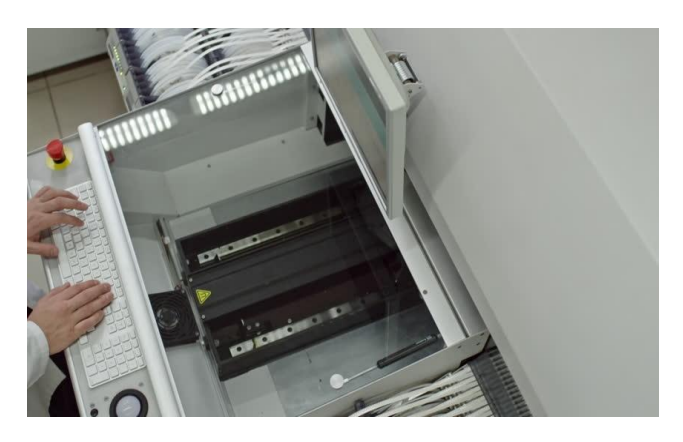

- 1. آالت إرسال الصور العادية وآالت نقل المستندات وأجهزة إرسال واستقبال صفحات الجريدة الكاملة.
- 2. آالت الطي والقص والنقل وجمع الصحف وتوزيعها وأجهزة التربيط وغيرها من األجهزة المتممة.
- 3. لعل أهم وأحدث تطور منذ عام 1985 هو إدخال تكنولوجيا تشغيل (تجهيز) المعلومات أو الميكروبروسيسور Processo Micro للسيطرة على اآلالت الميكانيكية أو الكهروميكانيكية القائمة حاليا.ً
- 4. كثير من الآلات المستخدمة حالياً في طباعة الصحف آلاتٌ متعددة النشاط التشغيلي وعلى رجه الخصوص الات قسمي تصنيع الأسطح الطباعية والتوزيع، وإدخال تكنولوجيا الميكروبروسيسور عليها قدم مزايا مهمة في توجيه هذه اآلالت أو السيطرة على تتابع العمليات الإنتاجية، وتقنين خيارات أو بدائل نتابع عمليات التشغيل المتوافرة، وعلى وجه الخصوص في أقسام التوزيع حيث يقتضي الحال حساب الرزم ولفها وربطها ثم إرسالها إلى مركبات النقل المختلفة، وفي كثير من األحيان بواسطة عدة سيور ناقلة للحركة ذات اتجاهات أو مسالك بديلة متوافرة، بحيث يمكن تلبية المتطلبات اإلنتاجية المختلفة.
- 5. كان للثورة الإلكترونية أثرٌ كبيرٌ في تغيير معالم الصناعة في كافة قطاعاتها، وكان هذا التغير جذرياً في بعض المجاالت، والسيما في مجال التحكم بآالت الطباعة. ويتم التحكم المركزي في عملية الطباعة بوظائفها المختلفة وأجهزتها المتعددة من خالل منضدة التحكم اإللكتروني المزودة بشاشة عرض مرئي تعمل على دوائر إلكترونية قياسية لبعض مكونات آلة الطباعة مثل أجهزة التجفيف وحوامل البكرات. وتمثل منضدة التحكم المركزي حلقة الوصل بين اإلنسان واآللة وعملية الطباعة، إذ تقوم شاشة ملونة بعرض معلومات على شكل نصوص مكتوبة أو أشكال ورسومات تخطيطية

تسهل قراءتها وتمييزها بسرعة، وبوجود لوحة مركزية للتشغيل يضمن سرعة وسهولة الوصول ألي وظيفة من وظائف آلة الطباعة والتحكم فيها، وفي قلب النظام المركزي توجد وحدة مركزية للمعالجة اإللكترونية تحتوي وحدة تخزين قوية، لحفظ كمية كبيرة من البيانات المتعلقة باإلدارة والتحكم في التشغيل والوظائف الطباعية المختلفة.

ويختلف مصممو آالت الطباعة إذ يقوم البعض بتزويدها بلوحة تحكم مركزية، بينما يفضل آخرون توزيع أجهزة التحكم توزيعاً وظيفيا.ً

وتتعامل منضدة التحكم عموماً مع **ثالثة أنواع من البيانات:**

- -1 **بيانات التخطيط:** وتشمل بيانات بدء العمل الطباعي ونهايته، وطول الدورة الطباعية "عدد النسخ أو الطبعات"، واإلجمالي والصافي، والمواد المستهلكة، والوحدات الطباعة المستخدمة.
- -2 **البيانات الخاصة بالمطبوع:** وتشمل عدد األسطح الطباعية وترتيب األلوان واإلنهاء الداخلي، على خط الإنتاج نفسه (مثل التثقيب – الشرشرة – التشذيب – التغرية وغيرها).
- -3 **البيانات الخاصة بالضبط المسبق:** وتشمل الحبر والماء ومكونات اآللة ودرجات الحرارة وللحصول على جميع هذه البيانات نستخدم طرقاً متنوعة، ويمكن إعداد البيانات الخاصة بالتخطيط والمنتج في مرحلة اإلعداد الطباعي وتشكل هذه البيانات القاعدة الأساسية التي يرتكز عليها التتفيذ.

و**لهذه البيانات عدة فوائد منها**: الحد من األخطاء التي تحدث أثناء التشغيل، ويمكن الحصول على بيانات الضبط المسبق أتوماتيكياً (بواسطة ماسح للأفلام والأسطح) أو تستخلص من البيانات الأولية الخاصة بعمليات الإنتاج السابقة والمخزنة في الذاكرة، وبالنسبة للوحدات غير المدمجة فهناك )دفتر المالحظات الإلكترونية) ويمكن للطابع أن يحصل على إرشادات ونصائح نتعلق بالضبط المسبق اليدوي معروضة على الشاشات. والعامل الحاسم الذي يتوقف عليه سرعة تهيئة آلة الطبع وتحضيرها للقيام بعمل طباعي ما، هو الكيفية التي يتم بها إعداد البيانات، وهنا تلعب بيانات التحضير الطباعي دورا رئيسيا.

6. من التطورات في أنظمة التحكم اكتشاف **نظام اإليقاف عند األعطال** وعند استخدام هذا النظام في الطباعة الشريطية (الويب) فإن جهاز مراقبة شريط الورق يلقي حزمة من الضوء على شريط الورق العلوي لينعكس على خلية ضوئية حتى يصل الضوء إلى الخلية وبالتالي يبقى النظام قيد العمل، فإذا لم تكن الدارة كاملة إما ألن شريط الورق قد انقطع أو لوجود خلل في الدارة فان ذلك سيؤدي إلى توقف آلة الطباعة آليا، وهكذا فإن دارة الإيقاف عند األعطال تتيح لآللة أن تستمر بالعمل عندما تكون الدارة مكتملة.

0. من الملحقات المهمة أيضا **أجهزة األمان** التي تطلق منبه قبل بداية التشغيل ويستخدم لذلك ميزان حرارة وأجهزة تحكم لدرجة شد الشريط الورقي وجهاز لقياس التوتر.

### **إيجابيات التحكم اآللي في عملية الطباعة:**

- 1. وضوح وسلاسة التشغيل بفضل مفاتيح (الوظائف الأوامر البيانات النصية).
- 2. الحد من الزمن الالزم لتهيئة اآللة للعمل، ومن الورق الفاقد عند بدء التشغيل، وقد سمحت اإلمكانات الجديدة إعداد اآلالت للتشغيل واإلشراف اإللكتروني على عمليات فك البكرات وقطع الأشرطة على شكل أفرخ منفصلة والتجفيف الحراري، بل أصبح تشغيل اآلالت أسهل كما أن صياغة البيانات بشكلها الرقمي ساعد فنيي التشغيل في الحصول على معلومات شاملة ودقيقة وسريعة والتحول مباشرة من قائمة إلى أخرى.
- 3. الضبط المسبق لأجهزة التحبير في ثماني وحدات طباعية بوسيطين مطاطيين، فمنضدة التحكم المركزي لا تربط فقط الأنظمة القائمة بوحدة واحدة بل تقدم حلولاً للمشاكل، وأثمرت هذه التقنية في حل أزمة الضبط المسبق لأحواض حبر آلات الطباعة التي تحتوي على وحدات طباعية تعمل بو سيطين مطاطيين، و انخفضت تقريباً إلى عشر ما كانت عليه من قبل، وخاصةً عند استخدام أجهزة الميكروفيلم المركزية الموصولة بمسارات التوصيل التي تعمل بالحاسبات وتعرف باسم "الباص".
- 4. الحد من الوقت الضائع المستغرق في الضبط المسبق، وقد صمم جهاز التحكم من مكونات أساسية لأجل التحكم بوحدة الطباعة إذ يقوم هذا الجهاز بالتتسيق بين جميع المكونات الداخلية لوحدة الطباعة، والتي تسبق جهاز الطبي فضلاً عن وحدتي التلقين والتبريد والوحدات اإلضافية الملحقة وتتلخص وظائفه بما يلي: - التحكم بالعناصر والمكونات المختلفة بما فيه الضبط المسبق واألعمدة القالبة. - تطابق مسافات القطع والتعويض الطولي. - ضبط وحدة التبريد والتلقين وادخال القيم القياسية الكمية.
	- معالجة مياه الترطيب ودرجة حرارة الشريط الورقي.

- السيطرة على الوحدات الخاصة بتبادل البيانات وتوصيلها إلى منضدة التحكم المركزي.

- التشخيص الذاتي للعيوب.

- 5. الضبط الموحد للمكونات األساسية، حيث تحتوي منضدة التحكم المركزي أيضاً على وحدة تخزين شامل متغيرة السعة، تقوم في أثناء تشغيل آلة الطباعة بتجميع كل البيانات المتعلقة بالتشغيل بغية دراستها وتقييمها فيما بعد، إذ إن البيانات المخزنة بحاسب التحكم قد تختلف تبعاً لأسلوب التشغيل السائد، ولذا فإن جميع عمليات التحكم واتخاذ القرارات أثناء التشغيل تأخذ أولوية على عمليات الدراسة والتقييم؛ وهذا يضمن خلو التشغيل من أية مشاكل أو أخطاء.
- 6. المرونة بفضل برامج التحكم القابلة للتغيير "سهلة البرمجة"، و يستخدم نظام التحكم المبرمج في وحدات الطباعة بنجاح منذ عدة سنوات، وتصميم برامج التحكم وسيلة سهلة التغيير أو توسيع وظائف آلة الطباعة، ويمكن بسهولة المواءمة بين برامج التحكم وما يستجد من متطلبات بسبب تغيير الظروف والنوع المستخدم في نظام التحكم، )منها برنامج سيمنز إس 5)، بالإضافة لأجهزة الإدارة المساعدة وجهاز الإيقاف ووحدات اإلدخال واإلخراج بواسطة مسارات النقل المتوازي "الباص" التي ساعدت على الحد من كمية أسالك التوصيل الالزمة.

إن دخول اإللكترونيات مجاالت عديدة آلالت الطباعة يمكن حصره في مجموعة إضافات وزوائد احتياطية، ويأتي في مقدمة تلك المجالات التحكم الإلكتروني بأنظمة التحبير .

ويعتمد التحكم اإللكتروني بأنظمة التحبير على جهاز مسح يقرأ السطح المراد طباعته بدقة ويخزن متطلبات كل منطقة من مناطق التحبير ومقدار الحبر الالزم إلنتاج الصورة بجودة عالية على شريط مغناطيسي خاص، ويوضع هذا الشريط داخل جهاز آخر خاص بالتحكم عن بعد في نظام التحبير يقوم بقراءة الشريط وضبط التحبير تلقائياً بطريقة آلية في ثوان معدودة.

ويتيح التحكم المركزي ضبط عدد قد يصل إلى 16 حوض تحبير، أي يمكنه باستخدام منضدة لونية واحدة ضبط التحبير في ثماني وحدات طباعية.

وأدخلت شركات عديدة هذه التطورات على آلاتها الطباعية ضمن نظام كامل للتحكم في الطباعة عن طريق الحاسب (CPC (CONTROL PRINT COMPUTER، وقيمت IFRA( المنظمة العالمية للبحوث الصحفية) أنظمة الصحافة المستخدمة الحاسب الآلي ووجدت أن الفوائد التي تحققها التكنولوجيا المجمعة خاصة بالنسبة للصحف التي تطبع بطريقة الأوفست والشريط الورقي قد حققت مردودا بمكن تثمينه.

#### **ويهدف نظام CPC لتحقيق عدة ميزات أبرزها**:

- 1. تخفيض نسبة تلف الورق نتيجة توافر جهة مركزية للتحكم باإلنتاج مغذاة بكل معلومات األنظمة الرئيسية والملحقة، تقوم بإصدار تقديرات عن أداء آلة الطباعة بانتظام.
- 2. زيادة إنتاجية آلات الطباعة وقد تحقق ذلك في تحسين زيادة سرعة آلات الطباعة، ولم يقتصر األمر على مجرد زيادة القدرة اإلنتاجية بحوالي 15-11 % بل أن آالت طباعة األوفست الشريطية الجديدة الصغيرة والكبيرة التي تطبع مطبوعات 16 صفحة تعمل بسرعات مماثلة للآلات طباعة الأوفست الشريطية التي يجف فيها الحبر بالحرارة.
- 3. الحصول على أعلى جودة طباعية وثابتة طوال فترة التشغيل الطباعي، من خالل مراقبة جودة األلوان للمواد الخام وأتاح الحاسب دقة متناهية للضبط تصل إلى 0,001 من الميليمتر وكان هذا من قبل شيئاً خياليا.ً
- 4. القضاء على اختالف األلوان عند إعادة طباعة العمل نفسه مره أخرى، فباستخدام الحاسبات في عمليات التحكم في أنظمة التحبير يتم تحديد وتقييم وضبط وتخزين البيانات الطباعية، كما أن الحاسبات تعمل أسرع وأدق من اإلنسان وفي الوقت نفسه يسهل على العامل التحكم بكل شيء بمجرد الضغط على مفتاح معين بشرط أن يكون مدركاً ما يفعله.
	- 5. تشغيل اآللة بطريقة أسهل وأسرع وأكفأ.
#### **الخالصة**

تركب على آالت الطباعة األسطح الطابعة، وتحتوي على أجزاء رئيسية وأخرى مساعدة، ومخازن أحبار تنقله وتوزعه على الورق، لتنتج في النهاية األشكال المطلوب طباعتها.

بقيت آالت الطباعة تقوم على المبادئ نفسها التي استخدمها غوتنبرغ في الطباعة وظلت خشبية ومستخدمة حتى أوائل عام 1011م، وفي عام 1141م صنعت أول آلة طباعة تطبع لفافة ورقية.

تتعدد آالت الطباعة طبقا لمعايير عديدة، وتتباين بإضافات عديدة تضاف لكل منها، لكنها ال تخرج عن الأنواع الرئيسية التالية: المستوية والأسطوانية والدوارة والهجينة والأوفست.

و يمكن إتمام الطباعة بواسطة أجزاء المطابع الرئيسية، لكن الشركات المصنعة تلحق العديد من التجهيزات الميسرة لآلات الطباعة، لأغراض تحسين الجودة وزيادة الإنتاجية، وسلاسة التشغيل، تسمى األجزاء المساعدة.

### **المراجع**

- 1. عبد الرؤوف فضل الله بدوي: الطباعة تاريخ وفن (القاهرة: مطابع روز اليوسف، 1992)، ص .16
	- 2. المرجع السابق، ص 22 وما بعدها.
	- 3. Hutt, Alloen: Newspaper Design, (London: Oxford University Press, pub 1971), p. 27.

4. عبد الرؤوف فضل اهلل بدوي: الطباعة تاريخ وفن، مرجع سابق، ص .22 5. المرجع السابق، ص .23

- 6. Turnbull, Arthur& RussellBaind, N: The Graphic of Communication, (New York: Reinhart, pub, 1975), P. 370.
- 7. Hutt, Alloen: Newspaper Design, Op. Cit, P. 28.
- 8. Turnbull, Arthur& RussellBaind, N: The Graphic of Communication, Op. Cit, p. 372.
- 9. Ibid, p, 374.

.10 محمد تيمور : التكنولوجيا المتقدمة ومستقبل طباعة الصحف، مرجع سابق، ص 26. .11 محمود سري طه: الكمبيوتر في مجاالت الحياة، مرجع سابق، ص .151 12. أجهزة التحكم في مكتبات الطباعة، (مجلة عالم الطباعة، أكتوبر ، 1987)، ص 30. .13 محمود علم الدين: تكنولوجيا المعلومات وصناعة االتصال الجماهيري، مرجع سابق، ص .114 14. الطباعة بواسطة الكمبيوتر، (مجلة عالم الطباعة، العدد 29، سبتمبر / أيلول،1987)، ص .28 .15 أجهزة التحكم في مكنات الطباعة، مرجع سابق، ص .32 .16 المرجع السابق، ص .32 .10 محمود علم الدين: تكنولوجيا المعلومات وصناعة االتصال الجماهيري، مرجع سابق، ص .115

18. طباعة الأوفست للجميع، (مجلة عالم الطباعة، العدد 29، سبتمبر/ أيلول 1987)، ص 30. .19 الطباعة بواسطة الكمبيوتر، مرجع سابق، ص .23

- .21 المرجع السابق، ص .22 .21 المرجع السابق، ص 20 وما بعدها. .22 طباعة الأوفست للجميع، مرجع سابق، ص 31. .23 جورج نوبار: التحكم في أنظمة التحبير إلكترونيا باستخدام الكمبيوتر، )مجلة عالم الطباعة،  $(7)$ المجلد 10، العدد 7، ص 24. طباعة الأوفست للجميع، (مجلة عالم الطباعة، المجلد 11، العدد 3)، ص 31. .25 جورج نوبار: التحكم في أنظمة التحبير إلكترونيا باستخدام الكمبيوتر، مرجع سابق، ص.0
- 26. Hodgson, F.W:Modern newspaper practice, (London:Heinemann,1984) P. 147.
- 27. Rosenberg, Jim: Filmless, keyless shiftless in 96, (E & P:January 4 ,1996),p.48.

28. طباعة الأوفست للجميع، مرجع سابق، ص 32.

# **التمارين**

**أجب عن األسئلة اآلتية:**

1. أذكر أبرز مراحل تطور آالت الطباعة؟ . ما هي الأنواع الرئيسية لآلات الطباعة؟ مبينا ميزات كل منها؟ 3. ما هي أبرز الأجزاء المساعدة في آلات الطباعة؟ وبين كيف يتم توزيعها؟ 4. ما هي أبرز ميزات التحكم المركزي في آلات الطباعة؟

# **الوحدة التعليمية السادسة**

**طرق الطباعة**

**ً أولا: مقدمة**

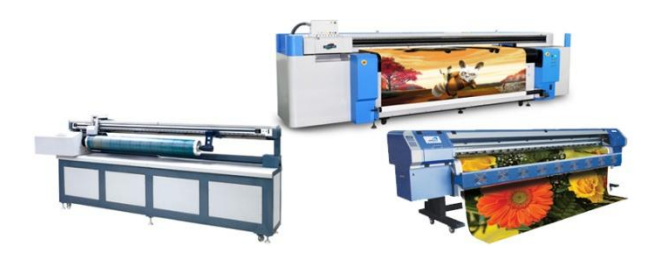

يرتبط تصنيف طرق الطباعة عامة بالسطح الطابع من حيث كونه بارزا، أو غائرا، أو أملسا، والذي يختلف باختالف طريقة نقله للحبر إلى الورق، وهو ما يحدد الطرق الطباعية الرئيسية

التي تعتمد على السطح الطباعي عن الطرق الفرعية التي تستغني عنه سواء تمت الطباعة بطريقة مباشرة أو غير مباشرة. ويرتبط بالسطح الطباعي عمليات طباعة الصور على السطح الطباعي ثم على الورق.

)i( **ثانيا:ً طرق الطباعة**

وتنقسم طرق الطباعة لنوعين أولهما رئيسي وثانيهما فرعي، ويقوم الفارق الجوهري بينهما علمى إعداد واستخدام السطح الطباعي.

 **الطرقثالثا:ً الرئيسية في الطباعة:**

على الرغم من وجود اختلاف بين طرق الطباعة الرئيسية في عمليات الطباعة، ووجود وحدات ضرورية في تصميم الآلات لتنفيذ عمليات الطبع، لكنها جميعاً تقوم على فكرة وجود سطح طابع، ووحدة تحبير ، وأداة نقل الحبر من وحدة التحبير إلى السطح الطابع، ووحدة تغذية ورق ليكون مواجهاً للسطح الطابع، ووحدة استلام الورق ووحدة ضبغط علمى البورق لالتقاط صبورة السطح الطابع بعد تحبيره، فضبلاً عن وحدات أخرى ملحقة تختلف باختلاف حجم الآلة وحداثتها وجهة تصنيعها وسرعتها والحاجة لمثل هذه الوحدات الملحقة، وكمية المطبوع ونوعه (كتب – مجلات – صحف – مطبوعات إعلانية وترويجية..) ونوع ورتبة الورق والأحبار المستخدمة. وآليات العمل سواء يتم بتتابع في المكان نفسه أم علمى أساس لا مركزي يقوم على الفصل بين وحدات الطباعة ووحدات اإلعداد الطباعي.

وطبقا لطريقة إعداد السطح الطباعي تضم طرق الطباعة الرئيسية الأنواع التالية (الطباعة البارزة – الطريقة الغائرة – الطريقة المستوية) ينقسم كل منها لنوعين رئيسيين طبقا لطريقة انتقال الحبر إلى الورق إما مباشرة أم بشكل غير مباشر:

**الطباعة البارزة:**

تتم الطباعـة بهذه الطريقـة مـن سطح طبـاعي بـارز ، وهـي مـن أكثـر الطـرق الطباعيـة اسـتخداماً فـي المطبوعات التجارية ومن أنواعها:

**-1 1 –الطباعة المباشرة من سطح بارز Press Letter:**

عرف هذا النوع من الطباعة بالليثو ، حيث نتقل الحروف والأشكال من سطح طباعي بارز إلى الورق مباشرة عن طريق الضغط. وغالباً ما يصنع السطح الطباعي من المعدن (سبيكة رصـاص وقصدير وأنتيمون) أو من الزنك أو المطاط أو البلاستيك، وذلك بحسب الكمية المراد طباعتها، وتكون الأحرف الطباعية علمى السطح الطباعي بارزة ومقلوبة (مطبوعة بشكل عكسي) لنتقل بعد طباعتها علمى الورق معدولة (بشكلها الصحيح).

وهي طريقة أقل كفاءة ولا تصلح في الطباعة الملونة لذلك تم اختيارها لطباعة الجرائد التي لم تفكر في الطباعة الملونة وتجنبتها المجلات التي تسعى لطباعة بالغالب ملونة وعلى ورق فاخر لأن هذه الطريقة تحمل العديد من العيوب تبرز عند الطباعة بالألوان من هذه العيوب:<sup>(ii</sup>)

- رداءة المسمتوح الطبماعي للصمور اليليمة وبخاصمة عنمد اسمتخدام ورق صمحف خشمن ويمكمن تجاوز هذه المشكلة عند الطباعة بالطرق الأخرى.
	- نعد هذه الطريقة بطيئة بالقياس للطرق الأخرى خاصة للإنتاج الملون.
- صعوبة ضبط ضغط السطح الطباعي على الورق نتيجة طول فترة الإنتاج ولاسيما عند طباعة صحف وبكميات كبيرة (يحدد الكمية عدد صفحات المطبوع).

**1– 2 - الطباعة غير المباشرة من سطح بارز Set Letter:**

نكون في هذا النوع من الطباعة الأشكال الطباعية بارزة على السطح الطباعي لكنها تنقل إلى الورق عن طريق وسيط مطاطي، لذلك ينبغي أن تكون الأحرف على السطح الطباعي معدولة لنتقل إلى الوسيط المطاطي مقلوبة ثم من الوسيط المطاطي إلى الورق معدولة. ويطلق على طريقة الطباعة هذ األوفست الجاف لأنها تطبع بدون الحاجة إلى ترطيب بالماء وبالتالي تتجاوز مشكلات الترطيب في أثناء الطباعة. )iii )**تمتاز هذه الطريقة بعدة مزايا منها:**

- أكثر ملاءمة لطباعة الكميات الكبيرة، وتحقق نجاحاً في طباعة الصحف الملونة.
- تستخدم حبراً خاصـاً يذاب بـالكحول وليس بـالمواد الـهيدروكربونيـة، وبالتـالي ينعدم أو يخف تأثره على الوسيط المطاطي الناقل للحبر .
- تستخدم حبراً رقيق القوام، وذا قوة لونية عالية مما يساعد على تلافي مشكلات جفاف الحبر في أثناء الطباعة والسيما الملونة وعن الطباعة بسرعات عالية.
- تحدث عمليات الترطيب مصـاعب عديدة لأنها تؤثر علمى رطوبـة الورق وصـعوبات فـي الموازنة بين محلول الترطيب والحبر المستخدم ويظهر ذلك في الناتج الطباعي، ولأن هذه الطريقة تتم بدون ترطيب أمكن تجاوز المشكلات الناجمة عن وجود الماء على السطح الطابع مما ألغى شروط الموازنة بين محلول الترطيب والأحبار .

#### **الطباعة الغائرة:**

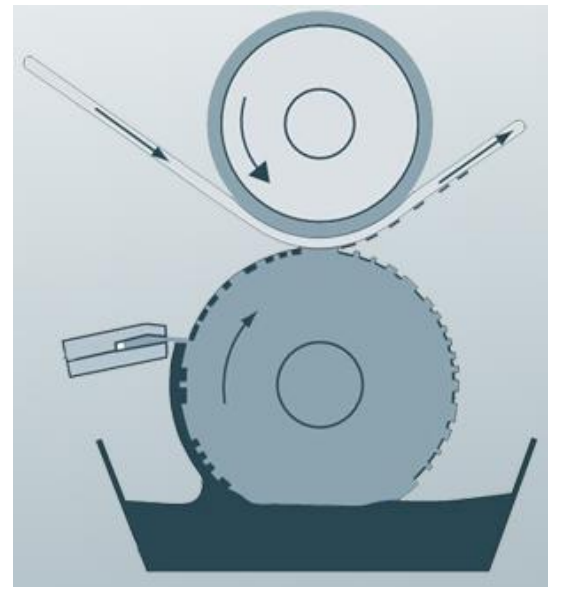

تعتمد هذه الطريقة في الطباعة على حفر الأجزاء المراد طباعتها على السطح الطباعي بمستوح يقل عن مستوح المناطق غير الطباعية، فإذا تم تحبير السطح تمتلئ المنــاطق المحفـورة بــالحبر ثـم تتظـف المنــاطق غيـر المحفورة (التبي لا يطلب طباعتها) بشفرة حادة تسمى سكين الإزاحـــة، بحيـث لا يبقــى حبــر إلا فــى الأمــاكن المحفورة وغالباً ما يستخدم معها حبر طيار ينسمك ممن المناطق المحفورة إلى الورق، فينتقل الشكل الطباعي بدرجاتـه المختلفـة، وغالبـاً مـا تحفـر المنـاطق الطباعيـة باستخدام آالت الحفر الميكانيكي أو بأشعة الليزر،

وتستخدم في طباعة الصور والمجلات والمطويات والملصقات وطوابع البريد وبعض المنسوجات، ونتفذ على نوعين من الآلات المسطح والدوار والأخيرة أكثر شيوعاً، ولمهذا النوع من الطباعة طريقتان:

### **2– 1 – الطباعة المباشرة من سطح غائر " Gravure Intaglio":**

نتنقل المناطق الطباعية المحبرة (الحاملة للحبر ) من السطح الطباعي إلى الورق مباشرة. ولذلك تحفر الأشكال الطباعية معكوسة لتطبع معدولة. وتتميز طباعة الغرافور بجودة طباعة الصور الظلية ودقة طباعة التفاصيل، إلا أن استخدام الشبكة مع كل عناصر الشكل الطباعي يؤدي إلى تشويه الحروف المطبوعة بهذه الطريقة، ولذلك فإن بعض المطبوعات الفاخرة يتم طباعة الصور فيها طباعة غائرة بينما تطبع النصوص طباعة بارزة على الرغم من زيادة تكلفة المنتج الطباعي <sup>(iv)</sup>.

### **2 – 2 – الطباعة غير المباشرة من سطح غائر Rotogravure:**

تقوم على الفكرة السابقة نفسها لكن الطباعة تتم من خلال وسبط مطاطي، ويطلق علمى هذه الطريقة أيضا الغراثيور أوالروتوغرافور . وتحفر الحروف والأشكال إيجابية لتنقل علمى الوسيط المطاطي مقلوبة ومنه إلى الورق معدولة، وللنوع الأخير نموذجان:

> .أ الطباعة الغائرة للفات الورق وتسميتها الشائعة الروتوغرافور Rotogravure. . الطباعة الغائرة لألفرخ الور ية وتسمى الفوتوغرافور photogravure.

تتم كسوة أسطح طباعة الروتوغرافور بطبقة من النحاال بطريقة الترسي الكهربائي Elecrotype Deposition في أثناء الإعداد، بينما النوع الثاني يعد له أسطح طباعية محفورة على أسطوانات الطباعة بدالً من حفر األسطوانة النحاسية وتركيبها في وحدات الطباعة.

وتستخدم طباعة الفوتوغرافور في طباعة الكميات المحدودة ويستخدم معها أنواع متعددة من الورق، وتتتج مطبوعات عالية الجودة وبخاصة عند طباعة الصور والأشكال الظلية وهي طباعة قادرة على إظهار التفاصيل الدقيقة، بينما يقتصر استخدام الروتوغرافور على طباعة لفات الورق (الرول) لإنتاج كميات كبيرة من المطبوعات من حيث عدد الصفحات من جهة وعدد المطبوع من كل منها من جهة أخرى بما يسهم في تخفيس نفقات الطباعة المرتفعة.

#### **عيوب الطباعة الغائرة:**

وللطباعة من السطح الغائر مجموعة عيوب منها:

- تعد غير مناسبة لطباعة الأصول الخطية لأن طباعتها شبكية بوجه عام (تقوم علمى استخدام الشبكات لنقل الأشكال الطباعية إلى السطح الطباعي).
	- صعوبة تعديل أو تصحيح السطح الطباعي الذي يحتاج لوقت وجهد وحذر شديد في إعداده.
- كما أن نفقاتها مرتفعة لذلك ينصح استخدامها فقط في حالة الكميات الكبيرة لتعويض التكاليف.
- يصعب إنتاج الألوان الداكنة وتملأ الألوان الفاتحة بالنقط نتيجة ملء فجوات الحفر بفقاعات الهواء.
- تحتاج لعمالة ماهرة قادرة علمى تجاوز صعوبات ضبط تطابق الصور ولاسيما في الطباعة الملونة.

**الغائرة: مزايا الطباعة**

- ذات كفاءة عاليـة فـي الطباعـة ولاسيما الملونـة منهـا وتتفوق علـي طـرق الطباعـة الأخـرى فـي هذا الجانب لأنها تعطي درجات لونية عالية وتحقق التأثيرات المرغوبة.
	- تيهر تفاصيل الصور بد ة دون يهور النقط الشبكية.
- تكلفـة الأسـطح الطباعيــة المحفـورة (النحاسـية) أعلــى سـعراً مـن تكلفـة إعـداد الأسـطح البــارزة أو المستوية، لكنها تدوم طويلاً وتطبع كميات أكبر ، لذلك تكون أكثر جدوى في حالة الرغبة بطباعة كميات كبيرة وعلى مدح أعوام ممتدة.
- يمكنها طباعة أي نوع من الورق (وطباعة خامات غير الورق كالسيلوفان والبلاستيك والألمنيوم..) شريطة أن يكون قابلاً لامتصاص الحبر الذي يتميز برقة قوامه (حبر شفاف).

• يمتاز الحبر المستخدم معها بالشفافية وبذلك يمكن استغلاله في التعبير عن الظلال والألوان <sup>(٧)</sup>.

**الطباعة المستوية )أو الملساء(:**

اكتشف هذه الطريقة الطباعية األلممماني "سممنفيلدر" Senfelder عـام 1796م بطريـق المصـادفة عندما رمى بقميصه على حجر

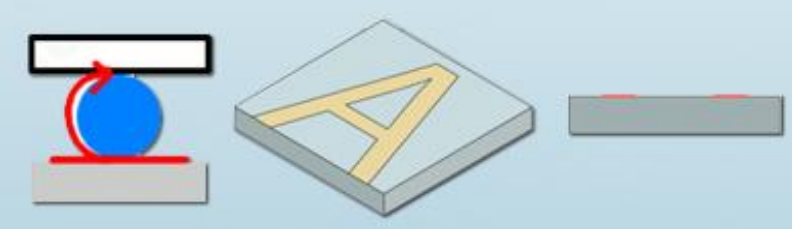

جيري مصـقول كتب عليـه بقلـم الرصــاص؛ وعلـى الـحجر بـعض الـحـوامض فتركت اثـارا علـى القمـيص وكانت حروفاً مقلوبة، عمد إلى تطوير هذه الفكرة، فاكتشف أن الحوامض بدل أن تطمس ما كتبه وجده بتوزع على المناطق الخالية من الكتابة على الحجر ، وعندما وضـع حبرا علـى الحجر استقر الحبر علـى الأجزاء المكتوبة ولم يختلط بالحمض، فأخذ قطعة ورق ووضعها على سطح الحجر وضغط عليها فوجد أن الحبر انتقل إلى الورق ولكن بشكل مقلوب، ولم يجد أي أثر للحبر في مناطق الحمض، وكانت هذه المصادفة بداية اكتشاف الطباعة الحجرية. التي تطورت فيما بعد من استخدام الأحجار الجيرية لمعدن الزنل.

**لهذه الطريقة في الطباعة نوعان هما:**

### **3 – 1 – طباعة مباشرة من سطح أملس:**

وهي طريقة تعتمد على فكرة الطرد المتبادل بين المادة الدهنية (الحبر) والماء (المناطق غير الطباعية) وتتم الطباعة بهذه الطريقة من سطح أملس تكون الأحرف والأشكال الطباعية على السطح الطباعي مقلوبة لتطبع معدولة، **ولها نوعان:**

> .أ طباعة التصوير المباشر وتسمى بالنو غرافيل Graphic Plano. ب. طباعة ليثوغرافيك ومن أنواع الأخيرة: طباعة المالتيث – الكولوتيب – البيروتيب.

> > **-3 2 - طباعة غير مباشرة من سطح أملس LithographyOffset:**

تقوم على الفكرة السابقة نفسها (نظرية الطرد) بين المادة الدهنية والماء، ولأنها تتم باستخدام وسيط مطاطي تكون الحروف والأشكال معدولة لنتقل إلى الوسيط المطاطي معدولة وينقلها الأخير للورق معدولة، و كان أول من استخدم طريقة طباعة األوفست على الورق "ايرا واشنطن روبل" Ira Washington Rubel وذلك في عام 1903م، ووصل إلى الفكرة بمحض المصادفة عندما لاحظ أنه حين لا تدخل الصفحة إلى الطابعة الليثوغرافية في أثناء التشغيل فإن الحجر يطبع المواد المراد طباعتها

على الاسطوانة المطاطية، حين إدخال الورق يطبع عليه من كلا الجانبين، وتبين أن النسخة المنقولة من الاسطوانة المطاطية وتطبع على الوجه الخلفي أكثر وضوحاً من الصورة المنقولة على وجه الورقة المنقولة بطريقة الليثو المباشرة، لأن المطاط كان أقدر على ضغط الصورة على الورقة وبشكل أفضل من الحجر القاسي. فقرر إنشاء مطبعة تنقل الأشكال من السطح الطابع إلى الوسيط المطاطي ثم إلى الورق. وقد لاحظ الأخوان "تشارلز وألبرت هاريس" هذه العملية وطورا مطبعة أوفست لشركة هاريس <sup>(vi</sup>). ومنذ الخمسينيات من القرن العشرين أصبحت الطباعة باستعمال الوسيط المطاطي الطريقة األكثر شيوعاً نظرا لإدخال العديد من التحسينات في الأسطح الطباعية والأحبار والورق، وإنتاج الات ذات سرعات عالية واليوم معظم المطبوعات تطبع بالأوفست <sup>(vii</sup>).

### **ساعد على تطور الطباعة من السطح األملس وانتشارها مجموعة عوامل منها:**

- استخدام السطح المطاطي الوسيط Planket في النقل إلى الورق بدالً من الطباعة المباشرة، والتي سميت بالطباعة غير المباشرة أوفست Offset.
	- أسهمت هذه الطريقة في زيادة الكميات المطبوعة أكثر من استخدام السطح المعدني مباشرة.
		- د ة الطباعة واودتها.
- انتشار الجمع التصويري الذي ساعد على إعداد أفلام إيجابية أو سلبية للنصوص يمكن نقلها إلى الأسطح المعدنية المحسسة.
- انتشار استخدام األلواح المعدنية سابقة التحسيال Plate Sensitized -Pre وتطور إنتاج هذ الألواح حتى أصبحت تعالج الآن بعد التصوير بواسطة الماء فقط بدلاً من الأحماض الكيماوية لتثبيت الأجزاء الطباعية. وكانت هذه الألواح من قبل يتم تخشينها وتحسيسها في دور الطباعة، تمهيداً لاستخدامها، وكان هذا يستغرق وقتاً طويلاً \_ مثلما يتم بالنسبة لإعداد الأنماط المعدنية البارزة \_ في مراحل التحبيب الذي يكسب السطح خشونة تساعد على نقل الحبر ، وتسهل التعامل مع الأحماض، وكذلك التحسيس من خلال طلاء اللوح المعدني بطبقة حساسة للضوء تتصلب إذا تعرضت للضوء وتصبح غير قابلة للذوبان في الماء، بينما تظل المساحات التي لم تتعرض للضوء قابلة للذوبان في الماء، وذلك كله قبل عملية التعريض والإظهار، ثم الحفر الكيميائي للسطح المعدني ليصبح جاهزا للطباعة.
- نجاح تغذية الآلات باللفافات الورقية، الذي يستخدم بصفة خاصة في طباعة الصحف، أو المطبوعات بكميات كبيرة وفي وقت أقل بالنسبة لطباعة الأفرخ الورقية.

رلم نتنشر الطباعة من السطح المستوي أو الأملس كثيرا في بداية الأمر على الرغم من دقتها وجودة نتائجها، نظرا لارتفاع تكلفتها وعدم تطوير القدرات الإنتاجية للألات لإنتاج الكميات الكبيرة. لذلك ظل استعمالها فاصراً لفترة طويلة على المطبوعات الفاخرة (المطويات Folders والكتيبات Pamphlets والملصقات posters وبطاقات البريد والأغلفة الخارجية للكتب Jacets وغيرها من المطبوعات) التي تحتاج إلى درجة عالية من الجودة والدقة في طباعة التفاصيل دون الحاجة إلى كميات كبيرة منها مثل الصحف، وبعد انتشارها نتيجة تطوير الوسائل المساعدة سالفة الذكر ، أصبحت تستخدم بتوسع في إنتاج المطبوعات الصحفية.

#### **عيوب الطباعة المستوية:**

- عيوب ناتجة عن عملية الجمع وذلك خلال تعرض الأحماض الخاصة بإنتاج حروف وأشكال الجمع التصويري لتغيرات كيميائية نقلل من درجة كفاءتها في إبراز وإيضاح النصوص المنتجة بآلات الجمع التصويري، نتيجة نوعية الأحماض أو طول مدة استخدامها أو درجة تفاعلها مع رق البروميد <sup>(viii</sup>).
	- استهلاك أحبار أكثر نتيجة زيادة عدد نقاط الشبكة.
- يترك الحبر أحياناً خطوطاً رماديةً عند الطباعة نتيجة استهلاك قماش المحابر فيخلف على الورق خطوطاً معوجة.
	- تموج الورق نتيجة زيادة نسبة الترطيب <sup>(x)</sup>.

)x )**وعلى الرغم من عيوب الطباعة من سطح أملس فلها العديد من الميزات أبرزها:**

- قدرتها على طباعة المطبوعات بأحجام ورتب ورق متنوعة بما فيها الخشن بالألوان وبتكلفة قليلة نسبيا.ً
- يحتاج إعداد الأسطح الطباعية بهذه الطريقة إلى وقت قصير ، وتكلفة الأسطح الطباعية بالقياس لأسطح الطباعة البارزة أو الغائرة قليلة، كما أن عمليات نسخ الأسطح أقل تكلفة ويمكن عملها من سلببات أو إبجابيات الأفلام.
- تمنح المصمم حرية أكبر ويمكن إجراء التجارب على آلات الطباعية نفسها أو على آلات خاصـة، و تستطيع طباعة كميات كبيرة من المواد بسرعات عالية.
- تنفيـذ الطبعــات التجاريــة المتميــزة رفيعــة المســتوى، وذات كفــاءة عاليــة فــي طباعــة ورق متنــوع الخصائص كالأملس المصقول والخشن، ومن السهل طباعة الدرجات الظلية (الصور).

 من فوائد طباعة األوفست أييا**:** )xi( - ثبات نوعية الصور. - أكثر حدة وأنيف ألن البطانة المطاطية تتوافق مع وام السطح الطباعي. - إمكانية استعمال تشكيلة واسعة من السطوح الطابعة باإليافة للورق المصقول )مثل الخش – القماش – الالد – الورق الخشن(. - اإلنتاج السريع والسهل لصفائح الطباعة. - عمر السطح الطباعي أطول من السطح المستخدم في الطباعة الليثوغرافية لعدم تماال المباشر بين الورق والسطح الطابع. - حام آالت األوفست أصغر من اآلالت األخرح وذات القدرات المتماثلة في الطباعة. - أكثر وفرة في تكاليف الورق. - يمكن تغذيتها بلفافات وأطباق الورق. - تعمل بسرعات أكبر من اآلالت األخرح.

)xii )**وألن طباعة األوفست تستخدم االسطوانة المطاطية الوسيطة التي قدمت العديد من الميزات منها:**

(1 المتانة والمقاومة للتلف والتسطح. (2 لة التأثر بالحرارة والرطوبة والمحافية على األبعاد األساسية لألشكال المطبوعة. (3 عدم االنصهار بدراات الحرارة الطبيعية أو التامد بالبرودة. (4 ال تاذ الحشرات أو القوارس. (5 نا لة للحبر بشكل ايد. (1 تمتاز بأسعارها المقبولة.

(9 يمكن استبدالها أو إعادة صبها عند تدهور حالتها.

# **رابعا:ً الطرق الفرعية في الطباعة:**

:The Platen Press **البالتينية الطباعة** 1. )xiii(

تعد من أبسط أشكال الطباعة حيث توضـع الحروف رأسياً ويوضع عليها الورق بعكس قالب البلاتين ويضغط البلاتين علمي المورق، لتتم الطباعة بالطريقة اللزجة أو بـالتلامس، وتتم الطباعة بعكس السطح الطباعي، وعندما يرتفع البلاتين تدخل خامة الطباعة الجديدة (الورق) ويعاد تحبير السطح الطباعي، لذلك سميت بالطريقة اللزجة، ومن أبسط أشكالها الطباعة بالأنماط (الكليشبهات) ومنها الأختام... وهمي محدودة الإمكانات والإنتاجية وغالباً ما تستخدم في طباعــة رؤوس الســطور والبطاقــات والأشــكال المرســومة وبعض الأعمال البسيطة.

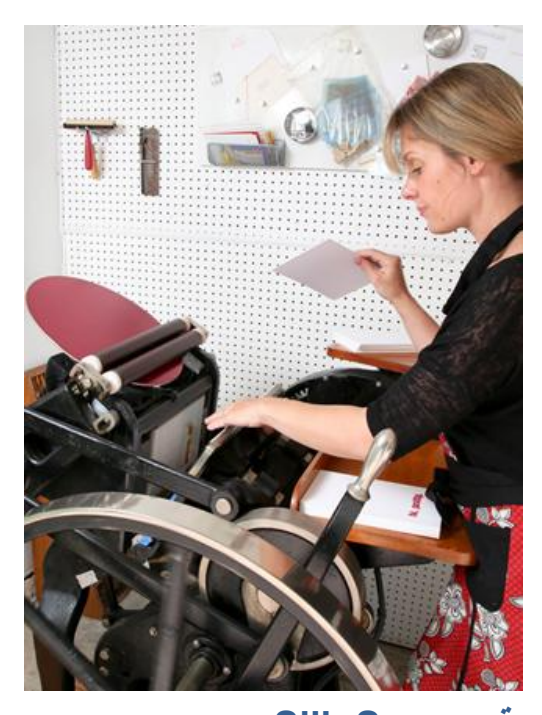

**2. الطباعة المسامية أو السيروغرافية أو الحريرية Screen Silk:** تتم الطباعة بهذه الطريقة من خلال نفاذ الحبر عبر شبكة أو شاشبة حريريبة مسامية، يوزع عليها الحبر باستخدام مسطرة مطاطية؛ بعد شد الشبكة علمى إطار معدني أو خشببي يسمى الشابلون. ومن الممكن صناعة الشبكة بواسطة الدهان وإعادة فتح مسام المناطق الطباعية "بالنتر "، حيث توضىع المادة المراد طباعتها أسفل إطار الشابلون، ويوضع اللون المراد طباعته داخل الإطار علمى شكل سائل غليظ القوام ويضغط باستخدام الوسيط المطاطي لينفذ من خلال الشبكة الحريرية وبالتالي يطبع الأجزاء المطلوبة. وقد تطورت هذه الطريقة من اليدوية إلى الآلية واستحدثت خامات صناعية جاهزة يتم التعامل معا لاستخراج نتائج طباعية عالية الجودة.

وتستطيع هذه الطريقة طباعة أكثر من لون في وقت قياسي وبدقة عالية، ويتم تصوير ونقل الرسوم إلى الشبكة الحريرية عن طريق آلات تصوير إلكترونية، وأخذت الشبكات الحريرية تصنع من خامات مرنـة "النايلوبرنت" تركب على اسطوانات مستوية واسطوانية، كما تستخدم شبكات من البوليستير تمتاز بعدم قابليتها للتمدد، ويوجد شبكات حريرية معالجة بالمعدن لإكسابها صىلابة ومقاومة عند الشد كما يمكن الحصول على شبكات من نوع خاص سابقة الطلاء تستخدم في آلات الطباعة الدوارة، وأخرى يمكن إعادة استخدامها بعد إزالـة طبقة الطلاء وطلائها مرة أخرى. وشبكات أخرى مصنعة من النيكل النقي تصنع بطريقة الترسيب الكهربائي تستخدم لطباعة المطبوعات فائقة الجودة <sup>(xiv</sup>).

وأصبح من الممكن طباعة أي سطح لأي شكل بأي حجم بواسطة هذه الطباعة، بالإضافة إلى توفر الات لطباعة الورق أو القماش، وإن كانت حتى الآن لم تصل إلى مقاس بزيد عن 20×30سم. وتقوم  $\frac{1}{2}$ فكرة الطباعة المسامية باستخدام الشبكات الحريرية على أساس الفصل تماماً بين المناطق الطباعية وغير الطباعية، وذلك بغلق مسام الأخيرة إما يدوياً أو بواسطة التعريض الضوئي باستخدام المادة البيكرومانية، بحيث تسمح المناطق الطباعية النافذة بانتقال الحبر من خاللها إلى سطح المادة المراد طباعتها بالتصميم المطلوب.

وقد اعتمدت الطرق اليدوية البسيطة على شد الحرير فوق الإطار ونقل الرسم أو الخط المراد طباعته عليه، ثم تملأ المناطق غير الطباعية بدهان يتصلب سريعاً بحيث يغلق المسام الحريرية تماماً بواسطة ناقل مناسب، وبعد ذلك نتم عملية التحبير والطباعة فوق الخامات المراد طباعتها، أو يتم تحديد المناطق الطباعية بواسطة الدهان من خلال طلاء كل الشبكة بالجيلاتين المذاب في الماء، ثم تدهن المناطق الطباعية به، ثم يدهن السطح كله بطبقة بيكروماتية، ويترك الإطار كله ليجف الحرير تماماً، فيما عدا الجيلاتين الموجود تحت الدهان الذي يذوب عند وضع الإطار في ماء ساخن حرارته من 60 \_ 70 فتتخلخل هذه المنطقة ويزال ما فوقها من دهان لتصبح مفرغة وجاهزة لنفاذ الحبر منها، بينما تبقى المناطق الأخرى التي يبقى فيها الجيلاتين والبيكربونات مغلقة تماماً بعد تعرضها للضوء.

ويستخدم اليوم \_ إلى جانب الطرق السابقة \_ طريقة التصوير ، لنقل الصور أو الرسوم أو الأشكال المراد طباعتها بواسطة لوح زجاجي أو أفلام إيجابية، تكون فيها الخطوط والرسوم من اللون الواحد المعتم بحيث لا يسمح بنفاذ الضوء من خلالها إلى سطح الحرير المشدود على الإطار والمحسس بمادة جيلاتينية، وبوضع اللوح الزجاجي أو الفيلم الإيجابي فوق السطح الحريري المحسس وتعريضه للضوء لمدة معينة \_ تختلف باختلاف شدة الضوء \_ تتصلب المناطق التي تعرضت للضوء، أما المناطق التي لم تتعرض لليوء وهي المناطق الطباعية فيتم إذابتها بواسطة الماء الساخن لتصبح مناطق نفوذة للحبر. بتكرار هذ العملية لكل لون من الألوان المطلوبة باستخدام حبر مناسب ينتج في النهاية الشكل المطلوب بالألوان المطلوبة. ويمكن أن يستخدم الرسم على الأسطح الشفافة باللون الأسود أو الأحمر، ويوضع بين اللوح الزجاجي والسطح المحسس، ليحدد المناطق التي تسمح بنفاذ الضوء إلى سطح الحرير فيتصلب أو تمنعه عنه في المناطق الطباعية فتصبح قابلة للذوبان في الماء ومكشوفة وصالحة لنقل الحبر من خلالها إلى سطح الورق أو المعدن أو الزجاج أو أية خامة أخرى.

ويلاحظ أن فكرة الطباعة الحريرية هي نفسها الفكرة المستخدمة في طباعة الاستنسل Stencil حيث يستخدم الورق الحرير بعد تثقيبه بأشكال الحروف أو الرسوم لتصبح ابلة لنفاذ الحبر من خاللها إلى سطح الورق، حيث تستخدم في استنساخ الورق بمقاسات الفولسكاب أو A4أو A3، ويمكن استخدامها في نسخ أعداد محدودة للتوزيع الداخلي (أسئلة المدارس مثلا). لكن طباعة الاستنيل تراجعت بعد انتشار

آلات الاستنساخ بواسطة التصوير الضوئي التي تعطي نتائج أفضل وكميات أكبر في وقت أسرع بعد نسخ الأصول على الآلات الكاتبة العادية على ورق أبيض، لكن تطويرات عنها بدأت تظهر منها الطباعة التصويرية وطباعة الأساس (الماستر) التي تقوم على مبادئ طباعة الاستنسل نفسها. والمقارنة ال تصلح بين الطباعة المسامية وطرق الطباعة الرئيسية السابقة، فعلى الرغم من أن الطباعة المسامية قد تطورت إلى الآلية وأصبح يطبع عليها أنواع من الورق والنسيج والمعادن، إلا أن السرعة واإلنتاج الكبير الذي يصلح إلنتاج المطبوعات واإلصدارات الدورية بالكميات الكبيرة ما زال من مزايا طرق الطباعة الرئيسية.

**3. الطباعة المرنة أو الفليكسوغرافية Flexo:**

واحدة من طرق الطباعـة الحديثـة التـي تخـدم أغـراض عديـدة، وتصنف ضمن طرق الطباعة البارزة؛ لكن السطح الطباعي الذي تستخدمه يصنع من لدائن مرنة كالإسريل والبوليمر . وتستخدم هذه الطباعة بديلاً عن طباعة الروتوغرافور عند طباعة كميات قليلة تلافياً للتكاليف المرتفعة في صناعة الأسطح الطباعية، وتمتاز هذه الطباعة بالإضافة لميزة السعر بالسرعة، وأمكن طباعة الصحف والمجلات (بكميـات محـدودة) بواسـطة هـذه الطريقـة بعـد دخـول الإلكترونيات الحديثة على أجزائها ثم تطورت لتطبع كميات الكبيرة.

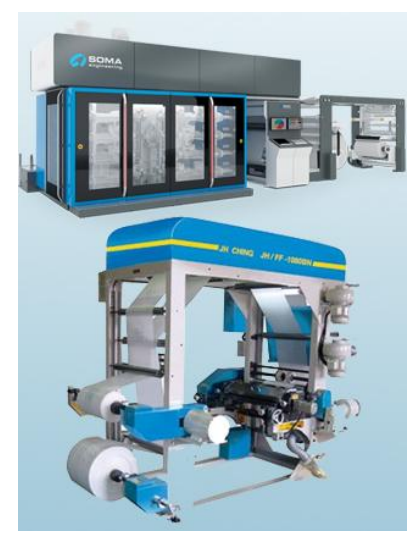

# **4. الطباعة بالكهرباء الساكنة Printing Static Electro:**

نظام جاف في الطباعة يعتمد على شحنات الكهرباء الساكنة، وقد اكتشفت لأول مرة في عام 1948م وكانت تطبيقاتها المبكرة مقتصرة على النسخ التصويري، ينتقل الحبر إلى المناطق الطباعية في هذه الطريقــة إلكتروسـتاتيكياً؛ مـن خــلال معالجــة الــورق المـراد طباعتــه وحبيبات الحبر بشحنات كهربائية، وبجهد كل منهما المخالف للآخر يتم الاتحاد بين ذرات الحبر والورق في المناطق التي تمت معالجتها كهربائياً، وعرفت هذه الطريقة في الأسواق بالطباعة الليزرية، التي تطورت بشكل كبير خلال العقد الماضمي ولم تعد قاصرة على

الطباعة بالأبيض والأسود، بل بالألوان المتعددة.

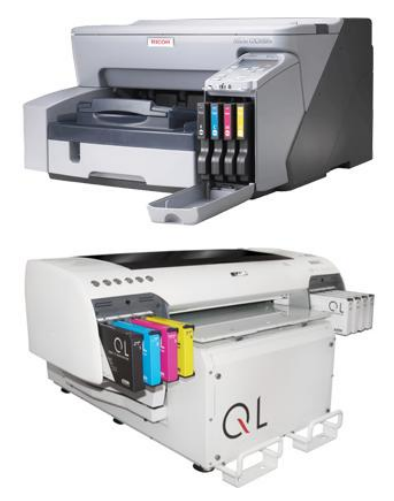

وأمكن طباعة الألوان عن طريق معاملة كل لون بشحنة كهربائية تختلف عن اللون الآخر ، وفي أثناء مرور الورق على ذرات كل لون تنتقل أحبار كل لون للمناطق الخاصة بها.

# 5. **الطباعة النافرة Raised &Embossing:** تتم الطباعة بهذه الطريقة بغرض جعل المناطق المراد طباعتهما نسافرة أو بسارزة، سمواء باسمتخدام الملونسات الصمغية أو الحرارة أو الضغط الشديد علمي السطح الطباعي (الكليشيه) الخاصبة لأداء هذا الغرض لإحداث

ومـن الأنــواع الفرعيــة لـهـذا النــوع مـن طـرق الطباعــة: **الطباعةة الحراريةة** التمي تشمبه طريقمة "البصمم" والمسمتخدمة في طباعة الأشكال المذهبة والمفضضة أو أي لون آخر يختاره المصمم؛ باستخدام ورق حراري (أو شمع حراري) خاص بهذه الطباعة له اللون المطلوب طباعته نفسه،

نتوءات في العناصر المطبوعة.

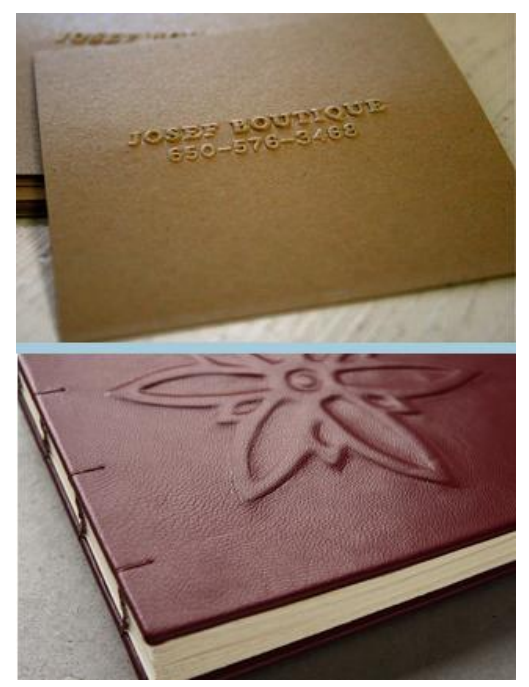

حيث تسخن ثم تضغط على السطح المراد طباعته باستخدام رقيقة الطباعة "الكليشيه"، فتنتقل المكونات الطباعية إلى السطح المراد طباعته سواء كان ورقاً أو أية خامة أخرى طبيعية أم صناعية شريطة أن نتحمل السخونة (درجات الحرارة العالية نسبياً) المستخدمة مع هذه الطباعة.

### 1. **الطباعة بالنفث الحبري Expectoration Jet Ink:**

هذه الطريقة الطباعية لا تعتمد الضغط "الكبس"، بل تستخدم خراطيش حبر سائل مزودة بفوهات تقوم بدفق الحبر للمناطق المراد طباعتها طبقاً للأوامر الطباعية التي تلقن بها الطابعات. وتستخدم لطباعة الخامـات التـي تحتمـل الضـغط أو الحـرارة لـذلك تسـتخدم فـي طباعـة المـواد البلاسـتيكية (السـلايدات) والخامات غير القابلـة للثنـي أو المقعرة أو المحدبـة التـي يصـعب الوصـول لـهـا بطـرق الطباعـة الرئيسـيـة. بدأت هذه الطباعة بالظهور في عام 1975م بهدف الاستغناء عن السطح الطباعي<sup>(xv)</sup> ونمت بظهور الطابعات النافثة الملونة.

تعتمد جودة الطباعة بالنفث الحبري على نوعية الدعامة المطبوعة، وهي بطيئة لحد ما لأن جفاف الحبر يتم فقط بالتبخر على أسطح الخامات الفيلمية والبلاستيكية، بينما الجفاف على الأسطح الورقية فيكون أسرع لقدرة الورق على امتصاص الحبر أكثر .

)xvi )**وهناك ثالثة أنظمة أساسية للنفث الحبري:**

**-1 6 نظام التبيين المنخفض )التحكم بالصمام(:** يمكن النيمر لهمذا النيمام علمى أنمه فرشماة هوائيمة يمتحكم في عملها حاسوب، ومثل هذا النظام قادر علمى إعطاء قوة تبيين تصل إلى 40 خط / بوصـة فـي حالـة طباعة الصور اليلية.

**-2 6 نظام التبيين العالي )نظام التنقيط عند الطلب(:** تنتا طرات الحبر عندما يكمون هنمال حاامة إليهما وتطلق بالحرارة على سطح الدعامة التي نطبعها، فإذا استخدمت الإثارة الحرارية للنقط تعرف الآلة باسم نفاثة الفقاعة أما إذا استخدمت الطاقة الكهربائية لإطلاق ونقل النقط فإن الآلة في هذه الحالة تكون أبطأ. **-3 6 نظام التبيين العالي المستمر:** يتم توليد تيار متدفق مستمر من طرات الحبر في هذا النيمام توامه إلى خزان إن لم تكن هناك حاجة إليها، ومثل هذا النظام أسرع من نظام التنقيط عند الطلب.

7. ال**طباعة الكهروفوتوغرافية (زيروغراف):**<sup>(xvii)</sup>

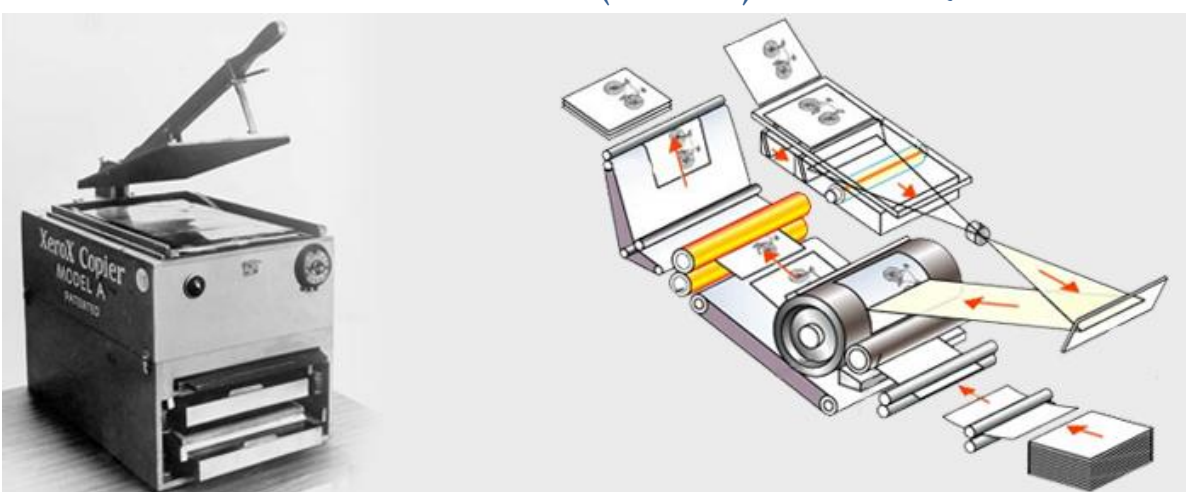

تعود نشأتها إلى عام 1973م من أجل الأعمال المكتبية، طورتها شركة زيروكس لذلك يرمز لها بطباعة "الزيروغراف"، حيث تم استبدال نظام النسخ البصري بوسائل رقمية ليزريـة للمسح الضـوئي والتعريض، وتستطيع بعض الآلات إنتاج نسخ بالألوان الكاملة علمى ورق عادي، وكمان الوقت اللازم لإنتاج نسخة حوالي 33 ثانية للنسخة الواحدة و18 ثانية للنسخ التالية.

# **8. الطباعة الضوئية الجيالتينية )كولوتيب(: Photogelatine Printing،Collotype Process**

نقترب هذه الطريقة في الطباعة من طريقة اللدائن المبلمرة من جانب، والطريقة الملساء من جانب آخر، وتعتمد فكرة إعداد السطح الطباعي على الكيمياء اليوئية، حيث يتكون السطح الطابع من طبقة

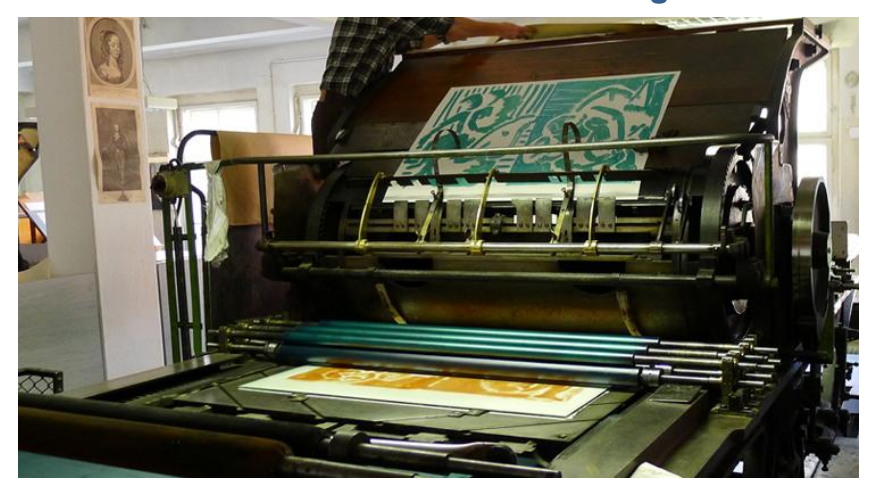

الجيلاتين الممزوج بالمادة البيكروماتية، التي تتصلب إذا ما تعرضت للضوء، بينما تذوب في الماء إذا لم تتعرس لليوء.

ويتم تعريض السطح الطباعي، وفوقه فيلم سلبي غير شبكي للصورة أو الشكل الطباعي، إلى ضوء قوى ثم يغسل بالماء ويدهن بالجليسرين. ونتيجة التعرض إلى الضوء القوى فإن المساحات المقابلة للأجزاء الشفافة من الفيلم السلبي وهي الأشكال الطباعية، تتصلب ولا تذوب في الماء، والمساحات المقابلة للمناطق المعتمة فلا يصل إليها الضوء وتقبل الذوبان في الماء، وأما المساحات المقابلة للمناطق الظلية فيكون ذوبانها في الماء مرتبطاً بمدى تعرضها للضوء. ولا ينقل الحبر في هذه الطريقة إلا المناطق التي تصلبت ولم تذب في الماء، وهي المناطق الطباعية.

وتتميز هذه الطريقة بأنها تصلح لطباعة الأشكال والصور الظلية دون استخدام شبكة، ونتائجها تتميز بالدقة والوضوح، مثلها مثل طباعة الأوفست، بالإضافة إلى انخفاض تكلفة السطح الطباعي في هذه الطريقة عن الطرق الأخرى. لكنها حتى الآن ما زالت تتسم بانخفاض الكمية المنتجة (800 نسخة في الساعة)، بالإضافة إلى عدم صلاحية السطح الطابع لإنتاج كميات كبيرة، حيث يلزم إعداد وتغيير السطح الطابع كل يوم أو بعد كمية إنتاج معينة، ولذلك لم يكتب لهذه الطريقة الانتشار حتى الآن رغم نتائجها الدقيقة، وما زال استخدامها محدوداً بحدود الكميات المحدودة من المطبوعات.

## **خامسا:ً اختيار طريقة الطباعة**

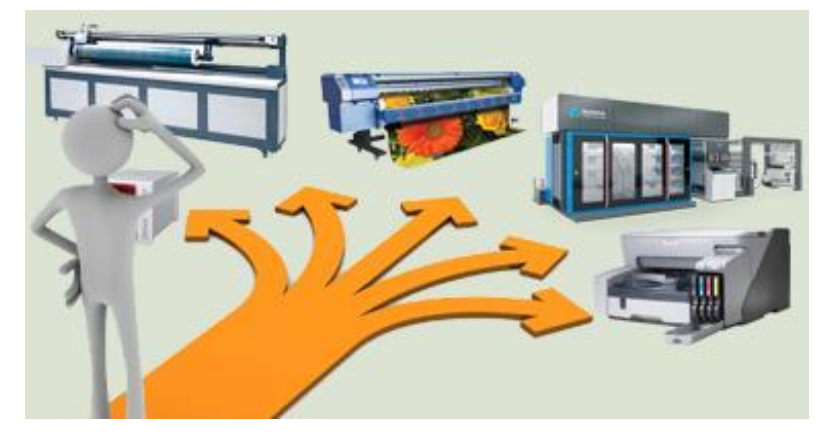

ثمة عوامل تحكم عمليات اختيار طريقبة طباعية وتفضيلها عين أخرى، ونتيجة اتساع نطاق طرق الطباعـة جعل اتخـاذ القرار أكثـر صمعوبة، وثمــة عوامــل وســبطة تساعد علمى اختيار الأفضل من أبرزها:

- 1. ا**لمتـاح**: من الخامـات التـي تـدخل فـي الـعمليـة الطباعيـة، بـدءا من المشـغلين مـرورا بـالورق والأحبـار وانتهاءً بالات الطباعة نفسها.
- 2. **التكلفـة:** اتجاهات التخطيط المالي، الذي يرتبط بعنصـر تكلفـة استخدام كل طريقـة طباعيـة بالقيـاس إلى الأخرى، فكل من الطرق الطباعية الرئيسية والفرعية تكلفة وسطية ترتبط بالعوامل الأخرى أيضـاً. وغالباً ما تحسب تكلفة الطباعة بالعلاقة الرياضية التالية:

**ك ط = ثم + أ ج )تنفيذ + تصوير + تجليد + تغليف + تخزين + نقل**.**.**(

ل ط = تكاليف الطباعة. ثم =ثمن المواد األولية من ورق وأحبار وأفالم.... أ ج = أجور العاملين والمخازن وأمكنة الطباعة المستأجرة.

وغالبا ما يكون عامل التكلفة من العوامل المؤثرة في اختيار طريقة الطباعة، وفي كثير من الحالات يتخذ قرار الطباعة من دون ألوان لخفض التكاليف، كما أن الوقت الـلازم لسير الورق في أثناء الطباعة من دون ألوان يكون أسرع وهو ما يؤثر على سرعة الإنجاز النهائي وبالنالي النكلفة .<sup>(xviii</sup>)

- 3. **مواعيد إنجاز المطبوعات:** وهو عامل مرتبط بالوقت أو السرعة في إنتاج المطبوعات المطلوبة. ففي كثير من الأحيـان يكـون لعامـل الوقـت تـأثيره الحاسم ولاسـبما فـي طباعــة الصــحف والمجـلات والمنشورات المرتبطة بزمن معين. ودورية إنتاج المطبوعات والفترة الزمنية بين كل مطبوع وآخر .
- 4. **عدد النسخ المطلوبية:** بما فيها تكرار النسخ المطلوبة وما يتطلبه ذلك من حفظ وتخزين الأسطح الطباعية للتكرار بدلاً من إعادة إنتاجها مرة أخرى.
- 5. **دوريــة إنتــاج المطبوعــة،** والفترة الزمنيــة بـين كـل إصـدار وآخر ، والتــى تسمح بإعداد المـادة للطبــع، ومرورها بالمراحل الفنية المختلفة.
- 1. **نوع الورق ورتبته:** وبالتالي خصائصه الفنية التي تؤثر في بقية العناصمر والسميما فمي عاممل التكلفمة والجودة واتجاهات التخطيط الفني، من حيث التصميم واستخدام الألوان وأنواع معينة من الورق ودقة الطباعة وجودتها.
	- 7. **استخدام الصور والألوان** ترشد آليات اتخاذ قرار اختيار نوع طباعة دون سواه.
- 8. **مستوى الجودة المأمولة** في الناتج الطباعي بالنسبة للمضمون وللقراء، وبالتالي لتحقيق حضور مرتقب في الأسواق يحقق الحد الأدنى من طموح الناشر ورغبته في إعداد ونشر المطبوعات.
- 7. **المناسبات التي تصدر فيها المطبوعات المختلفة** )بعس المطبوعات التي تصدر بمواعيد معينة والصحف عند صدورها بأعداد مميزة، والمجلات في إصداراتها الخاصة) تحدد القرارات الخاصة باختيار نوع الورق وبالنالي طريقة الطباعة.
- .19 **تكرار الطباعة:** وما يتطلبه من حفي وتخزين األسطح الطابعة، ودورية إنتاج المطبوعة والفترة الزمنية التي تسمح بإعداد المادة للطباعة ومرورها في المراحل الفنية المختلفة.
- .11 **كمية هدر الورق في كل طريقة طباعية:** من الممكن أن ييحي الناشر في بعس الحاالت التي يرغب فيها بنوعية وجودة عاليتين، لكن إدارة المطبوعات الرشيدة تحدد سقف هدر الورق المسموح بها، وكمية الهدر من الورق يجب ألا تزيد عن 5% وتحسب بالقانون التالي:

كه = كط × 199.2 ÷ {سر آلة ط ال ×)1÷ عط ما)} كه = كمية الهدر من الورق. كط = كمية المطبو . 199.2 معامل الهدر وهو ر م ثابت وهو ر م نموذاي. سر آلة ط ال = سرعة آلة الطباعة في الساعة. عط ما = عدد األطباق للماعون الواحد. مثال: آلة طباعة سرعتها 39999 نسخة الساعة، مطلو طباعة نسخة، وسيتم 99999 استخدام مواعين 599ورق طبق في الماعون، لحسا نسبة الهدر المقبولة من الورق نطبق القانون السابق:

$$
%4 = 116900 = {(500/1)×30000} ÷ 100.2 × 70000 = 45
$$

)xix )**إرشادات اختيار طريقة الطباعة:**

1. في حالة **الطباعة بلون واحد وسرعات قليلة** نسبياً وكميات محدودة والمواد المستهلكة من النو العادي أو الرديء يفيل اختيار الطباعة البارزة وعلى نوعي اآلالت: - المروحية ويطبع عليها أحاام الورق الصغيرة وبكميات محدودة نسبيا.ً - آالت مسطحة وينفذ عليها األحاام الكبيرة حتى ياال فرخ الورق القياسي. 2. في حالة **الطباعة بأكثر من لون وبسرعات عالية** وكميات كبيرة والمواد المستهلكة من النو الايد أو الممتاز ينبغي اختيار الطباعة المستوية غير المباشرة وعلى نوعي اآلالت: - طباعة مع طي )باستخدام آالت الرول( لطباعة الصحف والماالت. - طباعة من دون طي )طباعة أفرخ ور ية( كالكت والكراسات والنشرات الفنية المتنوعة وبعس الماالت.

3. في حالة ا**لطباعة بالألوان وينوعية عالية جدا ولأغراض الإعلان** نتم الطباعة بألات الطباعة )رول وأطباق( طباعة من سطح غائر ولكنها تحتاج لتوافر إمكانات مادية وفنية وبشرية عالية.

**سادسا:ً الطباعة الملونة**

كل لون يحتاج لسطح طباعي خاص به، وعند الطباعة بلون إضافي واحد يجب وضع رأس طباعي يركب عليه سطح طباعي خاص به.

وقد استغلت الصحف الميزات النسبية التي تتمتع بها الألوان فانتشر استخدامها على نطاق واسع ولاسيما في الصحافة الشعبية التي بالغت في استخدام األلوان في كل صفحة من صفحاتها.

**ويمكن إرجاع تطور استخدام األلوان في الصحف لعدة عوامل منها:**

- .أ **تطةورات تقنيةة إنتةاج الصةور الملونةة:** المذي سمهل عمليمة التقاطهما وتحمييمها بشمكل أفيمل وأسمر ، والتطورات في أجهزة فصل الألوان الميكانيكية والإلكترونية، وأعقب ذلك ظهور آلات مسح الصورة إلكترونيا Scanners والكاميرات الرقمية التي أحدثت تطورا ملحوظا سواءً في سرعة مسح الصورة أو التقاطهـا، أو تصـحيح ألوانهـا أو اسـتخراج سـلبيات أو إيجابيـات للصـور حسـب طريقــة الطباعــة المستخدمة، كما سمحت تكنولوجيا الاتصال الحديثة بنقل الصورة الملونـة عن بعد وفصـل ألوانها، وشهدت هذه الخدمات انخفاضا في أسعار الأجهزة والاستخدام فأصبحت متاحة أمام الجرائد متوسطة اإلمكانيات.
- ب. **دخول الصحف مجال المنافسة**: والرغبة في الوجود وإثبات الذات واجتذاب مزيد من القراء أو الحفاظ على القراء القدامى من خالل األلوان.
- .ج **تطور الطباعة الملونة:** على الرغم أن الطباعة بأربعة ألوان مكلفمة للصمحف ذات التوزيمع الممنخفس، لذلك قد تعرض عن ذلك في كل صفحاتها، فتبقيه على الصفحتين الأولى والأخيرة لكنها لا تتردد في طباعة صفحة كاملة على نفقة إعالن منشور على هذ الصفحة.
- د. **دخول الإعلانات في الصحف على نطاق واسع:** لا شك أن دخول الإعلانات في الصحف ورغبة المعلنين في لفت أنظار أكبر عدد ممكن من القراء لإعلاناتهم دفعهم لتحمل تكاليف مضافة وتحمل نفقات الإعلان الملون، وحاجة بعض الإعلانات ولاسيما السلعية للألوان لأنها تشكل ميزة بيعية.
- .ه **تةوافر اإلمكانيةات الماديةة والبشةرية**: دعما الكثيمر ممن الصمحف السمتخدام األلموان علمى صمفحاتها، وال شك أن الألوان فـي الصـحف تعبـر عن إمكانيـاتٍ اقتصـادية ومقدرة ماليـة وكفـاءة بشـرية. وبعض الصحف يحجم عن الطباعة بالألوان وجرائد أخرى في إطار سعيها لتخفيض النفقات الطباعية لجأت للطباعة بلون منفصل، وعلمى الرغم من أن هذا الأسلوب يعد أقل تكلفة، إلا أنـه أتـى بنتائج سلبية

على الصور، حيث انخفضت قيمة تباينها ودرجة حدتها ووضوحها وأصبحت أقل جاذبية. وبعض الصحف تعرض عن استخدام الألوان وتنظر لـه بإطاره ودوره الوظيفي، بمعنى أن اللون يستخدم عندما تستدعي الحاجة لاستخدامه وبالشكل الذي يراه المصمم مناسباً، فعندما تقرر صحيفة ما عدم استخدام الألوان فهمي بذلك تشعر أن هذا العنصر لبس هو الطريق السهل المباشر الذي يحقق لها وظائفها الصحفية المختلفة، ولديها من الوسائل الطباعية الأخرى ما يجعلها تحقق هذه الوظائف دون أي تكاليف مضافة، وتتحدد الكلفة وفقا لعدد الألوان المستخدمة.

#### **تطبيقات للطباعة الملونة:**

.1 **استخدام األلوان المنفصلة** Color Spot: وهي األلوان التي تطبع بها أغلب الصحف في العالم، ويستخدم في هذه الحالة لمون واحد أو أكثر لطبع عناصر الصفحة الأخرى بطريقة مستقلة فيطبع كل عنصر على حدة كاستخدام اللون الأحمر في طباعة بعس العناوين.

وغالباً ما تكون الأشكال المطبوعة بلون منفصل خطية مثل الحروف types أو الأرضيات Screen tints أو الجداول والفواصل Borders، ويمكن إنتاج الصمور الشمبكية والخطيمة أيضاً باستخدام الألوان المنفصلة، ويشار إلى اللون المنفصل على أنه اللون المفرد Color Single وذلل إذا اسمتخدم لمون واحد كالأخضر مثلا في طباعة المادة المطبوعة؛ ويشار إليه كذلل باللون الثانيColor Second وذلل إذا استخدم لون

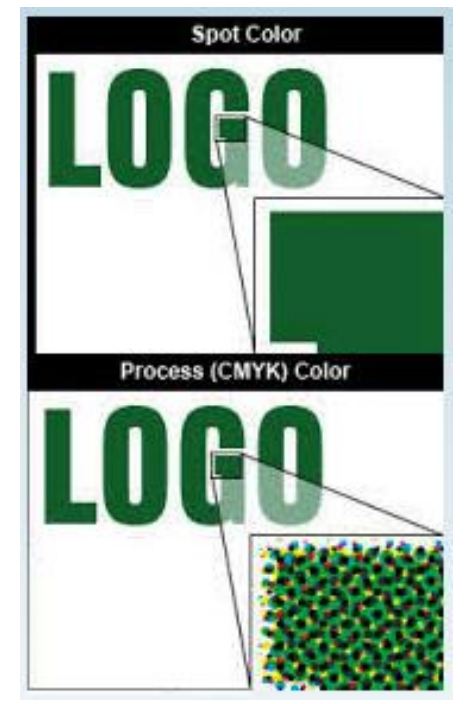

إضافي ثان بالإضافة للأسود، أما الطباعة بثلاثة ألوان منفصلة فغير شائعة في الصحف. وغالباً ما يتم التأكد من كنه اللون الصحيح عن طريق الحبر وليس عن طريق الخداع البصري للوصول للون المرغوب عن طريق الاختيار بالمماثلة، أي يقوم الطبّاع بتعيين لون ويضـاهيه لينتج لوناً مماثلاً لـه تماماً <sup>(xx</sup>). والطباعة الملونة المنفصلة تتحدد بعدد الألوان المستخدمة سواء كان لوناً راحدًا أو أكثر، ولأن كل لون يحتاج سطحًا طباعيًا مستقلا،"وسلندر" طـابـع مستقل علـى الـة الطباعـة، هذا يعني أنه كلما زاد عدد األلوان المستخدمة زادت كلفة الطباعة.

وتعد الطباعة بلون واحد من أبسط طرق الطباعة الملونة وأرخصها كلفة لأنها لا تحتاج إلا لسطح طباعي واحد وحبر ملون واحد، ولا تحتاج دقة في الضبط اللوني كما هو الحال عند استخدام أكثر من لون والسيما في حالة الطباعة بأربعة ألوان.

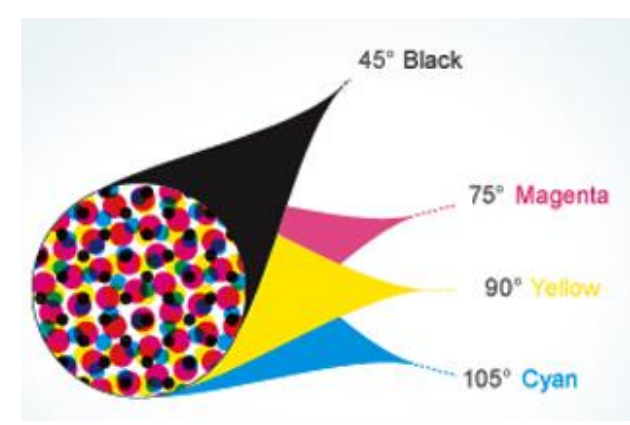

.2 **األلةوان المركبةة** Colors Process: ويشمير إلى الطباعة الشبكية التي تتطلب فصداً لونياً سـواء تـم هـذا الفصـل بشـكل فوتـوغرافي أو الكترونـي للمـادة المصـورة المتدرجـة الظـلال. وتسمى هذه الطباعة بطباعة الألوان الأربعة (رباعية الألوان)، لذلك فمن الضروري عند

الطباعة بـالألوان المركبـة استخدام الشبكة فـي تصـوير كل لـون، وأن تتطـابق الألـوان فـوق بعضـها تطابقاً محكماً، عن طريق فصل كل لون بزاوية مختلفة، لتطبع متجاورة وتخلق تدرجاً دقيقاً يعبر عن الدرجة اللونية والظلية في الأصول، وهنا تكون الطباعة أكثر تعبيرا عن الواقع وتحتوي تفاصيل أكثر حيث نشمل النقط الشبكية على الألوان المطبوعة الأربعة وهي الأصفر والماجنتا والسيان والأسود، وتحتـاج الطباعـة الملونـة المركبـة لـورق مـن رتبـة جيدة يعبـر عن التـدرجات الظليـة اللونيـة ولأحبـار طباعيـة مـن النـوع الجيد (تلائـم طريقـة الطباعـة) يمكنهـا إعطـاء التـأثير المطلـوب لكـل لـون، حيث يستخرج لكل لون سالبة يتم طباعة كل منها بلون مستقل.

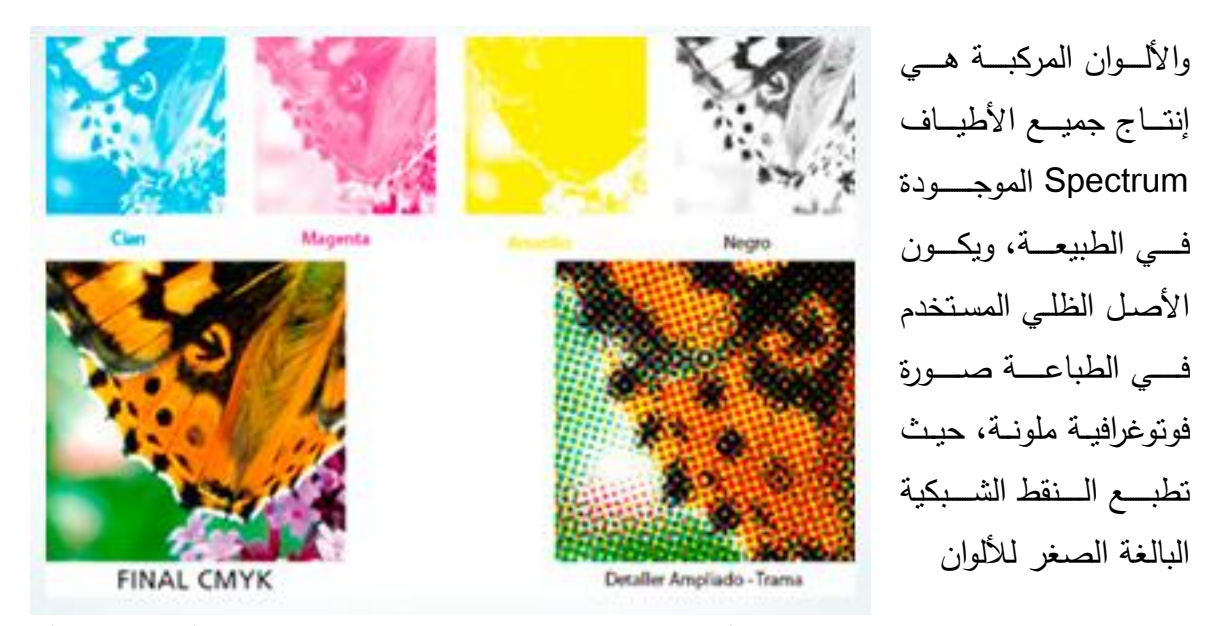

الثلاثة الرئيسية بالإضافة للأسود، إلا أن العين لا تستطيع تسجيل النقط الشبكية كألوان مفردة أو منفصلة بل تمزجها بصريا فبدلاً من رؤية عشرات النقط الشبكية متباينة ألوان، ترى اللون الناتج عن هذا المزج أو التركيب الإجمالي لهما، ففي تجاور نقاط شبكية صفراء مع نقاط شبكية من السيان تراها العين لونـا أخضـرا، وتزداد جودتـه كلمـا كـان الـورق والحبر المستخدم جيدا إضـافة إلـى استخدام شبكات دقيقة وناعمة.

وتعتبر الطباعة المركبة من أكثر أشكال الطباعة كلفة وتحتاج لآلات طابعة مزودة برؤوس إضافية يمكنها من الطباعة الملونة، إضافة لإنتاج سطح طباعي لكل لون، كما تحتاج لأيدِ عاملة مدربة وخبرة طباعيــة عاليــة لتـتمكن مـن ضـبط الألـوان، فـأي خلـل فـي هـذا الضـبط يجعـل نتـائج العمليــة الطباعية سيئة للغاية.

رإذا كان للصـحافة الأمريكيـة فضـل السبق في استخدام الألـوان المنفصـلـة فمـن المرجح أن الصـحف الاسكندنافية قد سبقت صحافة العالم في استخدام الألوان المركبة في الصورة الفوتوغرافية قبل اندلاع الحـرب العالميــة الأولــى حيـث نشـرت صــحيفة بولتيـك Politick الصــادرة فــي كوبنهـاجن صــورا فوتوغرافية وعناوين وشبكات بالألوان الأربعة طبعت على طابعات دوارة <sup>(xxi</sup>).

3. **الألوان المصنوعة Manufactured Color:** يستخدم هذا النوع من الألوان في طباعة الأصول التي تحتوي عددا كبيرا من الألوان، تتخللها ثنايا متجاورة أو متداخلة، وهي الأشكال التي يتم إنتاجها خمالل طباعمة الكتمل اللونيمة المصممطة Color Solid أو الشمبكية Dots Tint Screen ألكثمر ممن لون مركب يطبع بعضها فوق بعض، بما يخلق إحساساً أنه تم استخدام لون منفصل ويطلق علمي اللون المصنوع أيضا مصطلح اللون الميكانيكي. ويمكن اعتبار الألوان المصنوعة نقطة انتقال بين الألوان المنفصلة والألوان المركبة حيث تستخدم الألوان المركبة في هذه الحالة للحصول على الألوان

المنفصلة بالاستفادة من وجود الألوان الأولية جميعها، ويقوم الطابعون بطباعة لونين أو أكثر بعضها فوق بعس لخلق تأثيرات لونية معينة في العناصر التيبوغرافية.

وطباعة الألوان بعضها فوق بعض يؤدي لإنتاج اللون المصنوع، وهذا التراكب الذي يحصل أثناء الطباعة يتم باستخدام الأحبار الطباعية الأولية الموحدة قياسياً، وهي الأصفر والماجنتا والسيان والأسود، ومن خلالها يمكن محاكاة الأحبار الأخرى بصورة جيدة <sup>(xxii</sup>). وعند استخدام كنه أكثر من لون في عملية طباعية، يشار لهذا الإجراء بأنه طباعة متعددة الألوان، أو توظيف أكثر من لون في الطباعـة، قد تطبـع هذه الألـوان بعضـها فـوق بعض للحصـول علـى تـأثيرات لونيـة يريدها المصـمم بالاعتماد علمى مزج الأحبار أثناء الطباعة مزجاً حقيقياً بطباعة لون علمى آخر، وليس علمى خداع البصير كمبا هو شأن الألوان المركبية من خلال تجاور النقط اللونيية المختلفة، وبـاختلاف الزاويية الشبكية لكل لون، حيث يتطلب كل لون سطحاً طابعاً مستقلاً، كل تدرج لوني منها يحمله سطح طباعي، والصورة ثنائية اللون في حقيقة الأمر ليست لوناً منفصلاً أو لوناً مركباً تماماً، إنما هي نقطة انتقال بين اللونين المنفصل والمركب وتحتاج في طباعتها للونين أحدهما فاتحاً والآخر غامقاً "قاتماً".

ويمكن الحصول على التأثير الثنائي للون في الصور بطريقة أخرى، من خلال طباعة صورة عادية قاتمة على أرضية شبكية من لون آخر تقلل من حدة التباين في المناطق الفاتحة من الصورة ويطلق على هذا النوع من الصور "الصور المسطحة" أو "الصور ذات الشبكية اللونية المسطحة" Flat Tint Halftone، كما يمكن طباعة صـورة ثنائيـة اللـون علـى أرضـيـة شبكية من لـون ثالث فتعطـي تـأثيرا بصرياً مختلفاً توحي أنها مكونة من ثلاثة ألوان وذلك بإعطائها درجة إضافية من الدرجات اللونية.

**سابعا:ً الطباعة عن بعد**

الطباعة عن بعد فكرة قديمة نسبياً نتسب إلى البريطاني "إلكس بين" Alex Bain عام 1842م، قام بتطويرها الأمريكي "جون هوغان" Hogan John وزمالؤ عندما تمكنوا من إرسال صورة طبق الأصل من أية وثبقة أو مستند أو رسم سلكياً أو لاسلكياً من مكان لآخر . واستغلت الفكرة نفسها لنقل صورة صفحة جريدة من مكان آلخر بالطريقة والمقاال نفسه عام 1799م، وبعد سنوات أمكن نقل صورة صفحة مصغرة عن قطع الجريدة الأصلي مما مكن الطابعين من إنتاج طبعة أخرح من الاريدة نفسها طبق الأصل. ونظرا لحاجة العديد من الصحف في العالم لإصدار طبعة منها في أقاليم متعددة أو دول أخرى؛ مع صعوبة النقل

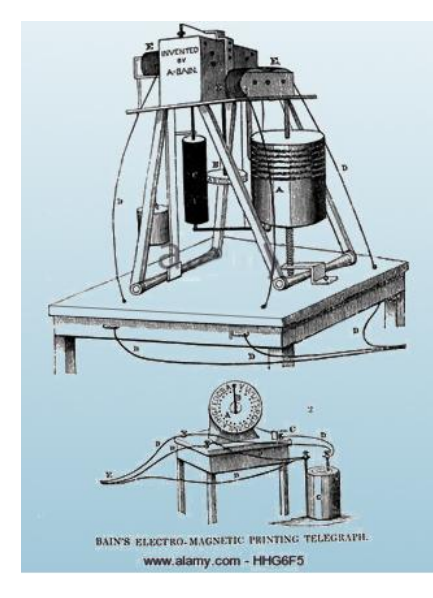

المادي للصحف لأهمية عنصر الزمن في الإنتاج الصحفي، ظهرت عدة طرق لنقل صفحات الصحف.

)xxiii )**طرق نقل صفحات الصحف:**

تطورت أجهزة إرسال واستقبال الصور بالراديو السلكي ثم أجهزة إرسال المستندات عن بعد وصولاً لأجهزة إرسال واستقبال صفحات صحف

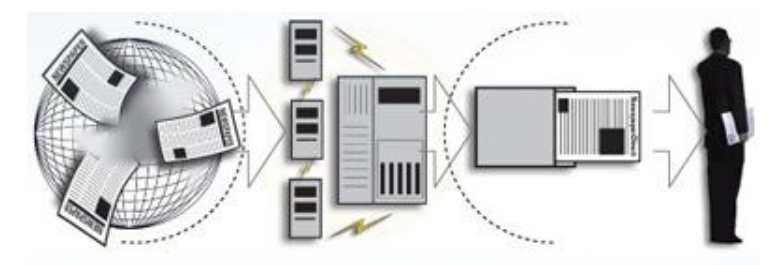

كاملة من قطع الجرائد القياسية (ستاندرد)، لتطبع في أمكنة أخرى سواء داخل القطر أو الإقليم أو في أمكنة بعيدة في قارات أخرى؛ في الوقت نفسه الذي تطبع فيه الجريدة الأصلية تقريباً. وثمة شروط أساسية ينبغي توافرها في عملية إرسال واستقبال صفحات الصحف لتتم عملية النقل بكفاءة عالية، **ومن أبرز هذه الشروط:**

- 1. ضرورة تتطابق الصورة المستقبلة في موقع الاستقبال مع الأصل المرسل، أو أن تكبر أو تصغر طبقاً لنيام متفق عليه مسبقا.ً
- 2. أن تكون عمليات التحضير الطباعي التالية (إعداد الأفلام أو ورق البروميد) ملائمةً للسطح الطباعي ودون اللجوء لمعالجات أخرى كالتصوير والتحميض وغيرها من أعمال.
	- 3. أن يكون النقل عالي الجودة.
	- 4. أن نتم عملية النقل في أقصر وقت ممكن وعلى مدار 24 ساعة.
	- 5. أن يحتوي النظام إمكانية الإرسال من مكان واحد والاستقبال في أمكنة متعددة في الوقت نفسه.

1. أن تقبل معدات اإلرسال أصوالً يصل ياسها إلى 41 × 13 سم لنقل صفحة الاريدة مرة واحدة. **وألداء الشروط السابقة ينبغي توافر التقنيات التالية:**

-1 **وحدة لضغط البيانات** في مكان اإلرسال لترشيد استعمال نوات االتصال )الدوائر الهاتفية(، وتقوم فكرة الضغط على إلغاء البيانات المكررة من خلال برنامج يعمل وفق نظام دقيق يتيح إعادة صيغة البيانات لوضعها الطبيعي في مكان الاستقبال. بهدف تقليل حجم البيانات المرسلة وبالتالي لتقليل الوقت اللازم لإرسالها، وهو ما يفضي لتقليل تكاليف الإرسال، كما أن عامل الوقت يجعلنا نحصل على مواعيد مناسبة لبداية عمليات الطباعة وفي حال ورود أنباء جديدة أو الرغبة في تغيير التصميم العام لصفحة ما يكون الأمر ممكناً. وغالباً ما يتم ضغط البيانات النصية بنسبة 1: 15 وضغط الصور والأشكال بنسبة 1: 5 فقط حتى لا يؤدي الضغط لتشويه المحتوى المضغوط. -2 توافر **وحدة فك ضغط البيانات** في مكان االستقبال إلعادة البيانات الميغوطة لصيغتها األصلية قبل إجراء عمليات النتفيذ الطباعي.

-3 **قنوات النقل:** تأخذ نوات النقل أو التراسل أحد شكلين إما أن تكون تنايرية وفيها يتم نقل اإلشارة المعبرة عن المعلومات بصفة مستمرة. أو رقمية وفيها يتم نقل الإشارات على هيئة رقمية ثنائية. -4 **وقت اإلرسال:** يتو ف و ت اإلرسال على الطريقة المتبعة في اإلرسال، ونوعية القناة المستعملة في النقل، ونوعية العمل المطلو إرساله، ونسبة يغط البيانات.

**ومن أبرز طرق نقل صفحات الصحف كاملة:** 

-1 **طريقة المسح:**

تعتمد على مسح المواد التحريرية والمصورة بشكل مناسب لعملية الطباعة ثم تجمع على صفحة نموذج صفحة (ماكيت في مونتاج يدوي)، وفي بعض الحالات يصور هذا النموذج بكاميرات خاصـة مرة أخرى للتخلص من الآثار الناجمة عن قص ولصق المقالات على الماكيت، قبل أن تصبح صالحةً للاستخدام في آلة الإرسال. ثم تمسح هذه الصفحة على أحد أجهزة المسح وتخزن الإشارات الضوئية القابلة للتأثير في فيلم حساس. وعندما يظَّهر فيلمها يصبح صالحاً لإنتاج سطح طباعي في مكان الاستقبال.

-2 **نقل الصفحات بالفاكس:** )xxiv(

في المراكز الإنتاجية المتعددة يمكن نقل صفحات الصحف بالفاكس من المركز الإنتاجي الرئيسي إلى المراكز الأخرى. وتتم هذه الطريقة على عدة مراحل أهمها مسح الصفحات المراد نقلها على أجهزة المسح ثم إرسالها من خالل خطوط الميكروويف لمسافات صيرة أو من خالل الخطوط الهاتفية أو الأقمار الصناعية لمسافات بعيدة. يقوم المتلقون في المراكز الإنتاجية المستقبلة بإعادة الصفحات لصيغتها الأساسية قبل تنفيذ الأعمال الطباعية. وكانت البدايات الأولى لهذا المشروع مع الفاكسات المنزلية وإيصال الصحف للمشتركين عن بعد بحساب نكاليف الآلة والورق، ولكنها لم نكن ذات مردود تجاري للمشتركين فلم تستمر .

# -3 **الطريقة الحديثة:**

بدأ نقل صفحات الصحف بهذه الطريقة بدءاً من عام 1989م، وتقوم فكرتها على تجهيز الصفحات على شاشة الحاسب أو وحدات الإدخال الإلكترونية الأخرى المزودة بشاشات إلكترونية، وإدخال الصور عن طريق المسح، بحيث يتم تخزين محتويات الصفحة بطريقة رقمية على أقراص مغناطيسية أو ضوئية في موقع الإرسال، وتوجد في موقع الاستقبال أجهزة أخرى مجهزة ببرامج تسمح بنقل المعلومات المرسلة واستقبالها بشكل جيد مماثل للنسخ المرسلة قبل إنتاج أفلام لها أو ورق بروميد أو أسطح طباعية على آالت تسمى Setter Image.ويمكن استعمال دوائر الهاتف العادية في نقل الصفحات ولكن استعمال دوائر هاتفية عالية الجودة يحقق نتائج أفضل.

وتعطي الطريقة الحديثة نتائج أفضل من نقل الصفحات بطريقة المسح، ففي كل مرة يتم فيها تصوير أصل معين يفقد جزءا من كفاءته مهما كانت كفاءة الكاميرا المستخدمة كما هو الحال في طريقة المسح، وغالباً ما تصل نسبة الفاقد إلى 15 % من كفاءة الأصل... ويتميز النظام بأنه لا يحتاج لأجهزة مرتفعة التكلفة كتلك التي تحتاجها طرق إرسال الصحف بطريقة المسح، كما لا يشترط وجود تزامن بين وحدتي الإرسال والاستقبال علاوة على عدم استعمال الخطوط الـهانفية عالية الجودة في عمليات النقل <sup>(xxv</sup>).

#### -4 **الطريقة المستحدثة:**

يتم نقل صفحات الصحف من المراكز الرئيسية لتطبع في أمكنة أخرح عبر الشبكات، من خالل اإلرسال المباشر لصفحات الصحف المعدة إلنتاج أفالم، أو مسح الصفحات وتخزينها في ملفات PDF مضغوطة، وفي مراكز الاستقبال يتم فك ضغط ملفات الصفحات وتسوى لها أفلام ثم أسطح طباعية، وهذه الطريقة أقل تكلفة من النقل عبر الأقمار الصناعية، ولاسيما بعد الميل لحساب تكلفة الاتصال بشبكة الإنترنت لأي مكان في العالم بتكلفة المكالمة المحلية نفسها.

#### **الخالصة**

تصنيف طرق الطباعة عامة بالسطح الطابع من حيث كونـه بـارزا، أو غـائرا، أو أملسـا، والذي يختلف باختلاف طريقة نقله للحبر إلى الورق، وتنقسم طرق الطباعة لنوعين أولهما رئيسي وثانيهما فرعي، تضم طرق الطباعة الرئيسية الأنواع التالية (الطباعة البارزة – الطريقة الغائرة – الطريقة المستوية) وكل منها له طريقتان مباشرة وغير مباشرة، ولكل طريقة بعض العيوب وبعض المزايا.

ومن أبـرز طـرق الطباعـة الفرعيـة: الطباعـة البلاتينيـة والمسـامية والسـيروغرافية (الحريريـة) والمرنــة أو الفلكســوغرافية والطباعـــة بالكهربـــاء الســـاكنة والطباعـــة النسافرة وطباعـــة النفــث الحبـــري وطباعـــة الكهروفوتوغرافية والطباعة الايالتينية.

ثمة عوامل تحكم عمليات اختيار طريقة طباعة وتفضيلها عن أخرى، منها المتاح والتكلفة والوقت وعدد النسخ ودورية الطبع ونوع الورق والجودة والمناسبة والتكرار والهالك من الورق، وثمة إرشادات يؤخذ بها لاختيار طريقة الطباعة، لا تختلف الطباعة الملونة عن الطباعة باللون التيبوغرافي (النطاق الممتد بين الأبيض والأسود) باستثناء عدد الأسطح الطباعية في طرق الطباعة التي تعتمد السطح الطباعي وأساليب معالجة سطح كل لـون، وبعدد الرؤوس الطباعيـة، وتعد الطباعـة بلـون واحد مـن أبسط طرق الطباعة الملونـة وأرخصـها كلفـة، وتعتبر الطباعـة المركبـة من أكثر أشكال الطباعـة كلفـة، ونظرا لحاجـة العديد من الصحف في العالم لإصدار طبعة منها في أقاليم متعددة أو دول أخرى ظهرت الطباعة عن بعد، وتطورت أجهزة إرسال واستقبال الصور بالراديو السلكي ثم أجهزة إرسال المستندات عن بعد وصولاً ألاهزة إرسال واستقبال صفحات صحف كاملة.

### المراجع

i - عبد الرؤوف فيل اهلل بدوي: الطباعة تاريأل وفن، مراع سابق، 22 وما بعدها. -بكر توفيق إبراهيم: دراسات موازة في علم الطباعة، )القاهرة: مؤسسة روز اليوسف، ت(، 39 .31 – - شريف درويش اللبان: الطباعة الملونة مشكالتها وتطبيقاتها في الصحافة المصرية، )القاهرة: ii العربي للنشر والتوزيع، (، 1774 .293 - المراع السابق، 291. iii - راسم الاما ل وآخرون: إنتاج المواد اإلعالمية في العال ات العامة، مراع سابق، 231. iv v - إبراهيم إمام: فن اإلخراج الصحفي، ط ،2 )القاهرة:مكتبة األنالوالمصرية، (، 1799 .234 vi- Offset Printing. Available: [http://www.offsetprinting.](http://www.offsetprinting/) vii- Ibid. - رائد محمد إبراهيم: أسالي إخراج الصفحة األخيرة في الصحف المصرية اليومية، رسالة مااستير viii غير منشورة، )اامعة القاهرة: كلية اإلعالم 297.(، 1717 x-سمير صبحي: صحيفة تحت الطبع، ط ،2 )القاهرة: دار المعارف، 1719 299.(، ix - محمود علم الدين: المالة التخطيط إلصدارها ومراحل إنتااها، )القاهرة: العربي للنشر والتوزيع،

1988)، ص 80.

xi- Offset Printing. Available: [http://www.offsetprinting.](http://www.offsetprinting/)

- $xii -$  Williams, Fred: The Setting Of Platen Press Rollers, (E & P, Type & Press m Winter , 1988)
- $x^{\text{min}}$ –Turnbull, Arthur& Russell Baind,N: The Graphic of Communication,  $4^{\text{th}}$ ed ،(New York: Reinhart Of Winston ,pub 1980).p 369.
- ×'' عبد الرؤوف فضل الله بدوي: الطباعة تاريخ وفن، مرجع سابق، ص 34. xv-Turnbull , Arthur& Russell Baind , N: The Graphic of Communication, Op. Cit , p. 294.

التقنية الرقمية والطباعة اللاتصادمية بالشبكات المسامية، (مجلة عالم الطباعة، المجلد 11، العدد ) . $6 \omega$ ،(، $6$ .<br>- المرجع السابق، ص9.  $^{\rm xvii}$ 

-Turnbull, Arthur& Russell Baind , N: The Graphic of Communication , Op. Cit , p.293.

 $x$ <sup>viii</sup>- Ibid, p. 135.

xix – محمد خليل الرفاعي: محاضرات في الطباعة، ألقيت لطلبة تخصص الصحافة والإعلام في جامعة معهد الفتح اإلسالمي، 2991.

- xx Allen، Hutt: Newspaper Design, (London: Oxford University Press, pub 1960)، p.p 29.30.
- <sup>xxi</sup> Crow, Wendell.C: Communication Graphics, (New Jersey: Prentice -Hall, INC, 1986), p.p.240.243.
- <sup>xxii</sup>- Arnold, Edmond: Ink on The Paper, Hand Book of the Graphic Arts, 2nd. ed (NewYork: Harper & Row, Pub 1972), P. 242.

<sup>xxiii</sup> – محمد تيمور : التكنولوجيا المتقدمة ومستقبل طباعة الصحف، مرجع سابق، ص 29. xxiv - Hodgson، F.W: Modern Newspaper Practice، Op. Cit, p.145 .  $-$  Ibid، p.11.

- محمد نيمور: التكنولوجيا المتقدمة ومستقبل طباعة الصحف، مرجع سابق، ص 29.
- محمد طلال: تكنولوجيا الاتصال وتطوير الإعلام العربي، (المجلة العربية للثقافة، العدد 20، .29 ، ص $(1991)$
- xxv Hodgson، F.W: Modern Newspaper Practice، Op. Cit, P. 145.
- Hodgson، F.W: Modern Newspaper Editing and Production, First Published, (London: Heinemann, 1987), P. 11.

**التمارين**

- **-1 اذكر أبرز طرق الطباعة الرئيسية؟**
- **-2 ما هي الميزات التي تمتاز بها طريقة الطباعة البارزة؟**
	- **-3 ما هي سلبيات طريقة الطباعة الغائرة؟**
- **-4 ما هي أبرز األسباب التي تعد الصحف للتحول إلى الطباعة المستوية؟**
	- **-5 عدد طرق الطباعة الفرعية؟ واشر طريقة واحدة فقط؟**
		- **-6 اشر فكرة الطباعة الملونة؟**
		- **-7 تحدث عن كيفية نقل الصفحات عن بعد؟**

# **الوحدة التعليمية السابعة**

**برامج النشر** 

# **أوال:ً مقدمة**

تقوم معظم برامج التطبيقات في الحاسبات اآللية بدور اإلعداد الطباعي والتصميم واإلخراج والنشر، وثمة برامج معدة خصيصاً للنشر تتوافر بها أدوات مساعدة للمصممين أكثر من غيرها، بعضها مخصص لنشر الوثائق القصيرة وبعضها اآلخر يتعامل مع الوثائق الطويلة، و لكل منها نقاط قوة وضعف معاً وذلك طبقاً لمجاالت النشر التي تنقسم إلى:

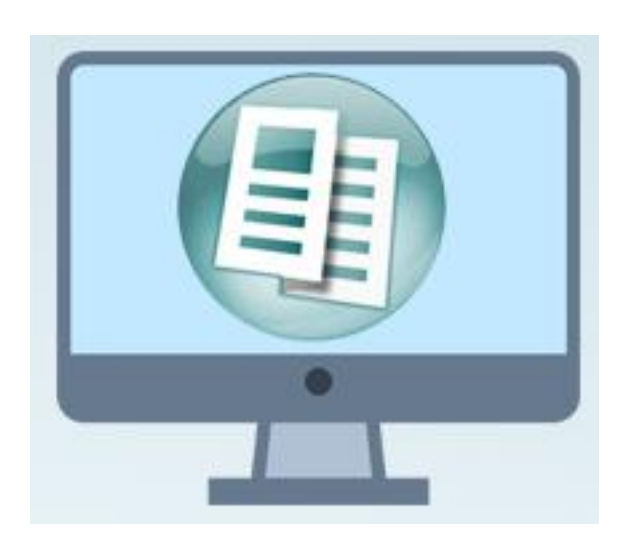

- نشر عام يتضمن وثائق النصوص والصور )الصحف، المجالت، األدلة، الكتيبات، الملصقات، النشرات)، ولنتفيذها يوصىي باستخدام أحد البرامج التالية: أدوبي إن دزين، أو كوارك إكسبرس، أو بيج ميكر.
	- نشر وثائق طويلة ومتعددة الفصول (مثل الكتب، المجلات، المنشورات الأكاديمية، أدلة نشر عام).
- منشورات الجداول )مثل المنشورات العلمية، المنشورات التقنية، اإلحصاءات، منشورات تحتوي بيانات مركزة)، ولكل منها برامجه المناسبة.

ولعل برامج معالجة الكلمات ومنها برنامج وورد من أبسطها ويحتوي على العديد من الميزات المساعدة في تصميم الوثائق البسيطة، و يعمل به في النشر الشخصي وكثير من دور النشر الصغيرة إال أن الدور الكبيرة تعتمد على برامج أخرى أكثر كفاءة نتناولها في هذه الوحدة.

# **ثانيا:ً أبرز برامج النشر**

حيث لا يوجد برنامج فيه كل الأدوات التي تلبي كل احتياجات الناشر ، وقد تخصصت بعض البرامج بالوثائق الطويلة والمواد المجدولة، بينما تخصصت برامج أخرى بأدوات المنشورات التصميمية المركزة ، مثل المجالت واألدلة، واألدوات األساسية في النشر المكتبي كالرسومات والتخطيط والتصميم المستعمل لتنظيم الوثائق وإنشاء نمط عام موحد لمها، والقدرة على استيراد أو تصدير البيانات من مصادر مختلفة.

ولكل من برامج النشر قدرات معينة، ومن أهم برامج النشر المطبوع: **.أ برنامج الناشر المكتبي:**

> يعد برنامج الناشر المكتبي من أهم برامج التصميم والنشر، فإضافة لقدرته على معالجة النصوص، يمكنه تصميم وتركيب صفحات المجالت والصحف والمطبوعات األخرى، وهو أول برنامج متعدد اللغات.

> وقد صمم النسخة العربية منه الدكتور علي األعثم عام 1891م و طورها بالتعاون مع عادل عالوي عام 1881م، ويعد البرنامج تعريب لبرنامج ريدي ست غو 4 Go Set Ready for Macintosh only الذي أنتجته شركة لتراست.

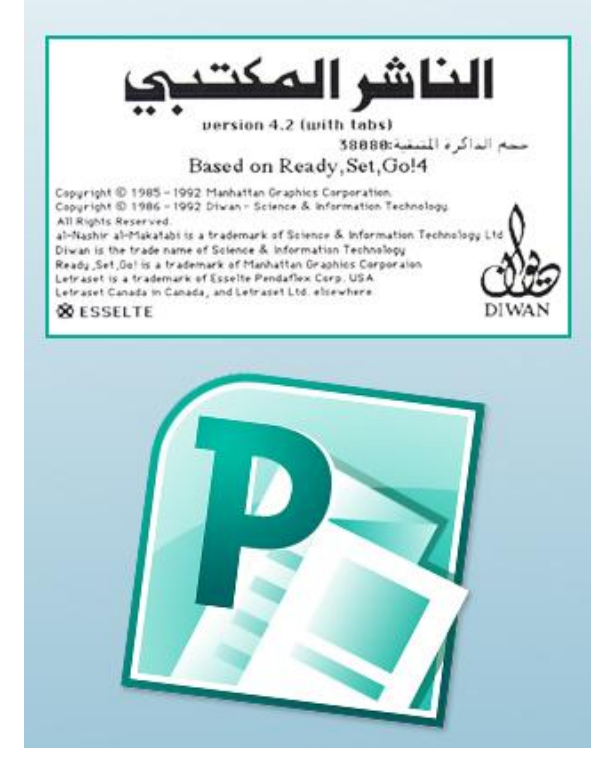

يستطيع المصمم الطباعي باستخدام هذا البرنامج اختيار الحروف )للمتون والعناوين( وترتيب عناصر الصفحة، واختيار شكل الأعمدة في ضوء ما يراه على الشاشة، وإدخال تعديلات فورية على الشاشة بالشكل الذي يراه مناسبا.ً

ويوفر البرنامج العديد من الأدوات تظهر بشكل مربعات حوار وقوائم متنوعة تتم من خلالها عملية التصميم والتنفيذ.

و على الرغم من إمكانات البرنامج العديدة في التصميم إال أن معظم دور الصحف تستخدمه لمعالجة الكلمات فقط بعد ظهور برامج أكثر كفاءة وسرعة، كما أن النصوص المجموعة بالناشر المكتبي يمكن استثمارها في برامج التصميم األخرى.

وغالباً ما يبدأ المصمم العمل على النصوص في هذا البرنامج بتحديد أبعاد الصفحة التي تختلف عن الصفحة المطبوعة باستخدام أمر ملف، ومنه اختيار إعداد صفحة طبقاً للخطوات التالية:

 $\begin{smallmatrix} 0 & 0 & 0 & 0 \\ 0 & 0 & 0 & 0 \\ 0 & 0 & 0 & 0 \\ 0 & 0 & 0 & 0 \\ \end{smallmatrix} \begin{smallmatrix} 0 & 0 & 0 & 0 \\ 0 & 0 & 0 & 0 \\ 0 & 0 & 0 & 0 \\ 0 & 0 & 0 & 0 \\ 0 & 0 & 0 & 0 \\ \end{smallmatrix}$ مستقلين مستشفين على مقط<br>كرنا موجود مستقلين<br>كرنامه مستقلين بازي برنامه مس<br>كرنامه مستقلين بازي الرئي ing itali (17 yang melagi balik kata kita)<br>dan migunakatif yang kelad dalam sejarah penganjan kata kat<br>, (20 ji kutak yang yang diplomitas di  $\prod_{\mathbf{x}}$ 5.5.5.5.0.3.5.5.7.5.5.5.5.5.0.0.0.5.5.5.5.7.7.7.7. m المركزة الأول بالأمام الإيطاريوس الكالماتية من الرابعة<br>مصرية المركزة من الرباع من الأمام المركزة منذ<br>الأسماع المقبل على عمر إيطاليم بأكثر بالتي الله الذ 

.1 اختيار الطباعة: أفقية أم رأسية. . تحديد قياس صفحة التصميم مما هو متاح من القياسات القياسية )5B4-A... )أو تحديد حجم مخصص، مع مراعاة األبعاد المناسبة واعتماد وحدة القياس سم.

عند اختيار قطع صفحات أكبر من 3A، أو أكبر من قدرات الطابعات المتاحة )معظم الطابعات المكتبية تخرج ورق A4) لابد من طباعة النماذج الطباعية الأولية (البروفات) 3. على أجزاء بضبط الأوامر الطباعية (كما هو الحال في برنامج Excel). 4. يقسم المصمم الصفحة لكتل (مساحات) تخصص للعناوين والمتون والصور والرسوم، ويتم تغيير أبعاد هذه الكتل واتجاهاتها أو نقلها لأمكنة أخرى بما يحقق تصميماً ملائماً.

**.ب برنامج الناشر الصحفي:**

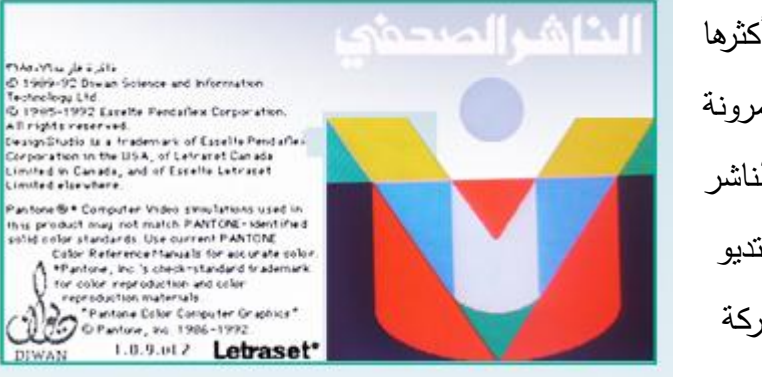

من أوسع برامج التصميم وأكثرها انتشارا نظرا لتعدد تطبيقاته ومرونة التعامل معه، و يعد برنامج الناشر الصحفي تعريباً لبرنامج ديزاين ستديو Design studioالذي أنتجته شركة

لتراست، وبواسطته بمكن إنتاج أي شيء بدءا بالوثيقة العادية البسيطة مرورا بالجرائد والكتب والمجالت المتطورة والملونة، فالبرنامج يعالج النصوص والصور والرسوم وقادر على تركيب الصفحات، وإعداد صفحات جاهزة للطباعة فضلا عن فرز الألوان.

ويمكن التعامل مع الناشر الصحفي بفكرة القص واللصق اإللكتروني، وتتم العملية بالضبط كما تتم في التصميم أو المونتاج اليدوي، كما يوفر البرنامج أدوات أخرى لتقدير أبعاد الصفحة )ويمكن
اختيار أي قطع: قياسي − تابلويد − لوموند − A4− B5 − أو أي قطع مخصص) وإعداد صفحاته منفردة أم متقابلة، على وجه واحد أو وجهين، بوحدات قياس تناسب التصميم وليس بالضرورة االلتزام بوحدة سم.

يبينما يمكن أن تم إنشاء عناصر التصميم بالرسم بأداة القلم وذلك برسم مالمح كتل هندسية منتظمة أو غير منتظمة أو أشكال تجريدية، ويمكن للمصمم تعديل أي خط أو عنصر )تغيير سماكة الخطوط أو زوايا التدوير والمحاذاة وأبعاد الأشكال وغيرها من إجراءات) وصولا لتصميم نهائي مرض.

بتيح البرنامج التحكم بكتل المواد المنشورة ودرجة ميلها، وإجراء تعديلات عليها، وتصغير الصفحة لمعاينتها قبل الطباعة، وفي حال الرغبة في التعديل يمكن تنفيذه على صفحة منسوخة ومقارنة الصفحتين على الشاشة.

ولا يختلف الناشر الصحفي عن الناشر المكتبي كثيرا ولكنه بمتاز عليه بسرعة الأداء، والانتقال من أمر لآخر، والقدرة على تكبير وتصغير الصور وتحريكها بزاوية 360 درجة.

برنامج الناشر الصحفي قادر على التعامل مع األلوان وفق عدة أنظمة منها:

- .Pantone Machine
- أو نظام )RGB" )األحمر األخضر األزرق" و)HSB " )تدرج اللون واإلشباع واإلضاءة".
- أو )CMYK" )السيان ماجنتا-األصفر األسود".

وبرنامج الناشر الصحفي قادر على فرز األلوان والتحكم بتدرجها الظلي واللوني دون االستعانة ببرنامج آخر.

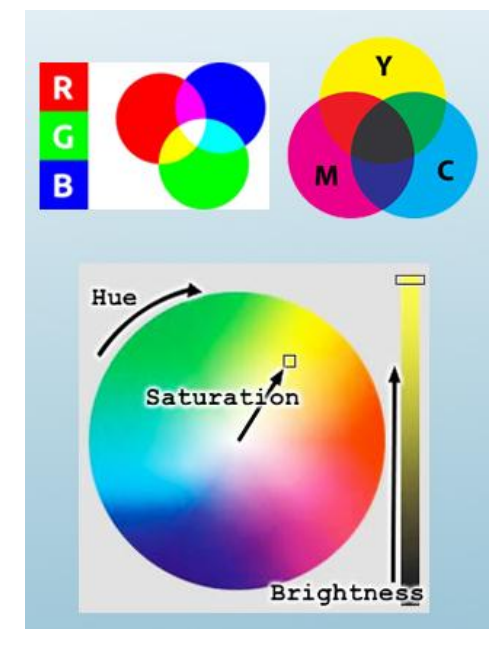

# ج. **برنامج كوارك إكسبرس XPRESS QUARK:**

.1 أول إصدار له كان في عام 1891م، وفي بداية التسعينيات أصبح البرنامج القيادي في التصميم والنشر، يعمل في بيئتي ويندوز وماكنتوش.

وهو من برامج التصميم التي تتمتع بميزات متقدمة في معالجة النصوص )تحديد أشكال الحروف وأحجامها وتحديد العالقات النسبية الصحيحة بين طولها واتساعها، وإمالتها وتضليلها والتحكم بالمساقات بينها)، وكتل النصوص (تحديد عدد الأعمدة في كل إطار، وإمالتها وربط الإطارات معاً، وتغيير أشكال الإطارات وتلوينها بتدرجات لونية

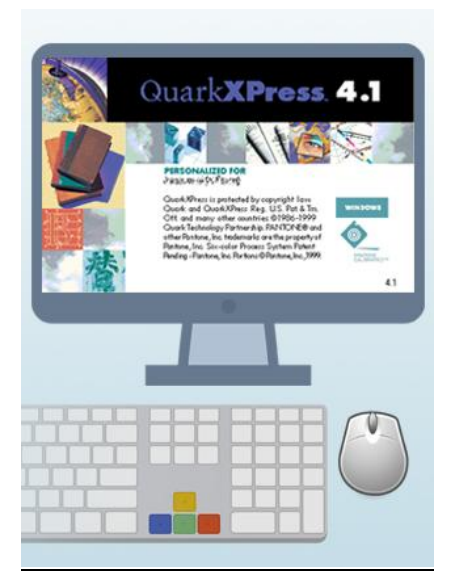

عديدة)، وربط الصور بالفقرات أو إدراجها ضمن النصوص، وضمان انسياب النصوص بإحكام حول الصور أو انسياب النص على الصورة. وزود البرنامج بأدوات للجداول والطبقات وتصميم الويب وتصدير ملفاته لتلبية احتياجات مصممي

الوسائط المتعددة والتعامل مع لغة HTML.

.2 و يحتوي برنامج كوارك إكسبرس على مجموعة كاملة من األدوات لتصميم المجالت والصحف والنشرات واألدلة واإلعالنات والملصقات الكبيرة والصغيرة، فالبرنامج مزود بأدوات تصميم اإلعالن ونشر قواعد البيانات، ونشر األدلة، ردمج البيانات، وتشكيل الأعمال، وإدارة العناوين، وتحديد الهوامش.

والبرنامج قادر على معالجة الألوان، ويمكنه جلب معظم أنواع الصور الستخدامها في التصميم وفرز ألوانها، ووضعها في

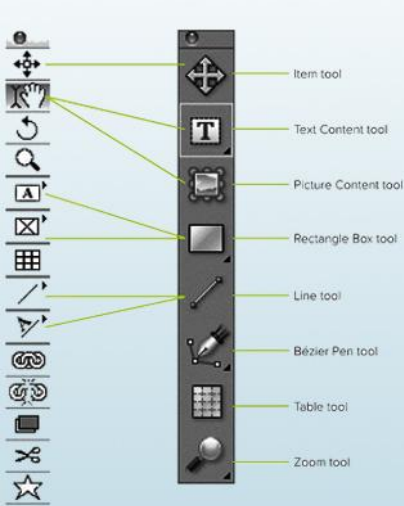

إطارات، أو تغيير شكلها وتكبيرها أو تصغيرها ، وضبط موقعها داخل اإلطار، أو إضافة مؤثرات بصرية على الصورة. و أضيفت للبرنامج بعد تعريبه خاصية "أرابيك إكس تي"، حيث يستطيع

البرنامج من خاللها تلقي كتل النصوص والحروف العربية ومعالجتها بالطريقة نفسها التي يعالج بها النصوص اللاتينية.

يوفر البرنامج إمكانية الدخول المجاني لموقع التعلم على شبكة اإلنترنت ، والحصول على بعض الميزات من الموقع مثل: أدوات معالجة الهوامش السفلية والفهرسة والتصميم اإلعالني ونشر قواعد البيانات والمطويات والمعادلات الرياضية وغيرها، ويرى الخبراء أن الأشخاص ذوي الخبرة بالبرامج األخرى يمكنهم التعامل معه بشيء من التدريب.

يعد برنامج كوارك البرنامج األساسي للمصممين والناشرين المحترفين، بسبب أدواته الممتازة في التخطيط والتصميم، لذلك يعد من البرامج المستعملة على نطاق واسع في تصميم ونشر المطبوعات، ويعوزه ميزات عدة منها قابلية استيراد ملفات الورد وإخفاء خطوط الشبكة في الجداول.

#### .د **برنامج بيج ميكر MAKER PAGE ADOBE:**

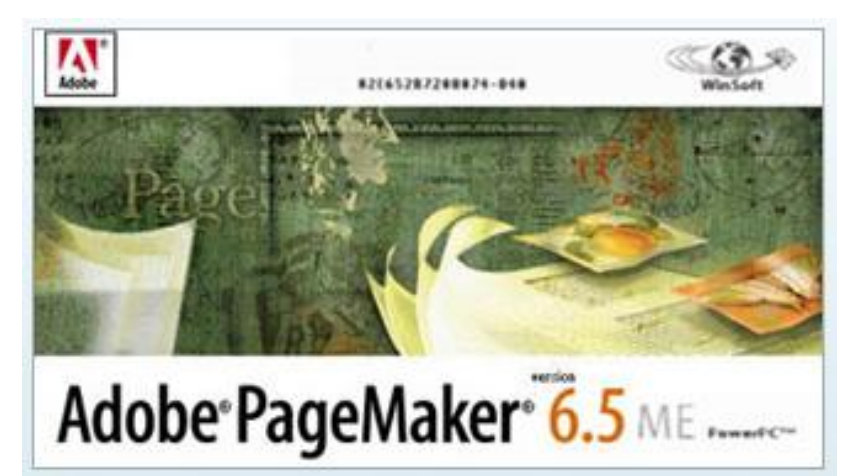

صممته شركة آلدوس في نهاية الثمانينات، وتبنته شركة آدوبي في التسعينيات، ويعد من أكثر البرامج المتوافقة للعمل في بيئة ويندوز وماكنتوش.

- يحتوي البرنامج على عدد كبير من األدوات األساسية ألعمال النشر العامة، كما يحتوي على أدوات لإنشاء جداول قوائم المحتويات والفهارس (هذه الأدوات تستخدم مع التقارير والملفات المكتبية لكنها غير صالحة للكتب(.
- يستطيع البرنامج تصميم واخراج كافة المطبوعات بما فيها الصحف من خالل قدرته على الربط بين الموضوعات بمرونة، فأدواته طيعة لتنفيذ مختلف أنواع التصميم الغرافيكي، وكتابة ومعالجة المواد النصية ومزجها بالصور.
- فضالً عن تمتع البرنامج بقدرة على تنسيق جميع العناصر التيبوغرافية على الصفحة، بصرف النظر عن اللغة التي تطبع بها الصفحة، وترك النصوص تنساب حول الكتل مع إمكانية الإدخال والحذف وإضافة لمسات فنية عليه.
- يستدعي البرنامج الملفات ويطبعها بسرعة، ويعتمد عليه في حالة الحاجة ألحجام حروف كبيرة فهو قادر على دعم حجم حروف يصل إلى 651 بنطاً مقارنة مع 321 بنطاً في الناشر الصحفي، كما يستطيع إدخال 888 صفحة في ملف واحد مقارنة بـ 211 صفحة يدخلها الناشر الصحفي.
- يتميز البرنامج بسهولة االستخدام ويحتوي على لوحة تشمل األدوات األساسية للتصميم وتضم أدوات النصوص والتحديد والرسم والقص وااللتفاف، ولوحة لأللوان تعرض كل األلوان المستخدمة في الملف، ولوحة خاصة بالأنماط تتيح اختيار نمط معين لأي عنصر تيبوغرافي عنوان رئيسي، ثانوي، فرعي، وكذلك لوحة المكتبة ويجهزها المستخدم لتضم مجموعة من الرسوم والصور والنصوص التي يود استخدامها بدالً من الذهاب لقائمة ملف والبحث عن الرسم المراد إدراجه.
- أضيفت إلصدار البرنامج السابع أدوات تصميم الصفحات النموذجية وأدوات معالجة المطويات، ويستطيع البرنامج استيراد أنواع عديدة من الملفات من ضمنها ملفات الصور والبيانات ويمكنه تصدير ملفاته لبرنامج كوارك إكسبرس وميكرو سوفت ببلشر.
- يعد البرنامج بنظر الخبراء من أسهل البرامج تعلما،ً وواجهة تطبيقه سهلة وواضحة، يستطيع المشغلون من ذوي الخبرات في البرامج األخرى التأقلم معه بسهوله.

# **.ه برنامج أدوبي إن دزين DESIGN IN ADOBE:**

صدر ألول مرة في عام 1888م، وصدرت نسخته الثانية عام 2112 بميزات إضافية لنشر الكتب والجداول ووضع المؤثرات الغرافيكية التي يجريها برنامج الفوتوشوب، وميزات برنامج إليوستريتر.

ن وا البرنامج مصمم لمحترفي النشر، لكن واجهة تطبيقه

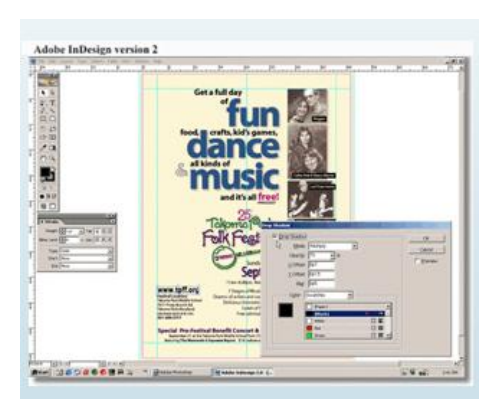

صممت لتكون سهلة االستخدام حتى لذوي الخبرات القليلة في برامج التصميم، ويعمل في نظامي ويندوز وماكنتوش.

البرنامج مزود بعدد من الأدوات لتصميم ونشر المجلات والجرائد والبروشورات والإعلانات والملصقات وعدد من التطبيقات الأخرى، كما يحتوي على أدوات لنشر الكتب تتضمن فصولاً متعددة وقوائم محتويات وفهارس وهوامش سفلية، كما يمكنه معالجة ملفات وورد.

يصنف الخبراء برنامج أدوبي إن دزين من ضمن البرامج الصعبة على المبتدئين مقارنة ببرنامج بيج ميكر، لكن واجهة تطبيقه تساعد المبتدئين ممن لديهم الوقت الكافي للتجريب بوجود قائمة مساعدة مصغرة سهلة االستخدام.

# **.و برنامج فريم ميكر MAKER FRAME ADOBE:**

طورت شركة فيم للتكنولوجيا هذا البرنامج في أواخر الثمانينات، واشترته آدوبي في بداية التسعينات، وأضيف لإصداره السابع أدوات لمعالجة الكتب تحديدا أكثر من معالجة أمور التصميم والنشر العام، وألن البرنامج عالي التقنية ال تستطيع كل الشركات النعامل مع ملفاته، علماً أنه يعمل في بيئات ويندوز وماكنتوش ويونكس.

والبرنامج متخصص في تصميم الوثائق، يستطيع استيراد تشكيلة متنوعة من النصوص والملفات التخطيطية ولقطات الفيديو والرسومات البيانية

وتصديرها في صيغة ملفات عديدة، ويستخدم لتصميم مئات الصفحات مرة واحدة بسرعة وكفاءة. يوفر البرنامج أدوات متخصصة لمعالجة الكتب والمطبوعات ذات الفصول المتعددة، ويعالج الهوامش السفلية والجداول المعقدة التي تمتد على عدد من الصفحات، ويحدد رأس وأسفل الصفحة بعناية ويعمل وصالت مرجعية.

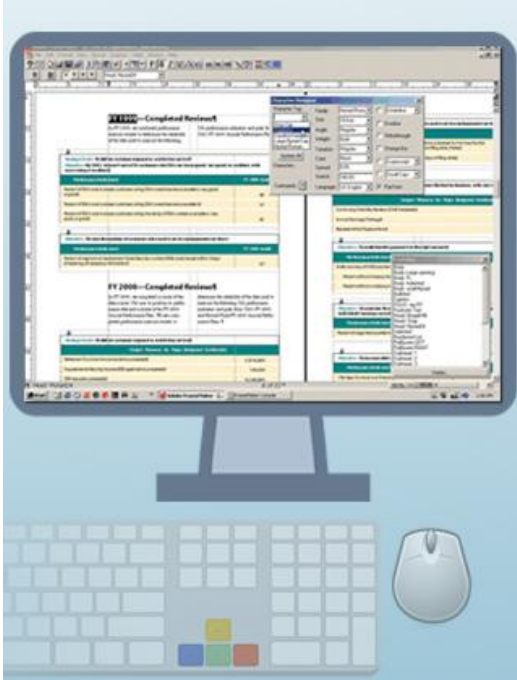

استخدم البرنامج المتخصصون في النشر أكثر من استخدامه من قبل مصممي الغرافيك، نظراً لقدرته على معالجة مئات الصفحات بسرعة وفعالية (فهو برنامج متخصص لمعالجة المستندات الطويلة)، كما أن تعلمه يحتاج لوقت وتدريب مكثفين ومتدربين لديهم خبرة في التعامل مع برامج أخرى، ويحتاج لبعض الوقت لإتقان أدواته

#### **.ز برنامج كوريل فينتيورا VENTURA COREL:**

طور في البداية من قبل شركة فينتيورا عام 1895م، ثم اشترته شركة كورل عام 1889م، ثم تم تطويره ليعمل في بيئة ماكنتوش.

و يقدم البرنامج أدوات سهلة االستعمال لبناء قواعد البيانات، وهو مخصص إلنتاج الكتب والمطويات والمنشورات النقنية والأكاديمية وغيرها

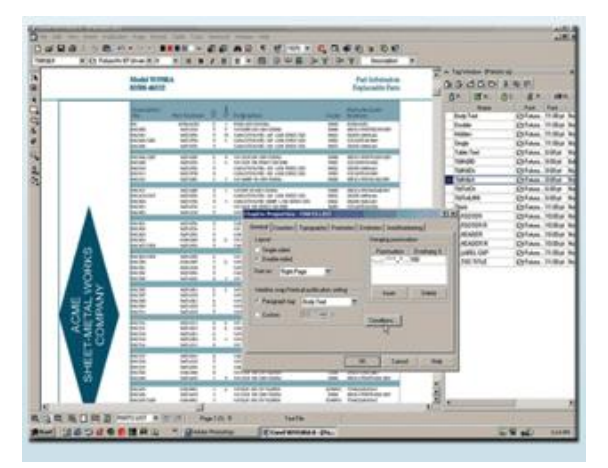

من المستندات الطويلة، أكثر من كونه برنامجاً للنشر العام، يستطيع التعامل مع عدد كبير من الصفحات وتوليد قوائم المحتويات والفهارس ورؤوس الصفحات والهوامش.

تتيح ميزة االستكشاف في البرنامج عرض كل فصل وكل مقطع وكل شكل في كل فصل، وهذه الميزة تسهل عملية إيجاد وتوحيد معالجة جميع العناصر المشتركة في أعمال النشر الكبيرة.

وواحدة من الميزات المتوافرة في البرنامج معالجة شكل الصفحة، حيث يتم إعداد شكل واحد للصفحة ليعمم على باقي الصفحات، وملفاته مقبولة من بعض الشركات، لكن كونه برنامج عالي التقنية لم يحظ باالنتشار الواسع.

#### **الخالصة**

تقوم معظم برامج التطبيقات في الحاسبات بدور اإلعداد الطباعي والتصميم واإلخراج والنشر، وثمة برامج معدة خصيصاً للنشر، بعضها مخصص لنشر الوثائق القصيرة وبعضها اآلخر يتعامل مع الوثائق الطويلة، و كل من برامج النشر له نقاط قوة وضعف.

و تنقسم برامج النشر إلى: برامج نشر عام ، وبرامج نشر وثائق طويلة ومتعددة الفصول ، وبرامج مخصصة لنشرالجداول، وال يوجد برنامج فيه كل األدوات التي تلبي كل احتياجات الناشر.

> ومن أهم برامج النشر المطبوع: برنامج الناشر المكتبي، وبرنامج الناشر الصحفي، وبرنامج كوارك إكسبرس، وبرنامج بيج ميكر، وبرنامج أدوبي إن دزين، وبرنامج فريم ميكر، وبرنامج كوريل فينتيورا.

وهناك برامج أخرى لم نعرض لها في هذا الكتاب منها برنامج اإلليوستيرتر الذي يشبه في تطبيقاته برنامج أدوبي إن ديزاين ويعد أحد أبرز برامج التطبيقات الصحفية في كثير من دور النشر

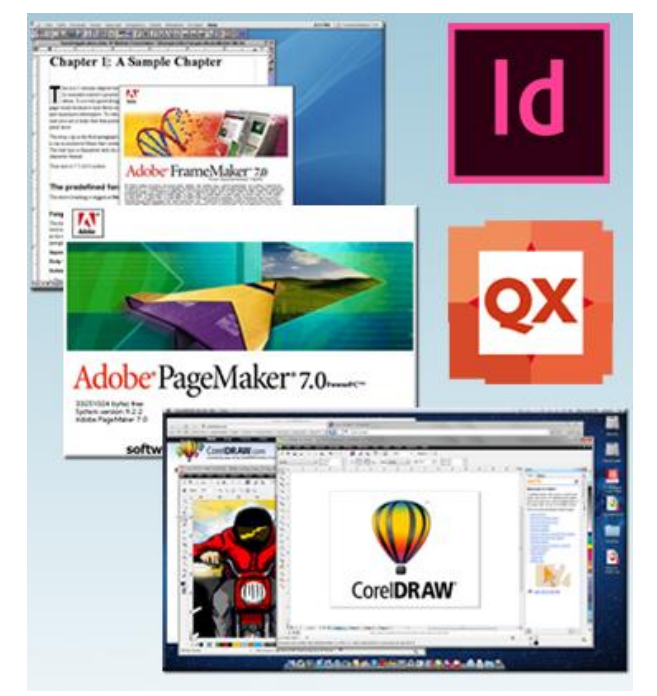

الصحفي، فضالً عن برنامج الفوتوشوب الذي يعد احد أبرز برامج معالجة الكلمات، وبعد التطويرات التي أدخلت على نسخه الأخيرة أصبح من الممكن إجراء تطبيقات تفوق معالجة الصور كتصميم الأغلفة على اختلافها.

# **المراجع**

- Mathew, Roy: Technology Advance in Journalism.paper presented, .1 special correspondent, at the national seminar on emerging trends in science and technology.
	- Chagnon, Bevi: Publishing Software 2.
- 3. محمـود علـم الـدين: تكنولوجيـا االتصـال الحديثـة وتأثيراتهـا علـى الصـحافة المصـرية، ورقـة بحثيـة قدمت في أعمال الدورة التدريبية للإعلاميات المصريات، القاهرة: كلية الإعلام، 2001.
	- 1. شريف درويش اللبان: تكنولوجيا النشر الصحفي؛ االتجاهات الحديثة، ط ،1 )القاهرة: الدار المصرية اللبنانية، 2111(.

### **التمارين**

**أجب عن األسئلة اآلتية:** ً فقط أبرز برامج النشر؟ .1 عدد تعدادا 2. ما هي أبرز تطبيقات برنامج الناشر المكتبي اليوم؟ 3. ما هي المزايا التي ينفرد بها برنامج الناشر الصحفي؟ .1 بماذا يستخدم برنامج كوارك إكسبرس اليوم؟ .5 أكتب ما تعرفه عن برنامج بيج ميكر؟ 6. لماذا أصبح برنامج أدوبي إن دزين رائدا في مجال التصميم الطباعي؟ 7. لماذا لم يحظ برنامج فريم ميكر بالشهرة العالمية؟ 9. تحدث عن برنامج كوريل فينتيورا؟

# **الوحدة التعليمية الثامنة أدوات وخامات المنفذ الطباعي**

أولاً: مقدمة

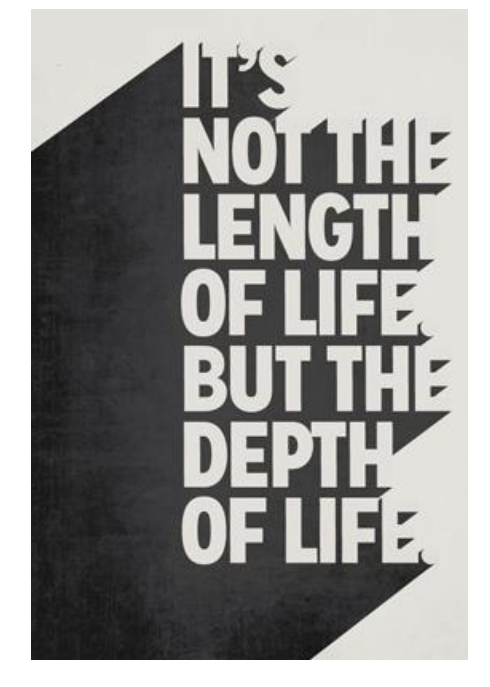

يقصد بتيبوغرافية المطبوعات بعامة والصحف بخاصة المظهر العام الذي يأخذه المطبوع بعد طباعته على الورق، بمعنى آخر هو السيطرة على العناصر المكونة للمطبوعات والمعروفة باسم العناصر التيبوغرافية وحسن ترتيبها، وإنجازها طبقا لمعايير  $\frac{1}{\epsilon}$ علمية مقننة، وتنوعت المصطلحات الدالة على هذا المفهوم منها: مصطلح up Make وهو استعارة من فنون التزويق أو تحسين المظهر في فنون التجميل، ويترجم إلى العربية في بعض األحيان بالتوضيب. ومصطلح Format Basic وهو اشتقاق من قطع الصحف ومعالمها األساسية، ويترجم غالباً حرفياً بالشكل األساسي للمطبوعة، ومصطلح Decoration وهو أيضاً استعارة من فنون العمارة ويترجم بالدوكرة، أو إضفاء

مالمح جمالية على تصميم البناء الداخلي والخارجي، ومنها مصطلح Coordination ويترجم بالتنسيق أو التناسق بين األشياء المجمعة، ومنها مصطلح Page in Miss للداللة على تقسيم الصفحة ويترافق هذا المصطلح مع ترسيم الصفحة أو تخطيطها Planning، كما يشيع في بعض المراجع والسيما القديمة منها مصطلح Composition ويترجم بالتركيب أو التجميع للعناصر المكونة للصفحة وإن كان أكثر داللة على عمليات الجمع، إال أن من أكثر المصطلحات شيوعاً Design ويترجم بالتصميم، وأكثر المصطلحات تداوالً للداللة على اإلخراج الصحفي Out Lay.

فإذا كان مصطلح التزويق يشير أهمية عناصر التزيين في المطبوعات، ويلتقي في ذلك مع مصطلح الدوكرة، إال أن كال اإلجراءين يشد انتباه القارئ لعناصر التزيين بحد ذاتها، وهو ما يخرج عن نطاق وظيفية التيبوغرافيا، ألنه ليس فقط مجرد تجميع لعناصر الصفحة أو تقسيم سطحها، لذلك يميل االتجاه العام لقبول مصطلح التصميم الذي يُعرف بأنه عملية متكاملة لتخطيط شكل شيء ما وإنشائه بطريقة  $\frac{1}{2}$ ليست مرضية من الناحية الوظيفية فحسب بل تجلب السرور للنفس أيضا وهو ما يلبي إشباع حاجة نفعية وجمالية لدى اإلنسان.

# **ثانيا:ً أدوات وخامات المنفذ الطباعي**

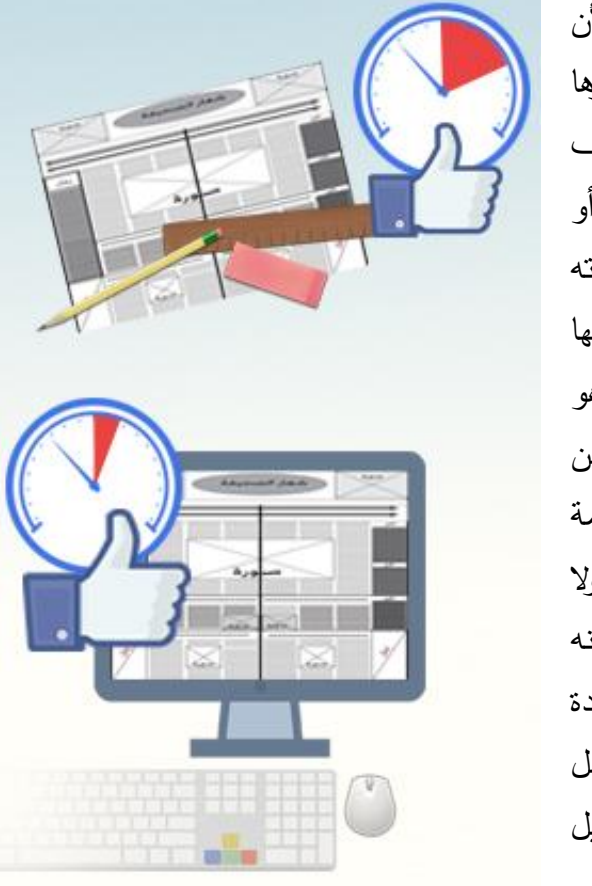

تسيطر الخامات على نوعية األشكال التي تنتجها، ألن لكل خامة حدودها وإمكاناتها ونواحي قصورها الطبيعية، فالأعمال المصنوعة من الصلصال تختلف عن الأعمال المصنوعة من الألياف أو المعادن أو النسيج، فإذا كان من السهل تشكيل الصلصال وزخرفته بإضافة بعض اللمسات الفنية على الخامة في صيغتها الأولى، وإن كان من السهل الحفر عليه وخدشه وهو في طريقه إلى الجفاف، لكن لتشكيله الفني حدود من حيث الحجم<sup>(أ</sup>)، كما تحدد طبيعة الخامة المصممة شكلها البنائي، وتتأثر في قدرة الفنان على االبتكار، وال يمكن تصور أي شكل حقيقي أستثنى من مادة ما، لأنه ال وجود منفصل له عن المادة، والمواد لها صفه فريدة ومتنوعة لذا ينبغي على المصمم فهم طبيعتها والعمل <sub>في</sub> حدودها<sup>(أأ</sup>وهذا الفهم هو الخطوة الأولى لتشكيل تصميم جمالي ووظيفي، يجعل المصمم يخرج أقصى ما في الخامة من طاقات. رتلعب الأدوات المتاحة في يد المصمم دورا كبيرا في تتفيذ التصميم، سواء كانت هذه الأدوات بدائية أولية أو متطورة، لكن الأدوات المتطورة تساهم إلى حد بعيد في إنجاز التصميم بكفاءة عالية وسرعة كبيرة. فالأدوات بيد المصمم القديم كانت شديدة البدائية، لكن نتاجهم القديم مبهر إلى أقصبي الحدود؛ ويكفي أن نلقي نظرة على التماثيل القديمة لاكتشاف مهارة المصممين القدماء وتطويّعهم لأدواتهم بدقة متناهية.

> كما تختلف األدوات المستخدمة في التصميم تبعاً للخامة المستخدمة وموضوع التصميم والوظيفة منه، فلو نظرنا للحرفيين نالحظ دون كبير عناء أن أدوات الحداد تختلف عن أدوات النجار أو عن أدوات عامل السباكة أو عن أدوات المزارع أو عن أدوات الرسام؛ وذلك تبعاً الختالف الخامات التي يعملون بها والتصميم المراد إنشاؤه والغرض منه.

> و يمكن تقسيم أدوات التيبوغرافي إلى نوعين من األدوات، وهنا تختلف الأداة عما نسميه خامة، فالخامة بالنسبة للحذاء مثلاً هي الجلد أو البالستيك الذي يصنع منه الحذاء بينما أدواته فهي المطرقة والسندان

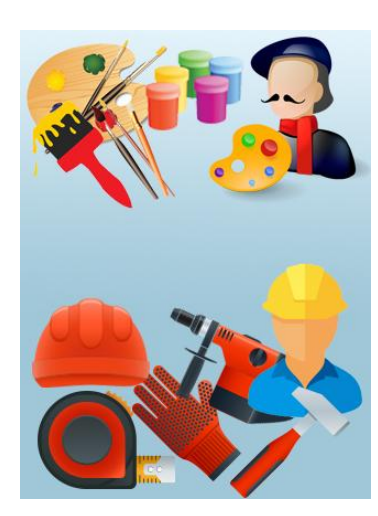

والمادة الالصقة وآلة الخياطة والخيوط وغيرها، وأدوات التيبوغرافي هي العناصر التيبوغرافية )العناصر التي تطبع على الورق وما تحتويه من بياض( والورق والحبر واأللوان أي القدرات الطباعية للمطبوعة التي يخرجها. ويمكن تقسيم هذه الأدوات إلى نوعين: تقليدية وحديثة.

**األدوات ال تقليدية للمنفذ الطباعي:**

وهي التقنيات التي تساعده على تنفيذ ما يريد طباعته وهي:

.1 **نموذج الصفحة:** المعروف بالماكيت وهو الشكل األولي للصفحة المطبوعة، وغالباً ما تكون مقسمةً لأنهر طولية إضافة لإشارات الضبط سواء كانت على شكل علامات + أو  $-\dot{\mathbb{E}}$ أو  $\hat{\phi} \oplus \hat{\phi}$  أو أية علامة أخرى موضح عليها عدد الأعمدة المستخدمة والمساحة المخصصة لرؤوس الصفحات، والهوامش يمين ويسار وأسفل الصفحة. ولنموذج الصفحة نوعان (في حالة الصحف والمجلات): أولهما يسمى (ماكيت التصميم) وهو أداة المصمم الطباعي عندما يرسم عليه خطوطاً أولية محدداً المساحات التي بأخذها كل عنصر تيبوغرافي، يصنع من ورق رديء نظرا لأهميته النسبية المتواضعة في مراحل تصميم المطبوعة. ويسمى النوع اآلخر )ماكيت النتفيذ) وهو من رتبة جيدة من الورق تفوق في جودتها رتبة ورق الصحف

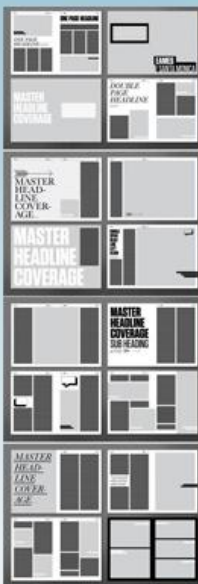

ويستخدم في المطبوعات التي تستخدم المونتاج اليدوي، فعندما يتم جمع الحروف وطباعتها على قصاصات ورقية توضع في أماكنها المخصصة لها على الماكيت إضافة إلى الصور والعناوين سواء كانت مجموعة أو مخطوطة، وإذا اصطلح على تسمية هذه المرحلة بالمرحلة التتفيذية، يمكن أن نطلق على المرحلة الأولى المرحلة التصميمية. إذ يعمل في بعض الصحف نوعان من المصممين الطباعيين أوالهما مصمم واآلخر مصمم منفذ. وبعض الصحف ألغت نموذج الصفحة التنفيذي على الورق وبدأت بمرحلة التصميم على الشاشة مباشرة، وبعضها اآلخر ألغى نموذجي الصفحة؛ حيث يكون التصميم والتنفيذ مباشرة على الشاشة في صاالت اإلخراج الصحفي.

 2. **المسطرة:** فضالً عن استخدام المسطرة لوضع الخطوط الرأسية واألفقية على الصفحة فلها استخدامات أخرى بيد المصمم الصحفي منها: عد الحروف وتستخدم لهذا الغرض مسطرة gauge وتسميتها الشائعة مسطرة الحروف Character Scale Counting، وتستخدم المسطرة في هذه الحالة لعد الحروف المجموعة على اآللة الكاتبة وتقدير مساحتها على الصفحة، وتستخدم المسطرة لتحديد أبعاد الصورة لتصغيرها أو تكبيرها بالطريقة الهندسية حيث يتم إيصال خط بين ركني الصورة، فإذا أردنا تصغيرها نحدد العرض المطلوب على قاعدتها ونرسم خطاً يتقاطع مع الوتر السابق وعند نقطة التقاطع يكون الخط الجديد هو طول الصورة المصغرة. أما في حالة التكبير فإن امتداد الوتر السابق الذكر والتقائه مع اتساع الصورة الجديدة يحددان طول الصورة المكبرة أنظر الشكل المرافق.

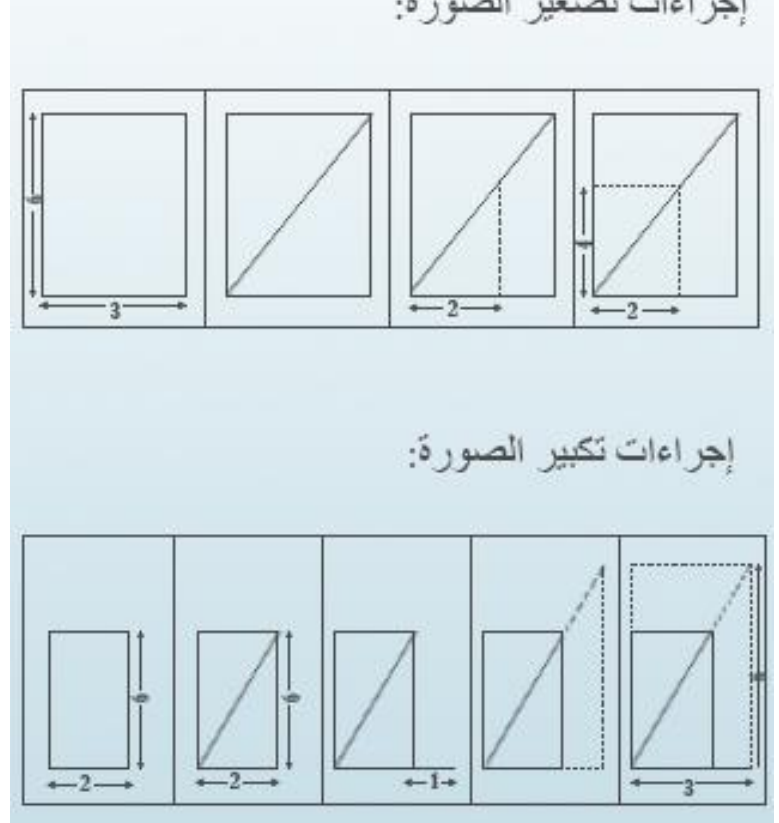

إجر اءات تصغير الصور ة:

.2**القلم والممحاة:** تتنوع األقالم بيد المصمم فمنها الرصاص ومنها الجاف، وبخطوط متباينة األحجام تبدأ من 1 B وحتى 12 B أما الخطوط األكبر من ذلك غالباً ما يضعها الخطاط إذا كانت المطبوعة ال تزال تعتمد على الخطاطين في إنتاج العناوين، أما الممحاة فال غنى له عنها تحسباً ألي خطأ

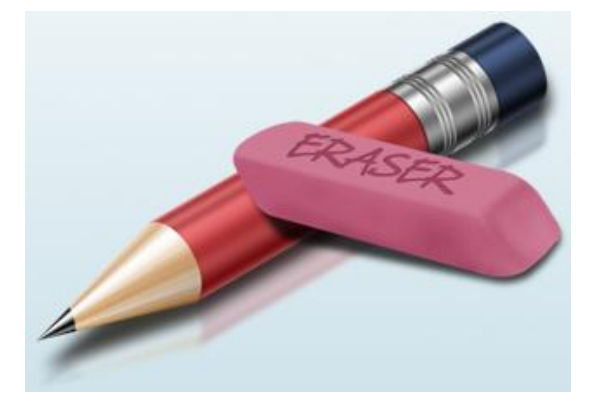

لتنفيذ أي فكرة قد تلمع في ذهنه بعد إتمام التصميم. وبما أن األقالم رصاصية وجافة فالبد أن يحتاط المصمم لمها بالممحاة العادية "الكاوتشوك" والمصحح المعروف "بالكوريكتور". وإن قل استخدام هذه الأدوات بدخول الحاسبات في مجال التصميم لتوافر إمكانية المحي بتقنيات أخرى.

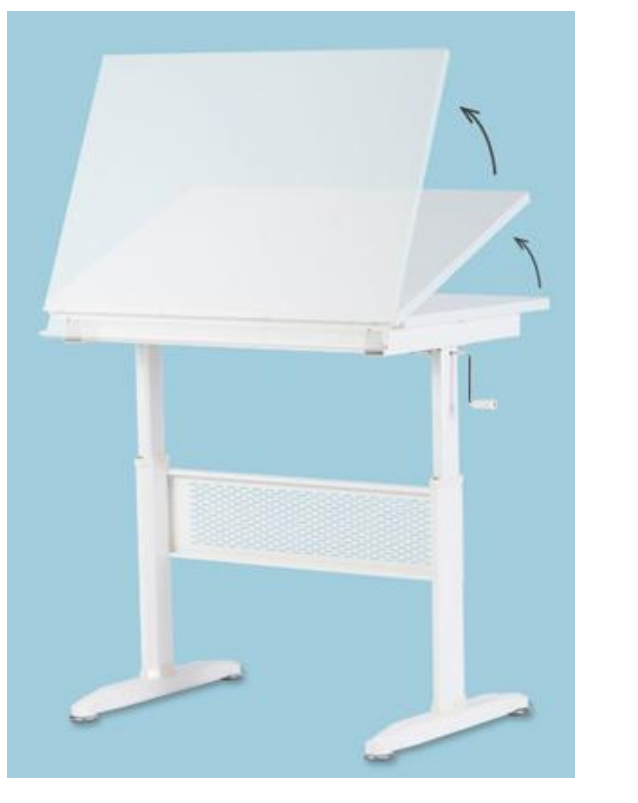

وهناك أدوات أخرى مثل أطقم الحروف الجاهزة وأفرخ العناوين والحروف الالصقة وهذه الأدوات قد يستخدمها المصمم ولاسيما في المطبوعات محدودة اإلمكانية، ونصنفها هنا كأدوات ألنه هو من ينفذها.

وال غنى للمصمم الطباعي عن كرسي يساعده على أداء عمله بارتياح والسيما إذا أوكلت إليه أعمال تحتاج لساعات عمل طويلة، إضافة إلى منضدة تصميم وأهم ميزاتها فضالً عن جودة خامتها ونظافتها وملمسها الناعم أن تكون مائلة بدرجة من 33 - 54 درجة حتى تساعده على رؤية الصفحة أمامه كما لو كانت قائمة.

### **األدوات الحديثة للمنفذ الطباعي:**

تبدلت أدوات المصمم في العديد من الصحف والسيما التي تمتاز بإمكانات اقتصادية كبيرة، وحل نظام النشر المكتبي Desk Top Publisher محل الأدوات التقليدية، ويتكون الناشر المكتبي من حاسبات شخصية وطابعاتPrinters وأجهزة مسح Scanners إلدخال الصور والرسوم واألشكال إلى الحاسبات، يضاف لهذه الأجهزة في بعض الصحف الكبيرة حاسبات كبيرة أو متوسطة، حتى يتمكن أي مصمم من استدعاء الصفحات والنصوص والصور من الحاسب المركزي، وتؤلف هذه األجهزة جميعاً نظاماً يستطيع إنجاز ما تقوم به الوسائل التقليدية، بل بكفاءة عالية وزمن أسرع وتكاليف أقل.

ويعتبر هذا النظام نقطة تحول كبيرة من األنظمة الورقية إلى الالورقية، فيمكنه إنجاز العمل في مرحلة واحدة فقط دون المرور في مرحلة جمع الحروف، وتجهيز األشكال الغرافيكية، والمونتاج وتصوير الصفحة.. وهذه الأدوات جعلت المصمم الصحفي يستغني عن أدواته التقليدية نسبياً أو كلياً.

ومع أن بعض الصحف لم تستغن عن دور المصمم الصحفي في وضع الشكل العام للصفحة على نموذج ورقي، بادرت صحف أخرى لالستغناء عنه، واإلقالع عن هذا اإلجراء وأوكلت التصميم و التنفيذ إلى مصمم و احد يقوم بالتخطيط والتنفيذ في مرحلة واحدة.

وأحد المحاور األساسية في التطورات العالمية الراهنة في مجال صناعة الصحف هو استخدام برامج عديدة في توضيب "إخراج" الصفحة بدالً عن األسلوب اليدوي الذي كان متبعاً في إخراج الصحف<sup>(iii)</sup>.ومع زيادة قوة الحاسبات تزايد عدد البرامج التطبيقية وحققت قفزة كبيرة باتجاه التقنية التيبوغرافية، التي أصبحت ممكنة لتصميم الصفحات المدخلة إلى الحاسب وعندها تخرج إلكترونياً إلى الورق أو الفيلم أو حتى الأسطح الطابعة <sup>(١٧)</sup>.

وتحققت فوائد تقنية الحاسبات لمن يقوم بجمع العناصر التيبوغرافية بعد التوصل إلى قاعدة ما يمكن مشاهدته هو ما نحصل عليه WYSIWYG مما أفضى لثراء في أشكال التصميم، حيث يوفر الحاسب إمكانية كبيرة في تصميم الخطوط (تحديد حجمها وطرزها) وحذف أو استبعاد ما لا نحتاجه في إعداد الصفحة من عناصر، وتحديد اتساع الفراغات، واختيار األلوان ومزجها، وهو يشترك في ذلك مع الوسائل اليدوية في الرسم، إال أنه ينفرد بالقدرة غير المحدودة التي يمنحها للفنان لكي يغير ما عمله بصورة فورية. وتغيير الجمع وبعدها تعرض على الشاشة مباشرة بعملية استدعاء ليس لها سابق من نوعها في التحكم والحرية في التصميم التيبوغرافي.

ومصمم الصفحة الذي بدأ يتعامل مع الحاسب ألداء عمله بدالً من الماكيت التقليدي عليه أن يجيد التعامل مع عناصر الشكل وأن يتذوق اللغة البصرية بوظيفية وجمالية، ويقدمها للقارئ بصرف النظر عن تقدم الأداة التي بين يديه أو تخلفها.

# **ثالثا:ً إسهامات الحاسب في عملية التصميم التيبوغرافي**

أثمر استخدام الحاسبات في عملية التصميم التيبوغرافي في إسهامات عديدة في تطوير هذا الجزء من عمل الصحف ولاسيما في: تصميم عناصر الإخراج الصحفي (العناصر التيبوغرافية)، وترتيب عناصر الصفحة مجتمعة على الصفحة أو ما أطلق عليه اإلعداد اإللكتروني للصفحة، والمشاركة في إعداد الصفحة وما يرتبط بكل منها من عناصر فرعية.

**تصميم عناصر الصفحة:**

عناصر تصميم الصفحة هي كل ما تحتويه الصفحة من أشكال مطبوعة أو فراغات متروكة لأغراض وظيفية، ويمكن الحصول على تصميم ناجح باختيار عناصر التصميم لتكوين شكل يحقق قدرا من الوظيفية والجمالية. بوضع النسب الصحيحة التي تربط بين متغيرات التكوين، واختيار العناصر المتوافقة مع الشكل، **ويمكن تتبع تطبيقات الحاسب اآللي في تصميم هذه العناصر في النقاط التالية:**

**1. اختيار شكل الحروف:**

الحاسب يتيح للمستخدم المفاضلة بين العديد من الحروف أشكال Fonts المخزنة في ذاكرة الحاسب في ظل توافر الحديد من البرمجيات المصممة مسبقاً وتجديدها يومياً من قبل الشركات.

بعد اختيار نوع الحرف يمكن القرار التحكم بتركها معدولة أو مائلة، وإن كانت الأخيرة تستخدم بشكل نادر في بعض المقدمات. ويتيح الحاسب إمكانية إمالتها يميناً أو يسارا أو إرجاعها إلى وضعها األول المعدول بلمسة واحدة.

اختيار شكل الحروف ال بد أن يتوافق مع مضمون كل صفحة، والطرق المثلى لترتيب العناصر النصية، لمزيد من سهولة القراءة باإلضافة لراحة عين القارئ، ويكون في بعض الأحيان يكون مسألة تذوق وفي أحيان أخرى هو مسألة تقليدية.

المعيار األساسي هو زيادة سهولة المقروئيةReadability بشكل أكبر من خلق حالة جمالية فحسب.

وغالباً ما تعتمد الصحف على شكل واحد من الحروف أو شكلين في جمع العناصر النصية لكلا الموضوعات الإخبارية والخفيفة لترسيخ الوحدة التيبوغرافية للمطبوعة ويبرز التتوع في اختيار أشكال حروف العناوين والسيما في الصفحات الخفيفة ضمن الحدود المتاحة للمصمم الطباعي.

ويمكن اختبار شكل الحرف على الشاشة، وتبديله طبقاً لطقم الحروف الذي نريد سواء للنصوص أو مقدمات الموضوعات أو العناوين على اختالفها بما يتوافق مع الصفحات المصممة إلكترونياً.

والعملية تتم بأوامر محكمة لإتمام التأثيرات المرئية على الحروف والأشكال الظلية التي لم بكن نتوعها أمرا ممكنا بدون الحاسبات.

ويعد برنامج وورد Word من برامج معالجة النصوص، والتطور البرامجي يعد بالمزيد من التسهيالت والمزايا اإلضافية لكل إصدار، ويحقق كل نوع جديد من البرامج زيادة في عدد الخطوط المستنبطة وتنوعها، فضالً عن إمكانية إضافة أطقم حروف جاهزة للبرنامج، وقد شاعت عائالت عديدة منها بفضل جهود شركات عديدة اهتمت بتصميم أنماط جديدة للحروف السيما الحروف العربية.

**2. اختيار أحجام الحروف وكثافتها:**

تحقق الحاسبات سهولة في تغيير هذه الأحجام بأمر بسيط باستخدام لوحة المفاتيح أو الماوس أو بلمس الشاشة وفقاً إلمكانات الجهاز.

وهذه المرونة في تغيير أحجام الحروف تعد مستحدثاً أساسياً خدمت الحروف المتوسطة Types Display التي توضع داخل فراغ أي سطر أو مسافة.

فطريقة عد الحروف والكلمات باتت توصف بأنها غير مناسبة والسيما للعناوين الرئيسية والعناوين الأخرى التي تملأ بحروف عرض "متوسطة" لأن نظام العد يرتبط بحجم الحرف وشكله، ومع هذه التطور أصبح عد الحروف ومقاطع النص وعدد األسطر يتم آلياً باستكشاف خصائص الملف.

وقدمت الحاسبات إمكانية التعديل الفوري والسريع لتالفي أي خطأ تيبوغرافي من الممكن أن يظهر في أثناء االستخدام، فضالً عن إمكانية شد أو ضغط الحروف لتالئم االتساع المحدد، ومع أن هذا الإجراء قد لا يكون مقبولاً إذا تمَّ بمبالغة في الشدِ أو المدِ؛ لكن الصحف تستخدمه بشكل يحقق الجانبين الوظيفي والجمالي معاً لتمييز شخصية الصحيفة اإلخراجية أو بحكم تراكم الخبرة لدى مصمميها.

ويتيح الحاسب استخدام الكثافتين البيضاء والسوداء بمرونةٍ شديدةٍ كوسيلة من وسائل الإبراز ، فيكفي تحديد الأجزاء التي نود إبرازها من النص، أو جعل الكثافتين تتبادلان الأدوار في مقاطعٍ منتاليةٍ – وإِن كان ثمة ضوابط يضعها التيبوغرافيون على استخدام الكثافة السوداء – إال أن الحاسب يسهل إتباع هذا اإلجراء ويمكن تغييره بسهولة كبيرة أيضاً في حالة عدم توافقه مع العناصر التيبوغرافية المجاورة.

**3. األرضيات:**

هي واحدة من اإلجراءات التي يلجأ لها المصممون الطباعيون لتمييز أو إبراز أو تحديد أشكال بعض الموضوعات أو منحها مزيداً من الأهمية – ولاسيما إن كانت محدودة المساحة – ويمكن أن يرافق هذه الإجراء بعض العناوين ولاسيما في الزوايا الثابتة سواء كانت الأرضية مسمطة (أفرغ العنوان منها) أو شبكية متدرجة الكثافة. فللحاسبات قدرات عالية استغنت معها الصحف عن النماذج الجاهزة، كما يمكن للمصمم اختيار الأرضية التي نتاسب التصميم ويتعامل معها بالطريقة نفسها التي تعامل بها مع الصورة. كما يتيح الحاسب ثراء في العديد من الأنظمة إضافة تأثيرات غرافيكية خاصـة على الأرضية ولم تعد فقط قاصرة على الأرضيات المعروفة سابقاً (المسمطة – الشبكية) بل أمكن استخدام أرضيات تضاهي خامات البيئة الطبيعية كالماء واألشجار أو األحجار أو الغيوم أو البحر.... فضالً عن إمكانية تكرار شعار أو علم المؤسسة أو شعار مكتوب وجعله أرضية لموضوع مهم. وأتاح الحاسب سهولة استخدام الصور كأرضيات للعديد من الموضوعات والعناوين.

**4. الصـور:** 

منذ أن أصبح التصميم الغرافيكي قسماً مهما في الصحافة تؤدي الحاسبات أدوارا مميزة فيها، فبرامج إعادة الكلمات Perfect Word قادرة على معالجة العناصر الغرافيكية بطريقة مماثلة واستطاعت أن نلعب دورا مهما في معالجة الصور سواء كانت فوتوغرافية أو يدوية أو خرائط يمكن معالجتها باستخدام الحاسبات في جوانب مختلفة منها: القطع وتحديد الشكل أو إلغائه وتحديد المساحة بالتكبير أو التصغير أو إضافة تأثيرات خاصة مرغوبة على الصورة، أو تركيب صورة مع غيرها أو تداخلها مع رسوم أو خرائط أو تصحيح ألوانها أو تصحيح بعض أجزاءها التالفة، أو حذف عناصر غير مرغوبة منها إلبراز قيمة معينة فيها. كل هذه اإلجراءات أصبحت شديدة السهولة بعد توافر العديد من برامج الغرافيك تؤدي هذه المهمة. ومع أن سوء استخدام بعض هذه الإجراءات يضيف تأثيرات لا تعكس الحقيقة في صور الأشخاص أو الأحداث أو المواقف مما يهدد مصداقية النشر ، إلا أن العديد من هذه اإلجراءات تتبع بأخالقيات المهنة فحسنت من مستوى الصور المنشورة.

ففي برنامج فوتوشوب مثالً يمكن تغيير منحنى العالقة في الدرجات الظلية الذي يكون على شكل خط قطري مستقيم، إلى شكل حرف S خفيف يعطي زيادة رقيقة للتباين ودرجات التوازن وإعتامها، لجذب عين القارئ نحو المواقع المركزية، ويمكن توظيف الأداة بحسب كل

تصحيح حيث تستخدم أداة الأحرف ناعمة الحواف لزيادة إعتام حواف مناطق الضوء الكامل، وتكون النقيطات بمتوسط 14 % أسود، وتستخدم أداة ألـDodge لزيادة سطوع المناطق المختارة في وجوه الحروف قليال.ً أو زيادة إعتام مناطق معينة داخل الصور. وهناك برنامج "ايمج ستديو" المعد أساساً لمعالجة الصور ذات الدرجات الظلية المستمرة ويمتاز بقدرته على تصميم التأثيرات الجمالية الخاصة، مثل االنعكاس وتحويل الصورة إلى عمل خطي وإعطاء نأثير الفرشاة.

**5. الجداول والفواصل:**

يتم عمل الجداول والفواصل بين الأعمدة آلياً أو باللصق الإلكتروني، وشرائط الجداول متاحة من مقاس بنط واحد ويمكن تكبيره نقطة نقطة. وكل األنظمة المبنية على الحاسبات تستطيع عمل جداول وفواصل على الصفحة يحدد حجمها المصمم وتكاد تكون ال نهائية وبسرعة، من خالل برمجيات متاحة مع برامج النشر

خالل مرحلة الجمع، وهذه الطريقة تضع أدوات الفصل بين المواد في أماكنها باإلضافة إلنشاء الزوايا.

رإن كان هذا الإجراء التيبوغرافي يعد قديما إلى حد ما وتم الاستعاضة عنه بالفراغات البيضاء والصور واألرضيات كوسائل حديثة للفصل بين المواد. لكن كثير من الصحف ال تزال تستخدمه كتقليد تيبوغرافي له ضروراته في كثير من األحيان.

**6. تحديد اتساع الجمع:**

وفرت الحاسبات هذه الميزة وأتاحتها لمصمم الطباعي ليستخدم أي نوع من االتساعات المختلفة داخل الموضوع الواحد على الصفحة، دون خشية من إرهاق يصيب عامل الجمع فينصرف عن عمله ويربك إخراج الصفحة ككل.

ً فمن خالل تسوية الكلمات والسطور Justification & Hyphenation الذي يعتبر جزءا مهماً للطباعة الجيدة في المعدات المكتبية لذلك كان المصممون محقين بالتقليل من آالت الطبع المكتبية حيث لم تكن الفرص سانحة في الغالب لتحقق تغيير في برامج إخراج الصفحات ... وصار المستخدم قادرا على قسم الجداول وإجراء تعديل وتسوية الكلمات  $\frac{1}{2}$ والسطور آلياً ببساطة متناهية.

**7. الفراغات بين الكلمات والسطور وترحيل بقايا الموضوعات:** يفضل التيبوغرافيون في اللغات األجنبية من أصل التيني كسر الكلمة بدالً من زيادة الفراغ بين الحروف، لأن الكلمات تجمع بحروف منفصلة. وهو ما يختلف عن حروف اللغة العربية التي تجمع متصلة.

والبرامج المعدة لمعالجة الكلمات باللغة العربية تضيف الفراغات بين الكلمات ويمكنها وضع الكشائد بين الحروف لملء السطر.

ويتاح للمصمم الطباعي العديد من الخيارات والحاسب يذهب للخيار األبسط بمد الحروف على كامل السطر، وهذا اإلجراء يختلف عن إضافة البياض بين الكلمات Word Spacingالذي يقدر أقله بـ %54 ومن األفضل أن يكون بين %54 وأقصاه %54 من حجم الحروف المستخدمة والبرامج تضع الفراغ بين الكلمات والسطور آليا.ً ومن الممكن تغيير هذا اإلعداد للشكل الذي يوافق رغبتنا في تصميم الوثائق.

بينما البياض بين السطور الذي يزيد في الغالب قليالً عن مقاس حجم الحرف المستخدم في الجمع، يمكن التحكم به بتعديل المسافة بين السطور بإضافة أو اختصار نقطة وراء نقطة حتى نصل إلى المسافة المطلوبة.

والبد من اعتماد اتساع ثابت للمسافة بين السطور حتى ال تبدو بعض الموضوعات أو الصفحات محشوة، وبعضها اآلخر رمادية لقلة عدد األسطر وهو ما يلجأ له بعض المصممين العرب لمالءمة النص للمساحة المخصصة للموضوع والسيما في الزوايا الثابتة. وفي حالة القصص الطويلة أو القصص المشار إليها في الصفحة األولى ويرحل باقيها إلى الصفحات الداخلية. نجد أن صفحة التتمات Page Jump تثبت أوتوماتيكياً.

**8. األلوان:**

لا تعد الألوان عنصرا تيبوغرافيا قائما بذاته بقدر ما هي عنصر مضاف للعناصر التيبوغرافية في وسائل اإلعالم المطبوع.

ومنذ أن استخدمت الألوان في الصحف أضافت لها الكثير سواءٌ على المستوى الوظيفي أو الجمالي، فقد أصبحت بعض العناصر أقرب إلى طبيعتها الحقيقية كما هو الحال في الصور والخلفيات، مما يضيف لها المزيد من المصداقية والقدرة على تمييز عناصرها أو أجزائها الدقيقة، وبالوقت نفسه تحققت لها جاذبية كبيرة.

وتقدم الحاسبات العديد من الميزات لاستخدام الألوان في المطبوعات أبرزها: إمكانية تلوين أي عنصر تيبوغرافي بما في ذلك الصور ذات الأصول غير الملونة، وإمكانية اختيار أي لون يريده المصمم بين األلوان المتاحة في البرنامج المستخدم سواء األلوان الرئيسية أو الثانوية، وإمكانية المزج بين أكثر من لون في مساحة صغيرة، وتصحيح الألوان ببساطة بالتغيير أو التعديل أو اإلضافة أو اإلشراق أو اإلعتام وغيرها من خصائص األلوان ودون الحاجة لاستخدام الأحجبة بصيغتها الفيزيائية، وهو ما يحقق وفرة في الوقت والجهد واإلنفاق في عملية الفصل اللوني بالمقارنة بفصلها بأجهزة الفصل الميكانيكي. 5. **تصميم العناصر التيبوغرافية )النصوص \_العناوين\_ الصور(:**

قدمت الحاسبات منفعة كبيرةً إذ أنه في بعض الأنظمة قادرٌ على منح الموضوع شكلا باستخدام مفتاح واحد، لذلك فإن عمليات القطع غير شاقة والوقت الذي يتم فيه وضع عالمات في الموضوع تتم في زمن قياسي.

وتتنوع أشكال الموضوعات سواء اتخذت شكالً مضلعاً يمتد على عمود واحد أو أكثر أو شكالً هندسياً آخر كالدائرة أو جمع المتن جمعاً محيطيا،ً أو جعل النص يلتف حول الصورة. ويمكن منح العناوين أي شكل يختاره المصمم باستعمال لوحة المفاتيح أو الماوس، كأن يجعله ينطلق من اليمين أو اليسار أو يتوسط االتساع المخصص له أو ينشره على سطر واحد أو عدة سطور، أو يضيف له بعض اإلجراءات البصرية التي تعزز مجال رؤيته أو تأكيده، أما الصور فأصبحت أشكالها غير محدودة ويمكن للمصمم أن يجرب العديد من األشكال، وفي حال عدم صالحية شكل ما يمكن التراجع عنه بسهولة؛ ألن التجريب يتم على نسخة ناعمة يختار لها شكلاً مناسباً ويمكن إفراغ خلفية الصورة بقطعٍ محكم. ويتيح الحاسب إمكانية إلغاء بعض العناصر من خلفية الصورة أو إضافة بعض العناصر المرغوبة، مع إمكانية منحها درجة الظالل نفسها والضوء واأللوان كمكونات لخلفية الصورة

األصلية، وال بد من القول أن مثل هذه اإلجراءات إن لم تتم بأمانة وحذر تهدد مصداقية العمل الصحفي المصور.

**ترتيب العناصر التيبوغرافية مجتمعة "اإلعداد اإللكتروني للصفحة":**

عملية الترتيب Arranging للنصوص مع األشكال الغرافيكية بما يشكل بالنتيجة صفحة مخرجة Layout باستخدام الحاسبات يسمى اإلعداد اإللكتروني للصفحة <sup>(٧)</sup> فاشتراك النص مع العناصر المرئية يتم بالطريقة نفسها كما هو الحال في اشتراك عناصر نصية مختلفة، وبمقدور المصمم اختيار الترتيب الأفضل للمقاالت المكتوبة لتكوين صفحة مفضلة

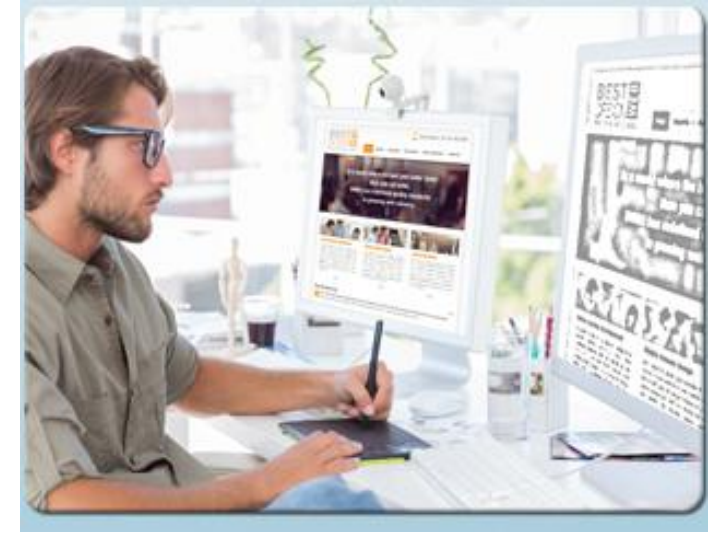

ومتوازنة. وقد أتاحت الحاسبات إمكانية كبيرة لترتيب العناصر التيبوغرافية، بعد جمع الحروف على الشاشات، يمكن عمل صفحات الصحف أو ما يسميه الباحثون األمريكيون النظام الكلي Total Systemفباستخدام الحاسبات ننجز كل العمليات معاً... حيث يتم إدخال المواد الصحفية من الصحفيين

أنفسهم باستخدام النهايات الطرفية تحول إلى شاشات اإلخراج أو الشاشات نفسها – وهذه ا ليوم حقيقة في كثير من صحف العالم- حيث اتجهت جهود الشركات المصنعة لمالءمة أو بناء أنظمة قادرة على تلبية ما تحتاجه الصحف.

> وفي التصميم على الشاشة في النظام الكلي: تستدعى العناوين والصور والقصص واإلعالنات من ذاكرة الحاسب اآللي، وتأخذ مكانها الصحيح كما هو مخطط لها ويتم ذلك بوضعها ككتل على الشاشة، ويعمل المشغل على تحريكها والتحكم بها لبناء الشكل الذي يتطلبه التصميم، بما في ذلك من تعديل للقصص وتحديد للمسافات البيضاء حتى تصبح الصفحة جاهزة.

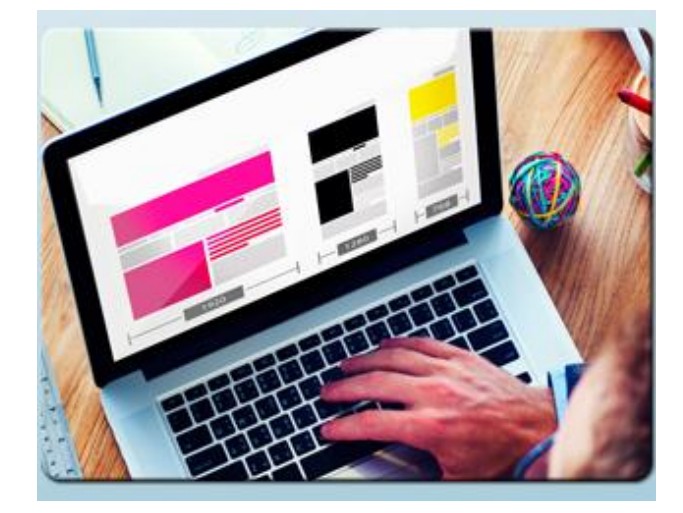

وبعض الصحف<sup>(vi)</sup>صنعت شكلاً مناسباً على الشاشة من تصاميم ساكنة (جاهزة) للصفحة تعتمده في كثير من صفحاتها، بما يعزز فائدة الأنظمة المبنية على الحاسبات الآلية.

رإخراج الصفحة في النظام الجديد –المبني على الحاسب الآلي– لا يستغرق أكثر من نصف ساعة، على خالف المونتاج اليدوي الذي يحتاج وقتاً أطول، فتوفير الوقت سمة أساسية من سمات النظام، حيث يتم تصوير الصفحة على فيلم أوتوماتيكياً بواسطة جهاز تحميض ملحق بالحاسب في أقل من ثالث دقائق. مما يلغي الكثير من التعقيدات واستهالك الوقت والجهد؛ وتنخفض مدة التحميض إلنتاج فيلم تبعاً لإمكانات جهاز التحميض ونوعه والتحسينات التكنولوجية المدخلة عليه بفعل التطور التقني. وفي الأونة األخيرة استغنت كثير من الصحف عن األفالم للصناعة أسطح طباعية من الحاسبات مباشرة.

وتصميم الصحف أو تكوين شكل الصفحات يمكن أن ينعكس أثره ليس فقط على نوعية البرامج الواجب استخدامها، ولكن على نوعية األجهزة ذاتها، فكلما زاد تعقد تصميم الصفحة تبع ذلك زيادة في البرامج المستخدمة، وتعقيد مماثل في نوعية الأجهزة المنوط بها نتفيذ المهمة، ومن هنا يختلف إنتاج صفحة تحتوي على حروف وصور ظلية عن صفحة خالية من الصور والأشكال الظلية والرسوم اليدوية، لأن األخيرة تحتاج لمعالجتها سعة ذاكرة أكبر للحاسب فضالً عن جهاز مسح Scanner إلدخال هذه الصور والرسوم إلى الحاسب أو كاميرا رقمية أو أية معدات أخرى مضافة لإلدخال وبالتالي برامج مضافة.

ترجع محاوالت إعداد الصفحات إلكترونياً Pagination إلى عام 1555بعد نهوض إمكانات أنظمة الطباعة وانتشرت لتواجه المشكالت التي لم تكن في الحسبان، فحلم تثبيت كل عناصر الصفحة مجتمعة أثناء الجمع ظل يزوغ من يدِ المصممين، إلا أن المنافع الكبيرة في إنشاء الأشكال الغرافيكية كانت

تستخدم – على الرغم من قلتها – حتى تم جمع صفحة كاملة بجميع عناصرها في عملية إخراج الصفحات على الشاشة قبل نقلها إلى مرحلة صنع الأسطح الطباعية. وتم إنجاز الإعداد الإلكتروني كاملاً للصفحة في بداية عام 1990 وفي عام 1993 أصبحت المخرجات سالبات صفحات<sup>(vii</sup>).

**المشاركة في اإلعداد اإللكتروني للصفحات:**

يبرز اإلعداد اإللكتروني للصفحات في المدخالت باستخدام الشاشات أكثر من غيره مقارنة بإعداد النسخ الصلبة، ويدار العمل في ثوان ويتم وضع نماذج الصفحات ثم تترك لتستخدم كصفحة دخلت عملية التخطيط، وترسل الموضوعات إلى رؤساء التحرير أو معاونيهم إللقاء نظرة عليها ثم تخزن في ذاكرة الحاسب، فجوهر الإعداد الإلكتروني للصفحات يقوم على مبدأ تجزيء العمل، ففي الوقت نفسه الذي تكتب فيه القصص يمكن للمصمم إبداع الرسوم األولية للصفحات، ويمكن للمحررين مشاهدة قصة منفردة على برنامج Xpress Quark مثالً في الصفحات التي تم تصميمها، وتسمح هذه الطر يقة للعديد من األشخاص العمل على صفحة واحدة في الوقت نفسه، ويمكن للنظام أن يوزع عناصر الصفحة على كل الأمكنة بما تحتويه من نصوص وصور ومقالات وإعلانات، ويمكنه أن يستثني إنجاز صفحة أو موضوع وينبه المصمم أنه جار عليه العمل من قبل آخرين، حتى إنجاز كامل عناصر الصفحة حتى تمر للمحرر النهائي.

وبتطور نظام كوارك للنشر (QPS Quark Publishing System)في منتصف عام 1996، تحدى نظام ماكنتوش وأقبل الزبائن على إدخاله في أعمالهم الصحفية ليعمل خادماً للبرامج الموجودة لدعم أكثر من 143 مستخدماً معا.ً كما أن Cannect Quark الذي يعمل في نظام النوافذ Windows قد ظهر في عام 1551 ٍ ليؤدي الغرض نفسه ويعمل عليه العديد من المستخدمين في آن واحد.

> ويمكن أن يشارك في إخراج الصفحات بالطريقة اإللكترونية العديد من العاملين ينجزون الصفحة نفسها في وقت واحد، ويمكنهم الدخول مباشرة للنسخة في صيغتها األولية Draft باستخدام الشاشة التي تعرض العمل في صفحة كاملة على هيئة WYSIWYG وبتحكم كبير جدا بعناصر الصفحة، ثم تتحرك القصة أوتوماتيكياً وتدخل السلة من وسيط التخزين التالي وكال وسيطي التخزين والسلة يمكن السيطرة عليهما من إحدى قواعد البيانات، حيث توضع األشكال وطرز العناوين وأحجام الحروف وتعرف الصور وتسوى السطور. فعلى سبيل المثال

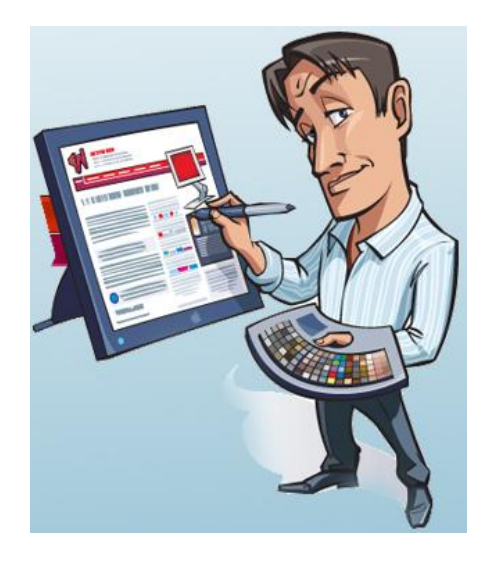

يمكنهم أن يغيروا شكل القصة لتكون قطعة واحدة مستقلة أو دمجها أو إدراجها بين السطور أوتوماتيكياً أو نزويدها بالأسماء من قاعدة البيانات وهو ما يؤديه طاقم العمل التحريري لتحسين إنتاجهم النهائي.

ويستدعي المصمم الطباعي المتون والصور المخزنة في قاعدة البيانات ويضعها في أماكنها على الصفحات، ويقوم المحرر المختص بكل قسم مثل محرر األنباء المحلية أو الرياضة بتكوين الصفحات الخاصة به حسب المادة اإلخبارية المتاحة لديه وتوضب على الشاشة مع وضع الصور واألشكال في أماكنها المعدة لذلك، وبعد إتمام التعديلات اللازمة وإقرار الصفحة تطبع على طابعة لينوترونك 500؛

> وهناك صحف يبدأ المحررون فيها بتكوين صفحة مكونة من متون وصور طبقاً للتصميم المعد للصفحة، ثم توضع العناصر التيبوغرافية في أماكنها الصحيحة،

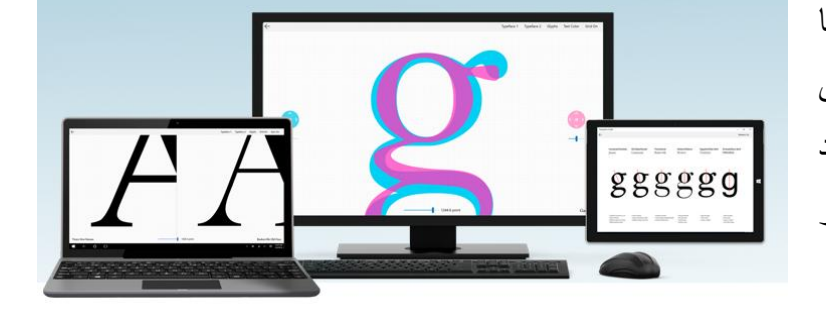

ومع تكرار العمل اليومي يثبت تصميم كل صفحة، ويستدعى على الشاشة لعمل تغييرات محدودة بما يتالءم وظروف النسخة اليومية. من ثم تمر إلكترونياً كصفحات كاملة إلى قسم اإلنتاج.

وبإمكان المحرر المختص رصد األخبار المخزنة بقاعدة بيانات التحرير واختيار المناسب منها للنشر في صفحته وتحويلها إلى الأجزاء المخصصة لها على الصفحة، كما يمكن إجراء التحرير اللازم للمقالات بما يتناسب والتصميم العام للصفحة والحيز المخصص لها، وبعدها يقوم بإدخال العناوين، وبانتهاء أعمال التحرير جميعها تخزن الصفحات على قاعدة بيانات التحرير وترسل إلى أقسام اإلنتاج، ومن الممكن معالجة الصور واألشكال على نظام فرعي باالستعانة ببرنامج توضيب الصفحات، وبعد ذلك تودع في أماكنها المخصصة لها على الصفحة وهذا اإلجراء من شأنه تسريع عملية تراسل الصفحات بين األقسام.

#### **الخالصة**

يقصد بتيبوغرافية المطبوعات بعامة والصحف بخاصة المظهر العام الذي يأخذه المطبوع بعد طباعته على الورق، بمعنى آخر هو السيطرة على العناصر المكونة للمطبوعات والمعروفة باسم العناصر التيبوغرافية وحسن ترتيبها، وإنجازها طبقا لمعايير علمية مقننة، **و**تسيطر الخامات على نوعية الأشكال  $\frac{1}{2}$ التي تتتجها، لأن لكل خامة حدودها وإمكاناتها ونواحي قصورها الطبيعية، وتلعب الأدوات المتاحة في يد  $\frac{1}{2}$ المصمم دورا كبيرا في تتفيذ التصميم، سواء كانت هذه الأدوات بدائية أولية أو متطورة، لكن الأدوات المتطورة تساهم إلى حد بعيد في إنجاز التصميم بكفاءة عالية وسرعة كبيرة. ويعد نظام الناشر المكتبي نقطة تحول كبيرة من األنظمة الورقية إلى الالورقية، فيمكنه إنجاز العمل في مرحلة واحدة فقط دون المرور في مرحلة جمع الحروف، وتجهيز األشكال الغرافيكية، والمونتاج وتصوير الصفحة.

ولعل تصميم الصفحة نفسها هو أول خطوة تقنية نحو تجهيز الصفحة المطبوعة، ويمكن تنفيذه بكل سهولة على شاشة العرض بتوافر مصمم كفءٍ ومعدات وبرامج ملائمة ولكنها ليست الخطوة الأخيرة.

#### **المراجع**

i - فتح الباب عبد الحليم وأحمد حافظ رشدان: التصميم في الفن التشكيلي،)القاهرة، ب ن، (، ص 1555 .15 - روبرت جيالم سكوت: أسس التصميم، ترجمة: عبد الباقي إبراهيم ومحمد يوسف، ط ،2)القاهرة: دار

- النهضة، 1980)، ص 10.
- المرجع السابق، ص 10." – محمد خليل الرفاعي: استخدام تكنولوجيا الحاسبات الآلية في الصحافة العربية، رسالة دكتوراه، غير "أ منشورة، (القاهرة: كلية الإعلام، 2002)، ص 112 وما بعدها. - اتجاهات عالمية في طباعة الصحف،)مجلة عالم الطباعة، المجلد 1.(، ص/2333 ،5 العدد1 <sup>-iv</sup> يسمى التصميم الإلكتروني للصفحة أيضاً النشر المكتبيDTP . v ترجمها عدد من الباحثين بالتصفح أو التصفيح، ولكني أرى أن هذه الترجمة Pagination- كلمة

تختلط مع مفهوم التصفح على الشبكات؛ أو عمليات البحث في وعن النصوص والسيما في شبكة اإلنترنت لذلك آثرت هذه الترجمة: اإلعداد اإللكتروني للصفحة، على الرغم من زيادة عدد كلماتها.

البريطانيتين والعديد من الصحف Daily Telegraph والديلي تلغراف Times - مثل التايمز <sup>ا</sup> لمتخصصة ذات المظهر التقليدي، ويندرج في هذا اإلطار معظم الصحف العربية شبه الرسمية. <sup>ان ـ</sup> لغة وصف الصفحة: أنتجتها شركة زير وكس Xerox وطورتها شركة أدوبيAdobeوأنتجتها شركة لينوتيب وقدمتها للسوق ألول مرة.

# التمارين

يتوقع من الطالب بعد قراءة هذه الوحدة أن يجيب على الأسئلة الآتية:

1– ماذا يقصد بالتيبوغرافيا؟. 2– بيّن الفارق بين أدوات وخامات التيبوغرافي؟. 3– تحدث عن أبرز أدوات التيبوغرافي؟. 

# **الوحدة التعليمية التاسعة تأثيرات الطباعة على الصحف**

# **مقدمةأوال:ً**

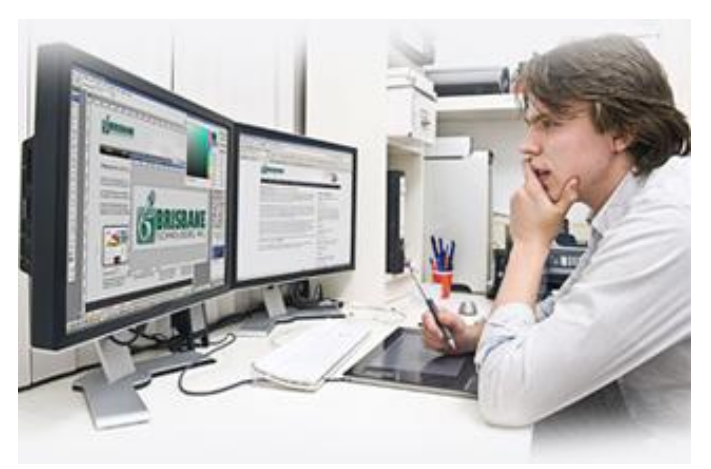

كما ذكرنا في الوحدة السابقة تسيطر الخامات على نوعية األشكال التي تنتجها، لأن لكل خامة حدودها وإمكاناتها ونواحي قصورها الطبيعية، كما تحدد طبيعة الخامة المصممة شكلها البنائي، وتتأثر في قدرة الطبّاع على النتفيذ، ولا يمكن تصور أي شكل حقيقي أستثنى من مادة ما، ألنه ال

يجود منفصل له عن المادة، وتلعب الأدوات المتاحة في يد الطبّاع دورا كبيرا في التتفيذ، فالأدوات بيد المصمم الطباعي تساعده على مرونة التنفيذ وسرعته. فعناصر تصميم الصفحة هي كل ما تحتويه الصفحة من أشكال مطبوعة أو فراغات متروكة لأغراض وظيفية، ويمكن الحصول على تصميم ناجح باختيار عناصر التصميم لتكوين شكل يحقق قدرا من الوظيفية والجمالية. بوضىع النسب الصحيحة التي تربط بين متغيرات التكوين، واختيار العناصر المتوافقة مع الشكل، فتصميم الصفحة نفسها هو أول خطوة تقنية نحو تجهيز الصفحة المطبوعة، ويمكن تنفيذه بكل سهولة على شاشة العرض بتوافر مصمم كفءٍ ومعدات و برامج مالئمة. ولكنها ليست الخطوة األخيرة؛ وتواجه عمليات إنتاج الصحف مجموعة مشكالت بعد الإعداد الطباعي وخلال مرحلة الطباعة منها:<sup>(أ</sup>)

 **ثانيا:ً مشكالت الطباعة المرتبطة بالحبر**

1. **تبلور الحبر:**

توصف المشكلة بتشكل طبقة تشبه الزجاج على أفرخ الورق، ومرد هذه المشكلة جفاف الحبر في مدة أطول من الالزم عند الطباعة والسيما عند الطباعة بأكثر من لون، ومرد هذه المشكلة وجود مجففات زائدة في الحبر، أو وجود مواد دهنية أو شمعية زائدة، أو وجود مركبات الكوبالت المسرعة لجفاف الحبر، أو وجود كمية حبر زائدة على اسطوانات التحبير. **تعالج هذه المشكلة بالنظر بواحد أو أكثر من الحلول التالية:**

- طباعة اللون الثاني مباشرة بعد األول دون انتظار الجفاف التام للحبر.
	- تقليل المجففات الزائدة قدر الممكن.
- ضبط اسطوانات التحبير.
- الحد من زيادة نسبة صبغة الحبر.
- إضافة المواد الدهنية أو الشمعية إلى الحبر باعتدال.
- 2. **تجير الحبر أو تفتته (تحول الحبر إلى مادة طباشيرية):<sup>(ii)</sup>**

من علامات تجير الحبر زوال مادته الصبغية بسهولة عندما تفرك، مكوناً مسحوقاً (بودرة) حتى بعد جفافه على الورق ويحدث التحير بشكل خاص عند الطباعة على ورق مطلي. وتالحظ هذه الظاهرة عند حك أو فرك الحبر باإلصبع يالحظ أن الحبر يمحى أو يفرك ويزول بسهولة، ومرد هذه المشكلة يعزى إلى امتصاص الورق للمادة الحاملة للحبر، حيث يقال أن الورنيش قد تسرب نتيجة تأخر جفاف الحبر وهو يعرف بالجفاف المتحرك.

**تعالج هذه المشكلة بالنظر بواحد أو أكثر من الحلول التالية:**

- ضبط جرعة تغذية الحبر.
- تقليل حموضة مياه الترطيب.
- زيادة مادة السيكاتيف في الحبر.
	- 3. **جفاف الحبر: )**iii**(**

يمكن تشخيص الزمن اللازم لجفاف الحبر بلمس إحدى مساحات الصورة بالإصبع فإذا لم يصاحب هذا اللمس تلوث، فإن هذا دليل على جفاف الحبر وصالحية المطبوع للتداول. ويحتاج االختيار باليد إلى خبرة ومهارة حيث أن النتيجة هنا تعتمد على حكم شخصي. **تعالج هذه المشكلة بالنظر بواحد أو أكثر من الحلول التالية:**

- إنقاص ارتفاع رزمة )رصة( الورق المطبوع.
	- زيادة نسبة مادة السيكاتيف للحبر.
		- تقليل حموضة مياه الترطيب.
	- تقليل جرعة التغذية بمياه الترطيب.
		- محاولة ضبط جرعة الحبر.

#### 4. **الجفاف السريع للحبر:**

بحيث يجف بزمن أقل من الزمن المحدد له، ومرد هذه المشكلة يعود إلى زيادة كمية المجففات في الحبر، وغالباً ما تكون الحدود الطبيعية لها بين 5,0 و 4% ، أو نتيجة ارتفاع درجة حرارة صالة الطباعة ومعدلها الطبيعي بين -23 و - 22 درجة مئوية، أو نقص درجة عامل PH حيث يتناسب جفاف الحبر تناسباً عكسياً مع درجة الـ PH.

**تعالج هذه المشكلة بالنظر بواحد أو أكثر من الحلول التالية:**

- عدم إضافة مجففات بنسبة تتعدى المسموح به.
	- إضافة مواد مانعة لتأكسد الحبر.
- تكييف صاالت الطباعة بحيث تبقى ضمن المعدل الطبيعي الالزم للطباعة، وفي الوقت نفسه ال تزيد نسبة الرطوبة عن 05 – 00 %.
	- ضبط لزوجة الحبر.
	- 0. **تراجع الحبر أي عدم وصول الحبر السطوانات المستودع:**

أصل المشكلة لزوجة الحبر المنخفضة نتيجة سوء تخزينه أو طول فترة التخزين، أو عدم مالءمته لظروف التخزين، أو اختالطه بأتربة، أو عدم مالءمة الوسيط الحامل مع المادة الملونة في حالة الطباعة باأللوان.

**تعالج هذه المشكلة بالنظر بواحد أو أكثر من الحلول التالية:**

- عدم زيادة مدة التخزين للحبر فترة طويلة.
- إجراء اختبارات اللزوجة لمعرفة مدى مالءمة الحبر للتشغيل وتحريك الحبر داخل المستودع.
- ضبط درجة صالة الطباعة في درجة 22-23 درجة مئوية، والرطوبة من 05 \_ 00  $.9/6$ 
	- تنقية الجو من الغبار واألبخرة الملوثة للحبر.
		- 0. **مدى بريق )لمعان( الحبر:**

وهي الدرجة التي يصبح عندها سطح الحبر المطبوع المعاً لمعة غير مرغوب بها، أو انخفاض درجة لمعته عند الحد المطلوب.

**تعالج هذه المشكلة بالنظر بواحد أو أكثر من الحلول التالية:**

- زيادة مجففات الحبر تعمل على زيادة تأكسده وزيادة لمعته ولكن بحد أقصى.
	- زيادة جرعة التغذية بالحبر إلى حد أقصى.
- خفض سرعة آلة الطباعة نسبياً حتى تتطابق درجة البريق مع اللمعة المطلوبة.
	- تقليل جرعة مياه الترطيب.
	- تقليل حموضة مياه الترطيب.

#### 7. **انتقال الحبر من وجه الفرخ إلى ظهر الفرخ الذي يليه: )**iv**(**

وهو انتقال أو النصاق الحبر الذي لم يجف بعد من وجوه الأفرخ إلى ظهور الأفرخ التالية على طاولة استقبال الورق في آلة الطباعة. ويقال عن هذه الظاهرة أن الحبر **)ناقع( أو )ضارب(** ويحدث هذا النقع عندما يلتصق الحبر غير الجاف على قفا الأفرخ الورقية فالتصق بعضها ببعض، ويالحظ أن هذا العيب يظهر بوضوح عند طباعة األرضيات كثيفة الحبر. **تعالج هذه المشكلة بالنظر بواحد أو أكثر من الحلول التالية:**

- إنقاص ارتفاع رزمة )رصة( الورق على طاولة استقبال الورق.
	- تقليل جرعة التغذية بالحبر.
	- معالجة سرعة جفاف الحبر.
	- خفض سرعة آلة الطباعة بما يسمح بالجفاف التام للحبر.
		- 2. **استحالب الحبر:**

االستحالب فقدان المحلول لخواصه نتيجة اختالطه مع محلول آخر والسيما في الطباعة الليثوغرافية. ومرد هذه المشكلة احتواء الحبر على عناصر قابلة للذوبان في الماء، أو انخفاض رقم الهيدروجين لمحلول قناة الترطيب، أو عدم احتواء الحبر على كمية كافية من المادة الدهنية، أو احتواء محلول الترطيب على كمية زائدة من الصمغ العربي. **تعالج هذه المشكلة بالنظر بواحد أو أكثر من الحلول التالية:**

- استعمال حبر مساحيقه اللونية مناسبة.
- إضافة نسبة %2 من مركب شمعي أو شحم حيواني إلى الحبر.
- ضبط الرقم الهيدروجيني لمحلول الترطيب )4,2 \_ 0,0 PH).
	- 9. **امتزاج الحبر مع الوبر المتطاير من الورق: )**v**(**

إذ يحدث تفتل وبر الورق وشعيراته حينما يكون الورق غير مطلي جيدا، كما يحدث أيضا نتيجة عدم تماسك الألياف بسطح الورق تماسكاً كلياً، ولهذا فإن الألياف غير المتماسكة (السائبة) يمكن أن تتطاير إلى الوسيط المطاطي، وبناء على ذلك فإذا انتقلت بعض األلياف على مساحة مطبوعة فسوف تترك مكانها مساحات غير مطبوعة بأشكال األلياف المتطايرة نفسها، والمالحظ أن مثل هذه الألياف تواصل تراكمها على أسطوانات التحبير ، الأمر الذي يؤدي إلى تلوث الحبر ولهذا يتطلب الأمر إيقاف آلـة الطباعة وغسل ما علق بـها من تراكمات. **تعالج هذه المشكلة بالنظر بواحد أو أكثر من الحلول التالية:**

- خفض لزوجة الحبر.
- خفض سرعة آلة الطباعة.
- ضبط وزيادة جرعة ماء الترطيب.
	- فحص كسوة أسطوانة الترطيب.

.15 **تراكم الحبر على اسطوانات التحبير:**

مرد هذه المشكلة يعود الستعمال حبر قصير أكثر من الالزم، أو زيادة كمية مجففات الحبر، أو زيادة كمية الحبر أكثر من الالزم، أو زيادة صبغات الحبر، أو عدم اندماج المسحوق اللوني على حامل الحبر.

**تعالج هذه المشكلة بالنظر بواحد أو أكثر من الحلول التالية:**

- .ً استعمال حبر أكثر تركيزا
	- جعل الحبر أكثر طوال.ً
- تقليل كمية مجففات الحبر.
- إزاحة الحبر الزائد على اسطوانات التحبير.

.11 **تراكم الحبر على الوسيط المطاطي:**

تشخص هذه المشكلة بعدم انتقال الحبر إلى الورق وبقائه على االسطوانة المطاطية، بسبب استعمال حبر قصير أكثر من الالزم، أو نقص كمية الحامل في الحبر، أو نقص قوة الضغط بين اسطوانة الوسيط المطاطي واسطوانة الضغط، أو زيادة المجفف في الحبر. **تعالج هذه المشكلة بالنظر بواحد أو أكثر من الحلول التالية:**

- ضبط لزوجة الحبر بما يتناسب مع نوع الورق وسرعة آلة الطباعة.
	- إضافة مواد ملمعة )ورنيش( طويلة إلى الحبر.
		- ضبط شدة الضغط طبقاً لوزن الورق.
			- تقليل نسبة مجففات الحبر.

 **الطباعة مشكالت ثالثا:ً المرتبطة بالورق**

1. **تحدب (تقبب) الصورة على فرخ الورق:**<sup>(vi</sup>)

يحدث هذا التحدب في مساحات الصورة على الورق عادة عند طباعة المساحات المصمته )األرضيات( حيث تتحدب تلك المساحات إلى أعلى بمستوى أعلى من مستوى المساحات األخرى، وتحدث هذه المشكلة نتيجة قوة جذب الورق، وتحدث هذه الظاهرة عندما يتم استعمال ورق خفيف أو ضعيف نسبيا،ً ويمكن تشخيص هذا العيب بالنظر إلى سطح الفرخ بزاوية حادة في اتجاه منبع ضوئي حيث يالحظ أن بعض المساحات تظهر بارزة إلى أعلى. **تعالج هذه المشكلة بالنظر بواحد أو أكثر من الحلول التالية:**

خفض ضغط اسطوانة الضغط على الورق.

- خفض لزوجة الحبر.
- خفض سرعة آلة الطباعة.
- ضبط نسبة الكحول في محلول الترطيب.
	- ضبط سرعة جفاف الحبر.
	- 2. **عدم انتظام توزيع طبقة الحبر:** )vii(

وهو شكل من تلطخ الورق بالحبر الفاتح والقاتم فيبدو كالغيوم والسحب الملبدة في الوقت الذي يجب أن تكون فيه طبقة الحبر ناعمة منتظمة التوزيع والتجانس. وينتج هذا العيب من عدم انتظام القدرة االمتصاصية للورق تبعاً لتكوينه النظري كما ينتج أيضاً من اختالف آلة الطباعة أو نتيجة عيب في الحبر.

**تعالج هذه المشكلة بالنظر بواحد أو أكثر من الحلول التالية:**

- تصحيح ضغط اسطوانة الضغط.
	- ضبط جرعة التغذية بالحبر.
- ضبط جرعة التغذية بمياه الترطيب.
	- استخدام حبر أقل شفافية.
- استخدام حبر عالي اللمعة وسريع الجفاف.

3. **نتش سطح الورق:**(<sup>viii)</sup>

يترتب على تلك المشكلة أكثر من عيب منها: تتسبب زغابات الورق الملتصقة بالوسيط المطاطي نتيجة النتش في تلوث أفرخ الورق التالية. وتقشر الورق الناتج من مقاومة طبقة الحبر. ويحدث هذا النتش بعدة صور على سبيل المثال: نتش الشعيرات واألوبار من مسطح الورق في حالة الورق غير المطلي إذا كان الورق ضعيفاً أو الحبر عالي اللزوجة. أو نزع مساحات كبيرة نسبياً من الألياف أو المطلية من الورق المطلي.

**تعالج هذه المشكلة بالنظر بواحد أو أكثر من الحلول التالية:**

- تقليل لزوجة الحبر.
- خفض سرعة آلة الطباعة.
- زيادة جرعة التغذية بمياه الترطيب.
- ضبط نسبة الكحول في محلول الترطيب.

4. **تجعد** أوانثناء الورق (كرمشته):<sup>(x)</sup>

وهو تجعد يحدث في أثناء الطباعة ويرجع إلى عدم انضباط الحركات الميكانيكية في آلة الطباعة أو نتيجة لبعض أحوال غير مرضية للورق أو الطباعة عكس اتجاه ألياف الورق، وهذا النوع من التجعد يحدث في جو رطب (في آلة الطباعة).

**تعالج هذه المشكلة بالنظر بواحد أو أكثر من الحلول التالية:**

- ضبط المثبتات في آلة الطباعة.
	- تقليل ضغط اسطوانة الضغط.
- رفع قوة ساحبات الورق في آلة الطباعة، وعملها بانتظام.
	- اختيار ورق مالئم.
- التأكد من نسبة الرطوبة في الورق، والعمل على تخزينه في ظروف جيدة.
	- 0. **التفاف )تبرم( الورق:**

وهو عبارة عن التفاف الفرخ بعد الطباعة نتيجة زيادة نسبة رطوبته، وقد يحدث ذلك نتيجة زيادة رطوبة آلة الطباعة أو استعمال ورق كثير االلتفاف والتجعد نتيجة لعيب في تصنيعه. **تعالج هذه المشكلة بالنظر بواحد أو أكثر من الحلول التالية:**

- تقليل جرعة التغذية بمياه الترطيب.
- تغير الورق باستعمال ورق أقل ميالً لاللتفاف.
	- 6. رؤية المطبوع على وجه الورق الآخر: <sup>(x)</sup>

يجب التفرقة بين هذا العيب وبين البقع أو النشع في الوجه اآلخر والذي يحدث نتيجة نفاذ أو تغلغل الحبر وتسربه إلى درجة يمكن معها ظهور آثار هذا التسرب على وجه الورق اآلخر. **تعالج هذه المشكلة بالنظر بواحد أو أكثر من الحلول التالية:**

- تقليل جرعة التغذية بالحبر.
- تغيير الورق إذا كان هو السبب.
- 7. **التصاق الورق مع بعضه البعض:**

ولاسيما المصقول منه بسبب تصنيع الورق بجفاف عالٍ بحيث تقل نسبة الرطوبة عن 7%، أو عدم العناية بتغليف الورق ونقله من مكان آلخر، أو عدم مالءمة ظروف تخزين الورق، أو جفاف صالة الطباعة أكثر من الالزم، أو نتيجة طرق الورق أكثر من الالزم. **تعالج هذه المشكلة بالنظر بواحد أو أكثر من الحلول التالية:**

- يجب أن تكون نسبة الرطوبة في الورق أكثر من .%15
- العناية بنقل الورق من مكان إلى آخر للمحافظة على نسبة الرطوبة.
- تغليف الورق وحفظه في شروط تخزين مالئمة.
- يوصى أن تكون درجة الرطوبة النسبية داخل صاالت الطباعة من 00 \_ .%00
	- وضع الورق في صالة الطباعة قبل الطباعة بمدة كافية.
		- التقليل من كمية طرق الورق.
		- التخلص من الكهرباء الساكنة في الورق.

2. **تمدد الورق في أثناء الطباعة:** 

بسبب جفاف الورق أكثر من الالزم، أو ضعف قوة الورق، أو تحميل زائد على شريط أو فرخ الورق.

**تعالج هذه المشكلة بالنظر بواحد أو أكثر من الحلول التالية:**

- تخزين الورق بطرق سليمة.
- ضبط تحميل اسطوانات السطح الطباعي والورق.
- ضبط درجة الرطوبة في صالة الطباعة مع رطوبة الورق.

**مشكالت رابعا:ً الطباعة المرتبطة بالسطح الطباعي**

1. **استهالك السطح الطباعي:**

عندما يستهلك السطح الطباعي قبل أن ينجز الكمية التي يستطيع إنجازها في األحوال العادية، ومرد هذه المشكلة إلى تحميل اسطوانات التحبير على السطح الطباعي أكثر من الالزم، أو احتواء الحبر أو الورق على جسيمات حادة، أو نتيجة احتكاك السطح الطباعي مع اسطوانة الوسيط.

**تعالج هذه المشكلة بالنظر بواحد أو أكثر من الحلول التالية:**

- ضبط التالمس بين اسطوانة التحبير واسطوانة الطباعة.
- استعمال حبر طباعي مناسب والسيما من حيث درجة اللزوجة.
	- 2. إ**نـهاك الصورة في السطح الطباعي وتآكل معالمها**:<sup>(xi</sup>)

بمعنى فقدان معالم الصورة في السطح الطباعي، أو غياب تفاصيل الصور وحدوث تشحم للسطح الطباعي، ومرد هذه المشكلة إلى زيادة الحشو خلف السطح الطباعي أو بطانة السطح المطاطي، أو زيادة تحميل أسطوانات التحبير على السطح الطباعي، أو زيادة حمضية محلول الترطيب، أو احتواء الحبر على أجسام غريبة. **تعالج هذه المشكلة بالنظر بواحد أو أكثر من الحلول التالية:**

- مراجعة ضبط الحشو الخلفي للسطح الطباعي والحامل.
- مراجعة تحميل أسطوانات التحبير مع السطح الطباعي.
- مراجعة الرقم الهيدروجيني لمحلول الترطيب وتقليل حموضة مياه لترطيب.
	- التأكد من عدم وجود مواد غريبة على سطح الورق.
		- تغيير السطح الطباعي البالي بآخر جيد.

**مشكالت خامسا:ً الطباعة المرتبطة بالوسيط المطاطي**

**1. ظهور بقع نتيجة حدوث تجويفات في الوسيط المطاطي: )**xii**(**

تظهر بعض البقع المتفاوتة في كثافتها عن باقي مساحات الصورة نتيجة لحدوث انخفاضات أو تجويفات (نقر) أو خدوش في الوسيط المطاطي، إذ قد تكون سماكة الوسيط بعض المساحات أقل من غيرها فال يصل إليها الحبر إال بقدر ضئيل، مما ال يسمح معه بضغط الكبسة بالقدر الكافي على السطح الطباعي أو على الورق، ويالحظ أن هذه االنخفاضات تتميز بنقص كثافة الحبر ومن ثم تظهر محاطة بحدود واضحة مما يشير إلى أن هذه المساحات قد أصابها التلف، األمر الذي تظهر معه الصورة بلون خفيف باهت وأخرى قاتمة. )xiii )**تعالج هذه المشكلة بالنظر بواحد أو أكثر من الحلول التالية:**

- زيادة ثخانة الحشو الخلفي للوسيط المطاطي، مع مراعاة أن تلك الزيادة وان كانت تؤدي إلى عالج هذه العيوب إال أنها تؤدي إلى آثار جانبية أخرى، إذ لو زاد الحشو أكثر من الالزم فسوف يزيد الضغط واالحتكاك مما يعمل على تآكل معالم الصورة، وهنا يقال أن السطح الطباعي (الزنكة) قد حرقت ولذا يفضل تغيير الحشو بدلاً من إجراء أي ترقيع في الأماكن المنخفضة.
- زيادة ضغط اسطوانة الطباعة، وان كانت تلك الزيادة تعمل على الحد من آثار االنخفاضات في الوسيط إال أنها في الوقت ذاته تؤدي إلى نتائج أخرى غير مرغوب فيها لذا يجب زيادة الضغط بمقدار معين وبحذر.
- زيادة الحشو الخلفي للسطح الطباعي، وزيادة هذا الحشو ال يعمل فقط على تفادي االنخفاضات في الوسيط المطاطي ولكن يؤدي إلى نتائج أخرى.
- تركيب وسيط مطاطي )بالنكت( جديد، ويلجأ إلى هذا المتغير في الحاالت التي يتعذر فيها العالج.
### 2. **التراكم على الوسيط المطاطي:** )xiv(

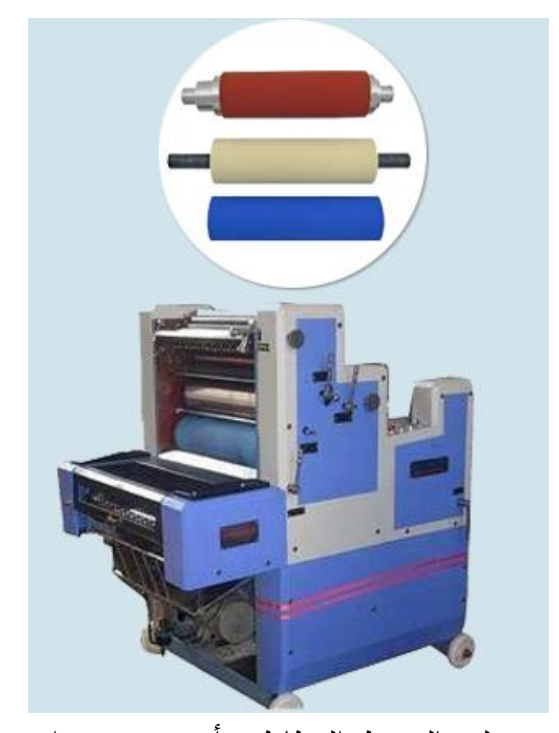

وهو تراكم ناتج من المادة الملونة Pigment أو تطاير الزغابات التي تكسو الورق والتي تنتقل ً بالتدريج إلى الوسيط المطاطي فتتراكم رويدا رويدا إلى الدرجة التي يحدث فيها تراكم كتل من الورق، وهناك نوعان من التراكم أحدهما تراكم في المناطق غير المطلوب طباعتها واآلخر تراكم في مناطق الصور نفسها. والمالحظ أن معظم مشاكل التراكم تحدث عند استعمال الورق المطلي الذي تكون فيه الطلية غير مقاومة للرطوبة، ومن ثم تتفتت مؤدية إلى التراكم على الوسيط، ويمكن تشخيص عيب التراكم بمالحظة

وجود تراكمات بيضاء في المساحات غير المحبرة على الوسيط المطاطي أو وجود نتوءات وبروز في المساحات المحبرة. **تعالج هذه المشكلة بالنظر بواحد أو أكثر من الحلول التالية:**

- زيادة نسبة الكحول في محلول الترطيب.
- تغيير الورق إن أمكن وذلك باستخدام ورق ذي سطح نظيف.
- تغيير الوسيط المطاطي وذلك باستخدام آخر جديد حيث أن هناك وسيطاً مطاطياً يناسب الورق المطلي وآخر يناسب الورق الخشن.

3. از**دواج النقطة الطباعية:**(××)

يحدث هذا االزدواج عند طباعة مطبوع بلون واحد وذلك حينما يرتطم فرخ الورق بالوسيط قبل موعد التقائه بنقطة التماس الواقعة بين الوسيط واسطوانة الطباعة، ويصحب عدم التزامن هذا ضعف انتقال الحبر من الوسيط إلى الورق، كما يؤدي إلى عدم انضباط النقطة الطباعية حيث ال تنتقل بأكملها عند نقطة التماس المذكورة، مما يؤدي إلى ظهور خيالين أو صورة

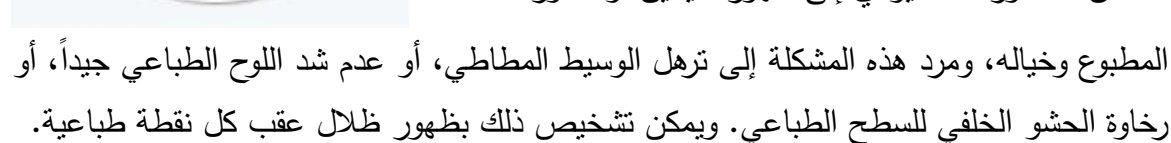

**تعالج هذه المشكلة بالنظر بواحد أو أكثر من الحلول التالية:**

- زيادة شد الوسيط المطاطي للحد من ترهله.
	- تغيير الحشو الخلفي للوسيط المطاطي.
		- .ً شد السطح الطباعي جيدا
- ً بفعل المؤثرات الجوية. مراجعة الورق عما إذا كان مقعرا
	- مراجعة مدى اختالف اتجاه ألياف الورق.
- مراجعة مدى انزالق الورق من القوابض لمنع مرور أكثر من فرخ في الوقت نفسه.
	- مراجعة ضبط استواء الفرخ عند مالمسته السطح الطباعي.

# **مشكالت سادسا:ً الطباعة المرتبطة بنتائج الطباعة**

**.1يظهر المطبوع بمظهر طباشيري:**

يظهر المطبوع كما لو كان مادة طباشيرية سهلة الحل أو الإزالة، ونتزك اثارا على الأبدي، وسبب هذه المشكلة سرعة امتصاص الورق للمادة الحاملة للصبغة قبل تغلغل الصبغيات في الورق، أو رقة الحبر أو استهالك الورق الطباعي، أو زيادة كمية ماء الترطيب.

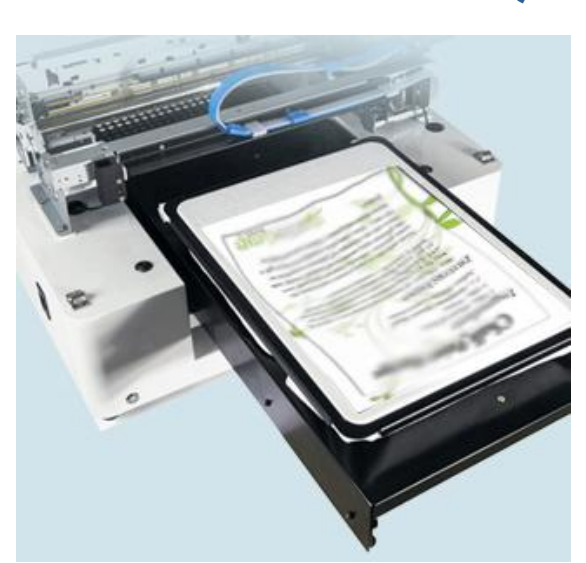

**تعالج هذه المشكلة بالنظر بواحد أو أكثر من الحلول التالية:**

- اختيار نوع مناسب من الورق ومالءمته مع الحبر.
- ضبط نسبة الترطيب والتحبير في الطباعة الليثوغرافية.
- معالجة الحبر إلعادة اندماج الصبغيات مع المادة الحاملة.

1. **ظهور صورة شاحبة )ضعيفة غير محددة المعالم(:** )xvi(

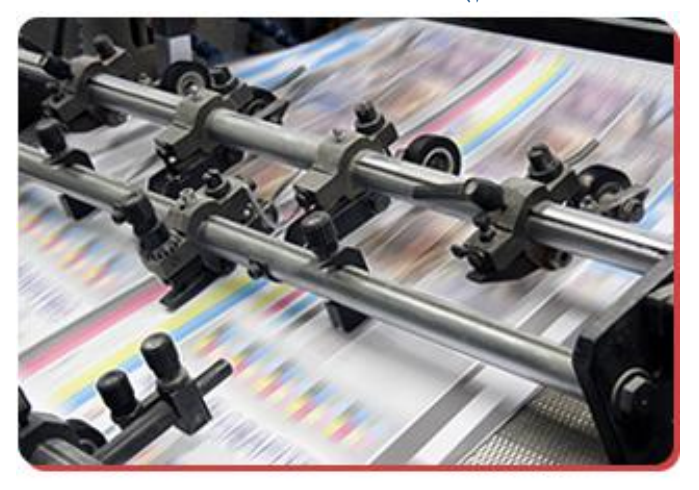

تظهر صورة شاحبة غير محددة المعالم على الورق إذ قد يحدث تغير في طبقة الحبر المنقولة إلى الورق نتيجة اختالفات فجائية في الثخانة أو اللون والتي يقابلها صورة ضعيفة أو صور متكررة من مساحات أخرى مطبوعة في اتجاه دوران االسطوانة، ويمكن تشخيص تلك الظاهرة بالنظر إلى الصور عن بعد

وبمقارنة الصور المنشورة ستظهر أشكال متفاوتة ما بين الفاتح والقاتم لصورة متكررة ضعيفة باهتة، تبدأ من مكان التثبيت وتنتهي عند حافة طرف الورق.

**تعالج هذه المشكلة بالنظر بواحد أو أكثر من الحلول التالية:**

- زيادة جرعة التغذية بالحبر.
- زيادة الكحول في محلول الترطيب.
- تقليل جرعة التغذية بمياه الترطيب.
- تغيير الحبر واستخدام حبر أقل شفافية.

## 2. **تخشن الصور الظلية:** )xvii(

يحدث تشوه أو اختالل في شكل النقطة الطباعية بحيث تصبح حبيبية الشكل خشنة المظهر كالورق الحبيبي أو ما يشبه قشور الحمضيات، في وقت يجب أن تكون فيه الصورة ناعمة، ولو نظرنا من خالل عدسة مكبرة نالحظ عدم انتظام وعدم تكامل النقط الظلية إذ تبدو وكأنها ناقصة أو بأهداب، ولهذا يقال أنها عشوائية التكوين بل إنها في بعض الحاالت قد تتصل وتتداخل أهداب بعض النقط ببعض النقط المجاورة وكأنها أشكال مجزعة مختلطة.

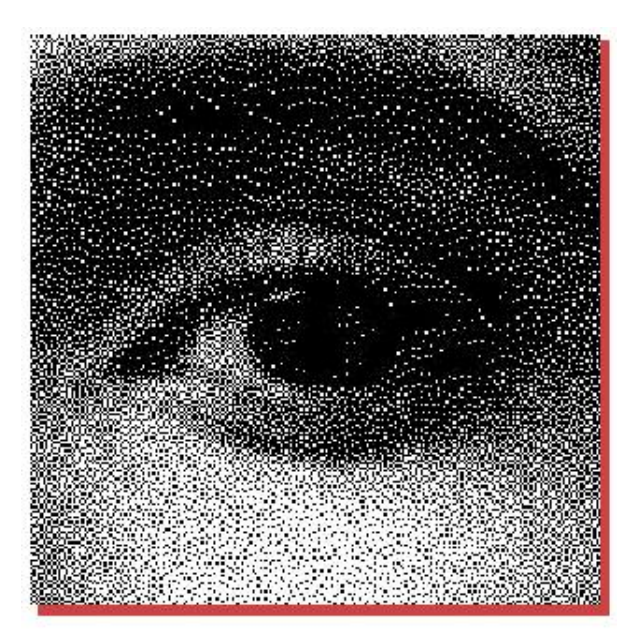

ويرجع هذا العيب إلى عدة أسباب منها: - طباعة عدد من الطبعات أكثر من قدرة تحمل السطح الطباعي. - واختالف درجة تركيز الهيدروجين في مياه الترطيب مما يعمل على تآكل بعض أجزاء النقط الطباعية. - زيادة ضغط الكبسة بين السطح الطباعي وبين الوسيط المطاطي. - زيادة جرعة الحبر مما يغلظ النقطة الطباعية مع تغيير شكلها. - ترك الوسيط المطاطي بدون غسيل. - استخدام سطح طباعي غير مناسب. - زيادة ضغط اسطوانات مياه الترطيب والتحبير على السطح الطباعي. - استعمال منظفات عالية التركيز مما يؤدي إلى تآكل بعض أجزاء النقط الطباعية أو كلها. )xviii)**تعالج هذه المشكلة بالنظر بواحد أو أكثر من الحلول التالية:**

- زيادة الحشو الخلفي للوسيط المطاطي. وذلك إذا ظهرت آثار انخفاض كثافة الحبر في بعض المساحات دون غيرها وإذا ظهرت تشوهات بالأرضيات على هيئة شظايا متناثرة بيضاء.
- تقليل الحشو الخلفي للوسيط المطاطي. وذلك إذا ظهرت النقط الطباعية مشوهة أو إذا تبعثر الحبر وامتد خارج حواف هذه النقط.
	- زيادة شد الوسيط المطاطي. وذلك إذا ظهر ازدواج في النقط الطباعية.
		- مراجعة ضبط أسطوانة الترطيب على السطح الطباعي
			- مراجعة ضبط أسطوانة التحبير مع السطح الطباعي
- زيادة ضغط الكبسة إذا ظهرت آثار نقص كثافة الحبر في بعض مساحات الوسيط المطاطي.
	- زيادة جرعة التغذية بالحبر إذا ظهرت تشوهات لألرضيات المطبوعة.
		- تقليل جرعة التغذية بالحبر إذا تبعثر الحبر خارج حواف النقطة.
- تقليل الحشو الخلفي للسطح الطباعي إذا ظهر زيادة في حجم النقطة الطباعية أو إذا ظهرت ظالل لتلك النقاط.

# 3. **ظهور خطوط في الصور بلون مغاير غير موجود في الأصل:**(××)

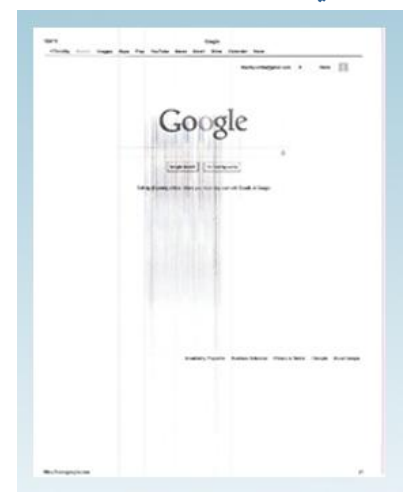

وهي عبارة عن حزم أو أشرطة باهتة أو قاتمة اللون تظهر متوازية أو متعامدة مع هامش التثبيت، وليس لها أي عالقة بعالمات الضبط الطباعي. مثل هذه الخطوط تنتج من احتكاكات في السطح الطباعي أو في حالة ضعف إحكام ضبط أسطوانة الترطيب أو كسوة أسطوانة الترطيب بها عيوب كأن تكون مخاطة بخيط نايلون رديء يحدث احتكاكات في السطح الطباعي.

**تعالج هذه المشكلة بالنظر بواحد أو أكثر من الحلول التالية:**

- تغيير أو شد الوسيط المطاطي.
- ضبط أسطوانة التحبير مع السطح الطباعي.
	- تقليل جرعة التغذية بالماء.
- تقليل التذبذب في طرفي أسطوانة الترطيب بإحكام شدها.

**.4التخلل أو النفاد:**

ظهور الطباعة على الوجه اآلخر من الورق، ومرد هذه المشكلة إلى استعمال كمية حبر زائدة، أو أن الحبر المستخدم سائل أكثر من الالزم، أو ارتفاع نسبة الرطوبة في الورق، أو وجود شحنات كهربائية ستاتيكية في الورق.

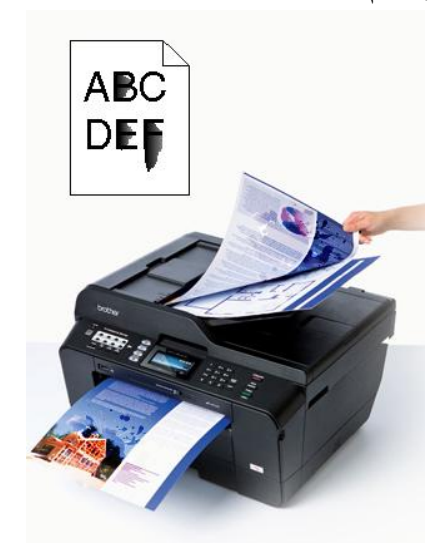

**تعالج هذه المشكلة بالنظر بواحد أو أكثر من الحلول التالية:**

- تقليل كمية الحبر مما هو معمول به.
	- استخدام ورق مناسب لنوع الحبر.
- استخدام أجهزة مانعة للشحنات الكهربائية في الورق.
	- استخدام بودرة زيادة سرعة جفاف الحبر.

4. **تشحيم المناطق غير المطلوب طباعتها:** )xx( ويحدث هذا التشحيم عندما تصبح المناطق غير المطلوب طباعتها حساسة للحبر وقابلة لالتقاط الحبر لأن الأصل فيها أن تكون غير حساسة للحبر وحساسة للماء، ويالحظ أن التشحيم يظهر بصور مختلفة. فقد يكون بين النقط الطباعية ويظهر بشكل أكبر من السطح الطباعي المصنع من الزنك باعتباره أكثر قابلية للتفاعل الكيميائي من األلومونيوم ويرجع التشحيم إلى عدة أسباب منها: عدم كفاية مياه الترطيب بسبب عيوب في أسطوانات التحبير. أو عدم ضبط محلول الترطيب. أو ارتخاء الوسيط المطاطي وعدم إحكامه. أو غسل أسطوانات الترطيب بالكيروسين. أو بقاء بقع أو مساحات دون إزالة حساسيتها عند تحضير اللوح الطباعي.

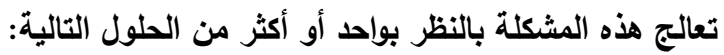

- مراجعة ضبط أسطوانة الترطيب مع السطح الطباعي.
	- ضبط حموضة الماء.
	- زيادة الصمغ بمحلول الترطيب.

**5. تشوه األرضيات بشظايا بيضاء متناثرة:** وهي عبارة عن بقع أو ثقوب بيضاء بلون أبيض، دقيقة الحجم، تظهر في طبقة الحبر على فرخ الورق عند طباعة الأرضيات. ومرد هذه المشكلة إلى نقص الكبسة بين السطح الطباعي والوسيط المطاطي أو بين الوسيط واسطوانة الضغط، أما إذا ظهرت أقل في شكل حزم واسعة من منطقة التثبيت متجهة إلى أسفل الفرخ فإن هذا يدل على أن مياه الترطيب زائدة أو أن طبقة الحبر خفيفة.

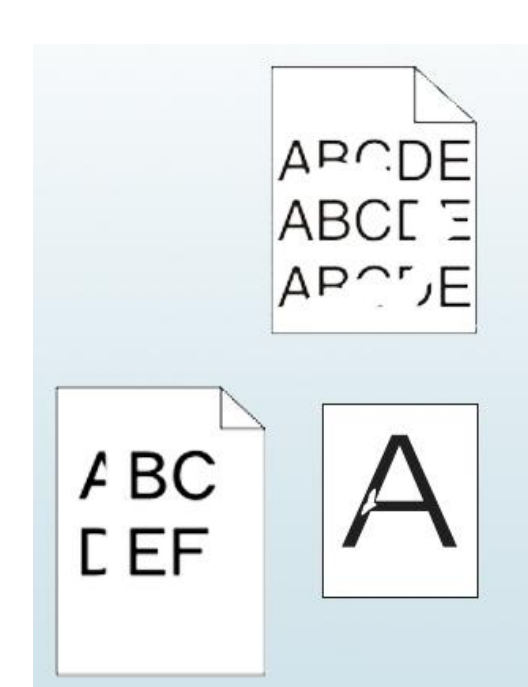

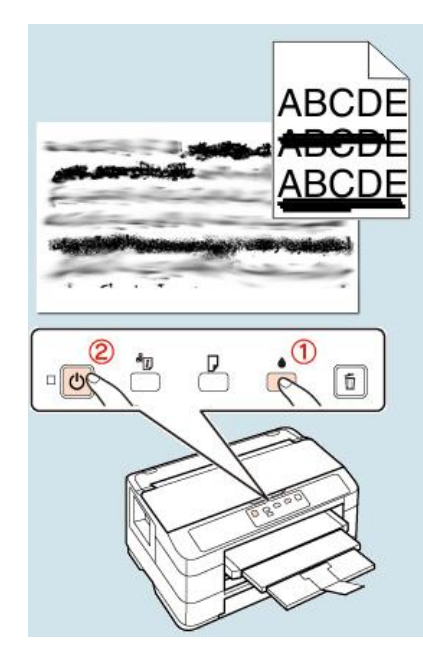

**تعالج هذه المشكلة بالنظر بواحد أو أكثر من الحلول التالية:**

- زيادة الحشو الخلفي للوسيط المطاطي.
	- زيادة ضغط السطح الطباعي.
- ضبط أسطوانة التحبير مع السطح الطباعي.
	- تقليل جرعة مياه الترطيب.

### **الطباعة مشكالت سابعا:ً المرتبطة بطريقة الطباعة**

**1. مشكالت مرتبطة بآالت الطباعة منها:**

- **ميكانيكية الضغط:** إما زيادة الضغط أو نقصانه، مثل زيادة حجم النقطة الشبكية أكثر من الالزم نتيجة زيادة الضغط بين اسطوانة المطاط والورق، وورق الحماية أو السطح الطباعي غير محكم الشد. وتعالج بضبط الحشو وراء السطح الطباعي والورق، وإحكام شد السطح الطباعي، حكام شد الوسيط المطاطي، وضبط الضغط بين اسطوانتي الوسيط المطاطي والضغط وا بما يتناسب مع وزن الورق المستخدم في الطباعة.
- **ميكانيكية التحبير:** ومنها ظاهرة التبقع أي ظهور مساحات غير طباعية للحبر نتيجة زوال الطبقة الحساسة عن السطح الطباعي، أو زيادة مقدار الحبر على الوسيط الناقل، أو زيادة حمضية الحبر، أو تجمع الحبر على اسطوانات الترطيب، أو احتكاك السطح الطباعي مع السطح المطاطي، أو التحميل على اسطوانات التحبير وعلى السطح الطباعي أكثر من الالزم. وتعالج باستعمال حبر مناسب مع السطح الطباعي، أو تنظيف الوسيط الحامل بمطهر خاص، أو ضبط التالمس بين اسطوانات الترطيب، أو تنظيف اسطوانات الترطيب مع اسطوانات التحبير.
	- **ميكانيكية الترطيب.**
	- **ميكانيكية التغذية ومنها:**
	- ضبط قياس الورق ووزنه.
		- .ً طرق الورق جيدا
		- ضبط قوة الشفط.
		- ضبط حساس الورق.
- ضبط الأجهزة الكهربائية الأمامية والخلفية.
- **ميكانيكية التسليم**: ومنها ما ينجم عن تمزق أو تلوث ظهر الفرخ والتصاق أفرخ الورق مع بعضها على لوحة التسليم. بعد طرق منها: وتعالج
	- ضبط أعمدة وقوابض التسليم.
	- ضبط التزامن بين وحدات التغذية ووحدات التسليم.
	- التأكد من عمل مراوح التهوية الخاصة بالتجفيف.
		- ضبط الشحنات الكهربائية في الورق.

2. **مشكالت التحول من طريقة طباعية إلى أخرى:**

وما يرتبط بها من نوعية آالت طباعية وورق وأحبار:

- مشكالت تتعلق بتجهيزات ما قبل الطباعة.
	- مشكالت تتعلق بالتكلفة.
- مشكالت تتعلق بالوقت المستغرق في الطباعة. )نظام متكامل وليس وظائف مستقلة(.

3. م**شكلات ترتبط بالطباعة الملونة ومنها:**(<sup>xxi)</sup>

- االختالف في األلوان وفي اإلضاءة واألحبار.
	- اختالف الحبر.
	- اختالف الصور الظلية.
	- اختالف نوعية الورق.

**مشكالت أخرى ثامنا:ً**

**1. مشكلة ضبط درجة الـ PH:**

وهو مقياس درجة الحمضية أو القلوية، ويندرج من 0 إلى 14 ودرجة 7 تعني حمضية المحلول ودرجة 14 تعني قلويته، فإذا كان المحلول حمضي سوف يتسبب بمشاكل منها: - قصر عمر السطح الطباعي. - سوء جفاف الحبر. رإذا كان قلويا: - يظهر المطبوع بمظهر طباشيري.

- يبدأ السطح الطباعي بالتشحم. لذلك البد من ضبط النسبة بين الحمضية والقلوية، إما بزيادة مادة حمضية في حال نقصها أو إضافة مادة قلوية في حالة زيادة نسبة القلوية في المحلول، من المواد التي تنصح بها الشركات الموردة ألحبار الطباعة، وبما يتوافق مع اآلالت الطباعية.

- 2. **وجود عمود كامل ال تظهر فيه الطباعة على الصفحة:**
- تظهر هذه المشكلة عند تشغيل التجهيزات الطباعية بشكل جاف، والتي تعطي طباعة جيدة لفترة من الوقت، لكن يبدأ بعدها ظهور هذه الأعمدة الخالية من الطباعة وتحدث عندما تكون الرطوبة منخفضـة في صـالـة الطباعة، فنسبة الرطوبة هنا يجب أن تتراوح بين 45− 55% <sup>(xxii</sup>).

#### **الخالصة**

لعل تصميم الصفحة نفسها هو أول خطوة تقنية نحو تجهيز الصفحة المطبوعة، ويمكن تنفيذه بكل سهولة على شاشة العرض بتوافر مصمم كفءٍ ومعدات وبرامج مالئمة. ولكنها ليست الخطوة األخيرة؛ وتواجه عمليات إنتاج الصحف مجموعة مشكالت بعد اإلعداد الطباعي وخالل مرحلة الطباعة منها: مشكالت مرتبطة بالحبر، ومشكالت مرتبطة بالورق، ومشكالت مرتبطة بالسطح الطباعي، ومشكالت مرتبطة بالوسيط المطاطي، ومشكالت مرتبطة بنتائج الطباعة، ومشكالت مرتبطة بطريقة الطباعة، ومشكالت أخرى، تتفرع عن كل مشكلة من هذه المشكالت مشكالت أخرى، لكل منها أسبابه وطرق عالجه على الطباعين العناية بهذه المشكالت وطرق التعامل معها.

# **المراجع**

i - لالستزادة أنظر: - علي رشوان: الطباعة بين المواصفات والجودة:)القاهرة: دار المعارف، 1992(. - بكر توفيق إبراهيم: دراسات موجزة في علم الطباعة، مرجع سابق، ص 42 وما بعدها. ii - المرجع السابق، ص .42 iii - المرجع السابق، ص .05 iv - المرجع السابق، ص .01 v - المرجع السابق، ص .40 vi - المرجع السابق، ص .49 vii - المرجع السابق، ص .02-01 viii - المرجع السابق، ص .04 ix - المرجع السابق، ص .03 x - المرجع السابق، ص .02 xi xii-المرجع السابق، ص .43 - المرجع السابق، ص 43 – .44 xiii - المرجع السابق، ص .44 xiv - المرجع السابق، ص .40 xv - المرجع السابق، ص .40 xvi - المرجع السابق، ص .47 xvii - المرجع السابق، ص 47 – .42 xviii - المرجع السابق، ص .03 xix - المرجع السابق، ص .05

Russell. N Baird & holt, Rinehart & Winston: The graphics of & Turnbull, Arthur. T-<sup>xx</sup> communication: Typography. Layout. Design,  $6<sup>th</sup>$ . ed, (New York, 1992), P, 136. .<br><sup>xxi</sup>– للاستزادة أنظر

- علي رشوان: الطباعة بين المواصفات والجودة:)القاهرة: - بكر توفيق إبراهيم: دراسات موجزة في علم الطباعة، مرجع سابق، ص 42 وما بعدها. -Reinertson, Ray: Printing Tips , Newspaper And Technology , July , 2002. xxii

Available:http://www.the international journal of newspaper technology.

# **التمارين**

- 1– عدد تعدادا فقط المشكلات الطباعية المرتبطة بالحبر ؟
- -2 اكتب ما تعرفه عن المشكالت الطباعية المرتبطة بالورق؟
- 3– بيَّن أبرز المشكلات الطباعية المرتبطة بالسطح الطباعي؟
- -4 اكتشف من خالل قراءتك لهذه الوحدات مشكالت طباعية أخرى؟ حاول أن تقدم بعض الحلول لمعالجتها؟